# **rmf\_traffic** *Release 1.0.0*

**Open Source Robotics Corporation**

**Mar 20, 2022**

# **CONTENTS:**

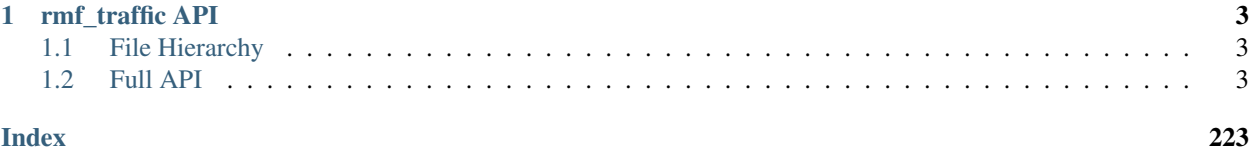

A package for managing traffic in OpenRMF.

# **CHAPTER**

# **ONE**

# **RMF\_TRAFFIC API**

# <span id="page-6-1"></span><span id="page-6-0"></span>**1.1 File Hierarchy**

# <span id="page-6-2"></span>**1.2 Full API**

# **1.2.1 Namespaces**

# **Namespace rmf\_traffic**

# **Contents**

- *[Namespaces](#page-6-3)*
- *[Classes](#page-7-0)*
- *[Functions](#page-7-1)*
- *[Typedefs](#page-7-2)*

#### <span id="page-6-3"></span>**Namespaces**

- *[Namespace rmf\\_traffic::@19](#page-8-0)*
- *[Namespace rmf\\_traffic::agv](#page-8-1)*
- *[Namespace rmf\\_traffic::blockade](#page-10-0)*
- *[Namespace rmf\\_traffic::debug](#page-11-0)*
- *[Namespace rmf\\_traffic::detail](#page-11-1)*
- *[Namespace rmf\\_traffic::geometry](#page-11-2)*
- *[Namespace rmf\\_traffic::internal](#page-12-0)*
- *[Namespace rmf\\_traffic::schedule](#page-12-1)*
- *[Namespace rmf\\_traffic::time](#page-15-0)*

#### <span id="page-7-0"></span>**Classes**

- *[Struct Dependency](#page-20-0)*
- *[Struct DependsOnPlan::Dependency](#page-21-0)*
- *[Struct DetectConflict::Conflict](#page-21-1)*
- *[Struct Trajectory::InsertionResult](#page-26-0)*
- *[Class DependsOnPlan](#page-114-0)*
- *[Class DetectConflict](#page-117-0)*
- *[Class invalid\\_trajectory\\_error](#page-122-0)*
- *[Class Motion](#page-123-0)*
- *[Class Profile](#page-124-0)*
- *[Class Region](#page-125-0)*
- *[Class Route](#page-127-0)*
- *[Class Trajectory](#page-202-0)*
- *[Template Class Trajectory::base\\_iterator](#page-208-0)*
- *[Class Trajectory::Waypoint](#page-209-0)*

# <span id="page-7-1"></span>**Functions**

- *[Function rmf\\_traffic::operator!=](#page-215-0)*
- *[Function rmf\\_traffic::operator==](#page-215-1)*

# <span id="page-7-2"></span>**Typedefs**

- *[Typedef rmf\\_traffic::CheckpointId](#page-219-0)*
- *[Typedef rmf\\_traffic::ConstRoutePtr](#page-220-0)*
- *[Typedef rmf\\_traffic::Dependencies](#page-220-1)*
- *[Typedef rmf\\_traffic::DependsOnCheckpoint](#page-220-2)*
- *[Typedef rmf\\_traffic::DependsOnParticipant](#page-220-3)*
- *[Typedef rmf\\_traffic::DependsOnRoute](#page-221-0)*
- *[Typedef rmf\\_traffic::Duration](#page-221-1)*
- *[Typedef rmf\\_traffic::ParticipantId](#page-223-0)*
- *[Typedef rmf\\_traffic::PlanId](#page-223-1)*
- *[Typedef rmf\\_traffic::RouteId](#page-223-2)*
- *[Typedef rmf\\_traffic::RoutePtr](#page-223-3)*
- *[Typedef rmf\\_traffic::Time](#page-225-0)*

# <span id="page-8-0"></span>**Namespace rmf\_traffic::@19**

# <span id="page-8-1"></span>**Namespace rmf\_traffic::agv**

**Contents** 

- *[Classes](#page-8-2)*
- *[Functions](#page-9-0)*

# <span id="page-8-2"></span>**Classes**

- *[Struct Plan::Checkpoint](#page-15-1)*
- *[Struct Plan::Progress](#page-16-0)*
- *[Struct Debug::Node](#page-16-1)*
- *[Struct Node::Compare](#page-18-0)*
- *[Struct RouteValidator::Conflict](#page-18-1)*
- *[Struct TimeVelocity](#page-18-2)*
- *[Class CentralizedNegotiation](#page-27-0)*
- *[Class CentralizedNegotiation::Agent](#page-30-0)*
- *[Class CentralizedNegotiation::Result](#page-31-0)*
- *[Class Graph](#page-32-0)*
- *[Class Graph::Lane](#page-41-0)*
- *[Class Lane::Dock](#page-47-0)*
- *[Class Lane::Door](#page-47-1)*
- *[Class Lane::DoorClose](#page-48-0)*
- *[Class Lane::DoorOpen](#page-49-0)*
- *[Class Lane::Event](#page-49-1)*
- *[Class Lane::Executor](#page-50-0)*
- *[Class Lane::LiftDoorOpen](#page-51-0)*
- *[Class Lane::LiftMove](#page-52-0)*
- *[Class Lane::LiftSession](#page-52-1)*
- *[Class Lane::LiftSessionBegin](#page-53-0)*
- *[Class Lane::LiftSessionEnd](#page-54-0)*
- *[Class Lane::Node](#page-54-1)*
- *[Class Lane::Properties](#page-55-0)*
- *[Class Lane::Wait](#page-56-0)*
- *[Class Graph::OrientationConstraint](#page-57-0)*
- *[Class Graph::Waypoint](#page-58-0)*
- *[Class Interpolate](#page-59-0)*
- *[Class Interpolate::Options](#page-60-0)*
- *[Class invalid\\_traits\\_error](#page-61-0)*
- *[Class LaneClosure](#page-62-0)*
- *[Class NegotiatingRouteValidator](#page-63-0)*
- *[Class NegotiatingRouteValidator::Generator](#page-65-0)*
- *[Class Plan](#page-66-0)*
- *[Class Plan::Waypoint](#page-68-0)*
- *[Class Planner](#page-69-0)*
- *[Class Planner::Configuration](#page-81-0)*
- *[Class Planner::Debug](#page-82-0)*
- *[Class Debug::Progress](#page-84-0)*
- *[Class Planner::Goal](#page-85-0)*
- *[Class Planner::Options](#page-86-0)*
- *[Class Planner::Result](#page-89-0)*
- *[Class Planner::Start](#page-92-0)*
- *[Class Rollout](#page-93-0)*
- *[Class RouteValidator](#page-94-0)*
- *[Class ScheduleRouteValidator](#page-95-0)*
- *[Class SimpleNegotiator](#page-97-0)*
- *[Class SimpleNegotiator::Debug](#page-100-0)*
- *[Class SimpleNegotiator::Options](#page-100-1)*
- *[Class VehicleTraits](#page-102-0)*
- *[Class VehicleTraits::Differential](#page-104-0)*
- *[Class VehicleTraits::Holonomic](#page-105-0)*
- *[Class VehicleTraits::Limits](#page-105-1)*

#### <span id="page-9-0"></span>**Functions**

- *[Function rmf\\_traffic::agv::compute\\_plan\\_starts](#page-211-0)*
- *[Function rmf\\_traffic::agv::interpolate\\_time\\_along\\_quadratic\\_straight\\_line](#page-212-0)*

# <span id="page-10-0"></span>**Namespace rmf\_traffic::blockade**

# **Contents**

- *[Classes](#page-10-1)*
- *[Functions](#page-10-2)*
- *[Typedefs](#page-10-3)*

#### <span id="page-10-1"></span>**Classes**

- *[Struct ReservedRange](#page-19-0)*
- *[Struct Status](#page-19-1)*
- *[Struct Writer::Checkpoint](#page-20-1)*
- *[Struct Writer::Reservation](#page-20-2)*
- *[Class Moderator](#page-106-0)*
- *[Class Moderator::Assignments](#page-108-0)*
- *[Class ModeratorRectificationRequesterFactory](#page-108-1)*
- *[Class Participant](#page-109-0)*
- *[Class RectificationRequester](#page-110-0)*
- *[Class RectificationRequesterFactory](#page-110-1)*
- *[Class Rectifier](#page-111-0)*
- *[Class Writer](#page-112-0)*

# <span id="page-10-2"></span>**Functions**

• *[Function rmf\\_traffic::blockade::make\\_participant](#page-212-1)*

# <span id="page-10-3"></span>**Typedefs**

- *[Typedef rmf\\_traffic::blockade::CheckpointId](#page-219-1)*
- *[Typedef rmf\\_traffic::blockade::ParticipantId](#page-219-2)*
- *[Typedef rmf\\_traffic::blockade::ReservationId](#page-219-3)*
- *[Typedef rmf\\_traffic::blockade::Version](#page-219-4)*

# <span id="page-11-0"></span>**Namespace rmf\_traffic::debug**

**Contents** • *[Classes](#page-11-3)*

#### <span id="page-11-3"></span>**Classes**

• *[Class Plumber](#page-113-0)*

# <span id="page-11-1"></span>**Namespace rmf\_traffic::detail**

**Contents** 

• *[Classes](#page-11-4)*

#### <span id="page-11-4"></span>**Classes**

- *[Template Class bidirectional\\_iterator](#page-115-0)*
- *[Template Class forward\\_iterator](#page-116-0)*

# <span id="page-11-2"></span>**Namespace rmf\_traffic::geometry**

# **Contents**

- *[Classes](#page-11-5)*
- *[Functions](#page-12-2)*
- *[Typedefs](#page-12-3)*

#### <span id="page-11-5"></span>**Classes**

- *[Class Circle](#page-118-0)*
- *[Class ConvexShape](#page-119-0)*
- *[Class FinalConvexShape](#page-120-0)*
- *[Class FinalShape](#page-120-1)*
- *[Class Shape](#page-121-0)*
- *[Class Space](#page-122-1)*

# <span id="page-12-2"></span>**Functions**

- *[Template Function rmf\\_traffic::geometry::make\\_final\(Args&&. . . \)](#page-213-0)*
- *[Template Function rmf\\_traffic::geometry::make\\_final\(const T&\)](#page-213-1)*
- *[Template Function rmf\\_traffic::geometry::make\\_final\\_convex\(Args&&. . . \)](#page-213-2)*
- *[Template Function rmf\\_traffic::geometry::make\\_final\\_convex\(const T&\)](#page-213-3)*
- *[Function rmf\\_traffic::geometry::operator!=\(const Circle&, const Circle&\)](#page-213-4)*
- *[Function rmf\\_traffic::geometry::operator!=\(const Space&, const Space&\)](#page-214-0)*
- *[Function rmf\\_traffic::geometry::operator==\(const Circle&, const Circle&\)](#page-214-1)*
- *[Function rmf\\_traffic::geometry::operator==\(const Space&, const Space&\)](#page-215-2)*

# <span id="page-12-3"></span>**Typedefs**

- *[Typedef rmf\\_traffic::geometry::ConstConvexShapePtr](#page-221-2)*
- *[Typedef rmf\\_traffic::geometry::ConstFinalConvexShapePtr](#page-221-3)*
- *[Typedef rmf\\_traffic::geometry::ConstFinalShapePtr](#page-221-4)*
- *[Typedef rmf\\_traffic::geometry::ConstShapePtr](#page-222-0)*
- *[Typedef rmf\\_traffic::geometry::ConvexShapePtr](#page-222-1)*
- *[Typedef rmf\\_traffic::geometry::FinalConvexShapePtr](#page-222-2)*
- *[Typedef rmf\\_traffic::geometry::FinalShapePtr](#page-222-3)*
- *[Typedef rmf\\_traffic::geometry::ShapePtr](#page-222-4)*

# <span id="page-12-0"></span>**Namespace rmf\_traffic::internal**

# <span id="page-12-1"></span>**Namespace rmf\_traffic::schedule**

# **Contents**

- *[Classes](#page-13-0)*
- *[Functions](#page-14-0)*
- *[Typedefs](#page-14-1)*

#### <span id="page-13-0"></span>**Classes**

- *[Struct Add::Item](#page-22-0)*
- *[Struct Inconsistencies::Element](#page-22-1)*
- *[Struct Ranges::Range](#page-23-0)*
- *[Template Struct Negotiation::SearchResult](#page-23-1)*
- *[Struct Negotiation::Submission](#page-24-0)*
- *[Struct Negotiation::VersionedKey](#page-25-0)*
- *[Struct Rectifier::Range](#page-25-1)*
- *[Struct View::Element](#page-26-1)*
- *[Class Change](#page-128-0)*
- *[Class Change::Add](#page-131-0)*
- *[Class Change::Cull](#page-132-0)*
- *[Class Change::Delay](#page-133-0)*
- *[Class Change::Erase](#page-133-1)*
- *[Class Change::Progress](#page-134-0)*
- *[Class Change::RegisterParticipant](#page-135-0)*
- *[Class Change::UnregisterParticipant](#page-135-1)*
- *[Class Change::UpdateParticipantInfo](#page-136-0)*
- *[Class Database](#page-136-1)*
- *[Class DatabaseRectificationRequesterFactory](#page-141-0)*
- *[Class Inconsistencies](#page-142-0)*
- *[Class Inconsistencies::Ranges](#page-143-0)*
- *[Class ItineraryViewer](#page-145-0)*
- *[Class ItineraryViewer::DependencySubscription](#page-146-0)*
- *[Class Mirror](#page-147-0)*
- *[Class Negotiation](#page-149-0)*
- *[Class Negotiation::Evaluator](#page-156-0)*
- *[Class Negotiation::Table](#page-157-0)*
- *[Class Table::Viewer](#page-161-0)*
- *[Class Viewer::Endpoint](#page-163-0)*
- *[Class Negotiator](#page-164-0)*
- *[Class Negotiator::Responder](#page-166-0)*
- *[Class ParticipantDescription](#page-168-0)*
- *[Class Patch](#page-169-0)*
- *[Class Patch::Participant](#page-171-0)*
- *[Class Query](#page-172-0)*
- *[Class Query::Participants](#page-178-0)*
- *[Class Participants::All](#page-180-0)*
- *[Class Participants::Exclude](#page-181-0)*
- *[Class Participants::Include](#page-181-1)*
- *[Class Query::Spacetime](#page-182-0)*
- *[Class Spacetime::All](#page-186-0)*
- *[Class Spacetime::Regions](#page-186-1)*
- *[Class Spacetime::Timespan](#page-187-0)*
- *[Class QuickestFinishEvaluator](#page-188-0)*
- *[Class RectificationRequester](#page-188-1)*
- *[Class RectificationRequesterFactory](#page-189-0)*
- *[Class Rectifier](#page-189-1)*
- *[Class SimpleResponder](#page-191-0)*
- *[Class Snappable](#page-192-0)*
- *[Class Snapshot](#page-193-0)*
- *[Class StubbornNegotiator](#page-193-1)*
- *[Class Viewer](#page-195-0)*
- *[Class Viewer::View](#page-197-0)*
- *[Class Writer](#page-198-0)*
- *[Class Writer::Registration](#page-201-0)*

# <span id="page-14-0"></span>**Functions**

- *[Function rmf\\_traffic::schedule::make\\_query\(std::vector<Region>\)](#page-216-0)*
- *[Function rmf\\_traffic::schedule::make\\_query\(std::vector<std::string>, const Time \\*, const Time \\*\)](#page-216-1)*
- *[Function rmf\\_traffic::schedule::operator!=](#page-216-2)*
- *[Function rmf\\_traffic::schedule::operator==](#page-217-0)*
- *[Function rmf\\_traffic::schedule::query\\_all](#page-217-1)*

#### <span id="page-14-1"></span>**Typedefs**

- *[Typedef rmf\\_traffic::schedule::Itinerary](#page-223-4)*
- *[Typedef rmf\\_traffic::schedule::ItineraryVersion](#page-224-0)*
- *[Typedef rmf\\_traffic::schedule::ItineraryView](#page-224-1)*
- *[Typedef rmf\\_traffic::schedule::ParticipantDescriptionsMap](#page-224-2)*
- *[Typedef rmf\\_traffic::schedule::ParticipantId](#page-224-3)*
- *[Typedef rmf\\_traffic::schedule::ProgressVersion](#page-224-4)*
- *[Typedef rmf\\_traffic::schedule::StorageId](#page-225-1)*
- *[Typedef rmf\\_traffic::schedule::Version](#page-225-2)*

## <span id="page-15-0"></span>**Namespace rmf\_traffic::time**

## **Contents**

• *[Functions](#page-15-2)*

# <span id="page-15-2"></span>**Functions**

- *[Function rmf\\_traffic::time::apply\\_offset](#page-217-2)*
- *[Function rmf\\_traffic::time::from\\_seconds](#page-217-3)*
- *[Function rmf\\_traffic::time::to\\_seconds](#page-218-0)*

# **Namespace std**

# **Contents**

• *[Classes](#page-15-3)*

# <span id="page-15-3"></span>**Classes**

• *[Template Struct hash< rmf\\_traffic::agv::LaneClosure >](#page-27-1)*

# **1.2.2 Classes and Structs**

#### <span id="page-15-1"></span>**Struct Plan::Checkpoint**

• Defined in file\_latest\_rmf\_traffic\_include\_rmf\_traffic\_agv\_Planner.hpp

# **Nested Relationships**

This struct is a nested type of *[Class Plan](#page-66-0)*.

# **Struct Documentation**

**struct** rmf\_traffic::agv::[Plan](#page-66-1)::**Checkpoint**

# **Public Members**

*[RouteId](#page-223-5)* **route\_id**

*[CheckpointId](#page-220-4)* **checkpoint\_id**

# <span id="page-16-0"></span>**Struct Plan::Progress**

• Defined in file\_latest\_rmf\_traffic\_include\_rmf\_traffic\_agv\_Planner.hpp

#### **Nested Relationships**

This struct is a nested type of *[Class Plan](#page-66-0)*.

# **Struct Documentation**

**struct** rmf\_traffic::agv::[Plan](#page-66-1)::**Progress**

# **Public Members**

std::size\_t **graph\_index** *[Checkpoints](#page-66-2)* **checkpoints** rmf\_traffic::*[Time](#page-225-3)* **time**

#### <span id="page-16-1"></span>**Struct Debug::Node**

• Defined in file\_latest\_rmf\_traffic\_include\_rmf\_traffic\_agv\_debug\_debug\_Planner.hpp

#### **Nested Relationships**

This struct is a nested type of *[Class Planner::Debug](#page-82-0)*.

#### **Nested Types**

• *[Struct Node::Compare](#page-18-0)*

# **Struct Documentation**

<span id="page-17-0"></span>**struct** rmf\_traffic::agv::[Planner](#page-70-0)::[Debug](#page-73-0)::**Node**

A *[Node](#page-17-0)* in the planning search. A final Planning solution will be a chain of these Nodes, aggregated into a *[Plan](#page-66-3)* data structure.

#### **Public Types**

- **using SearchQueue** = std::priority\_queue<*[ConstNodePtr](#page-73-1)*, std::vector<*[ConstNodePtr](#page-73-1)*>, *[Compare](#page-74-0)*>
- **using Vector** = std::vector<*[ConstNodePtr](#page-73-1)*>

#### **Public Members**

#### *[ConstNodePtr](#page-73-1)* **parent**

The parent of this *[Node](#page-17-0)*. If this is a nullptr, then this was a starting node.

#### std::vector<*[Route](#page-127-1)*> **route\_from\_parent** The route that goes from the parent *[Node](#page-17-0)* to this *[Node](#page-17-0)*.

#### double **remaining\_cost\_estimate**

An estimate of the remaining cost, based on the heuristic.

#### double **current\_cost**

The actual cost that has accumulated on the way to this *[Node](#page-17-0)*.

- rmf\_utils::optional<std::size\_t> **waypoint** The waypoint that this *[Node](#page-17-0)* stops on.
- double **orientation**

The orientation that this *[Node](#page-17-0)* ends with.

#### agv::*[Graph](#page-33-0)*::*[Lane](#page-34-0)*::*[EventPtr](#page-34-1)* **event**

A pointer to an event that occured on the way to this *[Node](#page-17-0)*.

#### rmf\_utils::optional<std::size\_t> **start\_set\_index**

If this is a starting node, then this will be the index.

#### std::size\_t **id**

A unique ID that sticks with this node for its entire lifetime. This will also (roughly) reflect the order of node creation.

#### **struct Compare**

#### **Public Functions**

**inline** bool **operator()**(**const** *[ConstNodePtr](#page-73-1)* &*a*, **const** *[ConstNodePtr](#page-73-1)* &*b*)

## <span id="page-18-0"></span>**Struct Node::Compare**

• Defined in file\_latest\_rmf\_traffic\_include\_rmf\_traffic\_agv\_debug\_debug\_Planner.hpp

# **Nested Relationships**

This struct is a nested type of *[Struct Debug::Node](#page-16-1)*.

# **Struct Documentation**

**struct** rmf\_traffic::agv::[Planner](#page-70-0)::[Debug](#page-73-0)::[Node](#page-73-2)::**Compare**

# **Public Functions**

**inline** bool **operator()**(**const** *[ConstNodePtr](#page-73-1)* &*a*, **const** *[ConstNodePtr](#page-73-1)* &*b*)

# <span id="page-18-1"></span>**Struct RouteValidator::Conflict**

• Defined in file\_latest\_rmf\_traffic\_include\_rmf\_traffic\_agv\_RouteValidator.hpp

# **Nested Relationships**

This struct is a nested type of *[Class RouteValidator](#page-94-0)*.

# **Struct Documentation**

**struct** rmf\_traffic::agv::[RouteValidator](#page-94-1)::**Conflict**

# **Public Members**

## *[Dependency](#page-21-2)* **dependency**

*[Time](#page-225-3)* **time**

std::shared\_ptr<**const** rmf\_traffic::*[Route](#page-127-1)*> **route**

#### <span id="page-18-2"></span>**Struct TimeVelocity**

• Defined in file\_latest\_rmf\_traffic\_include\_rmf\_traffic\_agv\_Interpolate.hpp

#### **Struct Documentation**

```
struct rmf_traffic::agv::TimeVelocity
```
# **Public Members**

#### *[Time](#page-225-3)* **time**

Eigen::Vector2d **velocity**

#### <span id="page-19-0"></span>**Struct ReservedRange**

• Defined in file\_latest\_rmf\_traffic\_include\_rmf\_traffic\_blockade\_Status.hpp

#### **Struct Documentation**

<span id="page-19-2"></span>**struct** rmf\_traffic::blockade::**ReservedRange**

# **Public Functions**

**inline** bool **operator==**(**const** *[ReservedRange](#page-19-2)* &*other*) **const**

#### **Public Members**

std::size\_t **begin**

std::size\_t **end**

# <span id="page-19-1"></span>**Struct Status**

• Defined in file\_latest\_rmf\_traffic\_include\_rmf\_traffic\_blockade\_Status.hpp

#### **Struct Documentation**

**struct** rmf\_traffic::blockade::**Status**

# **Public Members**

*[ReservationId](#page-219-5)* **reservation** std::optional<*[CheckpointId](#page-219-6)*> **last\_ready** *[CheckpointId](#page-219-6)* **last\_reached** bool **critical\_error**

#### <span id="page-20-1"></span>**Struct Writer::Checkpoint**

• Defined in file\_latest\_rmf\_traffic\_include\_rmf\_traffic\_blockade\_Writer.hpp

#### **Nested Relationships**

This struct is a nested type of *[Class Writer](#page-112-0)*.

#### **Struct Documentation**

**struct** rmf\_traffic::blockade::[Writer](#page-112-1)::**Checkpoint**

#### **Public Members**

Eigen::Vector2d **position** std::string **map\_name** bool **can\_hold**

#### <span id="page-20-2"></span>**Struct Writer::Reservation**

• Defined in file\_latest\_rmf\_traffic\_include\_rmf\_traffic\_blockade\_Writer.hpp

#### **Nested Relationships**

This struct is a nested type of *[Class Writer](#page-112-0)*.

## **Struct Documentation**

**struct** rmf\_traffic::blockade::[Writer](#page-112-1)::**Reservation**

#### **Public Members**

std::vector<*[Checkpoint](#page-113-1)*> **path** double **radius**

#### <span id="page-20-0"></span>**Struct Dependency**

• Defined in file\_latest\_rmf\_traffic\_include\_rmf\_traffic\_Route.hpp

# **Struct Documentation**

#### <span id="page-21-2"></span>**struct** rmf\_traffic::**Dependency**

Bundle of integers representing a dependency on a checkpoint within a specific participant's plan.

#### **Public Functions**

bool **operator==**(**const** *[Dependency](#page-21-2)* &*other*) **const** Equality operator.

# **Public Members**

uint64\_t **on\_participant** uint64\_t **on\_plan** uint64\_t **on\_route** uint64\_t **on\_checkpoint**

# <span id="page-21-0"></span>**Struct DependsOnPlan::Dependency**

• Defined in file\_latest\_rmf\_traffic\_include\_rmf\_traffic\_Route.hpp

# **Nested Relationships**

This struct is a nested type of *[Class DependsOnPlan](#page-114-0)*.

#### **Struct Documentation**

**struct** rmf\_traffic::[DependsOnPlan](#page-114-1)::**Dependency**

#### **Public Members**

*[RouteId](#page-223-5)* **on\_route**

*[CheckpointId](#page-220-4)* **on\_checkpoint**

# <span id="page-21-1"></span>**Struct DetectConflict::Conflict**

• Defined in file\_latest\_rmf\_traffic\_include\_rmf\_traffic\_DetectConflict.hpp

# **Nested Relationships**

This struct is a nested type of *[Class DetectConflict](#page-117-0)*.

# **Struct Documentation**

**struct** rmf\_traffic::[DetectConflict](#page-117-1)::**Conflict**

# **Public Members**

*[Trajectory](#page-202-1)*::*[const\\_iterator](#page-202-2)* **a\_it** *[Trajectory](#page-202-1)*::*[const\\_iterator](#page-202-2)* **b\_it** *[Time](#page-225-3)* **time**

# <span id="page-22-0"></span>**Struct Add::Item**

• Defined in file\_latest\_rmf\_traffic\_include\_rmf\_traffic\_schedule\_Change.hpp

# **Nested Relationships**

This struct is a nested type of *[Class Change::Add](#page-131-0)*.

#### **Struct Documentation**

```
struct rmf_traffic::schedule::Change::Add::Item
 A description of an addition.
```
#### **Public Members**

- *[RouteId](#page-223-5)* **route\_id** The ID of the route being added, relative to the plan it belongs to.
- *[StorageId](#page-225-4)* **storage\_id** The storage ID of the route.
- *[ConstRoutePtr](#page-220-5)* **route** The information for the route being added.

#### <span id="page-22-1"></span>**Struct Inconsistencies::Element**

• Defined in file\_latest\_rmf\_traffic\_include\_rmf\_traffic\_schedule\_Inconsistencies.hpp

#### **Nested Relationships**

This struct is a nested type of *[Class Inconsistencies](#page-142-0)*.

#### **Struct Documentation**

**struct** rmf\_traffic::schedule::[Inconsistencies](#page-142-1)::**Element** An element of the *[Inconsistencies](#page-142-2)* container. This tells the ranges of inconsistencies that are present for the specified Participant.

#### **Public Members**

*[ParticipantId](#page-224-5)* **participant**

*[Ranges](#page-143-1)* **ranges**

#### <span id="page-23-0"></span>**Struct Ranges::Range**

• Defined in file\_latest\_rmf\_traffic\_include\_rmf\_traffic\_schedule\_Inconsistencies.hpp

#### **Nested Relationships**

This struct is a nested type of *[Class Inconsistencies::Ranges](#page-143-0)*.

#### **Struct Documentation**

```
struct rmf_traffic::schedule::Inconsistencies::Ranges::Range
  A single range of inconsistencies within a participant.
```
Every version between (and including) the lower and upper versions have not been received by the *[Database](#page-137-0)*.

#### **Public Members**

*[ItineraryVersion](#page-224-6)* **lower**

*[ItineraryVersion](#page-224-6)* **upper**

#### <span id="page-23-1"></span>**Template Struct Negotiation::SearchResult**

• Defined in file\_latest\_rmf\_traffic\_include\_rmf\_traffic\_schedule\_Negotiation.hpp

# **Nested Relationships**

This struct is a nested type of *[Class Negotiation](#page-149-0)*.

# **Struct Documentation**

template<typename **Ptr**> **struct** rmf\_traffic::schedule::[Negotiation](#page-149-1)::**SearchResult**

#### **Public Functions**

**inline** bool **deprecated**() **const**

**inline** bool **absent**() **const**

**inline** bool **found**() **const**

**inline operator bool**() **const**

## **Public Members**

*[SearchStatus](#page-149-2)* **status** The status of the search.

#### *[Ptr](#page-152-0)* **table**

The *[Table](#page-158-0)* that was searched for (or nullptr if status is Deprecated or Absent)

# <span id="page-24-0"></span>**Struct Negotiation::Submission**

• Defined in file\_latest\_rmf\_traffic\_include\_rmf\_traffic\_schedule\_Negotiation.hpp

#### **Nested Relationships**

This struct is a nested type of *[Class Negotiation](#page-149-0)*.

#### **Struct Documentation**

**struct** rmf\_traffic::schedule::[Negotiation](#page-149-1)::**Submission**

#### **Public Members**

*[ParticipantId](#page-224-5)* **participant** *[PlanId](#page-223-6)* **plan** *[Itinerary](#page-224-7)* **itinerary**

## <span id="page-25-0"></span>**Struct Negotiation::VersionedKey**

• Defined in file\_latest\_rmf\_traffic\_include\_rmf\_traffic\_schedule\_Negotiation.hpp

#### **Nested Relationships**

This struct is a nested type of *[Class Negotiation](#page-149-0)*.

#### **Struct Documentation**

**struct** rmf\_traffic::schedule::[Negotiation](#page-149-1)::**VersionedKey** This struct is used to select a child table, demaning a specific version.

# **Public Functions**

**inline** bool **operator==**(**const** *[VersionedKey](#page-156-1)* &*other*) **const**

**inline** bool **operator!=**(**const** *[VersionedKey](#page-156-1)* &*other*) **const**

#### **Public Members**

*[ParticipantId](#page-224-5)* **participant** *[Version](#page-225-5)* **version**

#### <span id="page-25-1"></span>**Struct Rectifier::Range**

• Defined in file\_latest\_rmf\_traffic\_include\_rmf\_traffic\_schedule\_Rectifier.hpp

#### **Nested Relationships**

This struct is a nested type of *[Class Rectifier](#page-189-1)*.

#### **Struct Documentation**

#### **struct** rmf\_traffic::schedule::[Rectifier](#page-190-0)::**Range**

A range of itinerary change IDs that is currently missing from a database. All IDs from lower to upper are missing, including lower and upper themselves.

It is undefined behavior if the value given to upper is less than the value given to upper.

# **Public Members**

#### *[ItineraryVersion](#page-224-6)* **lower**

The ID of the first itinerary change in this range that is missing.

#### *[ItineraryVersion](#page-224-6)* **upper**

The ID of the last itinerary change in this range that is missing.

#### <span id="page-26-1"></span>**Struct View::Element**

• Defined in file\_latest\_rmf\_traffic\_include\_rmf\_traffic\_schedule\_Viewer.hpp

#### **Nested Relationships**

This struct is a nested type of *[Class Viewer::View](#page-197-0)*.

#### **Struct Documentation**

**struct** rmf\_traffic::schedule::[Viewer](#page-195-1)::[View](#page-196-0)::**Element**

#### **Public Members**

**const** *[ParticipantId](#page-224-5)* **participant const** *[PlanId](#page-223-6)* **plan\_id const** *[RouteId](#page-223-5)* **route\_id const** std::shared\_ptr<**const** *[Route](#page-127-1)*> **route const** *[ParticipantDescription](#page-168-1)* &**description**

#### <span id="page-26-0"></span>**Struct Trajectory::InsertionResult**

• Defined in file\_latest\_rmf\_traffic\_include\_rmf\_traffic\_Trajectory.hpp

#### **Nested Relationships**

This struct is a nested type of *[Class Trajectory](#page-202-0)*.

#### **Struct Documentation**

**struct** rmf\_traffic::[Trajectory](#page-202-1)::**InsertionResult**

## **Public Members**

*[iterator](#page-202-3)* **it**

bool **inserted**

# <span id="page-27-1"></span>**Template Struct hash< rmf\_traffic::agv::LaneClosure >**

• Defined in file\_latest\_rmf\_traffic\_include\_rmf\_traffic\_agv\_LaneClosure.hpp

# **Struct Documentation**

template<> **struct** std::**hash**<rmf\_traffic::agv::*[LaneClosure](#page-62-1)*>

# **Public Functions**

**inline** std::size\_t **operator()**(**const** rmf\_traffic::agv::*[LaneClosure](#page-62-1)* &*closure*) **const noexcept**

# <span id="page-27-0"></span>**Class CentralizedNegotiation**

• Defined in file\_latest\_rmf\_traffic\_include\_rmf\_traffic\_agv\_CentralizedNegotiation.hpp

#### **Nested Relationships**

#### **Nested Types**

- *[Class CentralizedNegotiation::Agent](#page-30-0)*
- *[Class CentralizedNegotiation::Result](#page-31-0)*

# **Class Documentation**

<span id="page-27-4"></span><span id="page-27-2"></span>**class** rmf\_traffic::agv::**CentralizedNegotiation**

#### **Public Types**

<span id="page-27-3"></span>**using Proposal** = std::unordered\_map<schedule::*[ParticipantId](#page-224-5)*, *[Plan](#page-66-1)*> When a proposal is found, it will provide a plan for each agent.

#### **Public Functions**

```
CentralizedNegotiation(std::shared_ptr<const schedule::Viewer> viewer)
```
Constructor

#### **Parameters**

- [in] viewer: A viewer for the traffic schedule. You may provide a std::shared ptr<const schedule::Database> for this. The negotiation will avoid creating any new conflicts with schedule participants that are not part of the negotiation.
- **const** std::shared\_ptr<**const** schedule::*[Viewer](#page-195-1)*> &**viewer**() **const** Get the schedule viewer.
- *[CentralizedNegotiation](#page-27-2)* &**viewer**(std::shared\_ptr<**const** schedule::*[Viewer](#page-195-1)*> *v*) Set the schedule viewer.
- *[CentralizedNegotiation](#page-27-2)* &**optimal**(bool *on* = true)

Require the negotiation to consider all combinations so that it finds the (near-)optimal solution. Off by default.

```
CentralizedNegotiation &log(bool on = true)
```
Toggle on/off whether to log the progress of the negotiation and save it in the *[Result](#page-31-1)*. Off by default.

```
CentralizedNegotiation &print(bool on = true)
```
Toggle on/off whether to print the progress of the negotiation while it is running. Off by default.

```
Result solve(const std::vector<Agent> &agents) const
```
Solve a centralized negotiation for the given agents.

#### <span id="page-28-0"></span>**class Agent**

#### **Public Functions**

```
Agent(schedule::ParticipantId id, Plan::Start start, Plan::Goal goal, std::shared_ptr<const Plan-
     ner> planner, std::optional<SimpleNegotiator::Options> options = std::nullopt)
 Constructor
```
#### **Parameters**

- [in] id: This agent's ID within the schedule database. If multiple agents are given the same ID in a negotiation, then a runtime exception will be thrown.
- [in] starts: The starting condition for this agent.
- [in] goal: The goal for this agent.
- [in] planner: The single-agent planner used for this agent. Each agent can have its own planner or they can share planners. If this is set to nullptr when the negotiation begins, then a runtime exception will be thrown.
- [in] options: Options to use for the negotiator of this agent. If nullopt is provided, then the default options of the *[SimpleNegotiator](#page-97-2)* will be used.

**Agent**(schedule::*[ParticipantId](#page-224-5) id*, std::vector<*[Plan](#page-66-1)*::*[Start](#page-66-4)*> *starts*, *[Plan](#page-66-1)*::*[Goal](#page-66-5) goal*, std::shared\_ptr<**const** *[Planner](#page-70-0)*> *planner*, std::optional<*[SimpleNegotiator](#page-97-1)*::*[Options](#page-99-0)*> *options* = std::nullopt) **Constructor** 

The planner will use whichever starting condition provides the optimal plan.

#### **Parameters**

- [in] id: This agent's ID within the schedule database. If multiple agents are given the same ID in a negotiation, then a runtime exception will be thrown.
- [in] starts: One or more starting conditions for this agent. If no starting conditions are provided before the negotiation begins, then a runtime exception will be thrown.

#### Parameters

- [in] goal: The goal for this agent.
- [in] planner: The single-agent planner used for this agent. Each agent can have its own planner or they can share planners. If this is set to nullptr when the negotiation begins, then a runtime exception will be thrown.
- [in] options: Options to use for the negotiator of this agent. If nullopt is provided, then the default options of the *[SimpleNegotiator](#page-97-2)* will be used.

#### schedule::*[ParticipantId](#page-224-5)* **id**() **const** Get the ID for this agent.

*[Agent](#page-28-0)* &**id**(schedule::*[ParticipantId](#page-224-5) value*) Set the ID for this agent.

- **const** std::vector<*[Plan](#page-66-1)*::*[Start](#page-66-4)*> &**starts**() **const** Get the starts for this agent.
- *[Agent](#page-28-0)* &**starts**(std::vector<*[Plan](#page-66-1)*::*[Start](#page-66-4)*> *values*) Set the starts for this agent.
- **const** *[Plan](#page-66-1)*::*[Goal](#page-66-5)* &**goal**() **const** Get the goal for this agent.
- *[Agent](#page-28-0)* &**goal**(*[Plan](#page-66-1)*::*[Goal](#page-66-5) value*) Set the goal for this agent.
- **const** std::shared\_ptr<**const** *[Planner](#page-70-0)*> &**planner**() **const** Get the planner for this agent.
- *[Agent](#page-28-0)* &**planner**(std::shared\_ptr<**const** *[Planner](#page-70-0)*> *value*) Set the planner for this agent.
- **const** std::optional<*[SimpleNegotiator](#page-97-1)*::*[Options](#page-99-0)*> &**options**() **const** Get the options for this agent.
- *[Agent](#page-28-0)* &**options**(std::optional<*[SimpleNegotiator](#page-97-1)*::*[Options](#page-99-0)*> *value*) Set the options for this agent.

#### <span id="page-29-0"></span>**class Result**

#### **Public Functions**

- **const** std::optional<*[Proposal](#page-27-3)*> &**proposal**() **const** If a solution was found, it will be provided by this proposal.
- **const** std::unordered\_set<schedule::*[ParticipantId](#page-224-5)*> &**blockers**() **const**

This is a list of schedule Participants that were not part of the negotiation who blocked the planning effort. Blockers do not necessarily prevent a solution from being found, but they do prevent the optimal solution from being available.

#### **const** std::vector<std::string> &**log**() **const**

A log of messages related to the negotiation. This will be empty unless the *[log\(\)](#page-32-1)* function of the *[CentralizedNegotiation](#page-27-4)* is toggled on before solving.

#### <span id="page-30-0"></span>**Class CentralizedNegotiation::Agent**

• Defined in file\_latest\_rmf\_traffic\_include\_rmf\_traffic\_agv\_CentralizedNegotiation.hpp

#### **Nested Relationships**

This class is a nested type of *[Class CentralizedNegotiation](#page-27-0)*.

#### **Class Documentation**

**class** rmf\_traffic::agv::[CentralizedNegotiation](#page-27-2)::**Agent**

#### **Public Functions**

**Agent**(schedule::*[ParticipantId](#page-224-5) id*, *[Plan](#page-66-1)*::*[Start](#page-66-4) start*, *[Plan](#page-66-1)*::*[Goal](#page-66-5) goal*, std::shared\_ptr<**const** *[Planner](#page-70-0)*> *planner*, std::optional<*[SimpleNegotiator](#page-97-1)*::*[Options](#page-99-0)*> *options* = std::nullopt) **Constructor** 

#### Parameters

- [in] id: This agent's ID within the schedule database. If multiple agents are given the same ID in a negotiation, then a runtime exception will be thrown.
- [in] starts: The starting condition for this agent.
- [in] goal: The goal for this agent.
- [in] planner: The single-agent planner used for this agent. Each agent can have its own planner or they can share planners. If this is set to nullptr when the negotiation begins, then a runtime exception will be thrown.
- [in] options: Options to use for the negotiator of this agent. If nullopt is provided, then the default options of the *[SimpleNegotiator](#page-97-2)* will be used.

**Agent**(schedule::*[ParticipantId](#page-224-5) id*, std::vector<*[Plan](#page-66-1)*::*[Start](#page-66-4)*> *starts*, *[Plan](#page-66-1)*::*[Goal](#page-66-5) goal*, std::shared\_ptr<**const** *[Planner](#page-70-0)*> *planner*, std::optional<*[SimpleNegotiator](#page-97-1)*::*[Options](#page-99-0)*> *options* = std::nullopt) **Constructor** 

The planner will use whichever starting condition provides the optimal plan.

#### Parameters

- [in] id: This agent's ID within the schedule database. If multiple agents are given the same ID in a negotiation, then a runtime exception will be thrown.
- [in] starts: One or more starting conditions for this agent. If no starting conditions are provided before the negotiation begins, then a runtime exception will be thrown.

#### **Parameters**

• [in] goal: The goal for this agent.

- [in] planner: The single-agent planner used for this agent. Each agent can have its own planner or they can share planners. If this is set to nullptr when the negotiation begins, then a runtime exception will be thrown.
- [in] options: Options to use for the negotiator of this agent. If nullopt is provided, then the default options of the *[SimpleNegotiator](#page-97-2)* will be used.

schedule::*[ParticipantId](#page-224-5)* **id**() **const** Get the ID for this agent.

*[Agent](#page-28-0)* &**id**(schedule::*[ParticipantId](#page-224-5) value*) Set the ID for this agent.

**const** std::vector<*[Plan](#page-66-1)*::*[Start](#page-66-4)*> &**starts**() **const** Get the starts for this agent.

*[Agent](#page-28-0)* &**starts**(std::vector<*[Plan](#page-66-1)*::*[Start](#page-66-4)*> *values*) Set the starts for this agent.

**const** *[Plan](#page-66-1)*::*[Goal](#page-66-5)* &**goal**() **const** Get the goal for this agent.

- *[Agent](#page-28-0)* &**goal**(*[Plan](#page-66-1)*::*[Goal](#page-66-5) value*) Set the goal for this agent.
- **const** std::shared\_ptr<**const** *[Planner](#page-70-0)*> &**planner**() **const** Get the planner for this agent.
- *[Agent](#page-28-0)* &**planner**(std::shared\_ptr<**const** *[Planner](#page-70-0)*> *value*) Set the planner for this agent.
- **const** std::optional<*[SimpleNegotiator](#page-97-1)*::*[Options](#page-99-0)*> &**options**() **const** Get the options for this agent.
- *[Agent](#page-28-0)* &**options**(std::optional<*[SimpleNegotiator](#page-97-1)*::*[Options](#page-99-0)*> *value*) Set the options for this agent.

#### <span id="page-31-0"></span>**Class CentralizedNegotiation::Result**

• Defined in file\_latest\_rmf\_traffic\_include\_rmf\_traffic\_agv\_CentralizedNegotiation.hpp

#### **Nested Relationships**

This class is a nested type of *[Class CentralizedNegotiation](#page-27-0)*.

#### **Class Documentation**

<span id="page-31-1"></span>**class** rmf\_traffic::agv::[CentralizedNegotiation](#page-27-2)::**Result**

# **Public Functions**

**const** std::optional<*[Proposal](#page-27-3)*> &**proposal**() **const**

If a solution was found, it will be provided by this proposal.

**const** std::unordered\_set<schedule::*[ParticipantId](#page-224-5)*> &**blockers**() **const**

This is a list of schedule Participants that were not part of the negotiation who blocked the planning effort. Blockers do not necessarily prevent a solution from being found, but they do prevent the optimal solution from being available.

<span id="page-32-1"></span>**const** std::vector<std::string> &**log**() **const**

A log of messages related to the negotiation. This will be empty unless the *[log\(\)](#page-32-1)* function of the *[Central](#page-27-4)[izedNegotiation](#page-27-4)* is toggled on before solving.

# <span id="page-32-0"></span>**Class Graph**

• Defined in file\_latest\_rmf\_traffic\_include\_rmf\_traffic\_agv\_Graph.hpp

# **Nested Relationships**

#### **Nested Types**

- *[Class Graph::Lane](#page-41-0)*
- *[Class Lane::Dock](#page-47-0)*
- *[Class Lane::Door](#page-47-1)*
- *[Class Lane::DoorClose](#page-48-0)*
- *[Class Lane::DoorOpen](#page-49-0)*
- *[Class Lane::Event](#page-49-1)*
- *[Class Lane::Executor](#page-50-0)*
- *[Class Lane::LiftDoorOpen](#page-51-0)*
- *[Class Lane::LiftMove](#page-52-0)*
- *[Class Lane::LiftSession](#page-52-1)*
- *[Class Lane::LiftSessionBegin](#page-53-0)*
- *[Class Lane::LiftSessionEnd](#page-54-0)*
- *[Class Lane::Node](#page-54-1)*
- *[Class Lane::Properties](#page-55-0)*
- *[Class Lane::Wait](#page-56-0)*
- *[Class Graph::OrientationConstraint](#page-57-0)*
- *[Class Graph::Waypoint](#page-58-0)*

#### **Class Documentation**

#### <span id="page-33-1"></span><span id="page-33-0"></span>**class** rmf\_traffic::agv::**Graph**

#### **Public Functions**

#### **Graph**()

Default constructor.

*[Waypoint](#page-40-0)* &**add\_waypoint**(std::string *map\_name*, Eigen::Vector2d *location*)

Make a new waypoint for this graph. It will not be connected to any other waypoints until you use make lane() to connect it.

Note Waypoints cannot be erased from a *[Graph](#page-33-1)* after they are created.

- <span id="page-33-2"></span>*[Waypoint](#page-40-0)* &**get\_waypoint**(std::size\_t *index*) Get a waypoint based on its index.
- **const** *[Waypoint](#page-40-0)* &**get\_waypoint**(std::size\_t *index*) **const** const-qualified *[get\\_waypoint\(\)](#page-33-2)*
- <span id="page-33-3"></span>*[Waypoint](#page-40-0)* \***find\_waypoint**(**const** std::string &*key*) Find a waypoint given a key name. If the graph does not have a matching key name, then a nullptr will be returned.
- **const** *[Waypoint](#page-40-0)* \***find\_waypoint**(**const** std::string &*key*) **const** const-qualified *[find\\_waypoint\(\)](#page-33-3)*
- bool **add\_key**(**const** std::string &*key*, std::size\_t *wp\_index*)

Add a new waypoint key name to the graph. If a new key name is given, then this function will return true. If the given key name was already in use, then this will return false and nothing will be changed in the graph.

bool **remove\_key**(**const** std::string &*key*)

Remove the waypoint key with the given name, if it exists in this *[Graph](#page-33-1)*. If the key was removed, this will return true. If the key did not exist, this will return false.

bool **set\_key**(**const** std::string &*key*, std::size\_t *wp\_index*)

Set a waypoint key. If this key is already in the *[Graph](#page-33-1)*, it will be changed to the new association.

This function will return false if wp\_index is outside the range of the waypoints in this *[Graph](#page-33-1)*.

- **const** std::unordered\_map<std::string, std::size\_t> &**keys**() **const** Get the map of all keys in this *[Graph](#page-33-1)*.
- std::size\_t **num\_waypoints**() **const** Get the number of waypoints in this *[Graph](#page-33-1)*.
- *[Lane](#page-34-0)* &**add\_lane**(**const** *[Lane](#page-34-0)*::*[Node](#page-37-0)* &*entry*, **const** *[Lane](#page-34-0)*::*[Node](#page-37-0)* &*exit*, *[Lane](#page-34-0)*::*[Properties](#page-38-0) properties*

= *[Lane](#page-34-0)*::*[Properties](#page-38-0)*())

Make a lane for this graph. Lanes connect waypoints together, allowing the graph to know how the robot is allowed to traverse between waypoints.

- <span id="page-33-4"></span>*[Lane](#page-34-0)* &**get\_lane**(std::size\_t *index*) Get the lane at the specified index.
- **const** *[Lane](#page-34-0)* &**get\_lane**(std::size\_t *index*) **const** const-qualified *[get\\_lane\(\)](#page-33-4)*

std::size\_t **num\_lanes**() **const**

Get the number of Lanes in this *[Graph](#page-33-1)*.

- **const** std::vector<std::size\_t> &**lanes\_from**(std::size\_t *wp\_index*) **const** Get the indices of lanes that come out of the given *[Waypoint](#page-58-1)* index.
- **const** std::vector<std::size\_t> &**lanes\_into**(std::size\_t *wp\_index*) **const** Get the indices of lanes that arrive into the given *[Waypoint](#page-58-1)* index.
- <span id="page-34-2"></span>*[Lane](#page-34-0)* \***lane\_from**(std::size\_t *from\_wp*, std::size\_t *to\_wp*)

Get a reference to the lane that goes from from\_wp to to\_wp if such a lane exists. If no such lane exists, this will return a nullptr. If multiple exist, this will return the one that was added most recently.

**const** *[Lane](#page-34-0)* \***lane\_from**(std::size\_t *from\_wp*, std::size\_t *to\_wp*) **const** const-qualified *[lane\\_from\(\)](#page-34-2)*

#### <span id="page-34-0"></span>**class Lane**

Add a lane to connect two waypoints.

#### **Public Types**

<span id="page-34-1"></span>**using EventPtr** = rmf\_utils::clone\_ptr<*[Event](#page-35-0)*>

#### **Public Functions**

```
Node &entry()
```
Get the entry node of this *[Lane](#page-42-0)*. The lane represents an edge in the graph that goes away from this node.

```
const Node &entry() const
const-qualified entry()
```

```
Node &exit()
```
Get the exit node of this *[Lane](#page-42-0)*. The lane represents an edge in the graph that goes into this node.

```
const Node &exit() const
const-qualified exit()
```
- *[Properties](#page-38-0)* &**properties**() Get the properties of this *[Lane](#page-42-0)*.
- **const** *[Properties](#page-38-0)* &**properties**() **const** const-qualified *[properties\(\)](#page-42-3)*
- std::size\_t **index**() **const** Get the index of this *[Lane](#page-42-0)* within the *[Graph](#page-33-1)*.

#### <span id="page-34-3"></span>**class Dock**

# **Public Functions**

**Dock**(std::string *dock\_name*, *[Duration](#page-221-5) duration*) Constructor

#### Parameters

- [in] Name: of the dock that will be approached
- [in] How: long the robot will take to dock

**const** std::string &**dock\_name**() **const** Get the name of the dock.

*[Dock](#page-34-3)* &**dock\_name**(std::string *name*) Set the name of the dock.

*[Duration](#page-221-5)* **duration**() **const**

Get an estimate for how long the docking will take.

*[Dock](#page-34-3)* &**duration**(*[Duration](#page-221-5) d*)

Set an estimate for how long the docking will take.

#### <span id="page-35-1"></span>**class Door**

A door in the graph which needs to be opened before a robot can enter a certain lane or closed before the robot can exit the lane.

Subclassed by *[rmf\\_traffic::agv::Graph::Lane::DoorClose](#page-49-2)*, *[rmf\\_traffic::agv::Graph::Lane::DoorOpen](#page-49-3)*

#### **Public Functions**

**Door**(std::string *name*, *[Duration](#page-221-5) duration*) **Constructor** 

#### Parameters

- [in] name: Unique name of the door.
- [in] duration: How long the door takes to open or close.

#### **const** std::string &**name**() **const**

Get the unique name (ID) of this *[Door](#page-48-1)*.

*[Door](#page-35-1)* &**name**(std::string *name*) Set the unique name (ID) of this *[Door](#page-48-1)*.

#### *[Duration](#page-221-5)* **duration**() **const**

Get the duration incurred by waiting for this door to open or close.

#### *[Door](#page-35-1)* &**duration**(*[Duration](#page-221-5) duration*)

Set the duration incurred by waiting for this door to open or close.

#### **class DoorClose** : **public** rmf\_traffic::agv::*[Graph](#page-33-0)*::*[Lane](#page-34-0)*::*[Door](#page-35-1)*

#### **class DoorOpen** : **public** rmf\_traffic::agv::*[Graph](#page-33-0)*::*[Lane](#page-34-0)*::*[Door](#page-35-1)*

#### <span id="page-35-0"></span>**class Event**

An abstraction for the different kinds of *[Lane](#page-42-0)* events.
# **Public Functions**

```
virtual Duration duration() const = 0
    An estimate of how long the event will take.
```

```
template<typename DerivedExecutor>
inline DerivedExecutor &execute(DerivedExecutor &executor) const
```

```
virtual Executor &execute(Executor &executor) const = 0
   Execute this event.
```

```
virtual EventPtr clone() const = 0
   Clone this event.
```
**virtual ~Event**() = default

# **Public Static Functions**

**static** *[EventPtr](#page-34-0)* **make**(*[DoorOpen](#page-35-0) open*)

**static** *[EventPtr](#page-34-0)* **make**(*[DoorClose](#page-35-1) close*)

**static** *[EventPtr](#page-34-0)* **make**(*[LiftSessionBegin](#page-37-0) open*)

**static** *[EventPtr](#page-34-0)* **make**(*[LiftSessionEnd](#page-37-1) close*)

**static** *[EventPtr](#page-34-0)* **make**(*[LiftMove](#page-37-2) move*)

**static** *[EventPtr](#page-34-0)* **make**(*[LiftDoorOpen](#page-37-3) open*)

**static** *[EventPtr](#page-34-0)* **make**(*[Dock](#page-34-1) dock*)

**static** *[EventPtr](#page-34-0)* **make**(*[Wait](#page-38-0) wait*)

## <span id="page-36-1"></span>**class Executor**

A customizable *[Executor](#page-50-0)* that can carry out actions based on which *[Event](#page-49-0)* type is present.

# **Public Types**

<span id="page-36-9"></span><span id="page-36-8"></span><span id="page-36-7"></span><span id="page-36-6"></span><span id="page-36-5"></span><span id="page-36-4"></span><span id="page-36-3"></span><span id="page-36-2"></span>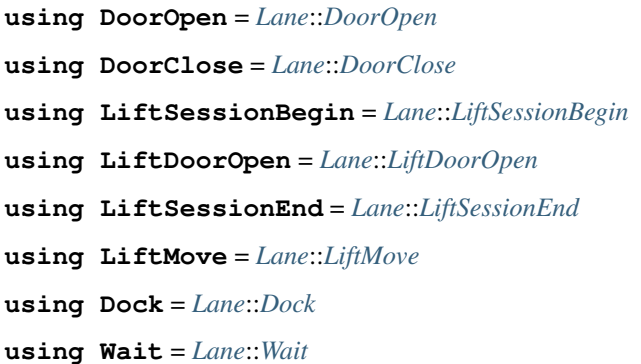

# **Public Functions**

**virtual** void **execute**(**const** *[DoorOpen](#page-36-2)* &*open*) = 0 **virtual** void **execute**(**const** *[DoorClose](#page-36-3)* &*close*) = 0 **virtual** void **execute**(**const** *[LiftSessionBegin](#page-36-4)* &*begin*) = 0 **virtual** void **execute**(**const** *[LiftDoorOpen](#page-36-5)* &*open*) = 0 **virtual** void **execute**(**const** *[LiftSessionEnd](#page-36-6)* &*end*) = 0 **virtual** void **execute**(**const** *[LiftMove](#page-36-7)* &*move*) = 0 **virtual** void **execute**(**const** *[Dock](#page-36-8)* &*dock*) = 0 **virtual** void **execute** (**const** *[Wait](#page-36-9)*  $\&$ *wait*) = 0 **virtual ~Executor**() = default

<span id="page-37-3"></span>**class LiftDoorOpen** : **public** rmf\_traffic::agv::*[Graph](#page-33-0)*::*[Lane](#page-34-2)*::*[LiftSession](#page-37-4)*

<span id="page-37-2"></span>**class LiftMove** : **public** rmf\_traffic::agv::*[Graph](#page-33-0)*::*[Lane](#page-34-2)*::*[LiftSession](#page-37-4)*

#### <span id="page-37-4"></span>**class LiftSession**

A lift door in the graph which needs to be opened before a robot can enter a certain lane or closed before the robot can exit the lane.

Subclassed by *[rmf\\_traffic::agv::Graph::Lane::LiftDoorOpen](#page-52-0)*, *[rmf\\_traffic::agv::Graph::Lane::LiftMove](#page-52-1)*, *[rmf\\_traffic::agv::Graph::Lane::LiftSessionBegin](#page-54-0)*, *[rmf\\_traffic::agv::Graph::Lane::LiftSessionEnd](#page-54-1)*

## **Public Functions**

**LiftSession**(std::string *lift\_name*, std::string *floor\_name*, *[Duration](#page-221-0) duration*) Constructor

#### **Parameters**

- [in] lift name: Name of the lift that this door belongs to.
- [in] floor\_name: Name of the floor that this door belongs to.
- [in] duration: How long the door takes to open or close.
- **const** std::string &**lift\_name**() **const**

Get the name of the lift that the door belongs to.

# *[LiftSession](#page-37-4)* &**lift\_name**(std::string *name*)

Set the name of the lift that the door belongs to.

## **const** std::string &**floor\_name**() **const**

Get the name of the floor that this door is on.

*[LiftSession](#page-37-4)* &**floor\_name**(std::string *name*) Set the name of the floor that this door is on.

# *[Duration](#page-221-0)* **duration**() **const**

Get an estimate of how long it will take the door to open or close.

*[LiftSession](#page-37-4)* &**duration**(*[Duration](#page-221-0) duration*)

Set an estimate of how long it will take the door to open or close.

<span id="page-37-0"></span>**class LiftSessionBegin** : **public** rmf\_traffic::agv::*[Graph](#page-33-0)*::*[Lane](#page-34-2)*::*[LiftSession](#page-37-4)*

<span id="page-37-5"></span><span id="page-37-1"></span>**class LiftSessionEnd** : **public** rmf\_traffic::agv::*[Graph](#page-33-0)*::*[Lane](#page-34-2)*::*[LiftSession](#page-37-4)*

#### **class Node**

A *[Lane](#page-42-0) [Node](#page-54-2)* wraps up a *[Waypoint](#page-58-0)* with constraints. The constraints stipulate the conditions for entering or exiting the lane to reach this waypoint.

## **Public Functions**

**Node**(std::size\_t *waypoint\_index*, rmf\_utils::clone\_ptr<*[Event](#page-35-2)*> *event* = nullptr, rmf\_utils::clone\_ptr<*[OrientationConstraint](#page-39-0)*> *orientation* = nullptr) Constructor

#### Parameters

- waypoint\_index: The index of the waypoint for this *[Node](#page-54-2)*
- event: An event that must happen before/after this *[Node](#page-54-2)* is approached (before if it's an entry *[Node](#page-54-2)* or after if it's an exit *[Node](#page-54-2)*).
- orientation: Any orientation constraints for moving to/from this *[Node](#page-54-2)* (depending on whether it's an entry *[Node](#page-54-2)* or an exit *[Node](#page-54-2)*).

**Node**(std::size\_t *waypoint\_index*, rmf\_utils::clone\_ptr<*[OrientationConstraint](#page-39-0)*> *orientation*) Constructor. The event parameter will be nullptr.

## Parameters

- waypoint\_index: The index of the waypoint for this *[Node](#page-54-2)*
- orientation: Any orientation constraints for moving to/from this *[Node](#page-54-2)* (depending on whether it's an entry *[Node](#page-54-2)* or an exit *[Node](#page-54-2)*).

#### std::size\_t **waypoint\_index**() **const**

Get the index of the waypoint that this *[Node](#page-54-2)* is wrapped around.

#### **const** *[Event](#page-35-2)* \***event**() **const**

Get a reference to an event that must occur before or after this *[Node](#page-54-2)* is visited.

Note Before if this is an entry node or after if this is an exit node

*[Node](#page-37-5)* &**event**(rmf\_utils::clone\_ptr<*[Event](#page-35-2)*> *new\_event*) Set the event that must occur before or after this *[Node](#page-54-2)* is visited.

#### **const** *[OrientationConstraint](#page-39-0)* \***orientation\_constraint**() **const**

Get the constraint on orientation that is tied to this *[Node](#page-54-2)*.

## <span id="page-38-1"></span>**class Properties**

The *[Lane](#page-42-0) [Properties](#page-56-0)* class contains properties that apply across the full extent of the lane.

# **Public Functions**

#### **Properties**()

Construct a default set of properties

• speed\_limit: nullopt

std::optional<double> **speed\_limit**() **const**

Get the speed limit along this lane. If a std::nullopt is returned, then there is no specified speed limit for the lane.

#### <span id="page-38-0"></span>*[Properties](#page-38-1)* &**speed\_limit**(std::optional<double> *value*)

Set the speed limit along this lane. Providing a std::nullopt indicates that there is no speed limit for the lane.

**class Wait**

# **Public Functions**

**Wait**(*[Duration](#page-221-0) value*) Constructor

#### Parameters

• [in] duration: How long the wait will be.

*[Duration](#page-221-0)* **duration**() **const** Get how long the wait will be.

*[Wait](#page-38-0)* &**duration**(*[Duration](#page-221-0) value*) Set how long the wait will be.

## <span id="page-39-0"></span>**class OrientationConstraint**

A class that implicitly specifies a constraint on the robot's orientation.

## **Public Types**

<span id="page-39-1"></span>**enum Direction** *Values:* **enumerator Forward**

**enumerator Backward**

## **Public Functions**

**virtual** bool **apply**(Eigen::Vector3d &*position*, **const** Eigen::Vector2d &*course\_vector*)  $const = 0$ Apply the constraint to the given homogeneous position.

Return True if the constraint is satisfied with the new value of position. False if the constraint could not be satisfied.

# Parameters

- [inout] position: The position which needs to be constrained. The function should modify this position such that it satisfies the constraint, if possible.
- [in] course\_vector: The direction that the robot is travelling in. Given for informational purposes.

**virtual** rmf\_utils::clone\_ptr<*[OrientationConstraint](#page-39-0)*> **clone**() **const** = 0 Clone this *[OrientationConstraint](#page-57-0)*.

**virtual ~OrientationConstraint**() = default

# **Public Static Functions**

**static** rmf\_utils::clone\_ptr<*[OrientationConstraint](#page-39-0)*> **make**(std::vector<double> *acceptable\_orientations*) Make an orientation constraint that requires a specific value for the orientation.

**static** rmf\_utils::clone\_ptr<*[OrientationConstraint](#page-39-0)*> **make**(*[Direction](#page-39-1) direction*, **const** Eigen::Vector2d &*forward\_vector*) Make an orientation constraint that requires the vehicle to face forward or backward.

#### <span id="page-40-0"></span>**class Waypoint**

## **Public Functions**

- **const** std::string &**get\_map\_name**() **const** Get the name of the map that this *[Waypoint](#page-58-0)* exists on.
- *[Waypoint](#page-40-0)* &**set\_map\_name**(std::string *map*) Set the name of the map that this *[Waypoint](#page-58-0)* exists on.
- **const** Eigen::Vector2d &**get\_location**() **const** Get the position of this *[Waypoint](#page-58-0)*.
- *[Waypoint](#page-40-0)* &**set\_location**(Eigen::Vector2d *location*) Set the position of this *[Waypoint](#page-58-0)*.

#### bool **is\_holding\_point**() **const**

Returns true if this *[Waypoint](#page-58-0)* can be used as a holding point for the vehicle, otherwise returns false.

## *[Waypoint](#page-40-0)* &**set\_holding\_point**(bool *\_is\_holding\_point*)

Set whether this waypoint can be used as a holding point for the vehicle.

#### bool **is\_passthrough\_point**() **const**

Returns true if this *[Waypoint](#page-58-0)* is a passthrough point, meaning a planner should not have a robot wait at this point, even just briefly to allow another robot to pass. Setting passthrough points reduces the branching factor of a planner, allowing it to run faster, at the cost of losing possible solutions to conflicts.

#### *[Waypoint](#page-40-0)* &**set\_passthrough\_point**(bool *\_is\_passthrough*)

Set this *[Waypoint](#page-58-0)* to be a passthrough point.

#### bool **is\_parking\_spot**() **const**

Returns true if this *[Waypoint](#page-58-0)* is a parking spot. Parking spots are used when an emergency alarm goes off, and the robot is required to park itself.

*[Waypoint](#page-40-0)* &**set\_parking\_spot**(bool *\_is\_parking\_spot*) Set this *[Waypoint](#page-58-0)* to be a parking spot.

# bool **is\_charger**() **const**

Returns true if this *[Waypoint](#page-58-0)* is a charger spot. Robots are routed to these spots when their batteries charge levels drop below the threshold value.

#### *[Waypoint](#page-40-0)* &**set\_charger**(bool *\_is\_charger*) Set this *[Waypoint](#page-58-0)* to be a parking spot.

#### std::size\_t **index**() **const**

The index of this waypoint within the *[Graph](#page-33-1)*. This cannot be changed after the waypoint is created.

#### **const** std::string \***name**() **const**

If this waypoint has a name, return a reference to it. If this waypoint does not have a name, return a nullptr.

The name of a waypoint can only be set using *[add\\_key\(\)](#page-33-2)* or *[set\\_key\(\)](#page-33-3)*.

std::string **name\_or\_index**(**const** std::string &*name\_format* = "%s", **const** std::string &*in* $dex$  *format* = "#%d") **const** 

If this waypoint has a name, the name will be returned. Otherwise it will return the waypoint index, formatted into a string based on the index\_format argument.

#### Parameters

- [in] name\_format: If this waypoint has an assigned name, the first instance of "%s" within name format will be replaced with the name of the waypoint. If there is no s in the name\_format string, then this function will simply return the name\_format string as-is when the waypoint has a name.
- [in] index\_format: If this waypoint does not have an assigned name, the first instance of "%d" within the index\_format string will be replaced with the stringified decimal index value of the waypoint. If there is no "%d" in the index\_format string, then this function will simply return the index\_format string as-is when the waypoint does not have a name.

## <span id="page-41-0"></span>**Class Graph::Lane**

• Defined in file\_latest\_rmf\_traffic\_include\_rmf\_traffic\_agv\_Graph.hpp

## **Nested Relationships**

This class is a nested type of *[Class Graph](#page-32-0)*.

## **Nested Types**

- *[Class Lane::Dock](#page-47-0)*
- *[Class Lane::Door](#page-47-1)*
- *[Class Lane::DoorClose](#page-48-0)*
- *[Class Lane::DoorOpen](#page-49-1)*
- *[Class Lane::Event](#page-49-2)*
- *[Class Lane::Executor](#page-50-1)*
- *[Class Lane::LiftDoorOpen](#page-51-0)*
- *[Class Lane::LiftMove](#page-52-2)*
- *[Class Lane::LiftSession](#page-52-3)*
- *[Class Lane::LiftSessionBegin](#page-53-0)*
- *[Class Lane::LiftSessionEnd](#page-54-3)*
- *[Class Lane::Node](#page-54-4)*
- *[Class Lane::Properties](#page-55-0)*
- *[Class Lane::Wait](#page-56-1)*

# **Class Documentation**

```
class rmf_traffic::agv::Graph::Lane
    Add a lane to connect two waypoints.
```
# **Public Types**

**using EventPtr** = rmf\_utils::clone\_ptr<*[Event](#page-35-2)*>

# **Public Functions**

```
Node &entry()
```
Get the entry node of this *[Lane](#page-42-0)*. The lane represents an edge in the graph that goes away from this node.

```
const Node &entry() const
    const-qualified entry()
```

```
Node &exit()
```
Get the exit node of this *[Lane](#page-42-0)*. The lane represents an edge in the graph that goes into this node.

**const** *[Node](#page-37-5)* &**exit**() **const** const-qualified *[exit\(\)](#page-42-2)*

```
Properties &properties()
     Get the properties of this Lane.
```
**const** *[Properties](#page-38-1)* &**properties**() **const** const-qualified *[properties\(\)](#page-42-3)*

std::size\_t **index**() **const** Get the index of this *[Lane](#page-42-0)* within the *[Graph](#page-33-1)*.

# **class Dock**

# **Public Functions**

**Dock**(std::string *dock\_name*, *[Duration](#page-221-0) duration*) Constructor

## Parameters

- [in] Name: of the dock that will be approached
- [in] How: long the robot will take to dock

**const** std::string &**dock\_name**() **const** Get the name of the dock.

*[Dock](#page-34-1)* &**dock\_name**(std::string *name*) Set the name of the dock.

*[Duration](#page-221-0)* **duration**() **const** Get an estimate for how long the docking will take.

*[Dock](#page-34-1)* &**duration**(*[Duration](#page-221-0) d*)

Set an estimate for how long the docking will take.

#### **class Door**

A door in the graph which needs to be opened before a robot can enter a certain lane or closed before the robot can exit the lane.

Subclassed by *[rmf\\_traffic::agv::Graph::Lane::DoorClose](#page-49-3)*, *[rmf\\_traffic::agv::Graph::Lane::DoorOpen](#page-49-4)*

## **Public Functions**

**Door**(std::string *name*, *[Duration](#page-221-0) duration*) Constructor

#### Parameters

- [in] name: Unique name of the door.
- [in] duration: How long the door takes to open or close.
- **const** std::string &**name**() **const**

Get the unique name (ID) of this *[Door](#page-48-1)*.

*[Door](#page-35-3)* &**name**(std::string *name*) Set the unique name (ID) of this *[Door](#page-48-1)*.

#### *[Duration](#page-221-0)* **duration**() **const**

Get the duration incurred by waiting for this door to open or close.

## *[Door](#page-35-3)* &**duration**(*[Duration](#page-221-0) duration*)

Set the duration incurred by waiting for this door to open or close.

**class DoorClose** : **public** rmf\_traffic::agv::*[Graph](#page-33-0)*::*[Lane](#page-34-2)*::*[Door](#page-35-3)*

**class DoorOpen** : **public** rmf\_traffic::agv::*[Graph](#page-33-0)*::*[Lane](#page-34-2)*::*[Door](#page-35-3)*

#### **class Event**

An abstraction for the different kinds of *[Lane](#page-42-0)* events.

## **Public Functions**

```
virtual Duration duration() const = 0
    An estimate of how long the event will take.
```
template<typename **DerivedExecutor**>

**inline** *[DerivedExecutor](#page-36-0)* &**execute**(*[DerivedExecutor](#page-36-0)* &*executor*) **const**

**virtual** *[Executor](#page-36-1)* &**execute**(*[Executor](#page-36-1)* &*executor*) **const** = 0 Execute this event.

**virtual** *[EventPtr](#page-34-0)* **clone**() **const** = 0 Clone this event.

## **virtual ~Event**() = default

## **Public Static Functions**

**static** *[EventPtr](#page-34-0)* **make**(*[DoorOpen](#page-35-0) open*)

**static** *[EventPtr](#page-34-0)* **make**(*[DoorClose](#page-35-1) close*)

**static** *[EventPtr](#page-34-0)* **make**(*[LiftSessionBegin](#page-37-0) open*)

**static** *[EventPtr](#page-34-0)* **make**(*[LiftSessionEnd](#page-37-1) close*)

**static** *[EventPtr](#page-34-0)* **make**(*[LiftMove](#page-37-2) move*)

**static** *[EventPtr](#page-34-0)* **make**(*[LiftDoorOpen](#page-37-3) open*)

**static** *[EventPtr](#page-34-0)* **make**(*[Dock](#page-34-1) dock*)

**static** *[EventPtr](#page-34-0)* **make**(*[Wait](#page-38-0) wait*)

## **class Executor**

A customizable *[Executor](#page-50-0)* that can carry out actions based on which *[Event](#page-49-0)* type is present.

#### **Public Types**

**using DoorOpen** = *[Lane](#page-34-2)*::*[DoorOpen](#page-35-0)* **using DoorClose** = *[Lane](#page-34-2)*::*[DoorClose](#page-35-1)* **using LiftSessionBegin** = *[Lane](#page-34-2)*::*[LiftSessionBegin](#page-37-0)* **using LiftDoorOpen** = *[Lane](#page-34-2)*::*[LiftDoorOpen](#page-37-3)* **using LiftSessionEnd** = *[Lane](#page-34-2)*::*[LiftSessionEnd](#page-37-1)* **using LiftMove** = *[Lane](#page-34-2)*::*[LiftMove](#page-37-2)* **using Dock** = *[Lane](#page-34-2)*::*[Dock](#page-34-1)* **using Wait** = *[Lane](#page-34-2)*::*[Wait](#page-38-0)*

# **Public Functions**

**virtual** void **execute**(**const** *[DoorOpen](#page-36-2)* &*open*) = 0 **virtual** void **execute**(**const** *[DoorClose](#page-36-3)* &*close*) = 0 **virtual** void **execute**(**const** *[LiftSessionBegin](#page-36-4)* &*begin*) = 0 **virtual** void **execute**(**const** *[LiftDoorOpen](#page-36-5)* &*open*) = 0 **virtual** void **execute**(**const** *[LiftSessionEnd](#page-36-6)* &*end*) = 0 **virtual** void **execute**(**const** *[LiftMove](#page-36-7)* &*move*) = 0 **virtual** void **execute**(**const** *[Dock](#page-36-8)* &*dock*) = 0 **virtual** void **execute** (**const**  $Wait$   $&wait$ ) = 0 **virtual ~Executor**() = default **class LiftDoorOpen** : **public** rmf\_traffic::agv::*[Graph](#page-33-0)*::*[Lane](#page-34-2)*::*[LiftSession](#page-37-4)*

**class LiftMove** : **public** rmf\_traffic::agv::*[Graph](#page-33-0)*::*[Lane](#page-34-2)*::*[LiftSession](#page-37-4)*

#### **class LiftSession**

A lift door in the graph which needs to be opened before a robot can enter a certain lane or closed before the robot can exit the lane.

Subclassed by *[rmf\\_traffic::agv::Graph::Lane::LiftDoorOpen](#page-52-0)*, *[rmf\\_traffic::agv::Graph::Lane::LiftMove](#page-52-1)*, *[rmf\\_traffic::agv::Graph::Lane::LiftSessionBegin](#page-54-0)*, *[rmf\\_traffic::agv::Graph::Lane::LiftSessionEnd](#page-54-1)*

# **Public Functions**

**LiftSession**(std::string *lift\_name*, std::string *floor\_name*, *[Duration](#page-221-0) duration*) **Constructor** 

## Parameters

- [in] lift\_name: Name of the lift that this door belongs to.
- [in] floor\_name: Name of the floor that this door belongs to.
- [in] duration: How long the door takes to open or close.

**const** std::string &**lift\_name**() **const** Get the name of the lift that the door belongs to.

*[LiftSession](#page-37-4)* &**lift\_name**(std::string *name*) Set the name of the lift that the door belongs to.

**const** std::string &**floor\_name**() **const** Get the name of the floor that this door is on.

*[LiftSession](#page-37-4)* &**floor\_name**(std::string *name*) Set the name of the floor that this door is on.

*[Duration](#page-221-0)* **duration**() **const** Get an estimate of how long it will take the door to open or close.

*[LiftSession](#page-37-4)* &**duration**(*[Duration](#page-221-0) duration*) Set an estimate of how long it will take the door to open or close.

**class LiftSessionBegin** : **public** rmf\_traffic::agv::*[Graph](#page-33-0)*::*[Lane](#page-34-2)*::*[LiftSession](#page-37-4)*

#### **class LiftSessionEnd** : **public** rmf\_traffic::agv::*[Graph](#page-33-0)*::*[Lane](#page-34-2)*::*[LiftSession](#page-37-4)*

#### **class Node**

A *[Lane](#page-42-0) [Node](#page-54-2)* wraps up a *[Waypoint](#page-58-0)* with constraints. The constraints stipulate the conditions for entering or exiting the lane to reach this waypoint.

# **Public Functions**

**Node**(std::size\_t *waypoint\_index*, rmf\_utils::clone\_ptr<*[Event](#page-35-2)*> *event* = nullptr, rmf\_utils::clone\_ptr<*[OrientationConstraint](#page-39-0)*> *orientation* = nullptr) **Constructor** 

## Parameters

- waypoint\_index: The index of the waypoint for this *[Node](#page-54-2)*
- event: An event that must happen before/after this *[Node](#page-54-2)* is approached (before if it's an entry *[Node](#page-54-2)* or after if it's an exit *[Node](#page-54-2)*).
- orientation: Any orientation constraints for moving to/from this *[Node](#page-54-2)* (depending on whether it's an entry *[Node](#page-54-2)* or an exit *[Node](#page-54-2)*).

**Node**(std::size\_t *waypoint\_index*, rmf\_utils::clone\_ptr<*[OrientationConstraint](#page-39-0)*> *orientation*) Constructor. The event parameter will be nullptr.

#### Parameters

- waypoint\_index: The index of the waypoint for this *[Node](#page-54-2)*
- orientation: Any orientation constraints for moving to/from this *[Node](#page-54-2)* (depending on whether it's an entry *[Node](#page-54-2)* or an exit *[Node](#page-54-2)*).

## std::size\_t **waypoint\_index**() **const**

Get the index of the waypoint that this *[Node](#page-54-2)* is wrapped around.

# **const** *[Event](#page-35-2)* \***event**() **const**

Get a reference to an event that must occur before or after this *[Node](#page-54-2)* is visited.

Note Before if this is an entry node or after if this is an exit node

*[Node](#page-37-5)* &**event**(rmf\_utils::clone\_ptr<*[Event](#page-35-2)*> *new\_event*) Set the event that must occur before or after this *[Node](#page-54-2)* is visited.

# **const** *[OrientationConstraint](#page-39-0)* \***orientation\_constraint**() **const**

Get the constraint on orientation that is tied to this *[Node](#page-54-2)*.

# **class Properties**

The *[Lane](#page-42-0) [Properties](#page-56-0)* class contains properties that apply across the full extent of the lane.

#### **Public Functions**

#### **Properties**()

Construct a default set of properties

- speed\_limit: nullopt
- std::optional<double> **speed\_limit**() **const**

Get the speed limit along this lane. If a std::nullopt is returned, then there is no specified speed limit for the lane.

#### *[Properties](#page-38-1)* &**speed\_limit**(std::optional<double> *value*)

Set the speed limit along this lane. Providing a std::nullopt indicates that there is no speed limit for the lane.

## **class Wait**

## **Public Functions**

**Wait**(*[Duration](#page-221-0) value*) **Constructor** 

# Parameters

• [in] duration: How long the wait will be.

*[Duration](#page-221-0)* **duration**() **const** Get how long the wait will be.

*[Wait](#page-38-0)* &**duration**(*[Duration](#page-221-0) value*) Set how long the wait will be.

# <span id="page-47-0"></span>**Class Lane::Dock**

• Defined in file\_latest\_rmf\_traffic\_include\_rmf\_traffic\_agv\_Graph.hpp

# **Nested Relationships**

This class is a nested type of *[Class Graph::Lane](#page-41-0)*.

# **Class Documentation**

**class** rmf\_traffic::agv::[Graph](#page-33-0)::[Lane](#page-34-2)::**Dock**

# **Public Functions**

**Dock**(std::string *dock\_name*, *[Duration](#page-221-0) duration*) **Constructor** 

## Parameters

- [in] Name: of the dock that will be approached
- [in] How: long the robot will take to dock

**const** std::string &**dock\_name**() **const** Get the name of the dock.

*[Dock](#page-34-1)* &**dock\_name**(std::string *name*) Set the name of the dock.

*[Duration](#page-221-0)* **duration**() **const** Get an estimate for how long the docking will take.

*[Dock](#page-34-1)* &**duration**(*[Duration](#page-221-0) d*) Set an estimate for how long the docking will take.

# <span id="page-47-1"></span>**Class Lane::Door**

• Defined in file\_latest\_rmf\_traffic\_include\_rmf\_traffic\_agv\_Graph.hpp

# **Nested Relationships**

This class is a nested type of *[Class Graph::Lane](#page-41-0)*.

# **Inheritance Relationships**

# **Derived Types**

- public rmf\_traffic::agv::Graph::Lane::DoorClose (*[Class Lane::DoorClose](#page-48-0)*)
- public rmf\_traffic::agv::Graph::Lane::DoorOpen (*[Class Lane::DoorOpen](#page-49-1)*)

# **Class Documentation**

#### <span id="page-48-1"></span>**class** rmf\_traffic::agv::[Graph](#page-33-0)::[Lane](#page-34-2)::**Door**

A door in the graph which needs to be opened before a robot can enter a certain lane or closed before the robot can exit the lane.

Subclassed by *[rmf\\_traffic::agv::Graph::Lane::DoorClose](#page-49-3)*, *[rmf\\_traffic::agv::Graph::Lane::DoorOpen](#page-49-4)*

# **Public Functions**

**Door**(std::string *name*, *[Duration](#page-221-0) duration*) **Constructor** 

## Parameters

- [in] name: Unique name of the door.
- [in] duration: How long the door takes to open or close.

**const** std::string &**name**() **const** Get the unique name (ID) of this *[Door](#page-48-1)*.

```
Door &name(std::string name)
     Set the unique name (ID) of this Door.
```
*[Duration](#page-221-0)* **duration**() **const** Get the duration incurred by waiting for this door to open or close.

*[Door](#page-35-3)* &**duration**(*[Duration](#page-221-0) duration*) Set the duration incurred by waiting for this door to open or close.

# <span id="page-48-0"></span>**Class Lane::DoorClose**

• Defined in file\_latest\_rmf\_traffic\_include\_rmf\_traffic\_agv\_Graph.hpp

# **Nested Relationships**

This class is a nested type of *[Class Graph::Lane](#page-41-0)*.

# **Inheritance Relationships**

# **Base Type**

• public rmf\_traffic::agv::Graph::Lane::Door (*[Class Lane::Door](#page-47-1)*)

# **Class Documentation**

<span id="page-49-3"></span>**class DoorClose** : **public** rmf\_traffic::agv::*[Graph](#page-33-0)*::*[Lane](#page-34-2)*::*[Door](#page-35-3)*

# <span id="page-49-1"></span>**Class Lane::DoorOpen**

• Defined in file\_latest\_rmf\_traffic\_include\_rmf\_traffic\_agv\_Graph.hpp

# **Nested Relationships**

This class is a nested type of *[Class Graph::Lane](#page-41-0)*.

# **Inheritance Relationships**

# **Base Type**

• public rmf\_traffic::agv::Graph::Lane::Door (*[Class Lane::Door](#page-47-1)*)

# **Class Documentation**

<span id="page-49-4"></span>**class DoorOpen** : **public** rmf\_traffic::agv::*[Graph](#page-33-0)*::*[Lane](#page-34-2)*::*[Door](#page-35-3)*

# <span id="page-49-2"></span>**Class Lane::Event**

• Defined in file\_latest\_rmf\_traffic\_include\_rmf\_traffic\_agv\_Graph.hpp

# **Nested Relationships**

This class is a nested type of *[Class Graph::Lane](#page-41-0)*.

# **Class Documentation**

<span id="page-49-0"></span>**class** rmf\_traffic::agv::[Graph](#page-33-0)::[Lane](#page-34-2)::**Event** An abstraction for the different kinds of *[Lane](#page-42-0)* events.

# **Public Functions**

```
virtual Duration duration() const = 0
     An estimate of how long the event will take.
```
template<typename **DerivedExecutor**> **inline** *[DerivedExecutor](#page-36-0)* &**execute**(*[DerivedExecutor](#page-36-0)* &*executor*) **const**

**virtual** *[Executor](#page-36-1)* &**execute**(*[Executor](#page-36-1)* &*executor*) **const** = 0 Execute this event.

**virtual** *[EventPtr](#page-34-0)* **clone**() **const** = 0 Clone this event.

**virtual ~Event**() = default

# **Public Static Functions**

**static** *[EventPtr](#page-34-0)* **make**(*[DoorOpen](#page-35-0) open*) **static** *[EventPtr](#page-34-0)* **make**(*[DoorClose](#page-35-1) close*) **static** *[EventPtr](#page-34-0)* **make**(*[LiftSessionBegin](#page-37-0) open*) **static** *[EventPtr](#page-34-0)* **make**(*[LiftSessionEnd](#page-37-1) close*) **static** *[EventPtr](#page-34-0)* **make**(*[LiftMove](#page-37-2) move*) **static** *[EventPtr](#page-34-0)* **make**(*[LiftDoorOpen](#page-37-3) open*) **static** *[EventPtr](#page-34-0)* **make**(*[Dock](#page-34-1) dock*) **static** *[EventPtr](#page-34-0)* **make**(*[Wait](#page-38-0) wait*)

# <span id="page-50-1"></span>**Class Lane::Executor**

• Defined in file\_latest\_rmf\_traffic\_include\_rmf\_traffic\_agv\_Graph.hpp

# **Nested Relationships**

This class is a nested type of *[Class Graph::Lane](#page-41-0)*.

# **Class Documentation**

<span id="page-50-0"></span>**class** rmf\_traffic::agv::[Graph](#page-33-0)::[Lane](#page-34-2)::**Executor** A customizable *[Executor](#page-50-0)* that can carry out actions based on which *[Event](#page-49-0)* type is present.

# **Public Types**

```
using DoorOpen = Lane::DoorOpen
using DoorClose = Lane::DoorClose
using LiftSessionBegin = Lane::LiftSessionBegin
using LiftDoorOpen = Lane::LiftDoorOpen
using LiftSessionEnd = Lane::LiftSessionEnd
using LiftMove = Lane::LiftMove
using Dock = Lane::Dock
using Wait = Lane::Wait
```
# **Public Functions**

```
virtual void execute(const DoorOpen &open) = 0
virtual void execute(const DoorClose &close) = 0
virtual void execute(const LiftSessionBegin &begin) = 0
virtual void execute(const LiftDoorOpen &open) = 0
virtual void execute(const LiftSessionEnd &end) = 0
virtual void execute(const LiftMove &move) = 0
virtual void execute(const Dock &dock) = 0
virtual void execute (const Wait &wait) = 0
virtual ~Executor() = default
```
# <span id="page-51-0"></span>**Class Lane::LiftDoorOpen**

• Defined in file\_latest\_rmf\_traffic\_include\_rmf\_traffic\_agv\_Graph.hpp

## **Nested Relationships**

This class is a nested type of *[Class Graph::Lane](#page-41-0)*.

## **Inheritance Relationships**

## **Base Type**

• public rmf\_traffic::agv::Graph::Lane::LiftSession (*[Class Lane::LiftSession](#page-52-3)*)

# **Class Documentation**

<span id="page-52-0"></span>**class LiftDoorOpen** : **public** rmf\_traffic::agv::*[Graph](#page-33-0)*::*[Lane](#page-34-2)*::*[LiftSession](#page-37-4)*

## <span id="page-52-2"></span>**Class Lane::LiftMove**

• Defined in file\_latest\_rmf\_traffic\_include\_rmf\_traffic\_agv\_Graph.hpp

#### **Nested Relationships**

This class is a nested type of *[Class Graph::Lane](#page-41-0)*.

### **Inheritance Relationships**

## **Base Type**

• public rmf\_traffic::agv::Graph::Lane::LiftSession (*[Class Lane::LiftSession](#page-52-3)*)

# **Class Documentation**

<span id="page-52-1"></span>**class LiftMove** : **public** rmf\_traffic::agv::*[Graph](#page-33-0)*::*[Lane](#page-34-2)*::*[LiftSession](#page-37-4)*

## <span id="page-52-3"></span>**Class Lane::LiftSession**

• Defined in file\_latest\_rmf\_traffic\_include\_rmf\_traffic\_agv\_Graph.hpp

## **Nested Relationships**

This class is a nested type of *[Class Graph::Lane](#page-41-0)*.

#### **Inheritance Relationships**

#### **Derived Types**

- public rmf\_traffic::agv::Graph::Lane::LiftDoorOpen (*[Class Lane::LiftDoorOpen](#page-51-0)*)
- public rmf\_traffic::agv::Graph::Lane::LiftMove (*[Class Lane::LiftMove](#page-52-2)*)
- public rmf\_traffic::agv::Graph::Lane::LiftSessionBegin (*[Class](#page-53-0) [Lane::LiftSessionBegin](#page-53-0)*)
- public rmf\_traffic::agv::Graph::Lane::LiftSessionEnd (*[Class Lane::LiftSessionEnd](#page-54-3)*)

# **Class Documentation**

#### **class** rmf\_traffic::agv::[Graph](#page-33-0)::[Lane](#page-34-2)::**LiftSession**

A lift door in the graph which needs to be opened before a robot can enter a certain lane or closed before the robot can exit the lane.

Subclassed by *[rmf\\_traffic::agv::Graph::Lane::LiftDoorOpen](#page-52-0)*, *[rmf\\_traffic::agv::Graph::Lane::LiftMove](#page-52-1)*, *[rmf\\_traffic::agv::Graph::Lane::LiftSessionBegin](#page-54-0)*, *[rmf\\_traffic::agv::Graph::Lane::LiftSessionEnd](#page-54-1)*

# **Public Functions**

**LiftSession**(std::string *lift\_name*, std::string *floor\_name*, *[Duration](#page-221-0) duration*) Constructor

## Parameters

- [in] lift\_name: Name of the lift that this door belongs to.
- [in] floor\_name: Name of the floor that this door belongs to.
- [in] duration: How long the door takes to open or close.

#### **const** std::string &**lift\_name**() **const** Get the name of the lift that the door belongs to.

*[LiftSession](#page-37-4)* &**lift\_name**(std::string *name*) Set the name of the lift that the door belongs to.

**const** std::string &**floor\_name**() **const** Get the name of the floor that this door is on.

*[LiftSession](#page-37-4)* &**floor\_name**(std::string *name*) Set the name of the floor that this door is on.

*[Duration](#page-221-0)* **duration**() **const** Get an estimate of how long it will take the door to open or close.

## *[LiftSession](#page-37-4)* &**duration**(*[Duration](#page-221-0) duration*) Set an estimate of how long it will take the door to open or close.

## <span id="page-53-0"></span>**Class Lane::LiftSessionBegin**

• Defined in file\_latest\_rmf\_traffic\_include\_rmf\_traffic\_agv\_Graph.hpp

#### **Nested Relationships**

This class is a nested type of *[Class Graph::Lane](#page-41-0)*.

# **Inheritance Relationships**

# **Base Type**

• public rmf\_traffic::agv::Graph::Lane::LiftSession (*[Class Lane::LiftSession](#page-52-3)*)

# **Class Documentation**

<span id="page-54-0"></span>**class LiftSessionBegin** : **public** rmf\_traffic::agv::*[Graph](#page-33-0)*::*[Lane](#page-34-2)*::*[LiftSession](#page-37-4)*

# <span id="page-54-3"></span>**Class Lane::LiftSessionEnd**

• Defined in file\_latest\_rmf\_traffic\_include\_rmf\_traffic\_agv\_Graph.hpp

# **Nested Relationships**

This class is a nested type of *[Class Graph::Lane](#page-41-0)*.

# **Inheritance Relationships**

# **Base Type**

• public rmf\_traffic::agv::Graph::Lane::LiftSession (*[Class Lane::LiftSession](#page-52-3)*)

# **Class Documentation**

<span id="page-54-1"></span>**class LiftSessionEnd** : **public** rmf\_traffic::agv::*[Graph](#page-33-0)*::*[Lane](#page-34-2)*::*[LiftSession](#page-37-4)*

# <span id="page-54-4"></span>**Class Lane::Node**

• Defined in file\_latest\_rmf\_traffic\_include\_rmf\_traffic\_agv\_Graph.hpp

# **Nested Relationships**

This class is a nested type of *[Class Graph::Lane](#page-41-0)*.

# **Class Documentation**

## <span id="page-54-2"></span>**class** rmf\_traffic::agv::[Graph](#page-33-0)::[Lane](#page-34-2)::**Node**

A *[Lane](#page-42-0) [Node](#page-54-2)* wraps up a *[Waypoint](#page-58-0)* with constraints. The constraints stipulate the conditions for entering or exiting the lane to reach this waypoint.

# **Public Functions**

**Node**(std::size\_t *waypoint\_index*, rmf\_utils::clone\_ptr<*[Event](#page-35-2)*> *event* = nullptr, rmf\_utils::clone\_ptr<*[OrientationConstraint](#page-39-0)*> *orientation* = nullptr) **Constructor** 

#### **Parameters**

- waypoint\_index: The index of the waypoint for this *[Node](#page-54-2)*
- event: An event that must happen before/after this *[Node](#page-54-2)* is approached (before if it's an entry *[Node](#page-54-2)* or after if it's an exit *[Node](#page-54-2)*).
- orientation: Any orientation constraints for moving to/from this *[Node](#page-54-2)* (depending on whether it's an entry *[Node](#page-54-2)* or an exit *[Node](#page-54-2)*).

**Node**(std::size\_t *waypoint\_index*, rmf\_utils::clone\_ptr<*[OrientationConstraint](#page-39-0)*> *orientation*) Constructor. The event parameter will be nullptr.

### Parameters

- waypoint\_index: The index of the waypoint for this *[Node](#page-54-2)*
- orientation: Any orientation constraints for moving to/from this *[Node](#page-54-2)* (depending on whether it's an entry *[Node](#page-54-2)* or an exit *[Node](#page-54-2)*).

#### std::size\_t **waypoint\_index**() **const**

Get the index of the waypoint that this *[Node](#page-54-2)* is wrapped around.

#### **const** *[Event](#page-35-2)* \***event**() **const**

Get a reference to an event that must occur before or after this *[Node](#page-54-2)* is visited.

Note Before if this is an entry node or after if this is an exit node

*[Node](#page-37-5)* &**event**(rmf\_utils::clone\_ptr<*[Event](#page-35-2)*> *new\_event*) Set the event that must occur before or after this *[Node](#page-54-2)* is visited.

**const** *[OrientationConstraint](#page-39-0)* \***orientation\_constraint**() **const** Get the constraint on orientation that is tied to this *[Node](#page-54-2)*.

## <span id="page-55-0"></span>**Class Lane::Properties**

• Defined in file\_latest\_rmf\_traffic\_include\_rmf\_traffic\_agv\_Graph.hpp

## **Nested Relationships**

This class is a nested type of *[Class Graph::Lane](#page-41-0)*.

# **Class Documentation**

```
class rmf_traffic::agv::Graph::Lane::Properties
```
The *[Lane](#page-42-0) [Properties](#page-56-0)* class contains properties that apply across the full extent of the lane.

# **Public Functions**

# **Properties**()

Construct a default set of properties

• speed\_limit: nullopt

## std::optional<double> **speed\_limit**() **const**

Get the speed limit along this lane. If a std::nullopt is returned, then there is no specified speed limit for the lane.

## *[Properties](#page-38-1)* &**speed\_limit**(std::optional<double> *value*)

Set the speed limit along this lane. Providing a std::nullopt indicates that there is no speed limit for the lane.

# <span id="page-56-1"></span>**Class Lane::Wait**

• Defined in file\_latest\_rmf\_traffic\_include\_rmf\_traffic\_agv\_Graph.hpp

# **Nested Relationships**

This class is a nested type of *[Class Graph::Lane](#page-41-0)*.

# **Class Documentation**

**class** rmf\_traffic::agv::[Graph](#page-33-0)::[Lane](#page-34-2)::**Wait**

# **Public Functions**

**Wait**(*[Duration](#page-221-0) value*) Constructor

## Parameters

• [in] duration: How long the wait will be.

*[Duration](#page-221-0)* **duration**() **const** Get how long the wait will be.

*[Wait](#page-38-0)* &**duration**(*[Duration](#page-221-0) value*) Set how long the wait will be.

## **Class Graph::OrientationConstraint**

• Defined in file\_latest\_rmf\_traffic\_include\_rmf\_traffic\_agv\_Graph.hpp

## **Nested Relationships**

This class is a nested type of *[Class Graph](#page-32-0)*.

# **Class Documentation**

<span id="page-57-0"></span>**class** rmf\_traffic::agv::[Graph](#page-33-0)::**OrientationConstraint** A class that implicitly specifies a constraint on the robot's orientation.

## **Public Types**

**enum Direction**

*Values:*

**enumerator Forward**

**enumerator Backward**

# **Public Functions**

**virtual** bool **apply**(Eigen::Vector3d &*position*, **const** Eigen::Vector2d &*course\_vector*) **const** =

0 Apply the constraint to the given homogeneous position.

Return True if the constraint is satisfied with the new value of position. False if the constraint could not be satisfied.

## **Parameters**

- [inout] position: The position which needs to be constrained. The function should modify this position such that it satisfies the constraint, if possible.
- [in] course\_vector: The direction that the robot is travelling in. Given for informational purposes.

**virtual** rmf\_utils::clone\_ptr<*[OrientationConstraint](#page-39-0)*> **clone**() **const** = 0 Clone this *[OrientationConstraint](#page-57-0)*.

**virtual ~OrientationConstraint**() = default

# **Public Static Functions**

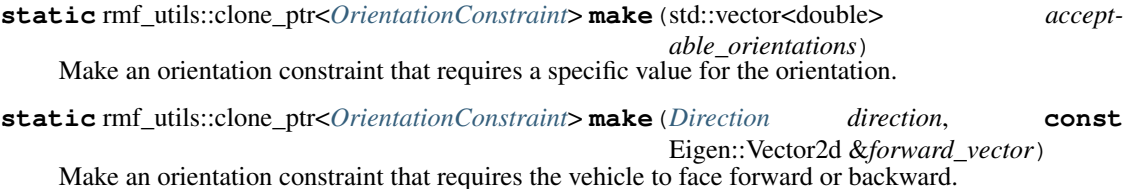

## **Class Graph::Waypoint**

• Defined in file\_latest\_rmf\_traffic\_include\_rmf\_traffic\_agv\_Graph.hpp

## **Nested Relationships**

This class is a nested type of *[Class Graph](#page-32-0)*.

## **Class Documentation**

<span id="page-58-0"></span>**class** rmf\_traffic::agv::[Graph](#page-33-0)::**Waypoint**

## **Public Functions**

- **const** std::string &**get\_map\_name**() **const** Get the name of the map that this *[Waypoint](#page-58-0)* exists on.
- *[Waypoint](#page-40-0)* &**set\_map\_name**(std::string *map*) Set the name of the map that this *[Waypoint](#page-58-0)* exists on.
- **const** Eigen::Vector2d &**get\_location**() **const** Get the position of this *[Waypoint](#page-58-0)*.
- *[Waypoint](#page-40-0)* &**set\_location**(Eigen::Vector2d *location*) Set the position of this *[Waypoint](#page-58-0)*.
- bool **is\_holding\_point**() **const** Returns true if this *[Waypoint](#page-58-0)* can be used as a holding point for the vehicle, otherwise returns false.
- *[Waypoint](#page-40-0)* &**set\_holding\_point**(bool *\_is\_holding\_point*) Set whether this waypoint can be used as a holding point for the vehicle.
- bool **is\_passthrough\_point**() **const**

Returns true if this *[Waypoint](#page-58-0)* is a passthrough point, meaning a planner should not have a robot wait at this point, even just briefly to allow another robot to pass. Setting passthrough points reduces the branching factor of a planner, allowing it to run faster, at the cost of losing possible solutions to conflicts.

- *[Waypoint](#page-40-0)* &**set\_passthrough\_point**(bool *\_is\_passthrough*) Set this *[Waypoint](#page-58-0)* to be a passthrough point.
- bool **is\_parking\_spot**() **const**

Returns true if this *[Waypoint](#page-58-0)* is a parking spot. Parking spots are used when an emergency alarm goes off, and the robot is required to park itself.

*[Waypoint](#page-40-0)* &**set\_parking\_spot**(bool *\_is\_parking\_spot*) Set this *[Waypoint](#page-58-0)* to be a parking spot.

#### bool **is\_charger**() **const**

Returns true if this *[Waypoint](#page-58-0)* is a charger spot. Robots are routed to these spots when their batteries charge levels drop below the threshold value.

## *[Waypoint](#page-40-0)* &**set\_charger**(bool *\_is\_charger*)

Set this *[Waypoint](#page-58-0)* to be a parking spot.

#### std::size\_t **index**() **const**

The index of this waypoint within the *[Graph](#page-33-1)*. This cannot be changed after the waypoint is created.

## **const** std::string \***name**() **const**

If this waypoint has a name, return a reference to it. If this waypoint does not have a name, return a nullptr.

The name of a waypoint can only be set using *[add\\_key\(\)](#page-33-2)* or *[set\\_key\(\)](#page-33-3)*.

std::string **name\_or\_index**(**const** std::string &*name\_format* = "%s", **const** std::string &*index format* =  $^{\prime\prime}$ #%d") **const** 

If this waypoint has a name, the name will be returned. Otherwise it will return the waypoint index, formatted into a string based on the index\_format argument.

## **Parameters**

- [in] name\_format: If this waypoint has an assigned name, the first instance of "%s" within name\_format will be replaced with the name of the waypoint. If there is no s in the name\_format string, then this function will simply return the name\_format string as-is when the waypoint has a name.
- [in] index\_format: If this waypoint does not have an assigned name, the first instance of "%d" within the index\_format string will be replaced with the stringified decimal index value of the waypoint. If there is no "%d" in the index\_format string, then this function will simply return the index\_format string as-is when the waypoint does not have a name.

# <span id="page-59-0"></span>**Class Interpolate**

• Defined in file\_latest\_rmf\_traffic\_include\_rmf\_traffic\_agv\_Interpolate.hpp

# **Nested Relationships**

## **Nested Types**

• *[Class Interpolate::Options](#page-60-0)*

## **Class Documentation**

<span id="page-59-2"></span><span id="page-59-1"></span>**class** rmf\_traffic::agv::**Interpolate**

# **Public Static Functions**

**static** *[Trajectory](#page-202-0)* **positions**(**const** *[VehicleTraits](#page-102-0)* &*traits*, *[Time](#page-225-0) start\_time*, **const** std::vector<Eigen::Vector3d> &*input\_positions*, **const** *[Options](#page-60-1)* &*options* = *[Options](#page-60-1)*())

## <span id="page-60-1"></span>**class Options**

## **Public Functions**

**Options**(bool *always\_stop* = false, double *translation\_thresh* = 1e-3, double *rotation\_thresh* = 1.0  $*$  M\_PI / 180.0, double *corner\_angle\_thresh* = 1.0  $*$  M\_PI / 180.0)

#### *[Options](#page-60-1)* &**set\_always\_stop**(bool *choice*)

The robot must always come to a complete stop at every position. When this is true, all other properties in the options will have no effect.

#### bool **always\_stop**() **const**

## *[Options](#page-60-1)* &**set\_translation\_threshold**(double *dist*)

If a waypoint is closer than this distance to its prior or subsequent waypoint, then it is allowed to be skipped.

#### double **get\_translation\_threshold**() **const** Get the translation threshold.

#### *[Options](#page-60-1)* &**set\_rotation\_threshold**(double *angle*)

If a waypoint's orientation is closer than this angle to the prior or subsequent waypoint, then it is allowed to be skipped.

#### double **get\_rotation\_threshold**() **const** Get the rotation threshold.

# *[Options](#page-60-1)* &**set\_corner\_angle\_threshold**(double *angle*)

If two line segments make a corner that is greater than this angle, then the waypoint must not be ignored.

# double **get\_corner\_angle\_threshold**() **const**

Get the corner angle threshold.

## <span id="page-60-0"></span>**Class Interpolate::Options**

• Defined in file\_latest\_rmf\_traffic\_include\_rmf\_traffic\_agv\_Interpolate.hpp

## **Nested Relationships**

This class is a nested type of *[Class Interpolate](#page-59-0)*.

# **Class Documentation**

```
class rmf_traffic::agv::Interpolate::Options
```
# **Public Functions**

**Options** (bool *always\_stop* = false, double *translation\_thresh* = 1e-3, double *rotation\_thresh* = 1.0 \* M\_PI / 180.0, double *corner\_angle\_thresh* = 1.0 \* M\_PI / 180.0)

## *[Options](#page-60-1)* &**set\_always\_stop**(bool *choice*)

The robot must always come to a complete stop at every position. When this is true, all other properties in the options will have no effect.

## bool **always\_stop**() **const**

## *[Options](#page-60-1)* &**set\_translation\_threshold**(double *dist*)

If a waypoint is closer than this distance to its prior or subsequent waypoint, then it is allowed to be skipped.

#### double **get\_translation\_threshold**() **const** Get the translation threshold.

## *[Options](#page-60-1)* &**set\_rotation\_threshold**(double *angle*)

If a waypoint's orientation is closer than this angle to the prior or subsequent waypoint, then it is allowed to be skipped.

# double **get\_rotation\_threshold**() **const**

Get the rotation threshold.

## *[Options](#page-60-1)* &**set\_corner\_angle\_threshold**(double *angle*)

If two line segments make a corner that is greater than this angle, then the waypoint must not be ignored.

#### double **get\_corner\_angle\_threshold**() **const** Get the corner angle threshold.

# **Class invalid\_traits\_error**

• Defined in file\_latest\_rmf\_traffic\_include\_rmf\_traffic\_agv\_Interpolate.hpp

# **Inheritance Relationships**

# **Base Type**

• public exception

# **Class Documentation**

**class** rmf\_traffic::agv::**invalid\_traits\_error** : **public** exception

This exception is thrown by *[Interpolate](#page-59-2)* functions when the *[VehicleTraits](#page-102-1)* that are provided cannot be interpolated as requested.

# **Public Functions**

**const** char \***what**() **const noexcept override**

# **Class LaneClosure**

• Defined in file\_latest\_rmf\_traffic\_include\_rmf\_traffic\_agv\_LaneClosure.hpp

## **Class Documentation**

#### <span id="page-62-0"></span>**class** rmf\_traffic::agv::**LaneClosure**

This class describes the closure status of lanes in a *[Graph](#page-33-1)*, i.e. whether a lane is open or closed. Open lanes can be used by the planner to reach a goal. The planner will not expand down a lane that is closed.

# **Public Functions**

#### **LaneClosure**()

Default constructor.

By default, all lanes are open.

bool **is\_open**(std::size\_t *lane*) **const** Check whether the lane corresponding to the given index is open.

## **Parameters**

• [in] lane: The index for the lane of interest

bool **is\_closed**(std::size\_t *lane*) **const** Check whether the lane corresponding to the given index is closed.

#### **Parameters**

• [in] lane: The index for the lane of interest

*[LaneClosure](#page-62-0)* &**open**(std::size\_t *lane*) Set the lane corresponding to the given index to be open.

## **Parameters**

• [in] lane: The index for the opening lane

*[LaneClosure](#page-62-0)* &**close**(std::size\_t *lane*) Set the lane corresponding to the given index to be closed.

#### **Parameters**

- [in] lane: The index for the closing lane
- std::size\_t **hash**() **const**

Get an integer that uniquely describes the overall closure status of the graph lanes.

bool **operator==**(**const** *[LaneClosure](#page-62-0)* &*other*) **const** Equality comparison operator.

## <span id="page-63-3"></span>**Class NegotiatingRouteValidator**

• Defined in file\_latest\_rmf\_traffic\_include\_rmf\_traffic\_agv\_RouteValidator.hpp

#### **Nested Relationships**

#### **Nested Types**

• *[Class NegotiatingRouteValidator::Generator](#page-65-0)*

#### **Inheritance Relationships**

#### **Base Type**

• public rmf\_traffic::agv::RouteValidator (*[Class RouteValidator](#page-94-0)*)

## **Class Documentation**

<span id="page-63-2"></span><span id="page-63-0"></span>**class** rmf\_traffic::agv::**NegotiatingRouteValidator** : **public** rmf\_traffic::agv::*[RouteValidator](#page-94-1)*

# **Public Functions**

#### <span id="page-63-1"></span>*[NegotiatingRouteValidator](#page-63-0)* &**mask**(schedule::*[ParticipantId](#page-224-0) id*)

Mask the given Participant so that conflicts with it will be ignored. In the current implementation, only one participant can be masked at a time.

#### **Parameters**

- [in] id: The ID of a participant whose conflicts should be ignored when checking for collisions.
- *[NegotiatingRouteValidator](#page-63-0)* &**remove\_mask**()

Remove any mask that has been applied using the *[mask\(\)](#page-63-1)* function.

*[NegotiatingRouteValidator](#page-63-0)* **next**(schedule::*[ParticipantId](#page-224-0) id*) **const** Get a *[NegotiatingRouteValidator](#page-63-2)* for the next rollout alternative offered by the given participant.

**const** schedule::*[Negotiation](#page-149-0)*::*[VersionedKeySequence](#page-149-1)* &**alternatives**() **const** Get the set of child Table alternatives used by this *[NegotiatingRouteValidator](#page-63-2)*.

## **operator bool**() **const**

Implicitly cast this validator instance to true if it can be used as a validator. If it cannot be used as a validator, return false. This will have the opposite value of *[end\(\)](#page-64-0)*.

#### <span id="page-64-0"></span>bool **end**() **const**

Return true if this validator object has gone past the end of its limits. Return false if it can still be used as a validator.

**virtual** rmf\_utils::optional<Conflict> **find\_conflict**(**const** *[Route](#page-127-0)* &*route*) **const final**

If the specified route has a conflict with another participant, this will return the participant ID for the first conflict that gets identified. Otherwise it will return a nullopt.

#### **Parameters**

• [in] route: The route that is being checked.

**virtual** std::unique\_ptr<*[RouteValidator](#page-94-1)*> **clone**() **const final**

Create a clone of the underlying *[RouteValidator](#page-94-2)* object.

## <span id="page-64-1"></span>**class Generator**

The *[Generator](#page-65-1)* class begins the creation of *[NegotiatingRouteValidator](#page-63-2)* instances. *[NegotiatingRouteValida](#page-63-2)[tor](#page-63-2)* may be able to brach in multiple dimensions because of the rollout alternatives that are provided during a rejection.

# **Public Functions**

**Generator**(schedule::*[Negotiation](#page-149-0)*::*[Table](#page-152-0)*::*[ViewerPtr](#page-153-0) viewer*, rmf\_traffic::*[Profile](#page-124-0) profile*)

# Constructor

This version is safe to use even if the participant being negotiated for is not in the schedule yet.

#### Parameters

- [in] viewer: A viewer for the Negotiation Table that the generated validators are concerned with
- [in] profile: The profile of the participant whose routes are being validated.

**Generator**(schedule::*[Negotiation](#page-149-0)*::*[Table](#page-152-0)*::*[ViewerPtr](#page-153-0) viewer*)

#### **Constructor**

This version looks for the participant in the schedule to find its profile.

#### Parameters

• [in] table: A viewer for the Negotiation Table that the generated validators are concerned with

#### *[Generator](#page-64-1)* &**ignore\_unresponsive**(bool *val* = true)

Toggle whether to ignore "unresponsive" (also called "read-only") schedule participants when determining conflicts. By default, conflicts with unresponsive participants will be caught.

#### *[Generator](#page-64-1)* &**ignore\_bystanders**(bool *val* = true)

Toggle whether to ignore "bystanders" which means schedule participants that are not being involved in the negotiation. By default, conflicts with bystanders will be caught.

## *[NegotiatingRouteValidator](#page-63-0)* **begin**() **const**

Start with a *[NegotiatingRouteValidator](#page-63-2)* that will use all the most preferred alternatives from every participant.

- std::vector<rmf\_utils::clone\_ptr<*[NegotiatingRouteValidator](#page-63-0)*>> **all**() **const** Get all the Negotiating *[Route](#page-127-1)* Validators that can be generated.
- **const** std::vector<schedule::*[ParticipantId](#page-224-0)*> &**alternative\_sets**() **const** Get the set of participants who have specified what their available rollouts are.
- std::size\_t **alternative\_count**(schedule::*[ParticipantId](#page-224-0) participant*) **const** Get the number of alternative rollouts for the specified participant. This function will throw an excpetion if participant does not offer an alternative set.

## <span id="page-65-0"></span>**Class NegotiatingRouteValidator::Generator**

• Defined in file\_latest\_rmf\_traffic\_include\_rmf\_traffic\_agv\_RouteValidator.hpp

## **Nested Relationships**

This class is a nested type of *[Class NegotiatingRouteValidator](#page-63-3)*.

## **Class Documentation**

<span id="page-65-1"></span>**class** rmf\_traffic::agv::[NegotiatingRouteValidator](#page-63-0)::**Generator**

The *[Generator](#page-65-1)* class begins the creation of *[NegotiatingRouteValidator](#page-63-2)* instances. *[NegotiatingRouteValidator](#page-63-2)* may be able to brach in multiple dimensions because of the rollout alternatives that are provided during a rejection.

## **Public Functions**

## **Generator**(schedule::*[Negotiation](#page-149-0)*::*[Table](#page-152-0)*::*[ViewerPtr](#page-153-0) viewer*, rmf\_traffic::*[Profile](#page-124-0) profile*) **Constructor**

This version is safe to use even if the participant being negotiated for is not in the schedule yet.

#### **Parameters**

- [in] viewer: A viewer for the Negotiation Table that the generated validators are concerned with
- [in] profile: The profile of the participant whose routes are being validated.

**Generator**(schedule::*[Negotiation](#page-149-0)*::*[Table](#page-152-0)*::*[ViewerPtr](#page-153-0) viewer*)

**Constructor** 

This version looks for the participant in the schedule to find its profile.

#### **Parameters**

• [in] table: A viewer for the Negotiation Table that the generated validators are concerned with

#### *[Generator](#page-64-1)* &**ignore\_unresponsive**(bool *val* = true)

Toggle whether to ignore "unresponsive" (also called "read-only") schedule participants when determining conflicts. By default, conflicts with unresponsive participants will be caught.

*[Generator](#page-64-1)* &**ignore\_bystanders**(bool *val* = true)

Toggle whether to ignore "bystanders" which means schedule participants that are not being involved in the negotiation. By default, conflicts with bystanders will be caught.

*[NegotiatingRouteValidator](#page-63-0)* **begin**() **const**

Start with a *[NegotiatingRouteValidator](#page-63-2)* that will use all the most preferred alternatives from every participant.

- std::vector<rmf\_utils::clone\_ptr<*[NegotiatingRouteValidator](#page-63-0)*>> **all**() **const** Get all the Negotiating *[Route](#page-127-1)* Validators that can be generated.
- **const** std::vector<schedule::*[ParticipantId](#page-224-0)*> &**alternative\_sets**() **const** Get the set of participants who have specified what their available rollouts are.
- std::size\_t **alternative\_count**(schedule::*[ParticipantId](#page-224-0) participant*) **const** Get the number of alternative rollouts for the specified participant. This function will throw an excpetion if participant does not offer an alternative set.

## <span id="page-66-3"></span>**Class Plan**

• Defined in file\_latest\_rmf\_traffic\_include\_rmf\_traffic\_agv\_Planner.hpp

## **Nested Relationships**

## **Nested Types**

- *[Struct Plan::Checkpoint](#page-15-0)*
- *[Struct Plan::Progress](#page-16-0)*
- *[Class Plan::Waypoint](#page-68-0)*

# **Class Documentation**

<span id="page-66-4"></span><span id="page-66-0"></span>**class** rmf\_traffic::agv::**Plan**

## **Public Types**

- <span id="page-66-1"></span>**using Start** = *[Planner](#page-70-0)*::*[Start](#page-80-0)*
- **using StartSet** = *[Planner](#page-70-0)*::*[StartSet](#page-70-1)*
- **using Goal** = *[Planner](#page-70-0)*::*[Goal](#page-75-0)*
- **using Options** = *[Planner](#page-70-0)*::*[Options](#page-76-0)*
- **using Configuration** = *[Planner](#page-70-0)*::*[Configuration](#page-72-0)*
- <span id="page-66-2"></span>**using Result** = *[Planner](#page-70-0)*::*[Result](#page-78-0)*
- **using Checkpoints** = std::vector<*[Checkpoint](#page-67-0)*>

# **Public Functions**

**const** std::vector<*[Route](#page-127-0)*> &**get\_itinerary**() **const** If this *[Plan](#page-66-0)* is valid, this will return the trajectory of the successful plan. If the Start satisfies the Goal, then the itinerary will be empty.

<span id="page-67-2"></span>**const** std::vector<*[Waypoint](#page-67-1)*> &**get\_waypoints**() **const** If this plan is valid, this will return the waypoints of the successful plan.

# **const** *[Start](#page-66-1)* &**get\_start**() **const**

Get the start condition that was used for this plan.

double **get\_cost**() **const** Get the final cost of this plan.

<span id="page-67-0"></span>**struct Checkpoint**

# **Public Members**

*[RouteId](#page-223-0)* **route\_id**

*[CheckpointId](#page-220-0)* **checkpoint\_id**

<span id="page-67-3"></span>**struct Progress**

# **Public Members**

std::size\_t **graph\_index**

*[Checkpoints](#page-66-2)* **checkpoints**

rmf\_traffic::*[Time](#page-225-0)* **time**

## <span id="page-67-1"></span>**class Waypoint**

A *[Waypoint](#page-68-1)* within a *[Plan](#page-66-0)*.

This class helps to discretize a *[Plan](#page-66-0)* based on the Waypoints belonging to the *[agv::Graph](#page-33-1)*. Each *[Graph::Waypoint](#page-58-0)* that the *[Plan](#page-66-0)* stops or turns at will be accounted for by a *[Plan::Waypoint](#page-68-1)*.

To indicate the intended orientation, each of these Waypoints provides an Eigen::Vector3d where the third element is the orientation.

The time that the position is meant to be arrived at is also given by the *[Waypoint](#page-68-1)*.

Note Users are not allowed to make their own *[Waypoint](#page-68-1)* instances, because it is too easy to accidentally get inconsistencies in the position and graph\_index fields. Plan::Waypoints can only be created by *[Plan](#page-66-0)* instances and can only be retrieved using *[Plan::get\\_waypoints\(\)](#page-67-2)*.

# **Public Functions**

- **const** Eigen::Vector3d &**position**() **const** Get the position for this *[Waypoint](#page-68-1)*.
- rmf\_traffic::*[Time](#page-225-0)* **time**() **const** Get the time for this *[Waypoint](#page-68-1)*.
- std::optional<std::size\_t> **graph\_index**() **const** Get the graph index of this *[Waypoint](#page-68-1)*.
- **const** std::vector<std::size\_t> &**approach\_lanes**() **const**

Get the graph indices of the lanes that will be traversed on the way to this *[Waypoint](#page-68-1)*. This will have multiple values if the robot is able to move straight through multiple lanes without stopping to reach this *[Waypoint](#page-68-1)*. It will be empty if the robot does not need to traverse any lanes to reach this *[Waypoint](#page-68-1)* (e.g. it is simply turning in place).

**const** std::vector<*[Progress](#page-67-3)*> &**progress\_checkpoints**() **const**

Points on the graph that will be passed along the way to this waypoint.

- **const** *[Checkpoints](#page-66-2)* &**arrival\_checkpoints**() **const** Points in the itinerary that have been reached when the robot arrives at this waypoint.
- std::size\_t **itinerary\_index**() **const**

#### std::size\_t **trajectory\_index**() **const**

## **const** *[Graph](#page-33-0)*::*[Lane](#page-34-2)*::*[Event](#page-35-2)* \***event**() **const** An event that should occur when this waypoint is reached.

**const** *[Dependencies](#page-220-1)* &**dependencies**() **const** The dependencies on other traffic participants that must be satisfied before leaving this waypoint.

# <span id="page-68-0"></span>**Class Plan::Waypoint**

• Defined in file\_latest\_rmf\_traffic\_include\_rmf\_traffic\_agv\_Planner.hpp

## **Nested Relationships**

This class is a nested type of *[Class Plan](#page-66-3)*.

## **Class Documentation**

#### <span id="page-68-1"></span>**class** rmf\_traffic::agv::[Plan](#page-66-4)::**Waypoint** A *[Waypoint](#page-68-1)* within a *[Plan](#page-66-0)*.

This class helps to discretize a *[Plan](#page-66-0)* based on the Waypoints belonging to the *[agv::Graph](#page-33-1)*. Each *[Graph::Waypoint](#page-58-0)* that the *[Plan](#page-66-0)* stops or turns at will be accounted for by a *[Plan::Waypoint](#page-68-1)*.

To indicate the intended orientation, each of these Waypoints provides an Eigen::Vector3d where the third element is the orientation.

The time that the position is meant to be arrived at is also given by the *[Waypoint](#page-68-1)*.

Note Users are not allowed to make their own *[Waypoint](#page-68-1)* instances, because it is too easy to accidentally get inconsistencies in the position and graph\_index fields. Plan::Waypoints can only be created by *[Plan](#page-66-0)* instances and can only be retrieved using *[Plan::get\\_waypoints\(\)](#page-67-2)*.

# **Public Functions**

```
const Eigen::Vector3d &position() const
     Get the position for this Waypoint.
```
- rmf\_traffic::*[Time](#page-225-0)* **time**() **const** Get the time for this *[Waypoint](#page-68-1)*.
- std::optional<std::size\_t> **graph\_index**() **const** Get the graph index of this *[Waypoint](#page-68-1)*.

#### **const** std::vector<std::size\_t> &**approach\_lanes**() **const**

Get the graph indices of the lanes that will be traversed on the way to this *[Waypoint](#page-68-1)*. This will have multiple values if the robot is able to move straight through multiple lanes without stopping to reach this *[Waypoint](#page-68-1)*. It will be empty if the robot does not need to traverse any lanes to reach this *[Waypoint](#page-68-1)* (e.g. it is simply turning in place).

**const** std::vector<*[Progress](#page-67-3)*> &**progress\_checkpoints**() **const** Points on the graph that will be passed along the way to this waypoint.

**const** *[Checkpoints](#page-66-2)* &**arrival\_checkpoints**() **const**

Points in the itinerary that have been reached when the robot arrives at this waypoint.

std::size\_t **itinerary\_index**() **const**

std::size\_t **trajectory\_index**() **const**

**const** *[Graph](#page-33-0)*::*[Lane](#page-34-2)*::*[Event](#page-35-2)* \***event**() **const**

An event that should occur when this waypoint is reached.

#### **const** *[Dependencies](#page-220-1)* &**dependencies**() **const**

The dependencies on other traffic participants that must be satisfied before leaving this waypoint.

# **Class Planner**

• Defined in file\_latest\_rmf\_traffic\_include\_rmf\_traffic\_agv\_Planner.hpp

# **Nested Relationships**

# **Nested Types**

- *[Class Planner::Configuration](#page-81-0)*
- *[Class Planner::Debug](#page-82-0)*
- *[Struct Debug::Node](#page-16-1)*
- *[Struct Node::Compare](#page-18-0)*
- *[Class Debug::Progress](#page-84-0)*
- *[Class Planner::Goal](#page-85-0)*
- *[Class Planner::Options](#page-86-0)*
- *[Class Planner::Result](#page-89-0)*
- *[Class Planner::Start](#page-92-0)*

#### **Class Documentation**

<span id="page-70-2"></span><span id="page-70-0"></span>**class** rmf\_traffic::agv::**Planner**

## **Public Types**

<span id="page-70-1"></span>**using StartSet** = std::vector<*[Start](#page-80-0)*>

#### **Public Functions**

**Planner**(*[Configuration](#page-72-0) config*, *[Options](#page-76-0) default\_options*) **Constructor** 

#### **Parameters**

- [in] config: This is the *[Configuration](#page-81-1)* for the *[Planner](#page-70-2)*. The *[Planner](#page-70-2)* instance will maintain a cache while it performs planning requests. This cache will offer potential speed ups to subsequent planning requests, but the correctness of the cache depends on the fields in the *[Configuration](#page-81-1)* to remain constant. Therefore you are not permitted to modify a *[Planner](#page-70-2)*'s *[Configuration](#page-81-1)* after the *[Planner](#page-70-2)* is constructed. To change the planning *[Configuration](#page-81-1)*, you will need to create a new *[Planner](#page-70-2)* instance with the desired *[Configuration](#page-81-1)*.
- [in] default\_options: Unlike the *[Configuration](#page-81-1)*, you are allowed to change a *[Planner](#page-70-2)*'s *[Options](#page-87-0)*. The parameter given here will be used as the default options, so you can set them here and then forget about them. These options can be overriden each time you request a plan.

#### **const** *[Configuration](#page-72-0)* &**get\_configuration**() **const**

Get a const reference to the configuration for this *[Planner](#page-70-2)*. Note that the configuration of a planner cannot be changed once it is set.

Note The *[Planner](#page-70-2)* maintains a cache that allows searches to become progressively faster. This cache depends on the fields in the *[Planner](#page-70-2)*'s configuration, so those fields cannot be changed without invalidating that cache. To plan using a different configuration, you should create a new *[Planner](#page-70-2)* instance with the desired configuration.

## *[Planner](#page-70-0)* &**set\_default\_options**(*[Options](#page-76-0) default\_options*) Change the default planning options.

#### *[Options](#page-76-0)* &**get\_default\_options**()

Get a mutable reference to the default planning options.

## **const** *[Options](#page-76-0)* &**get\_default\_options**() **const** Get a const reference to the default planning options.

#### *[Result](#page-78-0)* **plan**(**const** *[Start](#page-80-0)* &*start*, *[Goal](#page-75-0) goal*) **const**

Produce a plan for the given starting conditions and goal. The default *[Options](#page-87-0)* of this *[Planner](#page-70-2)* instance will be used.

#### **Parameters**

- [in] start: The starting conditions
- [in] goal: The goal conditions

*[Result](#page-78-0)* **plan**(**const** *[Start](#page-80-0)* &*start*, *[Goal](#page-75-0) goal*, *[Options](#page-76-0) options*) **const**

Product a plan for the given start and goal conditions. Override the default options.

#### Parameters

- [in] start: The starting conditions
- [in] goal: The goal conditions
- [in] options: The *[Options](#page-87-0)* to use for this plan. This overrides the default *[Options](#page-87-0)* of the *[Planner](#page-70-2)* instance.

#### *[Result](#page-78-0)* **plan**(**const** *[StartSet](#page-70-1)* &*starts*, *[Goal](#page-75-0) goal*) **const**

Produces a plan for the given set of starting conditions and goal. The default *[Options](#page-87-0)* of this *[Planner](#page-70-2)* instance will be used.

The planner will choose the start condition that allows for the shortest plan (not the one that finishes the soonest according to wall time).

At least one start must be specified or else this is guaranteed to return a nullopt.

#### Parameters

- [in] starts: The set of available starting conditions
- [in] goal: The goal conditions

#### *[Result](#page-78-0)* **plan**(**const** *[StartSet](#page-70-1)* &*starts*, *[Goal](#page-75-0) goal*, *[Options](#page-76-0) options*) **const**

Produces a plan for the given set of starting conditions and goal. Override the default options.

The planner will choose the start condition that allows for the shortest plan (not the one that finishes the soonest according to wall time).

At least one start must be specified or else this is guaranteed to return a nullopt.

#### Parameters

- [in] starts: The starting conditions
- [in] goal: The goal conditions
- [in] options: The options to use for this plan. This overrides the default *[Options](#page-87-0)* of the *[Planner](#page-70-2)* instance.

#### *[Result](#page-78-0)* **setup**(**const** *[Start](#page-80-0)* &*start*, *[Goal](#page-75-0) goal*) **const**

Set up a planning job, but do not start iterating.

See plan(const Start&, Goal)

*[Result](#page-78-0)* **setup**(**const** *[Start](#page-80-0)* &*start*, *[Goal](#page-75-0) goal*, *[Options](#page-76-0) options*) **const** Set up a planning job, but do not start iterating.

See plan(const Start&, Goal, Options)
*[Result](#page-78-0)* **setup**(**const** *[StartSet](#page-70-0)* &*starts*, *[Goal](#page-75-0) goal*) **const** Set up a planning job, but do not start iterating.

See plan(const StartSet&, Goal)

*[Result](#page-78-0)* **setup**(**const** *[StartSet](#page-70-0)* &*starts*, *[Goal](#page-75-0) goal*, *[Options](#page-76-0) options*) **const** Set up a planning job, but do not start iterating.

See plan(const StartSet&, Goal, Options)

#### <span id="page-72-0"></span>**class Configuration**

The *[Configuration](#page-81-0)* class contains planning parameters that are immutable for each *[Planner](#page-70-1)* instance.

These parameters generally describe the capabilities or behaviors of the AGV that is being planned for, so they shouldn't need to change in between plans anyway.

### **Public Functions**

**Configuration**(*[Graph](#page-33-0) graph*, *[VehicleTraits](#page-102-0) traits*, *[Interpolate](#page-59-0)*::*[Options](#page-60-0) interpolation* = *[Interpo](#page-59-0)[late](#page-59-0)*::*[Options](#page-60-0)*())

**Constructor** 

## Parameters

- [in] vehicle traits: The traits of the vehicle that is being planned for
- [in] graph: The graph which is being planned over
- [in] interpolation: The options for how the planner will perform trajectory interpolation

*[Configuration](#page-72-0)* &**graph**(*[Graph](#page-33-0) graph*)

Set the graph to use for planning.

*[Graph](#page-33-0)* &**graph**()

Get a mutable reference to the graph.

**const** *[Graph](#page-33-0)* &**graph**() **const**

Get a const reference to the graph.

#### *[Configuration](#page-72-0)* &**vehicle\_traits**(*[VehicleTraits](#page-102-0) traits*)

Set the vehicle traits to use for planning.

*[VehicleTraits](#page-102-0)* &**vehicle\_traits**()

Get a mutable reference to the vehicle traits.

- **const** *[VehicleTraits](#page-102-0)* &**vehicle\_traits**() **const** Get a const reference to the vehicle traits.
- *[Configuration](#page-72-0)* &**interpolation**(*[Interpolate](#page-59-0)*::*[Options](#page-60-0) interpolate*) Set the interpolation options for the planner.

#### *[Interpolate](#page-59-0)*::*[Options](#page-60-0)* &**interpolation**()

Get a mutable reference to the interpolation options.

# **const** *[Interpolate](#page-59-0)*::*[Options](#page-60-0)* &**interpolation**() **const** Get a const reference to the interpolation options.

#### *[Configuration](#page-72-0)* &**lane\_closures**(*[LaneClosure](#page-62-0) closures*)

Set the lane closures for the graph. The planner will not attempt to expand down any lanes that are closed.

# *[LaneClosure](#page-62-0)* &**lane\_closures**()

Get a mutable reference to the *[LaneClosure](#page-62-1)* setting.

# **const** *[LaneClosure](#page-62-0)* &**lane\_closures**() **const**

Get a const reference to the *[LaneClosure](#page-62-1)* setting.

# *[Configuration](#page-72-0)* &**traversal\_cost\_per\_meter**(double *value*)

How much the cost should increase per meter travelled. Besides this, cost is measured by the number of seconds spent travelling.

#### double **traversal\_cost\_per\_meter**() **const**

Get the traversal cost.

# <span id="page-73-2"></span>**class Debug**

This class exists only for debugging purposes. It is not to be used in live production, and its API is to be considered unstable at all times. Any minor version increment

# **Public Types**

<span id="page-73-1"></span>**using ConstNodePtr** = std::shared\_ptr<**const** *[Node](#page-73-0)*>

# **Public Functions**

**Debug**(**const** *[Planner](#page-70-2)* &*planner*) Create a debugger for a planner.

*[Progress](#page-74-0)* **begin**(**const** std::vector<*[Start](#page-80-0)*> &*starts*, *[Goal](#page-75-0) goal*, *[Options](#page-76-0) options*) **const** Begin debugging a plan. Call step() on the *[Progress](#page-85-0)* object until it returns a plan or until the queue is empty (the *[Progress](#page-85-0)* object can be treated as a boolean for this purpose).

# **Public Static Functions**

- **static** std::size\_t **queue\_size**(**const** *[Planner](#page-70-2)*::*[Result](#page-78-0)* &*result*) Get the current size of the frontier queue of a *[Planner](#page-70-1) [Result](#page-89-0)*.
- **static** std::size\_t **expansion\_count**(**const** *[Planner](#page-70-2)*::*[Result](#page-78-0)* &*result*) Get the number of search nodes that have been expanded for a *[Planner](#page-70-1) [Result](#page-89-0)*

### **static** std::size\_t **node\_count**(**const** *[Planner](#page-70-2)*::*[Result](#page-78-0)* &*result*)

Get the current number of nodes that have been created for this *[Planner](#page-70-1) [Result](#page-89-0)*. This is equal to queue\_size $(r)$  + expansion\_count $(r)$ .

# <span id="page-73-0"></span>**struct Node**

A *[Node](#page-17-0)* in the planning search. A final Planning solution will be a chain of these Nodes, aggregated into a *[Plan](#page-66-0)* data structure.

# **Public Types**

<span id="page-74-3"></span><span id="page-74-2"></span>**using SearchQueue** = std::priority\_queue<*[ConstNodePtr](#page-73-1)*, std::vector<*[ConstNodePtr](#page-73-1)*>, *[Compare](#page-74-1)*>

```
using Vector = std::vector<ConstNodePtr>
```
### **Public Members**

#### *[ConstNodePtr](#page-73-1)* **parent**

The parent of this *[Node](#page-17-0)*. If this is a nullptr, then this was a starting node.

- std::vector<*[Route](#page-127-0)*> **route\_from\_parent** The route that goes from the parent *[Node](#page-17-0)* to this *[Node](#page-17-0)*.
- double **remaining\_cost\_estimate** An estimate of the remaining cost, based on the heuristic.
- double **current\_cost**

The actual cost that has accumulated on the way to this *[Node](#page-17-0)*.

rmf\_utils::optional<std::size\_t> **waypoint** The waypoint that this *[Node](#page-17-0)* stops on.

#### double **orientation**

The orientation that this *[Node](#page-17-0)* ends with.

#### agv::*[Graph](#page-33-0)*::*[Lane](#page-34-0)*::*[EventPtr](#page-34-1)* **event**

A pointer to an event that occured on the way to this *[Node](#page-17-0)*.

- rmf\_utils::optional<std::size\_t> **start\_set\_index** If this is a starting node, then this will be the index.
- std::size\_t **id**

A unique ID that sticks with this node for its entire lifetime. This will also (roughly) reflect the order of node creation.

#### <span id="page-74-1"></span>**struct Compare**

# **Public Functions**

**inline** bool **operator()**(**const** *[ConstNodePtr](#page-73-1)* &*a*, **const** *[ConstNodePtr](#page-73-1)* &*b*)

#### <span id="page-74-0"></span>**class Progress**

### **Public Functions**

rmf\_utils::optional<*[Plan](#page-66-1)*> **step**()

Step the planner forward one time. This will expand the current highest priority *[Node](#page-17-0)* in the queue and move it to the back of expanded nodes. The nodes that result from the expansion will all be added to the queue.

### **inline operator bool**() **const**

Implicitly cast the *[Progress](#page-85-0)* instance to a boolean. The value will be true if the plan can keep expanding, and it will be false if it cannot expand any further.

After finding a solution, it may be possible to continue expanding, but there is no point because the first solution returned is guaranteed to be the optimal one.

#### **const** *[Node](#page-73-0)*::*[SearchQueue](#page-74-2)* &**queue**() **const**

A priority queue of unexpanded Nodes. They are sorted based on  $g(n)+h(n)$  in ascending order (see *[Node::Compare](#page-18-0)*).

#### **const** *[Node](#page-73-0)*::*[Vector](#page-74-3)* &**expanded\_nodes**() **const**

The set of Nodes that have been expanded. They are sorted in the order that they were chosen for expansion.

#### **const** *[Node](#page-73-0)*::*[Vector](#page-74-3)* &**terminal\_nodes**() **const**

The set of Nodes which terminated, meaning it was not possible to expand from them.

# <span id="page-75-0"></span>**class Goal**

Describe the goal conditions of a plan.

## **Public Functions**

**Goal**(std::size\_t *goal\_waypoint*) **Constructor** 

Note With this constructor, any final orientation will be accepted.

Parameters

• [in] goal\_waypoint: The waypoint that the AGV needs to reach.

**Goal**(std::size\_t *goal\_waypoint*, double *goal\_orientation*) Constructor

# Parameters

- [in] goal waypoint: The waypoint that the AGV needs to reach.
- [in] goal\_orientation: The orientation that the AGV needs to end with.

Goal (std::size\_t *goal\_waypoint*, std::optional<rmf\_traffic::*[Time](#page-225-0)> minimum\_time*, std::optional<double> *goal\_orientation* = std::nullopt) **Constructor** 

#### Parameters

- [in] goal\_waypoint: The waypoint that the AGV needs to reach.
- [in] minimum\_time: The AGV must be on the goal waypoint at or after this time for the plan to be successful. This is useful if a robot needs to wait at a location, but you want it to give way for other robots.
- [in] goal\_orientation: An optional goal orientation that the AGV needs to end with.

*[Goal](#page-75-0)* &**waypoint**(std::size\_t *goal\_waypoint*) Set the goal waypoint.

std::size\_t **waypoint**() **const** Get the goal waypoint.

*[Goal](#page-75-0)* &**orientation**(double *goal\_orientation*)

Set the goal orientation.

#### *[Goal](#page-75-0)* &**any\_orientation**()

Accept any orientation for the final goal.

### **const** double \***orientation**() **const**

Get a reference to the goal orientation (or a nullptr if any orientation is acceptable).

*[Goal](#page-75-0)* &**minimum\_time**(std::optional<rmf\_traffic::*[Time](#page-225-0)*> *value*)

Set the minimum time for the goal. Pass in a nullopt to remove the minimum time.

```
std::optional<rmf_traffic::Time> minimum_time() const
```
Get the minimum time for the goal (or a nullopt is there is no minimum time).

# <span id="page-76-0"></span>**class Options**

The *[Options](#page-87-0)* class contains planning parameters that can change between each planning attempt.

# **Public Functions**

**Options**(rmf\_utils::clone\_ptr<*[RouteValidator](#page-94-0)*> *validator*, *[Duration](#page-221-0) min\_hold\_time* = *[Default-](#page-78-1)[MinHoldingTime](#page-78-1)*, std::shared\_ptr<**const** std::atomic\_bool> *interrupt\_flag* = nullptr, std::optional<double> *maximum\_cost\_estimate* = std::nullopt, std::optional<std::size\_t> *saturation\_limit* = std::nullopt)

Constructor

#### Parameters

- [in] validator: A validator to check the validity of the planner's branching options.
- [in] min\_hold\_time: The minimum amount of time that the planner should spend waiting at holding points. Smaller values will make the plan more aggressive about being timeoptimal, but the plan may take longer to produce. Larger values will add some latency to the execution of the plan as the robot may wait at a holding point longer than necessary, but the plan will usually be generated more quickly.
- [in] interrupt\_flag: A pointer to a flag that should be used to interrupt the planner if it has been running for too long. If the planner should run indefinitely, then pass in a nullptr.
- [in] maximum\_cost\_estimate: A cap on how high the best possible solution's cost can be. If the cost of the best possible solution ever exceeds this value, then the planner will interrupt itself, no matter what the state of the interrupt flag is. Set this to nullopt to specify that there should not be a cap.
- [in] saturation limit: A cap on how many search nodes the planner is allowed to produce.

**Options**(rmf\_utils::clone\_ptr<*[RouteValidator](#page-94-0)*> *validator*, *[Duration](#page-221-0) min\_hold\_time*, std::function<br/>bool)

> *interrupter*std::optional<double> *maximum\_cost\_estimate* = std::nullopt, std::optional<std::size\_t> *saturation\_limit* = std::nulloptConstructor

#### Parameters

- [in] validator: A validator to check the validity of the planner's branching options.
- [in] validator: A validator to check the validity of the planner's branching options.
- [in] min\_hold\_time: The minimum amount of time that the planner should spend waiting at holding points. Smaller values will make the plan more aggressive about being timeoptimal, but the plan may take longer to produce. Larger values will add some latency to the execution of the plan as the robot may wait at a holding point longer than necessary, but the plan will usually be generated more quickly.
- [in] interrupter: A function that can determine whether the planning should be interrupted. This is an alternative to using the interrupt\_flag.
- [in] maximum cost estimate: A cap on how high the best possible solution's cost can be. If the cost of the best possible solution ever exceeds this value, then the planner will interrupt itself, no matter what the state of the interrupt\_flag is. Set this to nullopt to specify that there should not be a cap.
- [in] saturation\_limit: A cap on how many search nodes the planner is allowed to produce.
- *[Options](#page-76-0)* &**validator**(rmf\_utils::clone\_ptr<*[RouteValidator](#page-94-0)*> *v*) Set the route validator.
- **const** rmf\_utils::clone\_ptr<*[RouteValidator](#page-94-0)*> &**validator**() **const** Get the route validator.

*[Options](#page-76-0)* &**minimum\_holding\_time**(*[Duration](#page-221-0) holding\_time*) Set the minimum amount of time to spend waiting at holding points.

*[Duration](#page-221-0)* **minimum\_holding\_time**() **const** Get the minimum amount of time to spend waiting at holding points.

- *[Options](#page-76-0)* &**interrupter**(std::function<bool) > *cb*Set an interrupter callback that can indicate to the planner if it should stop trying to plan.
	- Warning Using this function will replace anything that was given to interrupt\_flag, and it will nullify the *[interrupt\\_flag\(\)](#page-88-0)* field.
- **const** std::function<bool()> &**interrupter const**Get the interrupter that will be used in these *[Options](#page-87-0)*.
- *[Options](#page-76-0)* &**interrupt\_flag**(std::shared\_ptr<**const** std::atomic\_bool> *flag*) Set an interrupt flag to stop this planner if it has run for too long.

Warning Using this function will replace anything that was given to interrupter.

- **const** std::shared\_ptr<**const** std::atomic\_bool> &**interrupt\_flag**() **const** Get the interrupt flag that will stop this planner if it has run for too long.
- *[Options](#page-76-0)* &**maximum\_cost\_estimate**(std::optional<double> *value*)

Set the maximum cost estimate that the planner should allow. If the cost estimate of the best possible plan that the planner could produce ever exceeds this value, the planner will pause itself (but this will not be considered an interruption).

- std::optional<double> **maximum\_cost\_estimate**() **const** Get the maximum cost estimate that the planner will allow.
- *[Options](#page-76-0)* &**saturation\_limit**(std::optional<std::size\_t> *value*)

Set the saturation limit for the planner. If the planner produces more search nodes than this limit, then the planning will stop.

std::optional<std::size\_t> **saturation\_limit**() **const** Get the saturation limit.

#### *[Options](#page-76-0)* &**dependency\_window**(std::optional<*[Duration](#page-221-0)*> *value*)

Set the dependency window for generated plans. Any potential conflicts with the generated plan that happen within this window will be added as dependencies to the plan waypoints. If set to a nullopt, the plan will not have any dependencies.

- std::optional<*[Duration](#page-221-0)*> **dependency\_window**() **const** *[Dependency](#page-21-0)* window for the planner.
- *[Options](#page-76-0)* &**dependency\_resoution**(*[Duration](#page-221-0) value*)

Set the dependency resolution for generated plans. To check for dependencies, the planner will step the generated routes back in time by this value and check for conflicts. Detected conflicts get added to the list of dependencies. This backstepping happens until dependency\_window is reached. If dependency\_window is nullopt, this value will not be used.

```
Duration dependency_resolution() const
```
Get the dependency resolution for generated plans.

# **Public Static Attributes**

**static constexpr** *[Duration](#page-221-0)* **DefaultMinHoldingTime** = std::chrono::seconds(1)

### <span id="page-78-1"></span><span id="page-78-0"></span>**class Result**

# **Public Functions**

### bool **success**() **const**

True if a plan was found and this *[Result](#page-89-0)* can be dereferenced to obtain a plan.

### bool **disconnected**() **const**

True if there is no feasible path that connects the start to the goal. In this case, a plan will never be found.

#### **operator bool**() **const**

Implicitly cast the result to a boolean. It will return true if a plan was found, otherwise it will return false.

#### **const** *[Plan](#page-66-1)* \***operator->**() **const**

If the *[Result](#page-89-0)* was successful, drill into the plan.

#### **const** *[Plan](#page-66-1)* &**operator\***() **const** &

If the *[Result](#page-89-0)* was successful, get a reference to the plan.

*[Plan](#page-66-1)* &&**operator\***() &&

If the *[Result](#page-89-0)* was successful, move the plan.

# **const** *[Plan](#page-66-1)* &&**operator\***() **const** &&

If the *[Result](#page-89-0)* was successful, get a reference to the plan.

#### *[Result](#page-78-0)* **replan**(**const** *[Start](#page-80-0)* &*new\_start*) **const** Replan to the same goal from a new start location using the same options as before.

### Parameters

• [in] new start: The starting conditions that should be used for replanning.

#### *[Result](#page-78-0)* **replan**(**const** *[Start](#page-80-0)* &*new\_start*, *[Options](#page-76-0) new\_options*) **const**

Replan to the same goal from a new start location using a new set of options.

### **Parameters**

- [in] new\_start: The starting conditions that should be used for replanning.
- [in] new\_options: The options that should be used for replanning.

*[Result](#page-78-0)* **replan**(**const** *[StartSet](#page-70-0)* &*new\_starts*) **const**

Replan to the same goal from a new set of start locations using the same options.

### **Parameters**

• [in] new\_starts: The set of starting conditions that should be used for replanning.

### *[Result](#page-78-0)* **replan**(**const** *[StartSet](#page-70-0)* &*new\_starts*, *[Options](#page-76-0) new\_options*) **const**

Replan to the same goal from a new set of start locations using a new set of options.

# Parameters

- [in] new\_starts: The set of starting conditions that should be used for replanning.
- [in] new\_options: The options that should be used for replanning.

*[Result](#page-78-0)* **setup**(**const** *[Start](#page-80-0)* &*new\_start*) **const** Set up a new planning job to the same goal, but do not start iterating.

See replan(const Start&)

*[Result](#page-78-0)* **setup**(**const** *[Start](#page-80-0)* &*new\_start*, *[Options](#page-76-0) new\_options*) **const** Set up a new planning job to the same goal, but do not start iterating.

See replan(const Start&, Options)

*[Result](#page-78-0)* **setup**(**const** *[StartSet](#page-70-0)* &*new\_starts*) **const** Set up a new planning job to the same goal, but do not start iterating.

See replan(const StartSet&)

*[Result](#page-78-0)* **setup**(**const** *[StartSet](#page-70-0)* &*new\_starts*, *[Options](#page-76-0) new\_options*) **const** Set up a new planning job to the same goal, but do not start iterating.

See replan(const StartSet&, Options)

### bool **resume**()

Resume planning if the planner was paused.

Return true if a plan has been found, false otherwise.

bool **resume**(std::shared\_ptr<**const** std::atomic\_bool> *interrupt\_flag*) Resume planning if the planner was paused.

Return true if a plan has been found, false otherwise.

Parameters

• [in] interrupt\_flag: A new interrupt flag to listen to while planning.

*[Options](#page-76-0)* &**options**()

Get a mutable reference to the options that will be used by this planning task.

#### **const** *[Options](#page-76-0)* &**options**() **const**

Get the options that will be used by this planning task.

#### *[Result](#page-78-0)* &**options**(*[Options](#page-76-0) new\_options*)

Change the options to be used by this planning task.

#### std::optional<double> **cost\_estimate**() **const**

Get the best cost estimate of the current state of this planner result. This is the value of the lowest  $f(n)=g(n)+h(n)$  in the planner's queue. If the node queue of this planner result is empty, this will return a nullopt.

#### double **initial\_cost\_estimate**() **const**

Get the cost estimate that was initially computed for this plan. If no valid starts were provided, then this will return infinity.

#### std::optional<double> **ideal\_cost**() **const**

Get the cost that this plan would have if there is no traffic. If the plan is impossible (e.g. the starts are disconnected from the goal) this will return a nullopt.

#### **const** std::vector<*[Start](#page-80-0)*> &**get\_starts**() **const**

Get the start conditions that were given for this planning task.

**const** *[Goal](#page-75-0)* &**get\_goal**() **const**

Get the goal for this planning task.

### **const** *[Configuration](#page-72-0)* &**get\_configuration**() **const**

If this *[Plan](#page-66-0)* is valid, this will return the *[Planner::Configuration](#page-81-0)* that was used to produce it.

If *[replan\(\)](#page-89-1)* is called, this *[Planner::Configuration](#page-81-0)* will be used to produce the new *[Plan](#page-66-0)*.

#### bool **interrupted**() **const**

This will return true if the planning failed because it was interrupted. Otherwise it will return false.

#### bool **saturated**() **const**

This will return true if the planner has reached its saturation limit.

#### std::vector<schedule::*[ParticipantId](#page-224-0)*> **blockers**() **const**

This is a list of schedule Participants who blocked the planning effort. Blockers do not necessarily prevent a solution from being found, but they do prevent the optimal solution from being available.

#### <span id="page-80-0"></span>**class Start**

Describe the starting conditions of a plan.

# **Public Functions**

**Start**(*[Time](#page-225-0) initial\_time*, std::size\_t *initial\_waypoint*, double *initial\_orientation*, std::optional<Eigen::Vector2d> *location* = std::nullopt, std::optional<std::size\_t> *initial\_lane* = std::nullopt) **Constructor** 

#### Parameters

- [in] inital\_time: The starting time of the plan.
- [in] initial waypoint: The waypoint index that the plan will begin from.
- [in] initial\_orientation: The orientation that the AGV will start with.
- [in] initial location: Optional field to specify if the robot is not starting directly on the initial\_waypoint location. When planning from this initial\_location to the initial\_waypoint the planner will assume it has an unconstrained lane.
- [in] initial lane: Optional field to specify if the robot is starting in a certain lane. This will only be used if an initial\_location is specified.

*[Start](#page-80-0)* &**time**(*[Time](#page-225-0) initial\_time*)

Set the starting time of a plan.

# *[Time](#page-225-0)* **time**() **const**

Get the starting time.

*[Start](#page-80-0)* &**waypoint**(std::size\_t *initial\_waypoint*) Set the starting waypoint of a plan.

# std::size\_t **waypoint**() **const** Get the starting waypoint.

- *[Start](#page-80-0)* &**orientation**(double *initial\_orientation*) Set the starting orientation of a plan.
- double **orientation**() **const** Get the starting orientation.
- **const** std::optional<Eigen::Vector2d> &**location**() **const** Get the starting location, if one was specified.
- *[Start](#page-80-0)* &**location**(std::optional<Eigen::Vector2d> *initial\_location*) Set the starting location, or remove it by using std::nullopt.
- **const** std::optional<std::size\_t> &**lane**() **const** Get the starting lane, if one was specified.
- *[Start](#page-80-0)* &**lane**(std::optional<std::size\_t> *initial\_lane*) Set the starting lane, or remove it by using std::nullopt.

# **Class Planner::Configuration**

• Defined in file\_latest\_rmf\_traffic\_include\_rmf\_traffic\_agv\_Planner.hpp

# **Nested Relationships**

This class is a nested type of *[Class Planner](#page-69-0)*.

# **Class Documentation**

```
class rmf_traffic::agv::Planner::Configuration
```
The *[Configuration](#page-81-0)* class contains planning parameters that are immutable for each *[Planner](#page-70-1)* instance.

These parameters generally describe the capabilities or behaviors of the AGV that is being planned for, so they shouldn't need to change in between plans anyway.

# **Public Functions**

**Configuration**(*[Graph](#page-33-0) graph*, *[VehicleTraits](#page-102-0) traits*, *[Interpolate](#page-59-0)*::*[Options](#page-60-0) interpolation* = *[Interpo](#page-59-0)[late](#page-59-0)*::*[Options](#page-60-0)*())

**Constructor** 

### Parameters

- [in] vehicle\_traits: The traits of the vehicle that is being planned for
- [in] graph: The graph which is being planned over
- [in] interpolation: The options for how the planner will perform trajectory interpolation

# *[Configuration](#page-72-0)* &**graph**(*[Graph](#page-33-0) graph*)

Set the graph to use for planning.

# *[Graph](#page-33-0)* &**graph**()

Get a mutable reference to the graph.

```
const Graph &graph() const
Get a const reference to the graph.
```
*[Configuration](#page-72-0)* &**vehicle\_traits**(*[VehicleTraits](#page-102-0) traits*) Set the vehicle traits to use for planning.

*[VehicleTraits](#page-102-0)* &**vehicle\_traits**() Get a mutable reference to the vehicle traits.

# **const** *[VehicleTraits](#page-102-0)* &**vehicle\_traits**() **const**

Get a const reference to the vehicle traits.

```
Configuration &interpolation(Interpolate::Options interpolate)
 Set the interpolation options for the planner.
```
- *[Interpolate](#page-59-0)*::*[Options](#page-60-0)* &**interpolation**()
- Get a mutable reference to the interpolation options. **const** *[Interpolate](#page-59-0)*::*[Options](#page-60-0)* &**interpolation**() **const**

Get a const reference to the interpolation options.

- *[Configuration](#page-72-0)* &**lane\_closures**(*[LaneClosure](#page-62-0) closures*) Set the lane closures for the graph. The planner will not attempt to expand down any lanes that are closed.
- *[LaneClosure](#page-62-0)* &**lane\_closures**() Get a mutable reference to the *[LaneClosure](#page-62-1)* setting.
- **const** *[LaneClosure](#page-62-0)* &**lane\_closures**() **const** Get a const reference to the *[LaneClosure](#page-62-1)* setting.
- *[Configuration](#page-72-0)* &**traversal\_cost\_per\_meter**(double *value*)

How much the cost should increase per meter travelled. Besides this, cost is measured by the number of seconds spent travelling.

```
double traversal_cost_per_meter() const
Get the traversal cost.
```
# <span id="page-82-0"></span>**Class Planner::Debug**

• Defined in file\_latest\_rmf\_traffic\_include\_rmf\_traffic\_agv\_debug\_debug\_Planner.hpp

# **Nested Relationships**

This class is a nested type of *[Class Planner](#page-69-0)*.

# **Nested Types**

- *[Struct Debug::Node](#page-16-0)*
- *[Struct Node::Compare](#page-18-1)*
- *[Class Debug::Progress](#page-84-0)*

# **Class Documentation**

# **class** rmf\_traffic::agv::[Planner](#page-70-2)::**Debug**

This class exists only for debugging purposes. It is not to be used in live production, and its API is to be considered unstable at all times. Any minor version increment

# **Public Types**

**using ConstNodePtr** = std::shared\_ptr<**const** *[Node](#page-73-0)*>

# **Public Functions**

**Debug**(**const** *[Planner](#page-70-2)* &*planner*) Create a debugger for a planner.

*[Progress](#page-74-0)* **begin**(**const** std::vector<*[Start](#page-80-0)*> &*starts*, *[Goal](#page-75-0) goal*, *[Options](#page-76-0) options*) **const** Begin debugging a plan. Call step() on the *[Progress](#page-85-0)* object until it returns a plan or until the queue is empty (the *[Progress](#page-85-0)* object can be treated as a boolean for this purpose).

# **Public Static Functions**

- **static** std::size\_t **queue\_size**(**const** *[Planner](#page-70-2)*::*[Result](#page-78-0)* &*result*) Get the current size of the frontier queue of a *[Planner](#page-70-1) [Result](#page-89-0)*.
- **static** std::size\_t **expansion\_count**(**const** *[Planner](#page-70-2)*::*[Result](#page-78-0)* &*result*) Get the number of search nodes that have been expanded for a *[Planner](#page-70-1) [Result](#page-89-0)*

# **static** std::size\_t **node\_count**(**const** *[Planner](#page-70-2)*::*[Result](#page-78-0)* &*result*)

Get the current number of nodes that have been created for this *[Planner](#page-70-1) [Result](#page-89-0)*. This is equal to queue  $size(r) + expansion count(r)$ .

#### **struct Node**

A *[Node](#page-17-0)* in the planning search. A final Planning solution will be a chain of these Nodes, aggregated into a *[Plan](#page-66-0)* data structure.

## **Public Types**

**using SearchQueue** = std::priority\_queue<*[ConstNodePtr](#page-73-1)*, std::vector<*[ConstNodePtr](#page-73-1)*>, *[Compare](#page-74-1)*>

**using Vector** = std::vector<*[ConstNodePtr](#page-73-1)*>

# **Public Members**

#### *[ConstNodePtr](#page-73-1)* **parent**

The parent of this *[Node](#page-17-0)*. If this is a nullptr, then this was a starting node.

std::vector<*[Route](#page-127-0)*> **route\_from\_parent** The route that goes from the parent *[Node](#page-17-0)* to this *[Node](#page-17-0)*.

### double **remaining\_cost\_estimate**

An estimate of the remaining cost, based on the heuristic.

### double **current\_cost**

The actual cost that has accumulated on the way to this *[Node](#page-17-0)*.

- rmf\_utils::optional<std::size\_t> **waypoint** The waypoint that this *[Node](#page-17-0)* stops on.
- double **orientation**

The orientation that this *[Node](#page-17-0)* ends with.

#### agv::*[Graph](#page-33-0)*::*[Lane](#page-34-0)*::*[EventPtr](#page-34-1)* **event**

A pointer to an event that occured on the way to this *[Node](#page-17-0)*.

rmf utils::optional<std::size t> start set index

If this is a starting node, then this will be the index.

std::size\_t **id**

A unique ID that sticks with this node for its entire lifetime. This will also (roughly) reflect the order of node creation.

# **struct Compare**

# **Public Functions**

**inline** bool **operator()**(**const** *[ConstNodePtr](#page-73-1)* &*a*, **const** *[ConstNodePtr](#page-73-1)* &*b*)

#### **class Progress**

# **Public Functions**

#### rmf\_utils::optional<*[Plan](#page-66-1)*> **step**()

Step the planner forward one time. This will expand the current highest priority *[Node](#page-17-0)* in the queue and move it to the back of expanded\_nodes. The nodes that result from the expansion will all be added to the queue.

### **inline operator bool**() **const**

Implicitly cast the *[Progress](#page-85-0)* instance to a boolean. The value will be true if the plan can keep expanding, and it will be false if it cannot expand any further.

After finding a solution, it may be possible to continue expanding, but there is no point because the first solution returned is guaranteed to be the optimal one.

#### **const** *[Node](#page-73-0)*::*[SearchQueue](#page-74-2)* &**queue**() **const**

A priority queue of unexpanded Nodes. They are sorted based on  $g(n)+h(n)$  in ascending order (see *[Node::Compare](#page-18-0)*).

#### **const** *[Node](#page-73-0)*::*[Vector](#page-74-3)* &**expanded\_nodes**() **const**

The set of Nodes that have been expanded. They are sorted in the order that they were chosen for expansion.

### **const** *[Node](#page-73-0)*::*[Vector](#page-74-3)* &**terminal\_nodes**() **const**

The set of Nodes which terminated, meaning it was not possible to expand from them.

# <span id="page-84-0"></span>**Class Debug::Progress**

• Defined in file\_latest\_rmf\_traffic\_include\_rmf\_traffic\_agv\_debug\_debug\_Planner.hpp

### **Nested Relationships**

This class is a nested type of *[Class Planner::Debug](#page-82-0)*.

# **Class Documentation**

#### <span id="page-85-0"></span>**class** rmf\_traffic::agv::[Planner](#page-70-2)::[Debug](#page-73-2)::**Progress**

# **Public Functions**

rmf\_utils::optional<*[Plan](#page-66-1)*> **step**()

Step the planner forward one time. This will expand the current highest priority *[Node](#page-17-0)* in the queue and move it to the back of expanded\_nodes. The nodes that result from the expansion will all be added to the queue.

#### **inline operator bool**() **const**

Implicitly cast the *[Progress](#page-85-0)* instance to a boolean. The value will be true if the plan can keep expanding, and it will be false if it cannot expand any further.

After finding a solution, it may be possible to continue expanding, but there is no point because the first solution returned is guaranteed to be the optimal one.

#### **const** *[Node](#page-73-0)*::*[SearchQueue](#page-74-2)* &**queue**() **const**

A priority queue of unexpanded Nodes. They are sorted based on  $g(n)+h(n)$  in ascending order (see *[Node::Compare](#page-18-0)*).

```
const Node::Vector &expanded_nodes() const
 The set of Nodes that have been expanded. They are sorted in the order that they were chosen for expansion.
```
# **const** *[Node](#page-73-0)*::*[Vector](#page-74-3)* &**terminal\_nodes**() **const**

The set of Nodes which terminated, meaning it was not possible to expand from them.

# **Class Planner::Goal**

• Defined in file\_latest\_rmf\_traffic\_include\_rmf\_traffic\_agv\_Planner.hpp

# **Nested Relationships**

This class is a nested type of *[Class Planner](#page-69-0)*.

# **Class Documentation**

```
class rmf_traffic::agv::Planner::Goal
 Describe the goal conditions of a plan.
```
# **Public Functions**

**Goal**(std::size\_t *goal\_waypoint*) Constructor

Note With this constructor, any final orientation will be accepted.

# Parameters

• [in] goal waypoint: The waypoint that the AGV needs to reach.

**Goal**(std::size\_t *goal\_waypoint*, double *goal\_orientation*) **Constructor** 

### **Parameters**

- [in] goal waypoint: The waypoint that the AGV needs to reach.
- [in] goal\_orientation: The orientation that the AGV needs to end with.
- Goal (std::size\_t *goal\_waypoint*, std::optional<rmf\_traffic::*[Time](#page-225-0)>* minimum\_time, std::optional<double> *goal\_orientation* = std::nullopt) **Constructor**

### Parameters

- [in] goal\_waypoint: The waypoint that the AGV needs to reach.
- [in] minimum\_time: The AGV must be on the goal waypoint at or after this time for the plan to be successful. This is useful if a robot needs to wait at a location, but you want it to give way for other robots.
- [in] goal\_orientation: An optional goal orientation that the AGV needs to end with.

*[Goal](#page-75-0)* &**waypoint**(std::size\_t *goal\_waypoint*) Set the goal waypoint.

std::size\_t **waypoint**() **const** Get the goal waypoint.

- *[Goal](#page-75-0)* &**orientation**(double *goal\_orientation*) Set the goal orientation.
- *[Goal](#page-75-0)* &**any\_orientation**() Accept any orientation for the final goal.

#### **const** double \***orientation**() **const**

Get a reference to the goal orientation (or a nullptr if any orientation is acceptable).

- *[Goal](#page-75-0)* &**minimum\_time**(std::optional<rmf\_traffic::*[Time](#page-225-0)*> *value*) Set the minimum time for the goal. Pass in a nullopt to remove the minimum time.
- std::optional<rmf\_traffic::*[Time](#page-225-0)*> **minimum\_time**() **const** Get the minimum time for the goal (or a nullopt is there is no minimum time).

# **Class Planner::Options**

• Defined in file\_latest\_rmf\_traffic\_include\_rmf\_traffic\_agv\_Planner.hpp

# **Nested Relationships**

This class is a nested type of *[Class Planner](#page-69-0)*.

# **Class Documentation**

- <span id="page-87-0"></span>**class** rmf\_traffic::agv::[Planner](#page-70-2)::**Options**
	- The *[Options](#page-87-0)* class contains planning parameters that can change between each planning attempt.

### **Public Functions**

**Options**(rmf\_utils::clone\_ptr<*[RouteValidator](#page-94-0)*> *validator*, *[Duration](#page-221-0) min\_hold\_time* = *[Default-](#page-78-1)[MinHoldingTime](#page-78-1)*, std::shared\_ptr<**const** std::atomic\_bool> *interrupt\_flag* = nullptr, std::optional<double>  $maximum\_cost\_estimate$  = std::nullopt, std::optional<std::size\_t> *saturation\_limit* = std::nullopt) **Constructor** 

#### Parameters

- [in] validator: A validator to check the validity of the planner's branching options.
- [in] min\_hold\_time: The minimum amount of time that the planner should spend waiting at holding points. Smaller values will make the plan more aggressive about being time-optimal, but the plan may take longer to produce. Larger values will add some latency to the execution of the plan as the robot may wait at a holding point longer than necessary, but the plan will usually be generated more quickly.
- [in] interrupt\_flag: A pointer to a flag that should be used to interrupt the planner if it has been running for too long. If the planner should run indefinitely, then pass in a nullptr.
- [in] maximum\_cost\_estimate: A cap on how high the best possible solution's cost can be. If the cost of the best possible solution ever exceeds this value, then the planner will interrupt itself, no matter what the state of the interrupt\_flag is. Set this to nullopt to specify that there should not be a cap.
- [in] saturation limit: A cap on how many search nodes the planner is allowed to produce.

**Options**(rmf\_utils::clone\_ptr<*[RouteValidator](#page-94-0)*> *validator*, *[Duration](#page-221-0) min\_hold\_time*, std::function<br/>bool)

> *interrupter*std::optional<double> *maximum\_cost\_estimate* = std::nullopt, std::optional<std::size\_t> *saturation\_limit* = std::nulloptConstructor

#### **Parameters**

- [in] validator: A validator to check the validity of the planner's branching options.
- [in] validator: A validator to check the validity of the planner's branching options.
- [in] min\_hold\_time: The minimum amount of time that the planner should spend waiting at holding points. Smaller values will make the plan more aggressive about being time-optimal, but the plan may take longer to produce. Larger values will add some latency to the execution of the plan as the robot may wait at a holding point longer than necessary, but the plan will usually be generated more quickly.
- [in] interrupter: A function that can determine whether the planning should be interrupted. This is an alternative to using the interrupt\_flag.
- [in] maximum\_cost\_estimate: A cap on how high the best possible solution's cost can be. If the cost of the best possible solution ever exceeds this value, then the planner will interrupt itself, no matter what the state of the interrupt\_flag is. Set this to nullopt to specify that there should not be a cap.
- [in] saturation\_limit: A cap on how many search nodes the planner is allowed to produce.

*[Options](#page-76-0)* &**validator**(rmf\_utils::clone\_ptr<*[RouteValidator](#page-94-0)*> *v*) Set the route validator.

**const** rmf\_utils::clone\_ptr<*[RouteValidator](#page-94-0)*> &**validator**() **const** Get the route validator.

*[Options](#page-76-0)* &**minimum\_holding\_time**(*[Duration](#page-221-0) holding\_time*) Set the minimum amount of time to spend waiting at holding points.

- *[Duration](#page-221-0)* **minimum\_holding\_time**() **const** Get the minimum amount of time to spend waiting at holding points.
- *[Options](#page-76-0)* &**interrupter**(std::function<bool) > *cb*Set an interrupter callback that can indicate to the planner if it should stop trying to plan.

Warning Using this function will replace anything that was given to interrupt\_flag, and it will nullify the *[interrupt\\_flag\(\)](#page-88-0)* field.

- **const** std::function<bool()> &**interrupter const**Get the interrupter that will be used in these *[Options](#page-87-0)*.
- <span id="page-88-0"></span>*[Options](#page-76-0)* &**interrupt\_flag**(std::shared\_ptr<**const** std::atomic\_bool> *flag*) Set an interrupt flag to stop this planner if it has run for too long.

Warning Using this function will replace anything that was given to interrupter.

- **const** std::shared\_ptr<**const** std::atomic\_bool> &**interrupt\_flag**() **const** Get the interrupt flag that will stop this planner if it has run for too long.
- *[Options](#page-76-0)* &**maximum\_cost\_estimate**(std::optional<double> *value*) Set the maximum cost estimate that the planner should allow. If the cost estimate of the best possible plan that the planner could produce ever exceeds this value, the planner will pause itself (but this will not be considered an interruption).
- std::optional<double> **maximum\_cost\_estimate**() **const** Get the maximum cost estimate that the planner will allow.
- *[Options](#page-76-0)* &**saturation\_limit**(std::optional<std::size\_t> *value*) Set the saturation limit for the planner. If the planner produces more search nodes than this limit, then the planning will stop.
- std::optional<std::size\_t> **saturation\_limit**() **const** Get the saturation limit.

# *[Options](#page-76-0)* &**dependency\_window**(std::optional<*[Duration](#page-221-0)*> *value*)

Set the dependency window for generated plans. Any potential conflicts with the generated plan that happen within this window will be added as dependencies to the plan waypoints. If set to a nullopt, the plan will not have any dependencies.

# std::optional<*[Duration](#page-221-0)*> **dependency\_window**() **const**

*[Dependency](#page-21-0)* window for the planner.

# *[Options](#page-76-0)* &**dependency\_resoution**(*[Duration](#page-221-0) value*)

Set the dependency resolution for generated plans. To check for dependencies, the planner will step the generated routes back in time by this value and check for conflicts. Detected conflicts get added to the list of dependencies. This backstepping happens until dependency\_window is reached. If dependency\_window is nullopt, this value will not be used.

# *[Duration](#page-221-0)* **dependency\_resolution**() **const**

Get the dependency resolution for generated plans.

# **Public Static Attributes**

**static constexpr** *[Duration](#page-221-0)* **DefaultMinHoldingTime** = std::chrono::seconds(1)

# **Class Planner::Result**

• Defined in file\_latest\_rmf\_traffic\_include\_rmf\_traffic\_agv\_Planner.hpp

# **Nested Relationships**

This class is a nested type of *[Class Planner](#page-69-0)*.

# **Class Documentation**

### <span id="page-89-0"></span>**class** rmf\_traffic::agv::[Planner](#page-70-2)::**Result**

# **Public Functions**

```
bool success() const
 True if a plan was found and this Result can be dereferenced to obtain a plan.
```
# bool **disconnected**() **const**

True if there is no feasible path that connects the start to the goal. In this case, a plan will never be found.

### **operator bool**() **const**

Implicitly cast the result to a boolean. It will return true if a plan was found, otherwise it will return false.

# **const** *[Plan](#page-66-1)* \***operator->**() **const** If the *[Result](#page-89-0)* was successful, drill into the plan.

# **const** *[Plan](#page-66-1)* &**operator\***() **const** & If the *[Result](#page-89-0)* was successful, get a reference to the plan.

# *[Plan](#page-66-1)* &&**operator\***() &&

If the *[Result](#page-89-0)* was successful, move the plan.

# **const** *[Plan](#page-66-1)* &&**operator\***() **const** &&

If the *[Result](#page-89-0)* was successful, get a reference to the plan.

# <span id="page-89-1"></span>*[Result](#page-78-0)* **replan**(**const** *[Start](#page-80-0)* &*new\_start*) **const**

Replan to the same goal from a new start location using the same options as before.

### **Parameters**

• [in] new\_start: The starting conditions that should be used for replanning.

*[Result](#page-78-0)* **replan**(**const** *[Start](#page-80-0)* &*new\_start*, *[Options](#page-76-0) new\_options*) **const** Replan to the same goal from a new start location using a new set of options.

#### Parameters

- [in] new\_start: The starting conditions that should be used for replanning.
- [in] new\_options: The options that should be used for replanning.

### *[Result](#page-78-0)* **replan**(**const** *[StartSet](#page-70-0)* &*new\_starts*) **const**

Replan to the same goal from a new set of start locations using the same options.

#### **Parameters**

• [in] new starts: The set of starting conditions that should be used for replanning.

*[Result](#page-78-0)* **replan**(**const** *[StartSet](#page-70-0)* &*new\_starts*, *[Options](#page-76-0) new\_options*) **const** Replan to the same goal from a new set of start locations using a new set of options.

#### **Parameters**

- [in] new\_starts: The set of starting conditions that should be used for replanning.
- [in] new\_options: The options that should be used for replanning.

## *[Result](#page-78-0)* **setup**(**const** *[Start](#page-80-0)* &*new\_start*) **const**

Set up a new planning job to the same goal, but do not start iterating.

See replan(const Start&)

*[Result](#page-78-0)* **setup**(**const** *[Start](#page-80-0)* &*new\_start*, *[Options](#page-76-0) new\_options*) **const** Set up a new planning job to the same goal, but do not start iterating.

See replan(const Start&, Options)

*[Result](#page-78-0)* **setup**(**const** *[StartSet](#page-70-0)* &*new\_starts*) **const** Set up a new planning job to the same goal, but do not start iterating.

See replan(const StartSet&)

*[Result](#page-78-0)* **setup**(**const** *[StartSet](#page-70-0)* &*new\_starts*, *[Options](#page-76-0) new\_options*) **const** Set up a new planning job to the same goal, but do not start iterating.

See replan(const StartSet&, Options)

### bool **resume**()

Resume planning if the planner was paused.

Return true if a plan has been found, false otherwise.

bool **resume**(std::shared\_ptr<**const** std::atomic\_bool> *interrupt\_flag*) Resume planning if the planner was paused.

Return true if a plan has been found, false otherwise.

### Parameters

• [in] interrupt\_flag: A new interrupt flag to listen to while planning.

### *[Options](#page-76-0)* &**options**()

Get a mutable reference to the options that will be used by this planning task.

#### **const** *[Options](#page-76-0)* &**options**() **const**

Get the options that will be used by this planning task.

#### *[Result](#page-78-0)* &**options**(*[Options](#page-76-0) new\_options*)

Change the options to be used by this planning task.

### std::optional<double> **cost\_estimate**() **const**

Get the best cost estimate of the current state of this planner result. This is the value of the lowest  $f(n)=g(n)+h(n)$  in the planner's queue. If the node queue of this planner result is empty, this will return a nullopt.

# double **initial\_cost\_estimate**() **const**

Get the cost estimate that was initially computed for this plan. If no valid starts were provided, then this will return infinity.

#### std::optional<double> **ideal\_cost**() **const**

Get the cost that this plan would have if there is no traffic. If the plan is impossible (e.g. the starts are disconnected from the goal) this will return a nullopt.

### **const** std::vector<*[Start](#page-80-0)*> &**get\_starts**() **const**

Get the start conditions that were given for this planning task.

# **const** *[Goal](#page-75-0)* &**get\_goal**() **const**

Get the goal for this planning task.

### **const** *[Configuration](#page-72-0)* &**get\_configuration**() **const**

If this *[Plan](#page-66-0)* is valid, this will return the *[Planner::Configuration](#page-81-0)* that was used to produce it.

If *[replan\(\)](#page-89-1)* is called, this *[Planner::Configuration](#page-81-0)* will be used to produce the new *[Plan](#page-66-0)*.

#### bool **interrupted**() **const**

This will return true if the planning failed because it was interrupted. Otherwise it will return false.

#### bool **saturated**() **const**

This will return true if the planner has reached its saturation limit.

#### std::vector<schedule::*[ParticipantId](#page-224-0)*> **blockers**() **const**

This is a list of schedule Participants who blocked the planning effort. Blockers do not necessarily prevent a solution from being found, but they do prevent the optimal solution from being available.

# **Class Planner::Start**

• Defined in file\_latest\_rmf\_traffic\_include\_rmf\_traffic\_agv\_Planner.hpp

# **Nested Relationships**

This class is a nested type of *[Class Planner](#page-69-0)*.

# **Class Documentation**

```
class rmf_traffic::agv::Planner::Start
 Describe the starting conditions of a plan.
```
# **Public Functions**

**Start**(*[Time](#page-225-0) initial\_time*, std::size\_t *initial\_waypoint*, double *initial\_orientation*, std::optional<Eigen::Vector2d> *location* = std::nullopt, std::optional<std::size\_t> *initial\_lane* = std::nullopt) Constructor

#### **Parameters**

- [in] inital\_time: The starting time of the plan.
- [in] initial\_waypoint: The waypoint index that the plan will begin from.
- [in] initial\_orientation: The orientation that the AGV will start with.
- [in] initial\_location: Optional field to specify if the robot is not starting directly on the initial\_waypoint location. When planning from this initial\_location to the initial\_waypoint the planner will assume it has an unconstrained lane.
- [in] initial\_lane: Optional field to specify if the robot is starting in a certain lane. This will only be used if an initial location is specified.

#### *[Start](#page-80-0)* &**time**(*[Time](#page-225-0) initial\_time*)

Set the starting time of a plan.

*[Time](#page-225-0)* **time**() **const**

Get the starting time.

- *[Start](#page-80-0)* &**waypoint**(std::size\_t *initial\_waypoint*) Set the starting waypoint of a plan.
- std::size\_t **waypoint**() **const** Get the starting waypoint.
- *[Start](#page-80-0)* &**orientation**(double *initial\_orientation*) Set the starting orientation of a plan.
- double **orientation**() **const** Get the starting orientation.
- **const** std::optional<Eigen::Vector2d> &**location**() **const** Get the starting location, if one was specified.
- *[Start](#page-80-0)* &**location**(std::optional<Eigen::Vector2d> *initial\_location*) Set the starting location, or remove it by using std::nullopt.
- **const** std::optional<std::size\_t> &**lane**() **const** Get the starting lane, if one was specified.
- *[Start](#page-80-0)* &**lane**(std::optional<std::size\_t> *initial\_lane*) Set the starting lane, or remove it by using std::nullopt.

# **Class Rollout**

• Defined in file\_latest\_rmf\_traffic\_include\_rmf\_traffic\_agv\_Rollout.hpp

# **Class Documentation**

### <span id="page-93-0"></span>**class** rmf\_traffic::agv::**Rollout**

The *[Rollout](#page-93-0)* class complements the *[Planner](#page-70-1)* class. The *[Planner](#page-70-1)* class may sometimes fail to find a feasible plan because of other traffic participants blocking the way. The rollout class can take a *[Planner::Result](#page-89-0)* and expand sets of alternative routes that would be feasible in the absence of a blocker. Given these sets of alternatives,

# **Public Functions**

**Rollout**(*[Planner](#page-70-2)*::*[Result](#page-78-0) result*) **Constructor** 

### Parameters

• [in] result: The Planning Result that should be rolled out.

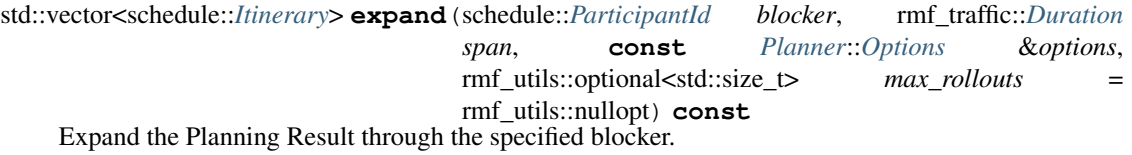

Return a collection of itineraries from the original Planning Result's starts past the blockages that were caused by the specified blocker.

### **Parameters**

- [in] blocker: The blocking participant that should be expanded through. If this participant wasn't actually blocking, then the returned vector will be empty.
- [in] span: How far into the future the rollout should continue. Once a rollout extends this far, it will stop wherever it is.
- [in] options: The options to use while expanding. NOTE: It is important to provide a *[RouteValidator](#page-94-1)* that will ignore the blocker, otherwise the expansion might not give back any useful results.
- [in] max rollouts: The maximum number of rollouts to produce.

std::vector<schedule::*[Itinerary](#page-224-1)*> **expand**(schedule::*[ParticipantId](#page-224-0) blocker*, rmf\_traffic::*[Duration](#page-221-0) span*, rmf\_utils::optional<std::size\_t> *max\_rollouts* =

rmf\_utils::nullopt) **const**

Expand the Planning Result through the specified behavior. Use the Options that are already tied to the Planning Result.

- Warning It is critical to change the validator in the *[Planner](#page-70-1)* Result Options before giving it to the *[Rollout](#page-93-0)* if you want to use this method. Otherwise there will not be any expansion through the blocker.
- Return a collection of itineraries from the original Planning Result's starts past the blockages that were caused by the specified blocker.

### Parameters

- [in] blocker: The blocking participant that should be expanded through. If this participant wasn't actually blocking, then the returned vector will be empty.
- [in] span: How far into the future the rollout should continue. Once a rollout extends this far, it will stop wherever it is.
- [in] max\_rollouts: The maximum number of rollouts to produce.

# <span id="page-94-2"></span>**Class RouteValidator**

• Defined in file\_latest\_rmf\_traffic\_include\_rmf\_traffic\_agv\_RouteValidator.hpp

### **Nested Relationships**

#### **Nested Types**

• *[Struct RouteValidator::Conflict](#page-18-2)*

### **Inheritance Relationships**

# **Derived Types**

- public rmf\_traffic::agv::NegotiatingRouteValidator (*[Class NegotiatingRouteValidator](#page-63-0)*)
- public rmf\_traffic::agv::ScheduleRouteValidator (*[Class ScheduleRouteValidator](#page-95-0)*)

# **Class Documentation**

#### <span id="page-94-1"></span><span id="page-94-0"></span>**class** rmf\_traffic::agv::**RouteValidator**

The *[RouteValidator](#page-94-1)* class provides an interface for identifying whether a given route can be considered valid. Subclassed by *[rmf\\_traffic::agv::NegotiatingRouteValidator](#page-63-1)*, *[rmf\\_traffic::agv::ScheduleRouteValidator](#page-95-1)*

# **Public Types**

**using ParticipantId** = schedule::*[ParticipantId](#page-224-0)*

<span id="page-95-3"></span>**using Route** = rmf\_traffic::*[Route](#page-127-0)*

# **Public Functions**

**virtual** std::optional<*[Conflict](#page-95-2)*> **find\_conflict**(**const** *[Route](#page-95-3)* &*route*) **const** = 0 If the specified route has a conflict with another participant, this will return the participant ID for the first conflict that gets identified. Otherwise it will return a nullopt.

# **Parameters**

- [in] route: The route that is being checked.
- **virtual** std::unique\_ptr<*[RouteValidator](#page-94-0)*> **clone**() **const** = 0 Create a clone of the underlying *[RouteValidator](#page-94-1)* object.

<span id="page-95-2"></span>**virtual ~RouteValidator**() = default

# **struct Conflict**

# **Public Members**

*[Dependency](#page-21-1)* **dependency**

*[Time](#page-225-0)* **time**

std::shared\_ptr<**const** rmf\_traffic::*[Route](#page-127-0)*> **route**

# <span id="page-95-0"></span>**Class ScheduleRouteValidator**

• Defined in file\_latest\_rmf\_traffic\_include\_rmf\_traffic\_agv\_RouteValidator.hpp

# **Inheritance Relationships**

# **Base Type**

• public rmf\_traffic::agv::RouteValidator (*[Class RouteValidator](#page-94-2)*)

# **Class Documentation**

<span id="page-95-4"></span><span id="page-95-1"></span>**class** rmf\_traffic::agv::**ScheduleRouteValidator** : **public** rmf\_traffic::agv::*[RouteValidator](#page-94-0)*

# **Public Functions**

**ScheduleRouteValidator**(**const** schedule::*[Viewer](#page-195-0)* &*viewer*, schedule::*[ParticipantId](#page-224-0) participant\_id*, *[Profile](#page-124-0) profile*)

**Constructor** 

Warning You are expected to maintain the lifetime of the schedule viewer for as long as this *[ScheduleR](#page-95-1)[outeValidator](#page-95-1)* instance is alive. This object will only retain a reference to the viewer, not a copy of it.

#### **Parameters**

- [in] viewer: The schedule viewer which will be used to check for conflicts
- [in] participant: The ID of the participant whose route is being validated. Any routes for this participant on the schedule will be ignored while validating.
- [in] profile: The profile for the participant. This is not inferred from the viewer because the viewer might not be synced with the schedule by the time this validator is being used.

**ScheduleRouteValidator**(std::shared\_ptr<**const** schedule::*[Viewer](#page-195-0)*> *viewer*, schedule::*[ParticipantId](#page-224-0) participant\_id*, *[Profile](#page-124-0) profile*)

# **Constructor**

This constructor will use the profile given to it for the participant that is being planned for. This is safe to use, even if the participant is not registered in the schedule yet.

# Parameters

- [in] viewer: The schedule viewer which will be used ot check for conflicts. The reference to the viewer will be kept alive.
- [in] participant\_id: The ID for the participant that is being validated.
- [in] profile: The profile for the participant.

*[ScheduleRouteValidator](#page-95-4)* &**schedule\_viewer**(**const** schedule::*[Viewer](#page-195-0)* &*viewer*)

Change the schedule viewer to use for planning.

Warning The Options instance will store a reference to the viewer; it will not store a copy. Therefore you are responsible for keeping the schedule viewer alive while this Options class is being used.

# **const** schedule::*[Viewer](#page-195-0)* &**schedule\_viewer**() **const**

Get a const reference to the schedule viewer that will be used for planning. It is undefined behavior to call this function is called after the schedule viewer has been destroyed.

# *[ScheduleRouteValidator](#page-95-4)* &**participant**(schedule::*[ParticipantId](#page-224-0) p*)

Set the ID of the participant that is being validated.

schedule::*[ParticipantId](#page-224-0)* **participant**() **const**

Get the ID of the participant that is being validated.

**virtual** std::optional<Conflict> **find\_conflict**(**const** *[Route](#page-127-0)* &*route*) **const final**

If the specified route has a conflict with another participant, this will return the participant ID for the first conflict that gets identified. Otherwise it will return a nullopt.

# Parameters

• [in] route: The route that is being checked.

**virtual** std::unique\_ptr<*[RouteValidator](#page-94-0)*> **clone**() **const final** Create a clone of the underlying *[RouteValidator](#page-94-1)* object.

# **Public Static Functions**

<span id="page-97-0"></span>template<typename ...**Args**>

**static inline** rmf\_utils::clone\_ptr<*[ScheduleRouteValidator](#page-95-4)*> **make**(*[Args](#page-97-0)*&&... *args*) Make the *[ScheduleRouteValidator](#page-95-1)* as a clone\_ptr.

# <span id="page-97-2"></span>**Class SimpleNegotiator**

• Defined in file\_latest\_rmf\_traffic\_include\_rmf\_traffic\_agv\_SimpleNegotiator.hpp

#### **Nested Relationships**

### **Nested Types**

- *[Class SimpleNegotiator::Debug](#page-100-0)*
- *[Class SimpleNegotiator::Options](#page-100-1)*

### **Inheritance Relationships**

### **Base Type**

• public rmf\_traffic::schedule::Negotiator (*[Class Negotiator](#page-164-0)*)

# **Class Documentation**

<span id="page-97-1"></span>**class** rmf\_traffic::agv::**SimpleNegotiator** : **public** rmf\_traffic::schedule::*[Negotiator](#page-165-0)* A simple implementation of the *[schedule::Negotiator](#page-165-1)* class. It uses an *[agv::Planner](#page-70-1)* to try to find a solution that fits on the negotiation table.

# **Public Functions**

**SimpleNegotiator**(schedule::Participant::AssignIDPtr *assign\_id*, *[Planner](#page-70-2)*::*[Start](#page-80-0) start*, *[Plan](#page-70-2)[ner](#page-70-2)*::*[Goal](#page-75-0) goal*, *[Planner](#page-70-2)*::*[Configuration](#page-72-0) planner\_configuration*, *[Options](#page-99-0) options* = *[Options](#page-99-0)*())

Constructor

#### **Parameters**

- [in] assign\_id: The ID assignment tool for the participant
- [in] start: The desired start for the plan.
- [in] goal: The desired goal for the plan.
- [in] planner configuration: The configuration that will be used by the planner underlying this Negotiator.
- [in] options: Additional options that will be used by the Negotiator.

**SimpleNegotiator**(schedule::Participant::AssignIDPtr *assign\_id*, std::vector<*[Planner](#page-70-2)*::*[Start](#page-80-0)*> *starts*, *[Planner](#page-70-2)*::*[Goal](#page-75-0) goal*, *[Planner](#page-70-2)*::*[Configuration](#page-72-0) planner\_configuration*, *[Options](#page-99-0) options* = *[Options](#page-99-0)*())

**Constructor** 

### **Parameters**

- [in] assign\_id: The ID assignment tool for the participant
- [in] start: A set of starts that can be used.
- [in] goal: The desired goal for the plan.
- [in] planner\_configuration: The configuration that will be used by the planner underlying this Negotiator.
- [in] options: Additional options that will be used by the Negotiator.

**SimpleNegotiator**(schedule::Participant::AssignIDPtr *assign\_id*, std::vector<*[Planner](#page-70-2)*::*[Start](#page-80-0)*> *starts*, *[Planner](#page-70-2)*::*[Goal](#page-75-0) goal*, std::shared\_ptr<**const** *[Planner](#page-70-2)*> *planner*, *[Options](#page-99-0) options* = *[Options](#page-99-0)*())

**Constructor** 

# Parameters

- [in] assign id: The ID assignment tool for the participant
- [in] starts: A set of starts that can be used.
- [in] goal: The desired goal for the plan.
- [in] planner: The planner to use
- [in] options: Additional options that will be used by the negotiator

# **virtual** void **respond**(**const** schedule::*[Negotiation](#page-149-0)*::*[Table](#page-152-0)*::*[ViewerPtr](#page-153-0)* &*table\_viewer*, **const** Re-

sponderPtr &*responder*) **final**

Have the Negotiator respond to an attempt to negotiate.

### **Parameters**

- [in] table: The Negotiation::Table that is being used for the negotiation.
- [in] responder: The Responder instance that the negotiator should use when a response is ready.
- [in] interrupt\_flag: A pointer to a flag that can be used to interrupt the negotiator if it has been running for too long. If the planner should run indefinitely, then pass a nullptr.

#### **class Debug**

# **Public Static Functions**

**static** *[SimpleNegotiator](#page-97-1)* &**enable\_debug\_print**(*[SimpleNegotiator](#page-97-1)* &*negotiator*)

#### <span id="page-99-0"></span>**class Options**

A class to specify user-defined options for the Negotiator.

# **Public Types**

<span id="page-99-1"></span>**using ApprovalCallback** = std::function<Responder::UpdateVersion(rmf\_traffic::agv::*[Plan](#page-66-1)*)>

# **Public Functions**

**Options**(*[ApprovalCallback](#page-99-1) approval\_cb* = nullptr, std::shared\_ptr<**const** bool> *interrupt\_flag* = nullptr, std::optional<double> *maximum\_cost\_leeway* = *[DefaultMaxCostLeeway](#page-100-2)*, std::optional<std::size\_t> *maximum\_alts* = std::nullopt, *[Duration](#page-221-0) min\_hold\_time* = *[Plan](#page-70-2)[ner](#page-70-2)*::*[Options](#page-76-0)*::*[DefaultMinHoldingTime](#page-78-1)*)

**Constructor** 

# Parameters

- [in] approval\_cb: The callback that will be triggered if the proposal is approved.
- [in] maximum\_cost\_leeway: The initial cost estimate for each planning attempt will be multiplied by this factor to determine the maximum cost estimate that will be allowed for a plan before giving up.
- [in] maximum\_alts: The maximum number of alternatives to produce when rejecting a proposal from another negotiator.
- [in] min\_hold\_time: The minimum amount of time that the planner should spend waiting at holding points. See *[Planner::Options](#page-87-0)* for more information.

#### *[Options](#page-99-0)* &**approval\_callback**(*[ApprovalCallback](#page-99-1) cb*)

Set the approval callback.

- *[Options](#page-99-0)* &**interrupt\_flag**(std::shared\_ptr<**const** bool> *flag*) Set the interrupt flag.
- **const** std::shared\_ptr<**const** bool> &**interrupt\_flag**() **const** Get the interrupt flag.
- *[Options](#page-99-0)* &**maximum\_cost\_leeway**(std::optional<double> *leeway*) Set the maximum cost leeway.
- std::optional<double> **maximum\_cost\_leeway**() **const** Get the maximum cost leeway.
- *[Options](#page-99-0)* &**minimum\_cost\_threshold**(std::optional<double> *cost*)

Set the minimum cost threshold. When this and maximum cost leeway are both set, the maximum cost estimate will be chosen by std::max( minimum\_cost\_threshold, initial\_cost\_estimate \* maximum\_cost\_leeway )

By default, this is DefaultMinCostThreshold.

std::optional<double> **minimum\_cost\_threshold**() **const** Get the minimum cost threshold.

#### *[Options](#page-99-0)* &**maximum\_cost\_threshold**(std::optional<double> *cost*)

Set the maximum cost threshold. When this is set, the cost will not be allowed to exceed it, even if the maximum cost leeway would allow it. By default, this is nullopt.

std::optional<double> **maximum\_cost\_threshold**() **const** Get the maximum cost threshold.

*[Options](#page-99-0)* &**maximum\_alternatives**(rmf\_utils::optional<std::size\_t> *num*)

std::optional<std::size\_t> **maximum\_alternatives**() **const**

*[Options](#page-99-0)* &**minimum\_holding\_time**(*[Duration](#page-221-0) holding\_time*) Set the minimum amount of time to spend waiting at holding points.

*[Duration](#page-221-0)* **minimum\_holding\_time**() **const** Get the minimum amount of time to spend waiting at holding points.

# **Public Static Attributes**

<span id="page-100-2"></span>**static constexpr** double **DefaultMaxCostLeeway** = 1.5 **static constexpr** double **DefaultMinCostThreshold** = 30.0

# <span id="page-100-0"></span>**Class SimpleNegotiator::Debug**

• Defined in file\_latest\_rmf\_traffic\_include\_rmf\_traffic\_agv\_debug\_debug\_Negotiator.hpp

### **Nested Relationships**

This class is a nested type of *[Class SimpleNegotiator](#page-97-2)*.

# **Class Documentation**

**class** rmf\_traffic::agv::[SimpleNegotiator](#page-97-1)::**Debug**

# **Public Static Functions**

**static** *[SimpleNegotiator](#page-97-1)* &**enable\_debug\_print**(*[SimpleNegotiator](#page-97-1)* &*negotiator*)

# <span id="page-100-1"></span>**Class SimpleNegotiator::Options**

• Defined in file\_latest\_rmf\_traffic\_include\_rmf\_traffic\_agv\_SimpleNegotiator.hpp

### **Nested Relationships**

This class is a nested type of *[Class SimpleNegotiator](#page-97-2)*.

# **Class Documentation**

```
class rmf_traffic::agv::SimpleNegotiator::Options
 A class to specify user-defined options for the Negotiator.
```
#### **Public Types**

**using ApprovalCallback** = std::function<Responder::UpdateVersion(rmf\_traffic::agv::*[Plan](#page-66-1)*)>

# **Public Functions**

**Options**(*[ApprovalCallback](#page-99-1) approval\_cb* = nullptr, std::shared\_ptr<**const** bool> *interrupt\_flag* = nullptr, std::optional<double> *maximum\_cost\_leeway* = *[DefaultMaxCostLeeway](#page-100-2)*, std::optional<std::size\_t> *maximum\_alts* = std::nullopt, *[Duration](#page-221-0) min\_hold\_time* = *[Plan](#page-70-2)[ner](#page-70-2)*::*[Options](#page-76-0)*::*[DefaultMinHoldingTime](#page-78-1)*) Constructor

# Parameters

- [in] approval\_cb: The callback that will be triggered if the proposal is approved.
- [in] maximum\_cost\_leeway: The initial cost estimate for each planning attempt will be multiplied by this factor to determine the maximum cost estimate that will be allowed for a plan before giving up.
- [in] maximum\_alts: The maximum number of alternatives to produce when rejecting a proposal from another negotiator.
- [in] min\_hold\_time: The minimum amount of time that the planner should spend waiting at holding points. See *[Planner::Options](#page-87-0)* for more information.

*[Options](#page-99-0)* &**approval\_callback**(*[ApprovalCallback](#page-99-1) cb*)

Set the approval callback.

- *[Options](#page-99-0)* &**interrupt\_flag**(std::shared\_ptr<**const** bool> *flag*) Set the interrupt flag.
- **const** std::shared\_ptr<**const** bool> &**interrupt\_flag**() **const** Get the interrupt flag.
- *[Options](#page-99-0)* &**maximum\_cost\_leeway**(std::optional<double> *leeway*) Set the maximum cost leeway.
- std::optional<double> **maximum\_cost\_leeway**() **const** Get the maximum cost leeway.
- *[Options](#page-99-0)* &**minimum\_cost\_threshold**(std::optional<double> *cost*)

Set the minimum cost threshold. When this and maximum\_cost\_leeway are both set, the maximum cost estimate will be chosen by std::max( minimum\_cost\_threshold, initial\_cost\_estimate \* maximum\_cost\_leeway )

By default, this is DefaultMinCostThreshold.

```
std::optional<double> minimum_cost_threshold() const
Get the minimum cost threshold.
```

```
Options &maximum_cost_threshold(std::optional<double> cost)
 Set the maximum cost threshold. When this is set, the cost will not be allowed to exceed it, even if the
 maximum cost leeway would allow it. By default, this is nullopt.
```
std::optional<double> **maximum\_cost\_threshold**() **const** Get the maximum cost threshold.

*[Options](#page-99-0)* &**maximum\_alternatives**(rmf\_utils::optional<std::size\_t> *num*)

```
std::optional<std::size_t> maximum_alternatives() const
```
*[Options](#page-99-0)* &**minimum\_holding\_time**(*[Duration](#page-221-0) holding\_time*) Set the minimum amount of time to spend waiting at holding points.

*[Duration](#page-221-0)* **minimum\_holding\_time**() **const** Get the minimum amount of time to spend waiting at holding points.

# **Public Static Attributes**

**static constexpr** double **DefaultMaxCostLeeway** = 1.5

**static constexpr** double **DefaultMinCostThreshold** = 30.0

# <span id="page-102-2"></span>**Class VehicleTraits**

• Defined in file\_latest\_rmf\_traffic\_include\_rmf\_traffic\_agv\_VehicleTraits.hpp

# **Nested Relationships**

# **Nested Types**

- *[Class VehicleTraits::Differential](#page-104-0)*
- *[Class VehicleTraits::Holonomic](#page-105-0)*
- *[Class VehicleTraits::Limits](#page-105-1)*

# **Class Documentation**

<span id="page-102-0"></span>**class** rmf\_traffic::agv::**VehicleTraits**

### **Public Types**

```
enum Steering
```
*Values:*

# **enumerator Differential** The vehicle uses differential steering, making it impossible to move laterally.

### **enumerator Holonomic**

The vehicle can move holonomically, so it has no limitations about how it steers.

# **Public Functions**

**VehicleTraits**(*[Limits](#page-104-1) linear*, *[Limits](#page-104-1) angular*, *[Profile](#page-124-0) profile*, *[Differential](#page-103-0) steering* = *[Differential](#page-103-0)*()) Constructor.

*[Limits](#page-104-1)* &**linear**()

**const** *[Limits](#page-104-1)* &**linear**() **const**

*[Limits](#page-104-1)* &**rotational**()

**const** *[Limits](#page-104-1)* &**rotational**() **const**

*[Profile](#page-124-0)* &**profile**()

**const** *[Profile](#page-124-0)* &**profile**() **const**

*[Steering](#page-102-1)* **get\_steering**() **const**

*[Differential](#page-103-0)* &**set\_differential**(*[Differential](#page-103-0) parameters* = *[Differential](#page-103-0)*())

*[Differential](#page-103-0)* \***get\_differential**()

**const** *[Differential](#page-103-0)* \***get\_differential**() **const**

*[Holonomic](#page-103-1)* &**set\_holonomic**(*[Holonomic](#page-103-1) parameters*)

*[Holonomic](#page-103-1)* \***get\_holonomic**()

**const** *[Holonomic](#page-103-1)* \***get\_holonomic**() **const**

#### bool **valid**() **const**

Returns true if the values of the traits are valid. For example, this means that all velocity and acceleration values are greater than zero.

# <span id="page-103-0"></span>**class Differential**

# **Public Functions**

**Differential**(Eigen::Vector2d *forward* = Eigen::Vector2d::UnitX(), bool *reversible* = true)

*[Differential](#page-103-0)* &**set\_forward**(Eigen::Vector2d *forward*)

**const** Eigen::Vector2d &**get\_forward**() **const**

*[Differential](#page-103-0)* &**set\_reversible**(bool *reversible*)

bool **is\_reversible**() **const**

bool **valid**() **const**

Returns true if the length of the forward vector is not too close to zero. If it is too close to zero, then the direction of the forward vector cannot be reliably interpreted. Ideally the forward vector should have unit length.

### <span id="page-103-1"></span>**class Holonomic**

# **Public Functions**

**Holonomic**()

### <span id="page-104-1"></span>**class Limits**

# **Public Functions**

**Limits** (double *velocity* = 0.0, double *acceleration* = 0.0) *[Limits](#page-104-1)* &**set\_nominal\_velocity**(double *nom\_vel*) double **get\_nominal\_velocity**() **const** *[Limits](#page-104-1)* &**set\_nominal\_acceleration**(double *nom\_accel*) double **get\_nominal\_acceleration**() **const** bool **valid**() **const** Returns true if the values of these limits are valid, i.e. greater than zero.

# <span id="page-104-0"></span>**Class VehicleTraits::Differential**

• Defined in file\_latest\_rmf\_traffic\_include\_rmf\_traffic\_agv\_VehicleTraits.hpp

# **Nested Relationships**

This class is a nested type of *[Class VehicleTraits](#page-102-2)*.

# **Class Documentation**

**class** rmf\_traffic::agv::[VehicleTraits](#page-102-0)::**Differential**

### **Public Functions**

**Differential**(Eigen::Vector2d *forward* = Eigen::Vector2d::UnitX(), bool *reversible* = true)

*[Differential](#page-103-0)* &**set\_forward**(Eigen::Vector2d *forward*)

**const** Eigen::Vector2d &**get\_forward**() **const**

*[Differential](#page-103-0)* &**set\_reversible**(bool *reversible*)

bool **is\_reversible**() **const**

bool **valid**() **const**

Returns true if the length of the forward vector is not too close to zero. If it is too close to zero, then the direction of the forward vector cannot be reliably interpreted. Ideally the forward vector should have unit length.

# <span id="page-105-0"></span>**Class VehicleTraits::Holonomic**

• Defined in file\_latest\_rmf\_traffic\_include\_rmf\_traffic\_agv\_VehicleTraits.hpp

### **Nested Relationships**

This class is a nested type of *[Class VehicleTraits](#page-102-2)*.

# **Class Documentation**

**class** rmf\_traffic::agv::[VehicleTraits](#page-102-0)::**Holonomic**

**Public Functions**

**Holonomic**()

# <span id="page-105-1"></span>**Class VehicleTraits::Limits**

• Defined in file\_latest\_rmf\_traffic\_include\_rmf\_traffic\_agv\_VehicleTraits.hpp

# **Nested Relationships**

This class is a nested type of *[Class VehicleTraits](#page-102-2)*.

# **Class Documentation**

**class** rmf\_traffic::agv::[VehicleTraits](#page-102-0)::**Limits**

# **Public Functions**

**Limits** (double *velocity* = 0.0, double *acceleration* = 0.0)

*[Limits](#page-104-1)* &**set\_nominal\_velocity**(double *nom\_vel*)

double **get\_nominal\_velocity**() **const**

*[Limits](#page-104-1)* &**set\_nominal\_acceleration**(double *nom\_accel*)

double **get\_nominal\_acceleration**() **const**

bool **valid**() **const**

Returns true if the values of these limits are valid, i.e. greater than zero.

# **Class Moderator**

• Defined in file\_latest\_rmf\_traffic\_include\_rmf\_traffic\_blockade\_Moderator.hpp

# **Nested Relationships**

# **Nested Types**

• *[Class Moderator::Assignments](#page-108-0)*

### **Inheritance Relationships**

### **Base Type**

• public rmf\_traffic::blockade::Writer (*[Class Writer](#page-112-0)*)

### **Class Documentation**

<span id="page-106-2"></span><span id="page-106-1"></span>**class** rmf\_traffic::blockade::**Moderator** : **public** rmf\_traffic::blockade::*[Writer](#page-112-1)*

### **Public Functions**

<span id="page-106-0"></span>**virtual** void **set**(*[ParticipantId](#page-219-0) participant\_id*, *[ReservationId](#page-219-1) reservation\_id*, **const** Reservation &*reservation*) **final** Set the path reservation of a participant.

If reservation\_id is (modularly) less than or equal to the last reservation\_id value given for this participant\_id, then this function call will be ignored.

Any previous path reservation will be considered canceled.

**virtual** void **ready**(*[ParticipantId](#page-219-0) participant\_id*, *[ReservationId](#page-219-1) reservation\_id*, *[CheckpointId](#page-219-2) checkpoint*) **final**

Indicate when a participant is ready at a checkpoint.

If reservation\_id is not equal to the last reservation\_id value given to *[set\(\)](#page-106-0)* for this participant\_id, then this function call will be ignored.

**virtual** void **release**(*[ParticipantId](#page-219-0) participant\_id*, *[ReservationId](#page-219-1) reservation\_id*, *[CheckpointId](#page-219-2)*

*checkpoint*) **final**

Release a checkpoint (and all checkpoints that come after it) from ready status if the participant has not departed from it yet.

**virtual** void **reached**(*[ParticipantId](#page-219-0) participant\_id*, *[ReservationId](#page-219-1) reservation\_id*, *[CheckpointId](#page-219-2) checkpoint*) **final**

Indicate when a participant has reached a checkpoint.

If reservation\_id is not equal to the last reservation\_id value given to *[set\(\)](#page-106-0)* for this participant\_id, then this function call will be ignored.

### **virtual** void **cancel**(*[ParticipantId](#page-219-0) participant\_id*, *[ReservationId](#page-219-1) reservation\_id*) **final**

Indicate that a path reservation is canceled if reservation id is (modularly) greater than or equal to the last reservation\_id value given to *[set\(\)](#page-106-0)* for this participant\_id.

#### **virtual** void **cancel**(*[ParticipantId](#page-219-0) participant\_id*) **final**

Indicate that all path reservations for this participant\_id are canceled.

## **Moderator** (std::function<void) std::string

> *info\_logger* = nullptr, std::function<voidstd::string> *debug\_logger* = nullptr, double *min\_conflict\_angle*  $= 5.0 * M$  PI / 180.0Default constructor

#### Parameters

- [in] info\_logger: Provide a callback for logging informational updates about changes in the blockades, e.g. when a new path arrives, when a checkpoint is reached, or when one is ready.
- [in] debug\_logger: Provide a callback for logging debugging information, e.g. which constraints are blocking a participant from advancing.
- [in] min\_conflict\_angle: If the angle between two path segments is greater than this value (radians), then the segments are considered to be in conflict. The default value for this parameter is 5-degrees. Something larger than 0 is recommended to help deal with numerical precision concerns.

#### double **minimum\_conflict\_angle**() **const**

Get the minimum angle that will trigger a conflict.

*[Moderator](#page-106-1)* &**minimum\_conflict\_angle**(double *new\_value*)

Set the minimum angle that will trigger a conflict.

# *[Moderator](#page-106-1)* &**info\_logger** (std::function<void) std::string

> *info*Set the information logger for this *[Moderator](#page-106-2)*. Pass in a nullptr to disable any information logging.

## *[Moderator](#page-106-1)* &**debug\_logger** (std::function<void) std::string

> *debug*Set the debug logger for this *[Moderator](#page-106-2)*. Pass in a nullptr to disable any debug logging.

#### **const** *[Assignments](#page-107-0)* &**assignments**() **const**

Get the current set of assignments.

### **const** std::unordered\_map<*[ParticipantId](#page-219-0)*, *[Status](#page-19-0)*> &**statuses**() **const** Get the current known statuses of each participant.

#### bool **has\_gridlock**() **const**

Return true if the system is experiencing a gridlock.

### <span id="page-107-0"></span>**class Assignments**

This class indicates the range of each reservation that the blockade moderator has assigned as active. Each robot is allowed to move at will from the begin checkpoint to the end checkpoint in the range assigned for it.

# **Public Functions**

#### std::size\_t **version**() **const**

Get the version of the current assignment sets. The version number will increase by at least 1 each time the assignments change. This can be used to identify when new assignment notifications are necessary.

# **const** std::unordered\_map<*[ParticipantId](#page-219-0)*, *[ReservedRange](#page-19-1)*> &**ranges**() **const** Get the ranges that are assigned to each participant.
# **Class Moderator::Assignments**

• Defined in file\_latest\_rmf\_traffic\_include\_rmf\_traffic\_blockade\_Moderator.hpp

# **Nested Relationships**

This class is a nested type of *[Class Moderator](#page-106-0)*.

# **Class Documentation**

**class** rmf\_traffic::blockade::[Moderator](#page-106-1)::**Assignments** This class indicates the range of each reservation that the blockade moderator has assigned as active. Each robot is allowed to move at will from the begin checkpoint to the end checkpoint in the range assigned for it.

# **Public Functions**

std::size\_t **version**() **const**

Get the version of the current assignment sets. The version number will increase by at least 1 each time the assignments change. This can be used to identify when new assignment notifications are necessary.

**const** std::unordered\_map<*[ParticipantId](#page-219-0)*, *[ReservedRange](#page-19-0)*> &**ranges**() **const** Get the ranges that are assigned to each participant.

# <span id="page-108-0"></span>**Class ModeratorRectificationRequesterFactory**

• Defined in file\_latest\_rmf\_traffic\_include\_rmf\_traffic\_blockade\_Rectifier.hpp

## **Inheritance Relationships**

## **Base Type**

• public rmf\_traffic::blockade::RectificationRequesterFactory (*[Class Rectification-](#page-110-0)[RequesterFactory](#page-110-0)*)

## **Class Documentation**

<span id="page-108-1"></span>**class** rmf\_traffic::blockade::**ModeratorRectificationRequesterFactory** : **public** rmf\_traffic::blockade::*[RectificationRequesterFactory](#page-111-0)* This class provides a simple implementation of a *[RectificationRequesterFactory](#page-111-1)* that just hooks directly into a *[Moderator](#page-106-2)* instance and issues rectification requests when told to based on the current inconsistencies in the Database.

**ModeratorRectificationRequesterFactory**(std::shared\_ptr<*[Moderator](#page-106-1)*> *moderator*) Constructor

#### **Parameters**

• [in] moderator: The moderator object that this will rectify for.

**virtual** std::unique\_ptr<*[RectificationRequester](#page-110-1)*> **make**(*[Rectifier](#page-111-2) rectifier*, *[ParticipantId](#page-219-0) participant\_id*) **final** Create a *[RectificationRequester](#page-110-2)* to be held by a *[Participant](#page-109-0)*

#### Parameters

- [in] rectifier: This rectifier can be used by the *[RectificationRequester](#page-110-2)* to ask the participant to check its status.
- [in] participant\_id: The ID of the participant that will hold onto this *[RectificationRe](#page-110-2)[quester](#page-110-2)*. This is the same participant that the rectifier will request for checks.

#### void **rectify**()

Call this function to instruct all the RectificationRequesters produced by this factory to perform their rectifications.

#### **Class Participant**

• Defined in file\_latest\_rmf\_traffic\_include\_rmf\_traffic\_blockade\_Participant.hpp

### **Class Documentation**

<span id="page-109-0"></span>**class** rmf\_traffic::blockade::**Participant**

### **Public Functions**

void **radius**(double *new\_radius*)

Change the radius for this participant. This will only take effect when a new path is set using the *[set\(\)](#page-109-1)* function.

- double **radius**() **const** Get the radius that's being used for this participant.
- <span id="page-109-1"></span>void **set**(std::vector<*[Writer](#page-112-0)*::*[Checkpoint](#page-113-0)*> *path*) Set the path for this participant.

### Parameters

• [in] path: The path that this participant intends to follow.

**const** std::vector<*[Writer](#page-112-0)*::*[Checkpoint](#page-113-0)*> &**path**() **const** Get the current path for this participant.

void **ready**(*[CheckpointId](#page-219-1) checkpoint*)

Tell the blockade writer that the participant is ready to depart from the given checkpoint.

void **release**(*[CheckpointId](#page-219-1) checkpoint*)

Tell the blockade writer that the participant is releasing its departure from the given checkpoint.

std::optional<*[CheckpointId](#page-219-1)*> **last\_ready**() **const**

Get the last checkpoint that this participant said it is ready to depart from.

#### void **reached**(*[CheckpointId](#page-219-1) checkpoint*)

Tell the blockade writer that the participant has reached the given checkpoint.

#### void **cancel**()

Cancel the current path entirely. Note that if a path is canceled while the robot is in space that it needs to share with other robots, a permanent deadlock could result.

### *[CheckpointId](#page-219-1)* **last\_reached**() **const**

Get the last checkpoint that this participant said it has reached.

#### *[ParticipantId](#page-219-0)* **id**() **const**

Get the ID that was assigned to this participant.

std::optional<*[ReservationId](#page-219-2)*> **reservation\_id**() **const** Get the current reservation ID.

### **Class RectificationRequester**

• Defined in file\_latest\_rmf\_traffic\_include\_rmf\_traffic\_blockade\_Rectifier.hpp

### **Class Documentation**

#### <span id="page-110-2"></span><span id="page-110-1"></span>**class** rmf\_traffic::blockade::**RectificationRequester**

*[RectificationRequester](#page-110-2)* is a pure abstract class which should be implemented for any middlewares that intend to act as transport layers for the scheduling system.

Classes that derive from *[RectificationRequester](#page-110-2)* do not need to implement any interfaces, but they should practice RAII. The lifecycle of the *[RectificationRequester](#page-110-2)* will be tied to the *[Participant](#page-109-0)* that it was created for.

When a schedule database reports an inconsistency for the participant tied to a *[RectificationRequester](#page-110-2)* instance, the instance should call *[Rectifier::check\(\)](#page-112-1)* on the *[Rectifier](#page-111-3)* that was assigned to it.

### **Public Functions**

#### **virtual ~RectificationRequester**() = 0

This destructor is pure virtual to ensure that a derived class is instantiated.

#### <span id="page-110-0"></span>**Class RectificationRequesterFactory**

• Defined in file\_latest\_rmf\_traffic\_include\_rmf\_traffic\_blockade\_Rectifier.hpp

# **Inheritance Relationships**

## **Derived Type**

• public rmf\_traffic::blockade::ModeratorRectificationRequesterFactory (*[Class](#page-108-0) [ModeratorRectificationRequesterFactory](#page-108-0)*)

### **Class Documentation**

<span id="page-111-1"></span><span id="page-111-0"></span>**class** rmf\_traffic::blockade::**RectificationRequesterFactory** The *[RectificationRequesterFactory](#page-111-1)* is a pure abstract interface class which should be implemented for any middlewares that intend to act as transport layers for the blockade system.

Subclassed by *[rmf\\_traffic::blockade::ModeratorRectificationRequesterFactory](#page-108-1)*

# **Public Functions**

**virtual** std::unique\_ptr<*[RectificationRequester](#page-110-1)*> **make**(*[Rectifier](#page-111-2) rectifier*, *[ParticipantId](#page-219-0) participant*  $id$ ) = 0 Create a *[RectificationRequester](#page-110-2)* to be held by a *[Participant](#page-109-0)*

### Parameters

- [in] rectifier: This rectifier can be used by the *[RectificationRequester](#page-110-2)* to ask the participant to check its status.
- [in] participant\_id: The ID of the participant that will hold onto this *[RectificationRe](#page-110-2)[quester](#page-110-2)*. This is the same participant that the rectifier will request for checks.

**virtual ~RectificationRequesterFactory**() = default

# **Class Rectifier**

• Defined in file\_latest\_rmf\_traffic\_include\_rmf\_traffic\_blockade\_Rectifier.hpp

## **Class Documentation**

### <span id="page-111-3"></span><span id="page-111-2"></span>**class** rmf\_traffic::blockade::**Rectifier**

The *[Rectifier](#page-111-3)* class provides an interface for telling a *[Participant](#page-109-0)* to rectify an inconsistency in the information received by a moderator. This rectification protocol is important when the blockades are being managed over an unreliable network.

The *[Rectifier](#page-111-3)* class can be used by a RectifierRequester to ask a participant to retransmit a range of its past status changes.

Only the *[Participant](#page-109-0)* class is able to create a *[Rectifier](#page-111-3)* instance. Users of rmf\_traffic cannot instantiate a *[Rectifier](#page-111-3)*.

```
void check(const Status &status)
```
Check that the given status is up to date, and retransmit if any information is out of sync.

<span id="page-112-1"></span>void **check**()

Check that there should not be a status for this participant. If that is a mistake and this participant *should* have a status, then retransmit the necessary information.

# **Class Writer**

• Defined in file\_latest\_rmf\_traffic\_include\_rmf\_traffic\_blockade\_Writer.hpp

# **Nested Relationships**

## **Nested Types**

- *[Struct Writer::Checkpoint](#page-20-0)*
- *[Struct Writer::Reservation](#page-20-1)*

## **Inheritance Relationships**

# **Derived Type**

• public rmf\_traffic::blockade::Moderator (*[Class Moderator](#page-106-0)*)

## **Class Documentation**

# **Public Functions**

<span id="page-112-2"></span>**virtual** void **set**(*[ParticipantId](#page-219-0) participant\_id*, *[ReservationId](#page-219-2) reservation\_id*, **const** *[Reservation](#page-113-1)* &*reservation*) = 0 Set the path reservation of a participant.

If reservation\_id is (modularly) less than or equal to the last reservation\_id value given for this participant\_id, then this function call will be ignored.

Any previous path reservation will be considered canceled.

**virtual** void **ready**(*[ParticipantId](#page-219-0) participant\_id*, *[ReservationId](#page-219-2) reservation\_id*, *[CheckpointId](#page-219-1) check-*

 $point) = 0$ 

Indicate when a participant is ready at a checkpoint.

If reservation\_id is not equal to the last reservation\_id value given to *[set\(\)](#page-112-2)* for this participant\_id, then this function call will be ignored.

<span id="page-112-0"></span>**class** rmf\_traffic::blockade::**Writer** Subclassed by *[rmf\\_traffic::blockade::Moderator](#page-106-2)*

**virtual** void **release**(*[ParticipantId](#page-219-0) participant\_id*, *[ReservationId](#page-219-2) reservation\_id*, *[CheckpointId](#page-219-1)*  $checkpoint) = 0$ 

Release a checkpoint (and all checkpoints that come after it) from ready status if the participant has not departed from it yet.

**virtual** void **reached**(*[ParticipantId](#page-219-0) participant\_id*, *[ReservationId](#page-219-2) reservation\_id*, *[CheckpointId](#page-219-1)*  $checkpoint) = 0$ 

Indicate when a participant has reached a checkpoint.

If reservation\_id is not equal to the last reservation\_id value given to *[set\(\)](#page-112-2)* for this participant\_id, then this function call will be ignored.

**virtual** void **cancel** (*[ParticipantId](#page-219-0) participant id*, *[ReservationId](#page-219-2) reservation id*) = 0 Indicate that a path reservation is canceled if reservation\_id is (modularly) greater than or equal to the last reservation\_id value given to *[set\(\)](#page-112-2)* for this participant\_id.

**virtual** void **cancel**(*[ParticipantId](#page-219-0) participant\_id*) = 0 Indicate that all path reservations for this participant\_id are canceled.

<span id="page-113-0"></span>**virtual ~Writer**() = default

**struct Checkpoint**

## **Public Members**

Eigen::Vector2d **position**

std::string **map\_name**

bool **can\_hold**

# <span id="page-113-1"></span>**struct Reservation**

### **Public Members**

std::vector<*[Checkpoint](#page-113-0)*> **path**

double **radius**

# **Class Plumber**

• Defined in file\_latest\_rmf\_traffic\_include\_rmf\_traffic\_debug\_Plumber.hpp

#### **Class Documentation**

**class** rmf\_traffic::debug::**Plumber**

**Plumber**(std::string *name*)

**~Plumber**()

## **Class DependsOnPlan**

• Defined in file\_latest\_rmf\_traffic\_include\_rmf\_traffic\_Route.hpp

# **Nested Relationships**

# **Nested Types**

• *[Struct DependsOnPlan::Dependency](#page-21-0)*

# **Class Documentation**

<span id="page-114-0"></span>**class** rmf\_traffic::**DependsOnPlan** Express a dependency on the plan of another traffic participant.

# **Public Functions**

- **DependsOnPlan**() Default constructor. There will be no dependency.
- **DependsOnPlan**(*[PlanId](#page-223-0) plan*, *[DependsOnRoute](#page-221-0) routes*) There will be a dependency on the specified plan.
- *[DependsOnPlan](#page-114-0)* &**plan**(std::optional<*[PlanId](#page-223-0)*> *plan*) Set the plan that there is a dependency on.
- std::optional<*[PlanId](#page-223-0)*> **plan**() **const** Get the plan that there is a dependency on.
- *[DependsOnPlan](#page-114-0)* &**routes**(*[DependsOnRoute](#page-221-0) routes*) Set the routes that there is a dependency on.
- *[DependsOnRoute](#page-221-0)* &**routes**() Get the routes that there is a dependency on.
- **const** *[DependsOnRoute](#page-221-0)* &**routes**() **const** Get the routes that there is a dependency on.
- *[DependsOnPlan](#page-114-0)* &**add\_dependency**(*[CheckpointId](#page-220-0) dependent\_checkpoint*, *[Dependency](#page-114-1) dependency*) Add a dependency.

<span id="page-114-1"></span>**struct Dependency**

# **Public Members**

*[RouteId](#page-223-1)* **on\_route**

*[CheckpointId](#page-220-0)* **on\_checkpoint**

### **Template Class bidirectional\_iterator**

• Defined in file\_latest\_rmf\_traffic\_include\_rmf\_traffic\_detail\_bidirectional\_iterator.hpp

### **Class Documentation**

### <span id="page-115-0"></span>template<typename **ElementType**, typename **ImplementationType**, typename **Friend**> **class** rmf\_traffic::detail::**bidirectional\_iterator**

This class is used so we can provide iterators for various container classes without exposing any implementation details about what kind of STL container we are using inside of our container class. This allows us to guarantee ABI stability, even if we decide to change what STL container we use inside of our implementation.

This class is designed to offer only the most basic features of a bidirectional iterator.

#### **Public Types**

<span id="page-115-1"></span>**using Element** = *[ElementType](#page-115-0)*

**using Implementation** = *[ImplementationType](#page-115-0)*

## **Public Functions**

```
Element &operator*() const
    Dereference operator.
```
*[Element](#page-115-1)* \***operator->**() **const** Drill-down operator.

*[bidirectional\\_iterator](#page-115-0)* &**operator++**() Pre-increment operator: ++it

Note This is more efficient than the post-increment operator.

Return a reference to the iterator that was operated on

*[bidirectional\\_iterator](#page-115-0)* &**operator--**() Pre-decrement operator: it

Note This is more efficient than the post-decrement operator

Return a reference to the iterator that was operated on

```
bidirectional_iterator operator++(int)
     Post-increment operator: it++
```
Return a copy of the iterator before it was incremented

```
bidirectional_iterator operator--(int)
    Post-decrement operator: it
    Return a copy of the iterator before it was decremented
bool operator==(const bidirectional_iterator &other) const
    Equality comparison operator.
bool operator!=(const bidirectional_iterator &other) const
    Inequality comparison operator.
operator bidirectional_iterator<const Element, Implementation, Friend>()
                                                                                           const
bidirectional_iterator(const bidirectional_iterator&) = default
bidirectional_iterator(bidirectional_iterator&&) = default
bidirectional_iterator &operator=(const bidirectional_iterator&) = default
bidirectional_iterator &operator=(bidirectional_iterator&&) = default
bidirectional_iterator()
```
## <span id="page-116-1"></span><span id="page-116-0"></span>**Template Class forward\_iterator**

• Defined in file\_latest\_rmf\_traffic\_include\_rmf\_traffic\_detail\_forward\_iterator.hpp

### **Class Documentation**

### <span id="page-116-2"></span>template<typename **ElementType**, typename **ImplementationType**, typename **Friend**> **class** rmf\_traffic::detail::**forward\_iterator**

This class is used so we can provide iterators for various container classes without exposing any implementation details about what kind of STL container we are using inside of our container class. This allows us to guarantee ABI stability, even if we decide to change what STL container we use inside of our implementation.

This class is designed to offer only the most basic features of a forward iterator.

#### **Public Types**

<span id="page-116-3"></span>**using Element** = *[ElementType](#page-116-2)*

**using Implementation** = *[ImplementationType](#page-116-2)*

# **Public Functions**

```
Element &operator*() const
    Dereference operator.
```
*[Element](#page-116-3)* \***operator->**() **const** Drill-down operator.

*[forward\\_iterator](#page-116-2)* &**operator++**() Pre-increment operator: ++it

Note This is more efficient than the post-increment operator.

Return a reference to the iterator that was operated on

```
forward_iterator operator++(int)
     Post-increment operator: it++
```
Return a copy of the iterator before it was incremented

```
bool operator==(const forward_iterator &other) const
    Equality comparison operator.
```

```
bool operator!=(const forward_iterator &other) const
    Inequality comparison operator.
```

```
operator forward_iterator<const Element, Implementation, Friend>()
```
**const**

<span id="page-117-1"></span><span id="page-117-0"></span>**forward\_iterator**(**const** *[forward\\_iterator](#page-117-0)*&) = default

```
forward_iterator(forward_iterator&&) = default
```
*[forward\\_iterator](#page-116-2)* &**operator=**(**const** *[forward\\_iterator](#page-116-2)*&) = default

*[forward\\_iterator](#page-116-2)* &**operator=**(*[forward\\_iterator](#page-116-2)*&&) = default

```
forward_iterator()
```
# **Class DetectConflict**

• Defined in file\_latest\_rmf\_traffic\_include\_rmf\_traffic\_DetectConflict.hpp

### **Nested Relationships**

#### **Nested Types**

• *[Struct DetectConflict::Conflict](#page-21-1)*

### **Class Documentation**

**class** rmf\_traffic::**DetectConflict**

### **Public Types**

```
enum Interpolate
    Values:
```
**enumerator CubicSpline**

# **Public Static Functions**

**static** std::optional<*[Conflict](#page-118-0)*> **between**(**const** *[Profile](#page-124-0)* &*profile\_a*, **const** *[Trajectory](#page-202-0)* &*trajectory\_a*, **const** *[DependsOnCheckpoint](#page-220-1)* \**dependencies\_of\_a\_on\_b*, **const** *[Profile](#page-124-0)* &*profile\_b*, **const** *[Trajectory](#page-202-0)* &*trajectory\_b*, **const** *[DependsOnCheckpoint](#page-220-1)* \**dependencies\_of\_b\_on\_a*, *[Interpolate](#page-117-2) interpolation* = *[Interpolate](#page-117-2)*::*[CubicSpline](#page-117-3)*)

Checks if there are any conflicts between the two trajectories.

Return true if a conflict exists between the trajectories, false otherwise.

### **Parameters**

- [in] profile\_a: The profile of agent A
- [in] trajectory\_a: The trajectory of agent A
- [in] dependencies\_of\_a\_on\_b: The dependencies that agent A has on the given trajectory of agent B
- [in] profile\_b: The profile of agent B
- [in] trajectory\_b: The trajectory of agent B
- [in] dependencies\_of\_b\_on\_a: The dependencies that agent B has on the given trajectory of agent A

## <span id="page-118-0"></span>**struct Conflict**

## **Public Members**

*[Trajectory](#page-202-0)*::*[const\\_iterator](#page-202-1)* **a\_it** *[Trajectory](#page-202-0)*::*[const\\_iterator](#page-202-1)* **b\_it** *[Time](#page-225-0)* **time**

## <span id="page-118-1"></span>**Class Circle**

• Defined in file\_latest\_rmf\_traffic\_include\_rmf\_traffic\_geometry\_Circle.hpp

## **Inheritance Relationships**

## **Base Type**

• public rmf\_traffic::geometry::ConvexShape (*[Class ConvexShape](#page-119-0)*)

## **Class Documentation**

<span id="page-119-5"></span><span id="page-119-3"></span>**class** rmf\_traffic::geometry::**Circle** : **public** rmf\_traffic::geometry::*[ConvexShape](#page-119-1)* This class represent a circle shape which can be added into a Zone or *[Trajectory](#page-202-2)*.

## **Public Functions**

<span id="page-119-2"></span>**Circle**(double *radius*)

**Circle**(**const** *[Circle](#page-119-2)* &*other*)

*[Circle](#page-119-3)* &**operator=**(**const** *[Circle](#page-119-3)* &*other*)

void **set\_radius**(double *r*)

- double **get\_radius**() **const**
- **virtual** *[FinalShape](#page-121-0)* **finalize**() **const final** Finalize the shape so that it can be given to a Trajectory::Profile or a Zone.
- **virtual** *[FinalConvexShape](#page-120-0)* **finalize\_convex**() **const final** Finalize the shape more specifically as a *[ConvexShape](#page-119-4)*.

#### <span id="page-119-0"></span>**Class ConvexShape**

• Defined in file\_latest\_rmf\_traffic\_include\_rmf\_traffic\_geometry\_ConvexShape.hpp

### **Inheritance Relationships**

#### **Base Type**

• public rmf\_traffic::geometry::Shape (*[Class Shape](#page-121-1)*)

### **Derived Type**

• public rmf\_traffic::geometry::Circle (*[Class Circle](#page-118-1)*)

### **Class Documentation**

<span id="page-119-4"></span><span id="page-119-1"></span>**class** rmf\_traffic::geometry::**ConvexShape** : **public** rmf\_traffic::geometry::*[Shape](#page-121-2)* This class is a more specific type of *[Shape](#page-121-3)*. The Zone class can consume any kind of *[Shape](#page-121-3)*, but the *[Trajectory](#page-202-2)* class can only consume *[ConvexShape](#page-119-4)* types.

See Box, *[Circle](#page-119-5)* Subclassed by *[rmf\\_traffic::geometry::Circle](#page-119-5)*

**virtual** *[FinalConvexShape](#page-120-0)* **finalize\_convex**() **const** = 0 Finalize the shape more specifically as a *[ConvexShape](#page-119-4)*.

# **Protected Functions**

**ConvexShape**(std::unique\_ptr<*[Shape](#page-121-2)*::Internal> *internal*)

## <span id="page-120-2"></span>**Class FinalConvexShape**

• Defined in file\_latest\_rmf\_traffic\_include\_rmf\_traffic\_geometry\_ConvexShape.hpp

## **Inheritance Relationships**

## **Base Type**

• public rmf\_traffic::geometry::FinalShape (*[Class FinalShape](#page-120-1)*)

# **Class Documentation**

<span id="page-120-3"></span><span id="page-120-0"></span>**class** rmf\_traffic::geometry::**FinalConvexShape** : **public** rmf\_traffic::geometry::*[FinalShape](#page-121-0)* This is a finalized *[ConvexShape](#page-119-4)* whose parameters can no longer be mutated.

## **Protected Functions**

**FinalConvexShape**()

## <span id="page-120-1"></span>**Class FinalShape**

• Defined in file\_latest\_rmf\_traffic\_include\_rmf\_traffic\_geometry\_Shape.hpp

## **Inheritance Relationships**

# **Derived Type**

• public rmf\_traffic::geometry::FinalConvexShape (*[Class FinalConvexShape](#page-120-2)*)

# **Class Documentation**

```
class rmf_traffic::geometry::FinalShape
     This is a finalized shape whose parameters can no longer be mutated.
```
Subclassed by *[rmf\\_traffic::geometry::FinalConvexShape](#page-120-3)*

### **Public Functions**

- **const** *[Shape](#page-121-2)* &**source**() **const** Look at the source of this *[FinalShape](#page-121-4)* to inspect its parameters.
- double **get\_characteristic\_length**() **const** Get the characteristic length of this *[FinalShape](#page-121-4)*.

#### **virtual ~FinalShape**() = default

- bool **operator==**(**const** *[FinalShape](#page-121-0)* &*other*) **const** Equality operator.
- bool **operator!=**(**const** *[FinalShape](#page-121-0)* &*other*) **const** Non-equality operator.

### **Protected Functions**

### **FinalShape**()

### **Protected Attributes**

rmf\_utils::impl\_ptr<Implementation> **\_pimpl**

### <span id="page-121-1"></span>**Class Shape**

• Defined in file\_latest\_rmf\_traffic\_include\_rmf\_traffic\_geometry\_Shape.hpp

#### **Inheritance Relationships**

### **Derived Type**

• public rmf\_traffic::geometry::ConvexShape (*[Class ConvexShape](#page-119-0)*)

### **Class Documentation**

<span id="page-121-3"></span><span id="page-121-2"></span>**class** rmf\_traffic::geometry::**Shape**

This is the base class of different shape classes that can be used by the rmf\_traffic library. This cannot (currently) be extended by downstream libraries; instead, users must choose one of the pre-defined shape types belonging to this library.

See Box, *[Circle](#page-119-5)*, Polygon

Subclassed by *[rmf\\_traffic::geometry::ConvexShape](#page-119-4)*

```
virtual FinalShape finalize() const = 0
     Finalize the shape so that it can be given to a Trajectory::Profile or a Zone.
Shape(Shape&&) = delete
Shape &operator=(Shape&&) = delete
```
**virtual ~Shape**()

# **Protected Functions**

Internal \***\_get\_internal**() **const** Internal \***\_get\_internal**() **const Shape**(std::unique\_ptr<Internal> *internal*)

## **Class Space**

• Defined in file\_latest\_rmf\_traffic\_include\_rmf\_traffic\_geometry\_Space.hpp

## **Class Documentation**

<span id="page-122-2"></span><span id="page-122-1"></span>**class** rmf\_traffic::geometry::**Space**

# **Public Functions**

**Space**(geometry::*[ConstFinalShapePtr](#page-222-0) shape*, Eigen::Isometry2d *tf*) **const** geometry::*[ConstFinalShapePtr](#page-222-0)* &**get\_shape**() **const** *[Space](#page-122-1)* &**set\_shape**(geometry::*[ConstFinalShapePtr](#page-222-0) shape*) **const** Eigen::Isometry2d &**get\_pose**() **const** *[Space](#page-122-1)* &**set\_pose**(Eigen::Isometry2d *tf*)

## **Class invalid\_trajectory\_error**

• Defined in file\_latest\_rmf\_traffic\_include\_rmf\_traffic\_DetectConflict.hpp

## **Inheritance Relationships**

## **Base Type**

• public exception

## **Class Documentation**

**class** rmf\_traffic::**invalid\_trajectory\_error** : **public** exception

## **Public Functions**

**const** char \***what**() **const noexcept override**

# **Class Motion**

• Defined in file\_latest\_rmf\_traffic\_include\_rmf\_traffic\_Motion.hpp

#### **Class Documentation**

```
class rmf_traffic::Motion
     Pure abstract interface for describing a continuous motion.
```
### **Public Functions**

- <span id="page-123-0"></span>**virtual** *[Time](#page-225-0)* **start\_time**() **const** = 0 Get the lower bound on the time range where this motion is valid.
- <span id="page-123-1"></span>**virtual** *[Time](#page-225-0)* **finish time**()  $const = 0$ Get the upper bound on the time range where this motion is valid.
- **virtual** Eigen::Vector3d **compute\_position**(*[Time](#page-225-0) t*) **const** = 0 Get the position of this motion at a point in time.

#### **Parameters**

- [in] t: The time of interest. This time must be in the range [*[start\\_time\(\)](#page-123-0)*, *[finish\\_time\(\)](#page-123-1)*], or else the output is undefined and may result in an exception.
- **virtual** Eigen::Vector3d **compute\_velocity**(*[Time](#page-225-0) t*) **const** = 0 Get the velocity of this motion at a point in time.

#### **Parameters**

• [in] t: The time of interest. This time must be in the range [*[start\\_time\(\)](#page-123-0)*, *[finish\\_time\(\)](#page-123-1)*], or else the output is undefined and may result in an exception.

```
virtual Eigen::Vector3d compute_acceleration(Time t) const = 0
     Get the acceleration of this motion at a point in time.
```
#### Parameters

• [in] t: The time of interest. This time must be in the range [*[start\\_time\(\)](#page-123-0)*, *[finish\\_time\(\)](#page-123-1)*], or else the output is undefined and may result in an exception.

```
virtual ~Motion() = default
```
## **Public Static Functions**

**static** std::unique\_ptr<*[Motion](#page-123-2)*> **compute\_cubic\_splines**(**const** *[Trajectory](#page-202-0)*::*[const\\_iterator](#page-202-1)* &*begin*, **const** *[Trajec](#page-202-0)[tory](#page-202-0)*::*[const\\_iterator](#page-202-1)* &*end*)

Compute a piecewise cubic spline motion object for a *[Trajectory](#page-202-2)* from the begin iterator up to (but not including) the end iterator.

#### **Parameters**

- [in] begin: The iterator of the first waypoint to include in the motion. It is undefined behavior to pass in *[Trajectory::end\(\)](#page-204-0)* for this argument.
- [in] end: The iterator of the first waypoint to exclude from the motion. To include all the way to the end of the trajectory, pass in *[Trajectory::end\(\)](#page-204-0)*. An exception will be thrown if begin == end.
- **static** std::unique\_ptr<*[Motion](#page-123-2)*> **compute\_cubic\_splines**(**const** *[Trajectory](#page-202-0)* &*trajectory*) Compute a piecewise cubic spline motion object for an entire *[Trajectory](#page-202-2)*.

#### **Class Profile**

• Defined in file\_latest\_rmf\_traffic\_include\_rmf\_traffic\_Profile.hpp

## **Class Documentation**

<span id="page-124-0"></span>**class** rmf\_traffic::**Profile**

# **Public Functions**

**Profile**(geometry::*[ConstFinalConvexShapePtr](#page-221-1) footprint*, geometry::*[ConstFinalConvexShapePtr](#page-221-1)*  $vicinity = nullptr)$ **Constructor** 

### Parameters

- [in] footprint: An estimate of the space that this participant occupies.
- [in] vicinity: An estimate of the vicinity around the participant in which the presence of other traffic would disrupt its operations. If a nullptr is used for this, the footprint shape will be used as the vicinity.
- bool **operator==**(**const** *[Profile](#page-124-0)* &*rhs*) **const** Equality operator.
- *[Profile](#page-124-0)* &**footprint**(geometry::*[ConstFinalConvexShapePtr](#page-221-1) shape*) Set the footprint of the participant.
- **const** geometry::*[ConstFinalConvexShapePtr](#page-221-1)* &**footprint**() **const** Get the footprint of the participant.
- *[Profile](#page-124-0)* &**vicinity**(geometry::*[ConstFinalConvexShapePtr](#page-221-1) shape*) Set the vicinity of this participant.

```
const geometry::ConstFinalConvexShapePtr &vicinity() const
     Get the vicinity of this participant.
```
## **Class Region**

• Defined in file\_latest\_rmf\_traffic\_include\_rmf\_traffic\_Region.hpp

### **Class Documentation**

#### <span id="page-125-2"></span>**class** rmf\_traffic::**Region**

A class to describe a region within spacetime.

This specifies the map whose coordinates should be used, a lower and upper bound to define a time range, and a set of *[geometry::Space](#page-122-2)* objects to define regions with space.

For the *[geometry::Space](#page-122-2)* objects, this class acts like an STL container and provides an iterator interface to specify, access, and modify them.

### **Public Types**

```
using Space = geometry::Space
```
<span id="page-125-3"></span><span id="page-125-0"></span>**using base\_iterator** = rmf\_traffic::detail::*[bidirectional\\_iterator](#page-115-0)*<E, I, F>

**using iterator** = *[base\\_iterator](#page-125-0)*<*[Space](#page-125-1)*, IterImpl, *[Region](#page-125-2)*>

<span id="page-125-4"></span>**using const\_iterator** = *[base\\_iterator](#page-125-0)*<**const** *[Space](#page-125-1)*, IterImpl, *[Region](#page-125-2)*>

### **Public Functions**

```
Region(std::string map, Time lower_bound, Time upper_bound, std::vector<Space> spaces)
     Construct a region given the parameters.
```
### Parameters

- [in] map: The map whose coordinates will be used to define the regions in space.
- [in] lower\_bound: The lower bound for the time range.
- [in] upper\_bound: The upper bound for the time range.
- [in] spaces: A vector of *[geometry::Space](#page-122-2)* objects to define the desired regions in space.

**Region**(std::string *map*, std::vector<*[Space](#page-125-1)*> *spaces*) Construct a region with no time constraints.

#### **Parameters**

- [in] map: The map whose coordinates will be used to define the regions in space.
- [in] spaces: A vector of *[geometry::Space](#page-122-2)* objects to define the desired regions in space.

### **const** std::string &**get\_map**() **const**

Get the name of the map that this Spacetime refers to.

```
Region &set_map(std::string map)
     Set the name of the map that this Spacetime refers to.
```
#### **const** *[Time](#page-225-0)* \***get\_lower\_time\_bound**() **const**

Get the lower bound for the time range.

If there is no lower bound for the time range, then this returns a nullptr.

```
Region &set_lower_time_bound(Time time)
    Set the lower bound for the time range.
```

```
Region &remove_lower_time_bound()
    Remove the lower bound for the time range.
```

```
const Time *get_upper_time_bound() const
```
Get the upper bound for the time range.

If there is no upper bound for the time range, then this returns a nullptr.

```
Region &set_upper_time_bound(Time time)
    Set the upper bound for the time range.
```

```
Region &remove_upper_time_bound()
    Remove the upper bound for the time range.
```
void **push\_back**(*[Space](#page-125-1) space*) Add a region of space.

```
void pop_back()
     Remove the last region of space that was added.
```

```
iterator erase(iterator it)
```
Erase a specific region of space based on its iterator.

```
iterator erase(iterator first, iterator last)
```
Erase a specific sets of regions of space based on their iterators.

```
iterator begin()
```
Get the beginning iterator for the regions of space.

*[const\\_iterator](#page-125-4)* **begin**() **const** const-qualified *[begin\(\)](#page-126-0)*

*[const\\_iterator](#page-125-4)* **cbegin**() **const** Explicitly const-qualified alternative for *[begin\(\)](#page-126-0)*

```
iterator end()
```
Get the one-past-the-end iterator for the regions of space.

```
const_iterator end() const
     const-qualified end()
```
*[const\\_iterator](#page-125-4)* **cend**() **const** Explicitly const-qualified alternative for *[end\(\)](#page-126-1)*

#### std::size\_t **num\_spaces**() **const**

Get the number of Space regions in this Spacetime region.

# **Class Route**

• Defined in file\_latest\_rmf\_traffic\_include\_rmf\_traffic\_Route.hpp

### **Class Documentation**

- <span id="page-127-0"></span>**class** rmf\_traffic::**Route**
	- A route on the schedule. This is used as a component of a schedule participant's itinerary.

## **Public Functions**

**Route**(std::string *map*, *[Trajectory](#page-202-0) trajectory*) **Constructor** 

#### Parameters

- [in] map: The map that the trajectory is on
- [in] trajectory: The scheduled trajectory

*[Route](#page-127-0)* &**map**(std::string *value*) Set the map for this route.

- **const** std::string &**map**() **const** Get the map for this route.
- *[Route](#page-127-0)* &**trajectory**(*[Trajectory](#page-202-0) value*) Set the trajectory for this route.
- *[Trajectory](#page-202-0)* &**trajectory**() Get the trajectory for this route.
- **const** *[Trajectory](#page-202-0)* &**trajectory**() **const** Get the trajectory for this immutable route.

## *[Route](#page-127-0)* &**checkpoints**(std::set<uint64\_t> *value*) Set the checkpoints for this route. A checkpoint is a waypoint within this route which will explicitly trigger an traffic event update when it is reached.

- std::set<uint64\_t> &**checkpoints**() Get the checkpoints for this route.
- **const** std::set<uint64\_t> &**checkpoints**() **const** Get the checkpoints for this immutable route.

*[Route](#page-127-0)* &**dependencies**(*[DependsOnParticipant](#page-220-2) value*) Set the dependencies of the route.

#### *[DependsOnParticipant](#page-220-2)* &**dependencies**() Get the dependencies of the route.

**const** *[DependsOnParticipant](#page-220-2)* &**dependencies**() **const** Get the dependencies of the immutable route.

*[Route](#page-127-0)* &**add\_dependency**(*[CheckpointId](#page-220-0) dependent\_checkpoint*, *[Dependency](#page-21-2) dependency*) Tell this route that it has a dependency on the checkpoint of another participant's route.

### **Parameters**

- [in] dependent\_checkpoint: The checkpoint inside of this route which has a dependency on the other participant's route.
- [in] on\_participant: The other participant which this route is depending on.
- [in] on plan: The ID of the other participant's plan that this route is depending on.
- [in] on\_route: The ID of the other participant's route that this robot is depending on.
- [in] on\_checkpoint: The ID of the checkpoint

bool **should\_ignore**(*[ParticipantId](#page-223-2) participant*, *[PlanId](#page-223-0) plan*) **const**

True if this route should ignore information about the given (participant, plan) pair. If this route has a dependency on a plan from this participant with a higher ID value, then this will return true. Otherwise it returns false.

**const** *[DependsOnCheckpoint](#page-220-1)* \***check\_dependencies**(*[ParticipantId](#page-223-2) on\_participant*, *[PlanId](#page-223-0) on\_plan*, *[RouteId](#page-223-1) on\_route*) **const**

Get any dependencies that this route has on the given route of another participant.

Return A pointer to the relevant dependencies, if any exist. If there is no dependency relevant to the specified route of the participant, then this will be a nullptr.

### Parameters

- [in] on\_participant: The ID of the other participant of interest
- [in] on\_plan: The ID of the other participant's current plan
- [in] on\_route: The ID of the other participant's route that is being considered

## <span id="page-128-0"></span>**Class Change**

• Defined in file\_latest\_rmf\_traffic\_include\_rmf\_traffic\_schedule\_Change.hpp

## **Nested Relationships**

## **Nested Types**

- *[Class Change::Add](#page-131-0)*
- *[Struct Add::Item](#page-22-0)*
- *[Class Change::Cull](#page-132-0)*
- *[Class Change::Delay](#page-133-0)*
- *[Class Change::Erase](#page-133-1)*
- *[Class Change::Progress](#page-134-0)*
- *[Class Change::RegisterParticipant](#page-135-0)*
- *[Class Change::UnregisterParticipant](#page-135-1)*
- *[Class Change::UpdateParticipantInfo](#page-136-0)*

# **Class Documentation**

<span id="page-129-2"></span><span id="page-129-1"></span>**class** rmf\_traffic::schedule::**Change** A class that describes a change within the schedule.

#### **class Add**

The API for an *[Add](#page-132-1)* change.

#### **Public Functions**

**Add**(*[PlanId](#page-223-0) plan*, std::vector<*[Item](#page-129-0)*> *additions*) *[Add](#page-132-1)* a set of routes.

**const** std::vector<*[Item](#page-129-0)*> &**items**() **const** A reference to the *[Trajectory](#page-202-2)* that was inserted.

*[PlanId](#page-223-0)* **plan\_id**() **const** The plan ID that these routes are being added for.

### <span id="page-129-0"></span>**struct Item**

A description of an addition.

### **Public Members**

*[RouteId](#page-223-1)* **route\_id** The ID of the route being added, relative to the plan it belongs to.

*[StorageId](#page-225-1)* **storage\_id** The storage ID of the route.

*[ConstRoutePtr](#page-220-3)* **route** The information for the route being added.

### **class Cull**

A class that describes a culling.

### **Public Functions**

**Cull**(*[Time](#page-225-0) time*) Constructor

### Parameters

• [in] time: The time before which all routes should be culled

*[Time](#page-225-0)* **time**() **const**

### **class Delay**

The API for a *[Delay](#page-133-2)* change.

## **Delay**(*[Duration](#page-221-2) duration*)

*[Add](#page-132-1)* a delay

### Parameters

• [in] duration: The duration of that delay.

*[Duration](#page-221-2)* **duration**() **const** The duration of the delay.

# **class Erase**

A class that describes an erasing change.

#### **Public Functions**

**Erase**(std::vector<*[StorageId](#page-225-1)*> *ids*) Constructor

### Parameters

• [in] id: The ID of the route that should be erased

**const** std::vector<*[StorageId](#page-225-1)*> &**ids**() **const**

### **class Progress**

A class that provides an update on itinerary progression.

## **Public Functions**

**Progress**(*[ProgressVersion](#page-225-2) version*, std::vector<*[CheckpointId](#page-220-0)*> *checkpoints*) Constructor.

*[ProgressVersion](#page-225-2)* **version**() **const**

**const** std::vector<*[CheckpointId](#page-220-0)*> &**checkpoints**() **const**

#### **class RegisterParticipant**

A class that describes a participant registration.

## **Public Functions**

**RegisterParticipant**(*[ParticipantId](#page-224-0) id*, *[ParticipantDescription](#page-168-0) description*) **Constructor** 

#### Parameters

- [in] id: The ID of the participant
- [in] description: The description of the participant

### *[ParticipantId](#page-224-0)* **id**() **const**

The ID for the participant.

**const** *[ParticipantDescription](#page-168-0)* &**description**() **const** The description of the participant.

#### **class UnregisterParticipant**

A class that specifies a participant to unregister.

### **Public Functions**

**UnregisterParticipant**(*[ParticipantId](#page-224-0) id*) Constructor

#### Parameters

• [in] id: The ID of the participant that is being unregistered.

*[ParticipantId](#page-224-0)* **id**() **const** The ID for the participant.

### **class UpdateParticipantInfo**

A class that describes update in the participant info.

# **Public Functions**

**UpdateParticipantInfo**(*[ParticipantId](#page-224-0) id*, *[ParticipantDescription](#page-168-0) desc*) Constructor

#### Parameters

• [in] id: The ID of the participant that is being unregistered.

*[ParticipantId](#page-224-0)* **id**() **const** The ID for the participant.

*[ParticipantDescription](#page-168-0)* **description**() **const** Description for participants.

## <span id="page-131-0"></span>**Class Change::Add**

• Defined in file\_latest\_rmf\_traffic\_include\_rmf\_traffic\_schedule\_Change.hpp

#### **Nested Relationships**

This class is a nested type of *[Class Change](#page-128-0)*.

### **Nested Types**

• *[Struct Add::Item](#page-22-0)*

## **Class Documentation**

```
class rmf_traffic::schedule::Change::Add
    The API for an Add change.
```
## **Public Functions**

**Add**(*[PlanId](#page-223-0) plan*, std::vector<*[Item](#page-129-0)*> *additions*) *[Add](#page-132-1)* a set of routes.

**const** std::vector<*[Item](#page-129-0)*> &**items**() **const** A reference to the *[Trajectory](#page-202-2)* that was inserted.

*[PlanId](#page-223-0)* **plan\_id**() **const** The plan ID that these routes are being added for.

**struct Item** A description of an addition.

# **Public Members**

*[RouteId](#page-223-1)* **route\_id** The ID of the route being added, relative to the plan it belongs to.

*[StorageId](#page-225-1)* **storage\_id** The storage ID of the route.

*[ConstRoutePtr](#page-220-3)* **route** The information for the route being added.

# <span id="page-132-0"></span>**Class Change::Cull**

• Defined in file\_latest\_rmf\_traffic\_include\_rmf\_traffic\_schedule\_Change.hpp

# **Nested Relationships**

This class is a nested type of *[Class Change](#page-128-0)*.

# **Class Documentation**

```
class rmf_traffic::schedule::Change::Cull
     A class that describes a culling.
```
**Cull**(*[Time](#page-225-0) time*) Constructor

### Parameters

• [in] time: The time before which all routes should be culled

*[Time](#page-225-0)* **time**() **const**

## <span id="page-133-0"></span>**Class Change::Delay**

• Defined in file\_latest\_rmf\_traffic\_include\_rmf\_traffic\_schedule\_Change.hpp

## **Nested Relationships**

This class is a nested type of *[Class Change](#page-128-0)*.

## **Class Documentation**

<span id="page-133-2"></span>**class** rmf\_traffic::schedule::[Change](#page-129-1)::**Delay** The API for a *[Delay](#page-133-2)* change.

## **Public Functions**

**Delay**(*[Duration](#page-221-2) duration*) *[Add](#page-132-1)* a delay

### Parameters

• [in] duration: The duration of that delay.

### *[Duration](#page-221-2)* **duration**() **const** The duration of the delay.

## <span id="page-133-1"></span>**Class Change::Erase**

• Defined in file\_latest\_rmf\_traffic\_include\_rmf\_traffic\_schedule\_Change.hpp

# **Nested Relationships**

This class is a nested type of *[Class Change](#page-128-0)*.

## **Class Documentation**

**class** rmf\_traffic::schedule::[Change](#page-129-1)::**Erase** A class that describes an erasing change.

## **Public Functions**

**Erase**(std::vector<*[StorageId](#page-225-1)*> *ids*) Constructor

#### Parameters

• [in] id: The ID of the route that should be erased

**const** std::vector<*[StorageId](#page-225-1)*> &**ids**() **const**

## <span id="page-134-0"></span>**Class Change::Progress**

• Defined in file\_latest\_rmf\_traffic\_include\_rmf\_traffic\_schedule\_Change.hpp

## **Nested Relationships**

This class is a nested type of *[Class Change](#page-128-0)*.

## **Class Documentation**

**class** rmf\_traffic::schedule::[Change](#page-129-1)::**Progress** A class that provides an update on itinerary progression.

# **Public Functions**

**Progress**(*[ProgressVersion](#page-225-2) version*, std::vector<*[CheckpointId](#page-220-0)*> *checkpoints*) Constructor.

*[ProgressVersion](#page-225-2)* **version**() **const**

**const** std::vector<*[CheckpointId](#page-220-0)*> &**checkpoints**() **const**

# <span id="page-135-0"></span>**Class Change::RegisterParticipant**

• Defined in file\_latest\_rmf\_traffic\_include\_rmf\_traffic\_schedule\_Change.hpp

## **Nested Relationships**

This class is a nested type of *[Class Change](#page-128-0)*.

## **Class Documentation**

**class** rmf\_traffic::schedule::[Change](#page-129-1)::**RegisterParticipant** A class that describes a participant registration.

## **Public Functions**

**RegisterParticipant**(*[ParticipantId](#page-224-0) id*, *[ParticipantDescription](#page-168-0) description*) **Constructor** 

### **Parameters**

- [in] id: The ID of the participant
- [in] description: The description of the participant

*[ParticipantId](#page-224-0)* **id**() **const**

The ID for the participant.

**const** *[ParticipantDescription](#page-168-0)* &**description**() **const** The description of the participant.

## <span id="page-135-1"></span>**Class Change::UnregisterParticipant**

• Defined in file\_latest\_rmf\_traffic\_include\_rmf\_traffic\_schedule\_Change.hpp

## **Nested Relationships**

This class is a nested type of *[Class Change](#page-128-0)*.

#### **Class Documentation**

**class** rmf\_traffic::schedule::[Change](#page-129-1)::**UnregisterParticipant** A class that specifies a participant to unregister.

```
UnregisterParticipant(ParticipantId id)
    Constructor
```
### **Parameters**

• [in] id: The ID of the participant that is being unregistered.

*[ParticipantId](#page-224-0)* **id**() **const** The ID for the participant.

### <span id="page-136-0"></span>**Class Change::UpdateParticipantInfo**

• Defined in file\_latest\_rmf\_traffic\_include\_rmf\_traffic\_schedule\_Change.hpp

### **Nested Relationships**

This class is a nested type of *[Class Change](#page-128-0)*.

## **Class Documentation**

**class** rmf\_traffic::schedule::[Change](#page-129-1)::**UpdateParticipantInfo** A class that describes update in the participant info.

# **Public Functions**

**UpdateParticipantInfo**(*[ParticipantId](#page-224-0) id*, *[ParticipantDescription](#page-168-0) desc*) Constructor

## Parameters

• [in] id: The ID of the participant that is being unregistered.

*[ParticipantId](#page-224-0)* **id**() **const**

The ID for the participant.

```
ParticipantDescription description() const
    Description for participants.
```
# **Class Database**

• Defined in file\_latest\_rmf\_traffic\_include\_rmf\_traffic\_schedule\_Database.hpp

### **Inheritance Relationships**

### **Base Types**

- public rmf\_traffic::schedule::ItineraryViewer (*[Class ItineraryViewer](#page-145-0)*)
- public rmf\_traffic::schedule::Writer (*[Class Writer](#page-198-0)*)
- public rmf\_traffic::schedule::Snappable (*[Class Snappable](#page-192-0)*)

#### **Class Documentation**

<span id="page-137-1"></span><span id="page-137-0"></span>**class** rmf\_traffic::schedule::**Database** : **public** rmf\_traffic::schedule::*[ItineraryViewer](#page-145-1)*, **public** rmf\_traffic::schedule::*[Writer](#page-198-1)*, **public** rmf\_traffic::schedule::*[Snappable](#page-192-1)* A class that maintains a database of scheduled Trajectories. This class is intended to be used only for the canonical RMF traffic schedule database.

The *[Viewer](#page-195-0)* API can be queried to find Trajectories that match certain criteria.

You can also retrieve update patches from a database. To apply those patches to a downstream *[Viewer](#page-195-0)*, it is strongly advised to use the *[rmf\\_traffic::schedule::Mirror](#page-147-0)* class.

#### **Public Functions**

**virtual** void **set**(*[ParticipantId](#page-224-0) participant*, *[PlanId](#page-223-0) plan*, **const** *[Itinerary](#page-224-1)* &*itinerary*, *[StorageId](#page-225-1) storage\_base*, *[ItineraryVersion](#page-224-2) version*) **final**

Set a brand new itinerary for a participant. This will replace any itinerary that is already in the schedule for the participant.

#### **Parameters**

- [in] participant: The ID of the participant whose itinerary is being updated.
- [in] plan: The ID of the plan that this new itinerary belongs to.
- [in] itinerary: The new itinerary of the participant.
- [in] storage\_base: The storage index offset that the database should use for this plan. This should generally be the integer number of total routes that the participant has ever given to the writer prior to setting this new itinerary. This value helps ensure consistent unique IDs for every route, even after a database has failed over or restarted.
- [in] version: The version for this itinerary change.

**virtual** void **extend**(*[ParticipantId](#page-224-0) participant*, **const** *[Itinerary](#page-224-1)* &*routes*, *[ItineraryVersion](#page-224-2) version*)

**final** Add a set of routes to the itinerary of this participant.

#### **Parameters**

- [in] participant: The ID of the participant whose itinerary is being updated.
- [in] routes: The set of routes that should be added to the itinerary.
- [in] version: The version for this itinerary change

**virtual** void **delay**(*[ParticipantId](#page-224-0) participant*, *[Duration](#page-221-2) delay*, *[ItineraryVersion](#page-224-2) version*) **final** Add a delay to the itinerary from the specified Time.

Nothing about the routes in the itinerary will be changed except that waypoints will shifted through time.

#### **Parameters**

- [in] participant: The ID of the participant whose itinerary is being delayed.
- [in] delay: This is the duration of time to delay all qualifying *[Trajectory](#page-202-2)* Waypoints.
- [in] version: The version for this itinerary change

**virtual** void **reached**(*[ParticipantId](#page-224-0) participant*, *[PlanId](#page-223-0) plan*, **const** std::vector<*[CheckpointId](#page-220-0)*> &*reached\_checkpoints*, *[ProgressVersion](#page-225-2) version*) **final**

Indicate that a participant has reached certain checkpoints.

#### **Parameters**

- [in] participant: The ID of the participant whose progress is being set.
- [in] plan: The ID of the plan which progress has been made for.
- [in] reached checkpoints: The set of checkpoints that have been reached. The indices in the vector must correspond to the RouteIds of the plan.
- [in] version: The version number for this progress.

**virtual** void **clear**(*[ParticipantId](#page-224-0) participant*, *[ItineraryVersion](#page-224-2) version*) **final** Erase an itinerary from this database.

#### **Parameters**

- [in] participant: The ID of the participant whose itinerary is being erased.
- [in] version: The version for this itinerary change
- **virtual** Registration **register\_participant**(*[ParticipantDescription](#page-168-0) participant\_info*) **final** Register a new participant.

Return result of registering the new participant.

#### **Parameters**

- [in] participant\_info: Information about the new participant.
- [in] time: The time at which the registration is being requested.

**final**

**virtual** void **update\_description**(*[ParticipantId](#page-224-0) participant*, *[ParticipantDescription](#page-168-0) desc*)

Updates a participants footprint

#### **Parameters**

- [in] participant: The ID of the participant to update
- [in] desc: The participant description

<span id="page-139-1"></span>**virtual** void **unregister\_participant**(*[ParticipantId](#page-224-0) participant*) **final**

Before calling this function on a *[Database](#page-137-0)*, you should set the current time for the database by calling *set current time()*. This will allow the database to cull this participant after a reasonable amount of time has passed.

#### <span id="page-139-0"></span>**virtual** View **query**(**const** *[Query](#page-172-0)* &*parameters*) **const final**

*[Query](#page-172-1)* this *[Viewer](#page-195-0)* to get a View of the Trajectories inside of it that match the *[Query](#page-172-1)* parameters.

**virtual** View **query**(**const** *[Query](#page-172-0)*::*[Spacetime](#page-174-0)* &*spacetime*, **const** *[Query](#page-172-0)*::*[Participants](#page-172-2)* &*participants*) **const final**

Alternative signature for *[query\(\)](#page-139-0)*

**virtual const** std::unordered\_set<*[ParticipantId](#page-224-0)*> &**participant\_ids**() **const final** Get the set of active participant IDs.

std::shared\_ptr<**const** *[ParticipantDescription](#page-168-0)*> **get\_participant**(std::size\_t *participant\_id*)

**const final**

#### **virtual** *[Version](#page-225-3)* **latest\_version**() **const final**

Get the latest version number of this *[Database](#page-137-0)*.

std::optional<*[ItineraryView](#page-224-3)*> **get\_itinerary**(std::size\_t *participant\_id*) **const final**

std::optional<*[PlanId](#page-223-0)*> **get\_current\_plan\_id**(std::size\_t *participant\_id*) **const final**

**virtual const** std::vector<*[CheckpointId](#page-220-0)*> \***get\_current\_progress**(*[ParticipantId](#page-224-0) partici-*

*pant\_id*) **const final**

Get the current progress of a specific participant. If a participant with the specified ID is not registered with the schedule or has never made progress, then this will return a nullptr.

**virtual** *[ProgressVersion](#page-225-2)* **get\_current\_progress\_version**(*[ParticipantId](#page-224-0) participant\_id*)

**const final** Get the current known progress of a specific participant along its current plan. If no progress has been made, this will have a value of 0.

**virtual** DependencySubscription **watch\_dependency**(*[Dependency](#page-21-2) dependency*,

> *on\_reached*std::function<void> *on\_deprecated* **const final**Watch a traffic dependency. When a relevant event happens for the dependency, the on\_reached or on\_deprecated will be triggered. If the event had already come to pass before this function is called, then the relevant callback will be triggered right away, within the scope of this function.

std::function<void)

Only one of the callbacks will ever be triggered, and it will only be triggered at most once.

Return an object that maintains the dependency for the viewer.

#### Parameters

- [in] on\_reached: If the dependency is reached, this will be triggered. on\_changed will never be triggered afterwards.
- [in] on deprecated: If the plan of the participant changed before it reached this dependency then the dependency is deprecated and this callback will be triggered. on\_reached will never be triggered afterwards.

**virtual** std::shared\_ptr<**const** *[Snapshot](#page-193-0)*> **snapshot**() **const final**

Get a snapshot of the schedule.

#### **Database**()

Initialize a *[Database](#page-137-0)*.

#### **const** *[Inconsistencies](#page-142-0)* &**inconsistencies**() **const**

A description of all inconsistencies currently present in the database. *[Inconsistencies](#page-142-1)* are isolated between Participants.

To fix the inconsistency, the Participant should resend every Itinerary change that was missing from every range, or else send a change that nullifies all previous changes, such as a set(~) or erase(ParticipantId).

#### *[Patch](#page-169-0)* **changes**(**const** *[Query](#page-172-0)* &*parameters*, std::optional<*[Version](#page-225-3)*> *after*) **const**

Get the changes in this *[Database](#page-137-0)* that match the given *[Query](#page-172-1)* parameters. If a version number is specified, then the returned *[Patch](#page-169-1)* will reflect the changes that occurred from the specified version to the current version of the schedule.

To get a consistent reflection of the schedule when specifying a base version, it is important that the query parameters are not changed in between calls.

Return A *[Patch](#page-169-1)* of schedule changes that are relevant to the specified query parameters.

#### **Parameters**

- [in] parameters: The parameters describing what types of schedule entries the mirror cares about.
- [in] after: Specify that only changes which come after this version number are desired. If you give a nullopt for this argument, then all changes will be provided.

#### View **query**(**const** *[Query](#page-172-0)* &*parameters*, *[Version](#page-225-3) after*) **const**

View the routes that match the parameters and have changed (been added or delayed) since the specified version. This is useful for viewing incremental changes.

Return a view of the routes that are different since the specified version.

#### **Parameters**

- [in] parameters: The parameters describing what types of schedule entries are relevant.
- [in] after: Specify that only routes which changed after this version number are desired.

#### *[Version](#page-225-3)* **cull**(*[Time](#page-225-0) time*)

Throw away all itineraries up to the specified time.

Return The new version of the schedule database. If nothing was culled, this version number will remain the same.

#### **Parameters**

- [in] time: All Trajectories that finish before this time will be culled from the *[Database](#page-137-0)*. Their data will be completely deleted from this *[Database](#page-137-0)* object.
- <span id="page-140-0"></span>void **set\_current\_time**(*[Time](#page-225-0) time*)

Set the current time on the database. This should be used immediately before calling *[unregis](#page-139-1)[ter\\_participant\(\)](#page-139-1)* so that the database can cull the existence of the participant at an appropriate time. There's no need to call this function for any other purpose.

- *[ItineraryVersion](#page-224-2)* **itinerary\_version**(*[ParticipantId](#page-224-0) participant*) **const**
	- Get the current itinerary version for the specified participant.
- *[PlanId](#page-223-0)* **latest\_plan\_id**(*[ParticipantId](#page-224-0) participant*) **const** Get the last Plan ID used by this participant.

This provides the same information as get current plan id, except it throws an exception instead of returning an optional if the participant does not exist.

*[StorageId](#page-225-1)* **next\_storage\_base**(*[ParticipantId](#page-224-0) participant*) **const** Get the last Storage ID used by this participant.

### **Class DatabaseRectificationRequesterFactory**

• Defined in file\_latest\_rmf\_traffic\_include\_rmf\_traffic\_schedule\_Rectifier.hpp

### **Inheritance Relationships**

#### **Base Type**

• public rmf\_traffic::schedule::RectificationRequesterFactory (*[Class Rectification-](#page-189-0)[RequesterFactory](#page-189-0)*)

# **Class Documentation**

**class** rmf\_traffic::schedule::**DatabaseRectificationRequesterFactory** : **public** rmf\_traffic::schedule::*[RectificationRequesterFactory](#page-189-1)* This class provides a simple implementation of a *[RectificationRequesterFactory](#page-189-2)* that just hooks directly into a *[Database](#page-137-0)* instance and issues rectification requests when told to based on the current inconsistencies in the *[Database](#page-137-0)*.

#### **Public Functions**

- **DatabaseRectificationRequesterFactory**(std::shared\_ptr<*[Database](#page-137-1)*> *database*) This accepts a const-reference to a *[Database](#page-137-0)* instance. Note that this class will store a reference to this *[Database](#page-137-0)*, so its lifecycle is implicitly dependent on the *[Database](#page-137-0)*'s lifecycle.
- **virtual** std::unique\_ptr<*[RectificationRequester](#page-188-0)*> **make**(*[Rectifier](#page-190-0) rectifier*, *[ParticipantId](#page-224-0) participant\_id*) **final**

Create a *[RectificationRequester](#page-188-1)* to be held by a Participant

#### **Parameters**

- [in] rectifier: This rectifier can be used by the *[RectificationRequester](#page-188-1)* to ask the participant to retransmit some of its changes.
- [in] participant\_id: The ID of the participant that will hold onto this *[RectificationRe](#page-188-1)[quester](#page-188-1)*. This is the same participant that the rectifier will request retransmissions to.

#### void **rectify**()

Call this function to instruct all the RectificationRequestors produced by this factory to perform their rectifications.

void **change\_database**(std::shared\_ptr<*[Database](#page-137-1)*> *new\_database*)

*[Change](#page-129-2)* the database that will be getting rectified. This can be used to switch to rectifying a new database fork.

## **Class Inconsistencies**

• Defined in file\_latest\_rmf\_traffic\_include\_rmf\_traffic\_schedule\_Inconsistencies.hpp

### **Nested Relationships**

## **Nested Types**

- *[Struct Inconsistencies::Element](#page-22-1)*
- *[Class Inconsistencies::Ranges](#page-143-0)*
- *[Struct Ranges::Range](#page-23-0)*

# **Class Documentation**

#### <span id="page-142-1"></span><span id="page-142-0"></span>**class** rmf\_traffic::schedule::**Inconsistencies**

An Inconsistency occurs when one or more ItineraryVersion values get skipped by the inputs into the database. This container expresses the ranges of which ItineraryVersions were skipped for a single Participant.

Iterators

### **Public Types**

<span id="page-142-2"></span>**using base\_iter** = rmf\_traffic::detail::*[forward\\_iterator](#page-116-2)*<E, I, F>

<span id="page-142-4"></span>**using const\_iterator** = *[base\\_iter](#page-142-2)*<**const** *[Element](#page-142-3)*, IterImpl, *[Inconsistencies](#page-142-0)*>

### **Public Functions**

<span id="page-142-5"></span>*[const\\_iterator](#page-142-4)* **begin**() **const** Get the beginning iterator.

*[const\\_iterator](#page-142-4)* **cbegin**() **const** Explicitly const-qualified alternative for *[begin\(\)](#page-142-5)*

- <span id="page-142-6"></span>*[const\\_iterator](#page-142-4)* **end**() **const** Get the one-past-the-end iterator.
- *[const\\_iterator](#page-142-4)* **cend**() **const** Explicitly const-qualified alternative for *[end\(\)](#page-142-6)*

*[const\\_iterator](#page-142-4)* **find**(*[ParticipantId](#page-224-0) id*) **const** Get the iterator for this ParticipantId.

std::size\_t **size**() **const** Get the number of participants with inconsistencies.

#### <span id="page-142-3"></span>**struct Element**

An element of the *[Inconsistencies](#page-142-1)* container. This tells the ranges of inconsistencies that are present for the specified Participant.

# **Public Members**

*[ParticipantId](#page-224-0)* **participant**

*[Ranges](#page-143-1)* **ranges**

### <span id="page-143-1"></span>**class Ranges**

A container of the ranges of inconsistencies for a single participant.

### **Public Types**

<span id="page-143-3"></span>**using const\_iterator** = *[base\\_iter](#page-142-2)*<**const** *[Range](#page-143-2)*, IterImpl, *[Ranges](#page-143-1)*>

## **Public Functions**

*[const\\_iterator](#page-143-3)* **begin**() **const** Get the beginning iterator.

*[const\\_iterator](#page-143-3)* **cbegin**() **const** Explicitly const-qualified alternative for *[begin\(\)](#page-144-0)*

*[const\\_iterator](#page-143-3)* **end**() **const** Get the one-past-the-end iterator.

*[const\\_iterator](#page-143-3)* **cend**() **const** Explicitly const-qualified alternative for *[end\(\)](#page-144-1)*

std::size\_t **size**() **const** Get the number of ranges in this container.

*[ItineraryVersion](#page-224-2)* **last\_known\_version**() **const** Get the value of the last itinerary version that has been received.

#### <span id="page-143-2"></span>**struct Range**

A single range of inconsistencies within a participant.

Every version between (and including) the lower and upper versions have not been received by the *[Database](#page-137-0)*.

#### **Public Members**

*[ItineraryVersion](#page-224-2)* **lower**

*[ItineraryVersion](#page-224-2)* **upper**

#### <span id="page-143-0"></span>**Class Inconsistencies::Ranges**

• Defined in file\_latest\_rmf\_traffic\_include\_rmf\_traffic\_schedule\_Inconsistencies.hpp
# **Nested Relationships**

This class is a nested type of *[Class Inconsistencies](#page-142-0)*.

# **Nested Types**

• *[Struct Ranges::Range](#page-23-0)*

# **Class Documentation**

**class** rmf\_traffic::schedule::[Inconsistencies](#page-142-1)::**Ranges** A container of the ranges of inconsistencies for a single participant.

# **Public Types**

**using const\_iterator** = *[base\\_iter](#page-142-2)*<**const** *[Range](#page-143-0)*, IterImpl, *[Ranges](#page-143-1)*>

# **Public Functions**

```
const_iterator begin() const
 Get the beginning iterator.
```

```
const_iterator cbegin() const
 Explicitly const-qualified alternative for begin()
```
<span id="page-144-1"></span>*[const\\_iterator](#page-143-2)* **end**() **const** Get the one-past-the-end iterator.

```
const_iterator cend() const
 Explicitly const-qualified alternative for end()
```
std::size\_t **size**() **const** Get the number of ranges in this container.

## *[ItineraryVersion](#page-224-0)* **last\_known\_version**() **const**

Get the value of the last itinerary version that has been received.

## **struct Range**

A single range of inconsistencies within a participant.

Every version between (and including) the lower and upper versions have not been received by the *[Database](#page-137-0)*.

# **Public Members**

*[ItineraryVersion](#page-224-0)* **lower**

*[ItineraryVersion](#page-224-0)* **upper**

# <span id="page-145-0"></span>**Class ItineraryViewer**

• Defined in file\_latest\_rmf\_traffic\_include\_rmf\_traffic\_schedule\_Viewer.hpp

# **Nested Relationships**

# **Nested Types**

• *[Class ItineraryViewer::DependencySubscription](#page-146-0)*

# **Inheritance Relationships**

## **Base Type**

• public rmf\_traffic::schedule::Viewer (*[Class Viewer](#page-195-0)*)

# **Derived Types**

- public rmf\_traffic::schedule::Database (*[Class Database](#page-136-0)*)
- public rmf\_traffic::schedule::Mirror (*[Class Mirror](#page-147-0)*)

# **Class Documentation**

- <span id="page-145-1"></span>**class** rmf\_traffic::schedule::**ItineraryViewer** : **public virtual** rmf\_traffic::schedule::*[Viewer](#page-195-1)* A pure abstract interface class that extends *[Viewer](#page-195-2)* to allow users to explicitly request the itinerary of a specific participant.
	- Note This interface class is separate from *[Viewer](#page-195-2)* because it is not generally needed by the traffic planning or negotiation systems, and the *[Snapshot](#page-193-0)* class can perform better if it does not need to provide this function.

Subclassed by *[rmf\\_traffic::schedule::Database](#page-137-0)*, *[rmf\\_traffic::schedule::Mirror](#page-147-1)*

# **Public Functions**

- **virtual** std::optional<*[ItineraryView](#page-224-1)*> **get\_itinerary**(*[ParticipantId](#page-224-2) participant\_id*) **const** = 0 Get the itinerary of a specific participant if it is available. If a participant with the specified ID is not registered with the schedule or has never submitted an itinerary, then this will return a nullopt.
- **virtual** std::optional<*[PlanId](#page-223-0)*> **get\_current\_plan\_id**(*[ParticipantId](#page-224-2) participant\_id*) **const** = 0 Get the current plan ID of a specific participant if it is available. If a participant with the specified ID is not registered with the schedule, then this will return a nullopt.
- **virtual const** std::vector<*[CheckpointId](#page-220-0)*> \***get\_current\_progress**(*[ParticipantId](#page-224-2) partic* $ipant$  *id*) **const**

0 Get the current progress of a specific participant. If a participant with the specified ID is not registered with the schedule or has never made progress, then this will return a nullptr.

# **virtual** *[ProgressVersion](#page-225-0)* **get\_current\_progress\_version**(*[ParticipantId](#page-224-2) participant\_id*) **const** = 0

Get the current known progress of a specific participant along its current plan. If no progress has been made, this will have a value of 0.

**virtual** *[DependencySubscription](#page-146-1)* **watch\_dependency**(*[Dependency](#page-21-0) dependency*,

std::function<void) > *on\_reached*std::function<void> *on\_deprecated* **const** = 0Watch a traffic dependency. When a relevant event happens for the dependency, the on\_reached or on\_deprecated will be triggered. If the event had already come to pass before this function is called, then the relevant callback will be triggered right away, within the scope of this function.

Only one of the callbacks will ever be triggered, and it will only be triggered at most once.

Return an object that maintains the dependency for the viewer.

## **Parameters**

- [in] on\_reached: If the dependency is reached, this will be triggered. on\_changed will never be triggered afterwards.
- [in] on\_deprecated: If the plan of the participant changed before it reached this dependency then the dependency is deprecated and this callback will be triggered. on\_reached will never be triggered afterwards.

### <span id="page-146-1"></span>**virtual ~ItineraryViewer**() = default

## **class DependencySubscription**

A handle for maintaining a dependency on the progress of an itinerary.

# **Public Functions**

- bool **reached**() **const** The dependency was reached by the participant.
- bool **deprecated**() **const** The plan of the participant changed before it ever reached the dependency
- bool **finished**() **const** Equivalent to *[reached\(\)](#page-147-2)* || *[deprecated\(\)](#page-147-3)*
- *[Dependency](#page-21-0)* **dependency**() **const** Check what dependency this is subscribed to.

# <span id="page-146-0"></span>**Class ItineraryViewer::DependencySubscription**

• Defined in file\_latest\_rmf\_traffic\_include\_rmf\_traffic\_schedule\_Viewer.hpp

# **Nested Relationships**

This class is a nested type of *[Class ItineraryViewer](#page-145-0)*.

# **Class Documentation**

**class** rmf\_traffic::schedule::[ItineraryViewer](#page-145-1)::**DependencySubscription** A handle for maintaining a dependency on the progress of an itinerary.

# **Public Functions**

<span id="page-147-2"></span>bool **reached**() **const** The dependency was reached by the participant.

- <span id="page-147-3"></span>bool **deprecated**() **const** The plan of the participant changed before it ever reached the dependency
- bool **finished**() **const** Equivalent to *[reached\(\)](#page-147-2)* || *[deprecated\(\)](#page-147-3)*
- *[Dependency](#page-21-0)* **dependency**() **const** Check what dependency this is subscribed to.

# <span id="page-147-0"></span>**Class Mirror**

• Defined in file\_latest\_rmf\_traffic\_include\_rmf\_traffic\_schedule\_Mirror.hpp

# **Inheritance Relationships**

# **Base Types**

- public rmf\_traffic::schedule::ItineraryViewer (*[Class ItineraryViewer](#page-145-0)*)
- public rmf\_traffic::schedule::Snappable (*[Class Snappable](#page-192-0)*)

# **Class Documentation**

<span id="page-147-1"></span>**class** rmf\_traffic::schedule::**Mirror** : **public** rmf\_traffic::schedule::*[ItineraryViewer](#page-145-1)*, **public** rmf\_traffic::schedule::*[Snappable](#page-192-1)* A class that maintains a mirror of a *[Database](#page-137-0)* of scheduled Trajectories. This class is intended to provide a cache of the scheduled Trajectories to processes or threads that do not contain the original upstream copy of the *[rmf\\_traffic::schedule::Database](#page-137-0)*.

The *[Mirror](#page-147-1)* is designed to mirror a relevant subset of the schedule database.

# **Public Functions**

<span id="page-148-0"></span>**virtual** View **query**(**const** *[Query](#page-172-0)* &*parameters*) **const final**

*[Query](#page-172-1)* this *[Viewer](#page-195-2)* to get a View of the Trajectories inside of it that match the *[Query](#page-172-1)* parameters.

**virtual** View **query**(**const** *[Query](#page-172-0)*::*[Spacetime](#page-174-0)* &*spacetime*, **const** *[Query](#page-172-0)*::*[Participants](#page-172-2)* &*participants*) **const final**

Alternative signature for *[query\(\)](#page-148-0)*

- **virtual const** std::unordered\_set<*[ParticipantId](#page-224-2)*> &**participant\_ids**() **const final** Get the set of active participant IDs.
- std::shared\_ptr<**const** *[ParticipantDescription](#page-168-0)*> **get\_participant**(std::size\_t *participant\_id*) **const final**

std::optional<*[ItineraryView](#page-224-1)*> **get\_itinerary**(std::size\_t *participant\_id*) **const final**

# **virtual** *[Version](#page-225-1)* **latest\_version**() **const final** Get the latest version number of this *[Database](#page-137-0)*.

**virtual** std::optional<*[PlanId](#page-223-0)*> **get\_current\_plan\_id**(*[ParticipantId](#page-224-2) participant\_id*) **const**

**final** Get the current plan ID of a specific participant if it is available. If a participant with the specified ID is not registered with the schedule, then this will return a nullopt.

## **virtual const** std::vector<*[CheckpointId](#page-220-0)*> \***get\_current\_progress**(*[ParticipantId](#page-224-2) partici-*

*pant\_id*) **const final**

Get the current progress of a specific participant. If a participant with the specified ID is not registered with the schedule or has never made progress, then this will return a nullptr.

**virtual** *[ProgressVersion](#page-225-0)*  $get\_current\_progress\_version$  (*[ParticipantId](#page-224-2) participant\_id*)

**const final** Get the current known progress of a specific participant along its current plan. If no progress has been made, this will have a value of 0.

### **virtual** DependencySubscription **watch\_dependency**(*[Dependency](#page-21-0) dependency*, std::function<void)

> *on\_reached*std::function<void> *on\_deprecated* **const final**Watch a traffic dependency. When a relevant event happens for the dependency, the on\_reached or on\_deprecated will be triggered. If the event had already come to pass before this function is called, then the relevant callback will be triggered right away, within the scope of this function.

Only one of the callbacks will ever be triggered, and it will only be triggered at most once.

Return an object that maintains the dependency for the viewer.

# **Parameters**

- [in] on\_reached: If the dependency is reached, this will be triggered. on\_changed will never be triggered afterwards.
- [in] on\_deprecated: If the plan of the participant changed before it reached this dependency then the dependency is deprecated and this callback will be triggered. on\_reached will never be triggered afterwards.

**virtual** std::shared\_ptr<**const** *[Snapshot](#page-193-1)*> **snapshot**() **const final**

Get a snapshot of the schedule.

## **Mirror**()

Create a database mirror.

```
void update_participants_info(const ParticipantDescriptionsMap &participants)
Update the known participants and their descriptions.
```

```
bool update(const Patch &patch)
```
Update this mirror.

Return true if this update is okay. false if the base version of the patch does not match

## *[Database](#page-137-1)* **fork**() **const**

Fork a new database off of this *[Mirror](#page-147-1)*. The state of the new database will match the last state of the upstream database that this *[Mirror](#page-147-1)* knows about.

# <span id="page-149-5"></span>**Class Negotiation**

• Defined in file\_latest\_rmf\_traffic\_include\_rmf\_traffic\_schedule\_Negotiation.hpp

# **Nested Relationships**

# **Nested Types**

- *[Class Negotiation::Evaluator](#page-156-0)*
- *[Template Struct Negotiation::SearchResult](#page-23-1)*
- *[Struct Negotiation::Submission](#page-24-0)*
- *[Class Negotiation::Table](#page-157-0)*
- *[Class Table::Viewer](#page-161-0)*
- *[Class Viewer::Endpoint](#page-163-0)*
- *[Struct Negotiation::VersionedKey](#page-25-0)*

# **Class Documentation**

<span id="page-149-2"></span><span id="page-149-0"></span>**class** rmf\_traffic::schedule::**Negotiation**

# **Public Types**

## <span id="page-149-4"></span>**enum SearchStatus**

This enumeration describes the status of a search attempt.

*Values:*

# **enumerator Deprecated**

The requested *[Table](#page-158-0)* existed, but the requested version is out of date.

# **enumerator Absent**

The requested version of this *[Table](#page-158-0)* has never been seen by this *[Negotiation](#page-149-0)*.

## **enumerator Found**

The requested *[Table](#page-158-0)* has been found.

# <span id="page-149-3"></span><span id="page-149-1"></span>**using VersionedKeySequence** = std::vector<*[VersionedKey](#page-156-1)*>

The versioned key sequence can be used to select tables while demanding specific versions for those tables.

<span id="page-150-5"></span>**using Proposal** = std::vector<*[Submission](#page-152-0)*>

**using Alternatives** = std::vector<*[Itinerary](#page-224-4)*>

<span id="page-150-2"></span>**using TablePtr** = std::shared\_ptr<*[Table](#page-152-1)*>

<span id="page-150-3"></span>**using ConstTablePtr** = std::shared\_ptr<**const** *[Table](#page-152-1)*>

# **Public Functions**

**const** std::unordered\_set<*[ParticipantId](#page-224-2)*> &**participants**() **const** Get the participants that are currently involved in this negotiation.

```
void add_participant(ParticipantId p)
```
Add a new participant to the negotiation. This participant will become involved in the negotiation, and must give its consent for any agreement to be finalized.

```
bool ready() const
```
Returns true if at least one proposal is available that has the consent of every participant.

### <span id="page-150-1"></span>bool **complete**() **const**

Returns true if all possible proposals have been received and are ready to be evaluated.

Note that *[ready\(\)](#page-150-0)* may still be false if *[complete\(\)](#page-150-1)* is true, in the event that all proposals have been rejected.

## <span id="page-150-4"></span>*[TablePtr](#page-150-2)* **table**(*[ParticipantId](#page-224-2) for\_participant*, **const** std::vector<*[ParticipantId](#page-224-2)*> &*to\_accommodate*) Get a *[Negotiation::Table](#page-158-0)* that provides a view into what participants are proposing.

This function does not care about table versioning.

### See *[find\(\)](#page-151-0)*

## Parameters

- [in] for\_participant: The participant that is supposed to be viewing this *[Table](#page-158-0)*. The itineraries of this participant will be left off of the *[Table](#page-158-0)*.
- [in] to\_accommodate: The set of participants who are being accommodated at this *[Table](#page-158-0)*. The ordering of the participants in this set is hierarchical where each participant is accommodating all of the participants that come before it.

*[ConstTablePtr](#page-150-3)* **table**(*[ParticipantId](#page-224-2) for\_participant*, **const** std::vector<*[ParticipantId](#page-224-2)*> &*to\_accommodate*) **const**

## *[TablePtr](#page-150-2)* **table**(**const** std::vector<*[ParticipantId](#page-224-2)*> &*sequence*)

Get a *[Negotiation::Table](#page-158-0)* that corresponds to the given participant sequence. For a table in terms of for participant and to accomodate, you would call: table( $[$ to accommodate..., for participant])

This function does not care about table versioning.

# See *[find\(\)](#page-151-0)*

## **Parameters**

• [in] sequence: The participant sequence that corresponds to the desired table. This is equivalent to [to\_accommodate. . . , for\_participant]

*[ConstTablePtr](#page-150-3)* **table**(**const** std::vector<*[ParticipantId](#page-224-2)*> &*sequence*) **const**

<span id="page-151-0"></span>*[SearchResult](#page-152-2)*<*[TablePtr](#page-150-2)*> **find**(*[ParticipantId](#page-224-2) for\_participant*, **const** *[VersionedKeySequence](#page-149-1)* &*to\_accommodate*) Find a table, requesting specific versions

#### See *[table\(\)](#page-150-4)*

*[SearchResult](#page-152-2)*<*[ConstTablePtr](#page-150-3)*> **find**(*[ParticipantId](#page-224-2) for\_participant*, **const** *[VersionedKeySequence](#page-149-1)* &*to\_accommodate*) **const**

const-qualified *[find\(\)](#page-151-0)*

*[SearchResult](#page-152-2)*<*[TablePtr](#page-150-2)*> **find**(**const** *[VersionedKeySequence](#page-149-1)* &*sequence*) Find a table, requesting specific versions

See *[table\(\)](#page-150-4)*

*[SearchResult](#page-152-2)*<*[ConstTablePtr](#page-150-3)*> **find**(**const** *[VersionedKeySequence](#page-149-1)* &*sequence*) **const** const-qualified *[find\(\)](#page-151-0)*

Return the negotiation table that was considered the best. Call *[Table::proposal\(\)](#page-158-1)* on this return value to see the full proposal. If there was no

## **Public Static Functions**

<span id="page-151-2"></span>**static** rmf\_utils::optional<*[Negotiation](#page-149-2)*> **make**(std::shared\_ptr<**const** *[Viewer](#page-195-1)*> *schedule\_viewer*, std::vector<*[ParticipantId](#page-224-2)*> *participants*)

Begin a negotiation.

Return a negotiation between the given participants. If the *[Viewer](#page-195-2)* is missing a description of any of the participants, then a nullopt will be returned instead.

See *[make\\_shared\(\)](#page-151-1)*

## **Parameters**

- [in] viewer: A reference to the schedule viewer that represents the most up-to-date schedule.
- [in] participants: The participants who are involved in the schedule negotiation.

<span id="page-151-1"></span>**static** std::shared\_ptr<*[Negotiation](#page-149-2)*> **make\_shared**(std::shared\_ptr<**const** *[Viewer](#page-195-1)*> *sched-*

*ule\_viewer*, std::vector<*[ParticipantId](#page-224-2)*> *participants*)

Begin a negotiation.

Return a negotiation between the given participants. If the *[Viewer](#page-195-2)* is missing a description of any of the participants, then a nullptr will be returned instead.

### See *[make\(\)](#page-151-2)*

#### Parameters

- [in] viewer: A reference to the schedule viewer that represents the most up-to-date schedule.
- [in] participants: The participants who are involved in the schedule negotiation.

*[ConstTablePtr](#page-150-3)* **evaluate**(**const** *[Evaluator](#page-152-3)* &*evaluator*) **const** Evaluate the proposals that are available.

### <span id="page-152-3"></span>**class Evaluator**

A pure abstract interface class for choosing the best proposal.

Subclassed by *[rmf\\_traffic::schedule::QuickestFinishEvaluator](#page-188-0)*

## **Public Functions**

**virtual** std::size\_t **choose**(**const** std::vector<**const** *[Proposal](#page-149-3)*\*> &*proposals*) **const** = 0 Given a set of proposals, choose the one that is the "best". It is up to the implementation of the *[Evaluator](#page-157-1)* to decide how to rank proposals.

**virtual ~Evaluator**() = default

<span id="page-152-2"></span>template<typename **Ptr**> **struct SearchResult**

## **Public Functions**

**inline** bool **deprecated**() **const**

**inline** bool **absent**() **const**

**inline** bool **found**() **const**

**inline operator bool**() **const**

## **Public Members**

*[SearchStatus](#page-149-4)* **status**

The status of the search.

*[Ptr](#page-152-2)* **table**

The *[Table](#page-158-0)* that was searched for (or nullptr if status is Deprecated or Absent)

# <span id="page-152-0"></span>**struct Submission**

## **Public Members**

#### *[ParticipantId](#page-224-2)* **participant**

*[PlanId](#page-223-0)* **plan**

*[Itinerary](#page-224-4)* **itinerary**

### <span id="page-152-1"></span>**class Table** : **public** std::enable\_shared\_from\_this<*[Table](#page-152-1)*>

The *[Negotiation::Table](#page-158-0)* class gives a view of what the other negotiation participants have proposed.

A *[Table](#page-158-0)* instance is meant to be viewed by a specific participant and displays the proposals of other participants for a specific hierarchies of accommodations. See the documentation of *[Negotiation::table\(\)](#page-150-4)*.

Alongside the views of the other *[Negotiation](#page-149-0)* participants, the View provided by the *[Table](#page-158-0)* instance will show the itineraries of schedule participants that are not part of the *[Negotiation](#page-149-0)*. That way the external itineraries can also be accounted for when planning a submission based on this *[Table](#page-158-0)*.

## **Public Types**

<span id="page-153-0"></span>**using ViewerPtr** = std::shared\_ptr<**const** *[Viewer](#page-154-0)*>

## **Public Functions**

### *[ViewerPtr](#page-153-0)* **viewer**() **const**

Get a viewer for this *[Table](#page-158-0)*. The *[Viewer](#page-162-0)* can be safely used across multiple threads.

### **const** *[Itinerary](#page-224-4)* \***submission**() **const**

Return the submission on this *[Negotiation](#page-149-0) [Table](#page-158-0)* if it has one.

## *[Version](#page-225-1)* **version**() **const**

The a pointer to the latest itinerary version that was submitted to this table, if one was submitted at all.

## **const** *[Proposal](#page-149-3)* &**proposal**() **const**

The proposal on this table so far. This will include the latest itinerary that has been submitted to this *[Table](#page-158-0)* if anything has been submitted. Otherwise it will only include the submissions that underlie this table.

### *[ParticipantId](#page-224-2)* **participant**() **const**

The participant that is meant to submit to this *[Table](#page-158-0)*.

## **const** *[VersionedKeySequence](#page-149-1)* &**sequence**() **const**

The sequence key that refers to this table. This is equivalent to [to\_accommodate..., for\_participant]

## std::vector<*[ParticipantId](#page-224-2)*> **unversioned\_sequence**() **const**

The versioned sequence key that refers to this table.

## bool **submit**(*[PlanId](#page-223-0) plan\_id*, std::vector<*[Route](#page-127-0)*> *itinerary*, *[Version](#page-225-1) version*)

Submit a proposal for a participant that accommodates some of the other participants in the negotiation (or none if an empty vector is given for the to\_accommodate argument).

Return True if the submission was accepted. False if the version was out of date and nothing changed in the negotiation.

## Parameters

- [in] plan\_id: A unique identifier for this plan. If this plan is selected by the negotiation, then this ID will be submitted to the traffic schedule as the PlanId for this participant.
- [in] itinerary: The itinerary that is being submitted by this participant.
- [in] version: A version number assigned to the submission. If this is less or equal to the last version number given, then nothing will change.

## bool **reject**(*[Version](#page-225-1) version*, *[ParticipantId](#page-224-2) rejected\_by*, *[Alternatives](#page-150-5) alternatives*)

Reject the submission of this *[Negotiation::Table](#page-158-0)*. This indicates that the underlying proposals are infeasible for the Participant of this *[Table](#page-158-0)* to accommodate. The rejecter should give a set of alternative rollouts that it is capable of. That way the proposer for this *[Table](#page-158-0)* can submit an itinerary that accommodates it.

Return True if the rejection was accepted. False if the version was out of date and nothing changed in the negotiation.

# Parameters

- [in] version: A version number assigned to the submission. If this is equal to or greater than the last version number given, then this table will be put into a rejected state until a higher proposal version is submitted.
- [in] rejected\_by: The participant who is rejecting this proposal

• [in] alternatives: A set of rollouts that could be used by the participant that is rejecting this proposal. The proposer should use this information to offer a proposal that can accommodate at least one of these rollouts.

## bool **rejected**() **const**

Returns true if the proposal put on this *[Table](#page-158-0)* has been rejected.

### void **forfeit**(*[Version](#page-225-1) version*)

Give up on this *[Negotiation](#page-149-0) [Table](#page-158-0)*. This should be called when the participant that is supposed to submit to this *[Table](#page-158-0)* is unable to find a feasible proposal.

## bool **forfeited**() **const**

Returns true if the proposer for this *[Table](#page-158-0)* has forfeited.

### bool **defunct**() **const**

Returns true if any of this table's ancestors were rejected or forfeited. When that happens, this *[Table](#page-158-0)* will no longer have any effect on the *[Negotiation](#page-149-0)*.

### *[TablePtr](#page-150-2)* **respond**(*[ParticipantId](#page-224-2) by\_participant*)

If by\_participant can respond to this table, then this will return a TablePtr that by\_participant can submit a proposal to.

If this function is called before anything has been submitted to this *[Table](#page-158-0)*, then it will certainly return a nullptr.

*[ConstTablePtr](#page-150-3)* **respond**(*[ParticipantId](#page-224-2) by\_participant*) **const**

### *[TablePtr](#page-150-2)* **parent**()

Get the parent *[Table](#page-158-0)* of this *[Table](#page-158-0)* if it has a parent.

### *[ConstTablePtr](#page-150-3)* **parent**() **const**

### std::vector<*[TablePtr](#page-150-2)*> **children**()

Get the children of this *[Table](#page-158-0)* if any children exist.

### std::vector<*[ConstTablePtr](#page-150-3)*> **children**() **const**

### bool **ongoing**() **const**

Return true if the negotiation is ongoing (i.e. the *[Negotiation](#page-149-0)* instance that created this table is still alive). When the *[Negotiation](#page-149-0)* instance that this *[Table](#page-158-0)* belongs to has destructed, this will begin to return false.

# <span id="page-154-0"></span>**class Viewer**

## **Public Types**

<span id="page-154-1"></span>**using View** = schedule::*[Viewer](#page-195-1)*::*[View](#page-196-0)*

<span id="page-154-2"></span>**using AlternativeMap** = std::unordered\_map<*[ParticipantId](#page-224-2)*, std::shared\_ptr<*[Alternatives](#page-150-5)*>>

# **Public Functions**

*[View](#page-154-1)* **query**(**const** *[Query](#page-172-0)*::*[Spacetime](#page-174-0)* &*parameters*, **const** *[VersionedKeySequence](#page-149-1)* &*alternatives*) **const**

View this table with the given parameters.

### Parameters

- [in] parameters: The spacetime parameters to filter irrelevant routes out of the view
- [in] rollouts: The selection of which rollout alternatives should be viewed for the participants who have rejected this proposal in the past.

std::unordered\_map<*[ParticipantId](#page-224-2)*, *[Endpoint](#page-156-2)*> **initial\_endpoints**(**const** *[VersionedKey-](#page-149-1)[Sequence](#page-149-1)* &*alterna-*

*tives*) **const**

Get the set of initial waypoints for the negotiation participants.

std::unordered\_map<*[ParticipantId](#page-224-2)*, *[Endpoint](#page-156-2)*> **final\_endpoints**(**const** *[VersionedKeySe](#page-149-1)[quence](#page-149-1)* &*alterantives*)

**const**

Get the set of final waypoints for the negotiation participants.

#### **const** *[AlternativeMap](#page-154-2)* &**alternatives**() **const**

When a *[Negotiation::Table](#page-158-0)* is rejected by one of the participants who is supposed to respond, they can offer a set of rollout alternatives. If the proposer can accommodate one of the alternatives for each responding participant, then the negotiation might be able to proceed. This map gives the alternatives for each participant that has provided them.

#### **const** *[Proposal](#page-149-3)* &**base\_proposals**() **const**

The proposals submitted to the predecessor tables.

std::shared\_ptr<**const** *[ParticipantDescription](#page-168-0)*> **get\_description**(*[ParticipantId](#page-224-2) partici-*

*pant\_id*) **const**

#### Get the description of a participant in this *[Viewer](#page-162-0)*.

#### *[ParticipantId](#page-224-2)* **participant\_id**() **const**

Get the Participant ID of the participant who should submit to this table.

- rmf\_utils::optional<*[ParticipantId](#page-224-2)*> **parent\_id**() **const** If the *[Table](#page-158-0)* has a parent, get its Participant ID.
- **const** *[VersionedKeySequence](#page-149-1)* &**sequence**() **const**

The sequence of the table that is being viewed.

### bool **defunct**() **const**

Returns true if the table of this viewer is no longer relevant. Unlike the other fields of the *[Viewer](#page-162-0)*, this is not a snapshot of the table's state when the *[Viewer](#page-162-0)* was created; instead this defunct status will remain in sync with the state of the source *[Table](#page-158-0)*.

#### bool **rejected**() **const**

Returns true if the proposal put on this *[Table](#page-158-0)* has been rejected.

#### bool **forfeited**() **const**

Returns true if the proposer for this *[Table](#page-158-0)* has forfeited.

#### **const** *[Itinerary](#page-224-4)* \***submission**() **const**

Return the submission on this *[Negotiation](#page-149-0) [Table](#page-158-0)* if it has one.

std::optional<rmf\_traffic::*[Time](#page-225-2)*> **earliest\_base\_proposal\_time**() **const** The earliest start time of any of the proposals in the table.

std::optional<rmf\_traffic::*[Time](#page-225-2)*> **latest\_base\_proposal\_time**() **const** The latest finish time of any of the proposals in the table.

## <span id="page-156-2"></span>**class Endpoint**

View the first or last (depending on context) waypoint in a negotiation participant's itinerary or alternative.

# **Public Functions**

*[ParticipantId](#page-224-2)* **participant**() **const** The ID of the participant.

- *[PlanId](#page-223-0)* **plan\_id**() **const** The ID of the plan for this endpoint.
- *[RouteId](#page-223-1)* **route\_id**() **const** The ID of the route for this endpoint.

**const** rmf\_traffic::*[Trajectory](#page-202-0)*::*[Waypoint](#page-206-0)* &**waypoint**() **const** The first or last (depending on context) waypoint.

**const** std::string &**map**() **const** The map that the endpoint is on.

**const** *[ParticipantDescription](#page-168-0)* &**description**() **const** The description of the participant.

## <span id="page-156-1"></span>**struct VersionedKey**

This struct is used to select a child table, demaning a specific version.

## **Public Functions**

**inline** bool **operator==**(**const** *[VersionedKey](#page-156-1)* &*other*) **const**

**inline** bool **operator!=**(**const** *[VersionedKey](#page-156-1)* &*other*) **const**

## **Public Members**

*[ParticipantId](#page-224-2)* **participant**

*[Version](#page-225-1)* **version**

## <span id="page-156-0"></span>**Class Negotiation::Evaluator**

• Defined in file\_latest\_rmf\_traffic\_include\_rmf\_traffic\_schedule\_Negotiation.hpp

# **Nested Relationships**

This class is a nested type of *[Class Negotiation](#page-149-5)*.

# **Inheritance Relationships**

# **Derived Type**

• public rmf\_traffic::schedule::QuickestFinishEvaluator (*[Class QuickestFinishEvalua](#page-188-1)[tor](#page-188-1)*)

# **Class Documentation**

<span id="page-157-1"></span>**class** rmf\_traffic::schedule::[Negotiation](#page-149-2)::**Evaluator** A pure abstract interface class for choosing the best proposal.

Subclassed by *[rmf\\_traffic::schedule::QuickestFinishEvaluator](#page-188-0)*

# **Public Functions**

**virtual** std::size\_t **choose**(**const** std::vector<**const** *[Proposal](#page-149-3)*\*> &*proposals*) **const** = 0 Given a set of proposals, choose the one that is the "best". It is up to the implementation of the *[Evaluator](#page-157-1)* to decide how to rank proposals.

**virtual ~Evaluator**() = default

# <span id="page-157-0"></span>**Class Negotiation::Table**

• Defined in file\_latest\_rmf\_traffic\_include\_rmf\_traffic\_schedule\_Negotiation.hpp

# **Nested Relationships**

This class is a nested type of *[Class Negotiation](#page-149-5)*.

# **Nested Types**

- *[Class Table::Viewer](#page-161-0)*
- *[Class Viewer::Endpoint](#page-163-0)*

## **Inheritance Relationships**

### **Base Type**

• public std::enable\_shared\_from\_this< Table >

### **Class Documentation**

<span id="page-158-0"></span>**class** rmf\_traffic::schedule::[Negotiation](#page-149-2)::**Table** : **public** std::enable\_shared\_from\_this<*[Table](#page-152-1)*> The *[Negotiation::Table](#page-158-0)* class gives a view of what the other negotiation participants have proposed.

A *[Table](#page-158-0)* instance is meant to be viewed by a specific participant and displays the proposals of other participants for a specific hierarchies of accommodations. See the documentation of *[Negotiation::table\(\)](#page-150-4)*.

Alongside the views of the other *[Negotiation](#page-149-0)* participants, the View provided by the *[Table](#page-158-0)* instance will show the itineraries of schedule participants that are not part of the *[Negotiation](#page-149-0)*. That way the external itineraries can also be accounted for when planning a submission based on this *[Table](#page-158-0)*.

#### **Public Types**

```
using ViewerPtr = std::shared_ptr<const Viewer>
```
# **Public Functions**

```
ViewerPtr viewer() const
```
Get a viewer for this *[Table](#page-158-0)*. The *[Viewer](#page-162-0)* can be safely used across multiple threads.

### **const** *[Itinerary](#page-224-4)* \***submission**() **const**

Return the submission on this *[Negotiation](#page-149-0) [Table](#page-158-0)* if it has one.

*[Version](#page-225-1)* **version**() **const**

The a pointer to the latest itinerary version that was submitted to this table, if one was submitted at all.

<span id="page-158-1"></span>**const** *[Proposal](#page-149-3)* &**proposal**() **const**

The proposal on this table so far. This will include the latest itinerary that has been submitted to this *[Table](#page-158-0)* if anything has been submitted. Otherwise it will only include the submissions that underlie this table.

*[ParticipantId](#page-224-2)* **participant**() **const**

The participant that is meant to submit to this *[Table](#page-158-0)*.

**const** *[VersionedKeySequence](#page-149-1)* &**sequence**() **const**

The sequence key that refers to this table. This is equivalent to [to\_accommodate..., for\_participant]

- std::vector<*[ParticipantId](#page-224-2)*> **unversioned\_sequence**() **const** The versioned sequence key that refers to this table.
- bool **submit**(*[PlanId](#page-223-0) plan\_id*, std::vector<*[Route](#page-127-0)*> *itinerary*, *[Version](#page-225-1) version*)

Submit a proposal for a participant that accommodates some of the other participants in the negotiation (or none if an empty vector is given for the to\_accommodate argument).

Return True if the submission was accepted. False if the version was out of date and nothing changed in the negotiation.

**Parameters** 

- [in] plan id: A unique identifier for this plan. If this plan is selected by the negotiation, then this ID will be submitted to the traffic schedule as the PlanId for this participant.
- [in] itinerary: The itinerary that is being submitted by this participant.
- [in] version: A version number assigned to the submission. If this is less or equal to the last version number given, then nothing will change.

### bool **reject**(*[Version](#page-225-1) version*, *[ParticipantId](#page-224-2) rejected\_by*, *[Alternatives](#page-150-5) alternatives*)

Reject the submission of this *[Negotiation::Table](#page-158-0)*. This indicates that the underlying proposals are infeasible for the Participant of this *[Table](#page-158-0)* to accommodate. The rejecter should give a set of alternative rollouts that it is capable of. That way the proposer for this *[Table](#page-158-0)* can submit an itinerary that accommodates it.

Return True if the rejection was accepted. False if the version was out of date and nothing changed in the negotiation.

### **Parameters**

- [in] version: A version number assigned to the submission. If this is equal to or greater than the last version number given, then this table will be put into a rejected state until a higher proposal version is submitted.
- [in] rejected\_by: The participant who is rejecting this proposal
- [in] alternatives: A set of rollouts that could be used by the participant that is rejecting this proposal. The proposer should use this information to offer a proposal that can accommodate at least one of these rollouts.

### bool **rejected**() **const**

Returns true if the proposal put on this *[Table](#page-158-0)* has been rejected.

## void **forfeit**(*[Version](#page-225-1) version*)

Give up on this *[Negotiation](#page-149-0) [Table](#page-158-0)*. This should be called when the participant that is supposed to submit to this *[Table](#page-158-0)* is unable to find a feasible proposal.

### bool **forfeited**() **const**

Returns true if the proposer for this *[Table](#page-158-0)* has forfeited.

#### bool **defunct**() **const**

Returns true if any of this table's ancestors were rejected or forfeited. When that happens, this *[Table](#page-158-0)* will no longer have any effect on the *[Negotiation](#page-149-0)*.

## *[TablePtr](#page-150-2)* **respond**(*[ParticipantId](#page-224-2) by\_participant*)

If by\_participant can respond to this table, then this will return a TablePtr that by\_participant can submit a proposal to.

If this function is called before anything has been submitted to this *[Table](#page-158-0)*, then it will certainly return a nullptr.

## *[ConstTablePtr](#page-150-3)* **respond**(*[ParticipantId](#page-224-2) by\_participant*) **const**

#### *[TablePtr](#page-150-2)* **parent**()

Get the parent *[Table](#page-158-0)* of this *[Table](#page-158-0)* if it has a parent.

*[ConstTablePtr](#page-150-3)* **parent**() **const**

std::vector<*[TablePtr](#page-150-2)*> **children**()

Get the children of this *[Table](#page-158-0)* if any children exist.

#### std::vector<*[ConstTablePtr](#page-150-3)*> **children**() **const**

#### bool **ongoing**() **const**

Return true if the negotiation is ongoing (i.e. the *[Negotiation](#page-149-0)* instance that created this table is still alive). When the *[Negotiation](#page-149-0)* instance that this *[Table](#page-158-0)* belongs to has destructed, this will begin to return false.

### **class Viewer**

### **Public Types**

**using View** = schedule::*[Viewer](#page-195-1)*::*[View](#page-196-0)*

**using AlternativeMap** = std::unordered\_map<*[ParticipantId](#page-224-2)*, std::shared\_ptr<*[Alternatives](#page-150-5)*>>

## **Public Functions**

*[View](#page-154-1)* **query**(**const** *[Query](#page-172-0)*::*[Spacetime](#page-174-0)* &*parameters*, **const** *[VersionedKeySequence](#page-149-1)* &*alternatives*) **const** View this table with the given parameters.

### Parameters

- [in] parameters: The spacetime parameters to filter irrelevant routes out of the view
- [in] rollouts: The selection of which rollout alternatives should be viewed for the participants who have rejected this proposal in the past.

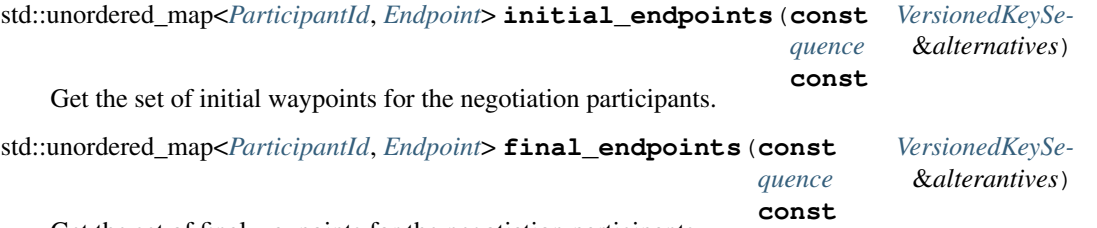

Get the set of final waypoints for the negotiation participants.

#### **const** *[AlternativeMap](#page-154-2)* &**alternatives**() **const**

When a *[Negotiation::Table](#page-158-0)* is rejected by one of the participants who is supposed to respond, they can offer a set of rollout alternatives. If the proposer can accommodate one of the alternatives for each responding participant, then the negotiation might be able to proceed. This map gives the alternatives for each participant that has provided them.

### **const** *[Proposal](#page-149-3)* &**base\_proposals**() **const**

The proposals submitted to the predecessor tables.

std::shared\_ptr<**const** *[ParticipantDescription](#page-168-0)*> **get\_description**(*[ParticipantId](#page-224-2) partici-*

*pant\_id*) **const**

Get the description of a participant in this *[Viewer](#page-162-0)*.

### *[ParticipantId](#page-224-2)* **participant\_id**() **const**

Get the Participant ID of the participant who should submit to this table.

- rmf\_utils::optional<*[ParticipantId](#page-224-2)*> **parent\_id**() **const** If the *[Table](#page-158-0)* has a parent, get its Participant ID.
- **const** *[VersionedKeySequence](#page-149-1)* &**sequence**() **const** The sequence of the table that is being viewed.
- bool **defunct**() **const**

Returns true if the table of this viewer is no longer relevant. Unlike the other fields of the *[Viewer](#page-162-0)*, this is not a snapshot of the table's state when the *[Viewer](#page-162-0)* was created; instead this defunct status will remain in sync with the state of the source *[Table](#page-158-0)*.

```
bool rejected() const
```
Returns true if the proposal put on this *[Table](#page-158-0)* has been rejected.

bool **forfeited**() **const**

Returns true if the proposer for this *[Table](#page-158-0)* has forfeited.

**const** *[Itinerary](#page-224-4)* \***submission**() **const**

Return the submission on this *[Negotiation](#page-149-0) [Table](#page-158-0)* if it has one.

- std::optional<rmf\_traffic::*[Time](#page-225-2)*> **earliest\_base\_proposal\_time**() **const** The earliest start time of any of the proposals in the table.
- std::optional<rmf\_traffic::*[Time](#page-225-2)*> **latest\_base\_proposal\_time**() **const** The latest finish time of any of the proposals in the table.

#### **class Endpoint**

View the first or last (depending on context) waypoint in a negotiation participant's itinerary or alternative.

## **Public Functions**

*[ParticipantId](#page-224-2)* **participant**() **const** The ID of the participant.

- *[PlanId](#page-223-0)* **plan\_id**() **const** The ID of the plan for this endpoint.
- *[RouteId](#page-223-1)* **route\_id**() **const** The ID of the route for this endpoint.
- **const** rmf\_traffic::*[Trajectory](#page-202-0)*::*[Waypoint](#page-206-0)* &**waypoint**() **const** The first or last (depending on context) waypoint.
- **const** std::string &**map**() **const** The map that the endpoint is on.
- **const** *[ParticipantDescription](#page-168-0)* &**description**() **const** The description of the participant.

# <span id="page-161-0"></span>**Class Table::Viewer**

• Defined in file\_latest\_rmf\_traffic\_include\_rmf\_traffic\_schedule\_Negotiation.hpp

## **Nested Relationships**

This class is a nested type of *[Class Negotiation::Table](#page-157-0)*.

# **Nested Types**

• *[Class Viewer::Endpoint](#page-163-0)*

# **Class Documentation**

<span id="page-162-0"></span>**class** rmf\_traffic::schedule::[Negotiation](#page-149-2)::[Table](#page-152-1)::**Viewer**

## **Public Types**

- **using View** = schedule::*[Viewer](#page-195-1)*::*[View](#page-196-0)*
- **using AlternativeMap** = std::unordered\_map<*[ParticipantId](#page-224-2)*, std::shared\_ptr<*[Alternatives](#page-150-5)*>>

## **Public Functions**

*[View](#page-154-1)* **query**(**const** *[Query](#page-172-0)*::*[Spacetime](#page-174-0)* &*parameters*, **const** *[VersionedKeySequence](#page-149-1)* &*alternatives*) **const** View this table with the given parameters.

## **Parameters**

- [in] parameters: The spacetime parameters to filter irrelevant routes out of the view
- [in] rollouts: The selection of which rollout alternatives should be viewed for the participants who have rejected this proposal in the past.

std::unordered\_map<*[ParticipantId](#page-224-2)*, *[Endpoint](#page-156-2)*> **initial\_endpoints**(**const** *[VersionedKeySequence](#page-149-1)*

Get the set of initial waypoints for the negotiation participants.

```
std::unordered_map<ParticipantId, Endpoint> final_endpoints(const VersionedKeySequence
```
&*alterantives*) **const** Get the set of final waypoints for the negotiation participants.

**const** *[AlternativeMap](#page-154-2)* &**alternatives**() **const**

When a *[Negotiation::Table](#page-158-0)* is rejected by one of the participants who is supposed to respond, they can offer a set of rollout alternatives. If the proposer can accommodate one of the alternatives for each responding participant, then the negotiation might be able to proceed. This map gives the alternatives for each participant that has provided them.

# **const** *[Proposal](#page-149-3)* &**base\_proposals**() **const**

The proposals submitted to the predecessor tables.

std::shared\_ptr<**const** *[ParticipantDescription](#page-168-0)*> **get\_description**(*[ParticipantId](#page-224-2) participant\_id*)

**const**

&*alternatives*) **const**

Get the description of a participant in this *[Viewer](#page-162-0)*.

## *[ParticipantId](#page-224-2)* **participant\_id**() **const**

Get the Participant ID of the participant who should submit to this table.

- rmf\_utils::optional<*[ParticipantId](#page-224-2)*> **parent\_id**() **const** If the *[Table](#page-158-0)* has a parent, get its Participant ID.
- **const** *[VersionedKeySequence](#page-149-1)* &**sequence**() **const**

The sequence of the table that is being viewed.

#### bool **defunct**() **const**

Returns true if the table of this viewer is no longer relevant. Unlike the other fields of the *[Viewer](#page-162-0)*, this is not a snapshot of the table's state when the *[Viewer](#page-162-0)* was created; instead this defunct status will remain in sync with the state of the source *[Table](#page-158-0)*.

### bool **rejected**() **const**

Returns true if the proposal put on this *[Table](#page-158-0)* has been rejected.

#### bool **forfeited**() **const**

Returns true if the proposer for this *[Table](#page-158-0)* has forfeited.

### **const** *[Itinerary](#page-224-4)* \***submission**() **const**

Return the submission on this *[Negotiation](#page-149-0) [Table](#page-158-0)* if it has one.

## std::optional<rmf\_traffic::*[Time](#page-225-2)*> **earliest\_base\_proposal\_time**() **const** The earliest start time of any of the proposals in the table.

std::optional<rmf\_traffic::*[Time](#page-225-2)*> **latest\_base\_proposal\_time**() **const** The latest finish time of any of the proposals in the table.

### **class Endpoint**

View the first or last (depending on context) waypoint in a negotiation participant's itinerary or alternative.

# **Public Functions**

*[ParticipantId](#page-224-2)* **participant**() **const** The ID of the participant.

*[PlanId](#page-223-0)* **plan\_id**() **const** The ID of the plan for this endpoint.

*[RouteId](#page-223-1)* **route\_id**() **const** The ID of the route for this endpoint.

**const** rmf\_traffic::*[Trajectory](#page-202-0)*::*[Waypoint](#page-206-0)* &**waypoint**() **const** The first or last (depending on context) waypoint.

## **const** std::string &**map**() **const** The map that the endpoint is on.

## **const** *[ParticipantDescription](#page-168-0)* &**description**() **const** The description of the participant.

## <span id="page-163-0"></span>**Class Viewer::Endpoint**

• Defined in file\_latest\_rmf\_traffic\_include\_rmf\_traffic\_schedule\_Negotiation.hpp

## **Nested Relationships**

This class is a nested type of *[Class Table::Viewer](#page-161-0)*.

# **Class Documentation**

**class** rmf\_traffic::schedule::[Negotiation](#page-149-2)::[Table](#page-152-1)::[Viewer](#page-154-0)::**Endpoint** View the first or last (depending on context) waypoint in a negotiation participant's itinerary or alternative.

# **Public Functions**

*[ParticipantId](#page-224-2)* **participant**() **const** The ID of the participant.

*[PlanId](#page-223-0)* **plan\_id**() **const** The ID of the plan for this endpoint.

- *[RouteId](#page-223-1)* **route\_id**() **const** The ID of the route for this endpoint.
- **const** rmf\_traffic::*[Trajectory](#page-202-0)*::*[Waypoint](#page-206-0)* &**waypoint**() **const** The first or last (depending on context) waypoint.

**const** std::string &**map**() **const** The map that the endpoint is on.

**const** *[ParticipantDescription](#page-168-0)* &**description**() **const** The description of the participant.

# <span id="page-164-0"></span>**Class Negotiator**

• Defined in file\_latest\_rmf\_traffic\_include\_rmf\_traffic\_schedule\_Negotiator.hpp

# **Nested Relationships**

# **Nested Types**

• *[Class Negotiator::Responder](#page-166-0)*

# **Inheritance Relationships**

# **Derived Types**

- public rmf\_traffic::agv::SimpleNegotiator (*[Class SimpleNegotiator](#page-97-0)*)
- public rmf\_traffic::schedule::StubbornNegotiator (*[Class StubbornNegotiator](#page-193-2)*)

# **Class Documentation**

```
class rmf_traffic::schedule::Negotiator
```
A pure abstract interface class that facilitates negotiating a resolution to a schedule conflict. An example implementation of this class can be found as rmf\_traffic::agv::Negotiator.

Subclassed by *[rmf\\_traffic::agv::SimpleNegotiator](#page-97-1)*, *[rmf\\_traffic::schedule::StubbornNegotiator](#page-193-3)*

# **Public Types**

```
using TableViewerPtr = Negotiation::Table::ViewerPtr
```

```
using ResponderPtr = std::shared_ptr<const Responder>
```
# **Public Functions**

**virtual** void **respond**(**const** *[TableViewerPtr](#page-165-1)* &*table\_viewer*, **const** *[ResponderPtr](#page-165-2)* &*responder*)  $= 0$ Have the *[Negotiator](#page-165-3)* respond to an attempt to negotiate.

## **Parameters**

- [in] table: The *[Negotiation::Table](#page-158-0)* that is being used for the negotiation.
- [in] responder: The *[Responder](#page-167-0)* instance that the negotiator should use when a response is ready.
- [in] interrupt\_flag: A pointer to a flag that can be used to interrupt the negotiator if it has been running for too long. If the planner should run indefinitely, then pass a nullptr.

### <span id="page-165-0"></span>**virtual ~Negotiator**() = default

## **class Responder**

A pure abstract interface class that allows the *[Negotiator](#page-165-3)* to respond to other Negotiators.

Subclassed by *[rmf\\_traffic::schedule::SimpleResponder](#page-191-0)*

# **Public Types**

- <span id="page-165-8"></span><span id="page-165-4"></span>**using ParticipantId** = rmf\_traffic::schedule::*[ParticipantId](#page-224-2)*
- **using ItineraryVersion** = rmf\_traffic::schedule::*[ItineraryVersion](#page-224-0)*
- <span id="page-165-5"></span>**using UpdateVersion** = rmf\_utils::optional<*[ItineraryVersion](#page-165-4)*>
- <span id="page-165-6"></span>using ApprovalCallback = std::function<*[UpdateVersion](#page-165-5)*()>

<span id="page-165-7"></span>**using Alternatives** = *[Negotiation](#page-149-2)*::*[Alternatives](#page-150-5)*

# **Public Functions**

**virtual** void **submit**(*[PlanId](#page-223-0) plan\_id*, std::vector<*[Route](#page-127-0)*> *itinerary*, *[ApprovalCallback](#page-165-6) approval\_callback* = nullptr) **const** = 0

The negotiator will call this function when it has an itinerary to submit in response to a negotiation.

### Parameters

- [in] plan\_id: A unique ID that refers to the plan that is being submitted.
- [in] itinerary: The itinerary that is being proposed
- [in] approval\_callback: This callback will get triggered if this submission gets approved. The return value of the callback should be the itinerary version of the participant update that will follow the resolution of this negotiation (or a nullopt if no update will be performed). Pass in a nullptr if an approval callback is not necessary.

### **virtual** void **reject**(**const** *[Alternatives](#page-165-7)* &*alternatives*) **const** = 0

The negotiator will call this function if it has decided to reject an attempt to negotiate. It must supply a set of alternatives for the parent negotiator to consider for its next proposal.

**virtual** void **forfeit**(**const** std::vector<*[ParticipantId](#page-165-8)*> &*blockers*) **const** = 0

The negotiator will call this function if it cannot find any feasible proposal or alternative that can be accommodated by the parent.

### Parameters

• [in] blockers: Give the set of schedule participants that are blocking a solution from being found.

**virtual ~Responder**() = default

## <span id="page-166-0"></span>**Class Negotiator::Responder**

• Defined in file\_latest\_rmf\_traffic\_include\_rmf\_traffic\_schedule\_Negotiator.hpp

## **Nested Relationships**

This class is a nested type of *[Class Negotiator](#page-164-0)*.

## **Inheritance Relationships**

## **Derived Type**

• public rmf\_traffic::schedule::SimpleResponder (*[Class SimpleResponder](#page-191-1)*)

# **Class Documentation**

<span id="page-167-0"></span>**class** rmf\_traffic::schedule::[Negotiator](#page-165-9)::**Responder** A pure abstract interface class that allows the *[Negotiator](#page-165-3)* to respond to other Negotiators.

Subclassed by *[rmf\\_traffic::schedule::SimpleResponder](#page-191-0)*

## **Public Types**

**using ParticipantId** = rmf\_traffic::schedule::*[ParticipantId](#page-224-2)*

**using ItineraryVersion** = rmf\_traffic::schedule::*[ItineraryVersion](#page-224-0)*

**using UpdateVersion** = rmf\_utils::optional<*[ItineraryVersion](#page-165-4)*>

using ApprovalCallback = std::function<*[UpdateVersion](#page-165-5)*()>

**using Alternatives** = *[Negotiation](#page-149-2)*::*[Alternatives](#page-150-5)*

## **Public Functions**

**virtual** void **submit**(*[PlanId](#page-223-0) plan\_id*, std::vector<*[Route](#page-127-0)*> *itinerary*, *[ApprovalCallback](#page-165-6) ap* $proual\_callback = nullptr)$  **const** = 0

The negotiator will call this function when it has an itinerary to submit in response to a negotiation.

## **Parameters**

- [in] plan\_id: A unique ID that refers to the plan that is being submitted.
- [in] itinerary: The itinerary that is being proposed
- [in] approval\_callback: This callback will get triggered if this submission gets approved. The return value of the callback should be the itinerary version of the participant update that will follow the resolution of this negotiation (or a nullopt if no update will be performed). Pass in a nullptr if an approval callback is not necessary.

### **virtual** void **reject**(**const** *[Alternatives](#page-165-7)* &*alternatives*) **const** = 0

The negotiator will call this function if it has decided to reject an attempt to negotiate. It must supply a set of alternatives for the parent negotiator to consider for its next proposal.

### **virtual** void **forfeit**(**const** std::vector<*[ParticipantId](#page-165-8)*> &*blockers*) **const** = 0

The negotiator will call this function if it cannot find any feasible proposal or alternative that can be accommodated by the parent.

#### **Parameters**

• [in] blockers: Give the set of schedule participants that are blocking a solution from being found.

**virtual ~Responder**() = default

# **Class ParticipantDescription**

• Defined in file\_latest\_rmf\_traffic\_include\_rmf\_traffic\_schedule\_ParticipantDescription.hpp

## **Class Documentation**

<span id="page-168-0"></span>**class** rmf\_traffic::schedule::**ParticipantDescription**

# **Public Types**

## <span id="page-168-1"></span>**enum Rx**

Enumeration for responsiveness.

*Values:*

### **enumerator Invalid**

This responsiveness type is illegal and will always be rejected by the schedule verifier. Having this movement type implies a major bug in the code and should be reported immediately.

### **enumerator Unresponsive**

The participant will not respond to any conflicts.

#### **enumerator Responsive**

The participant will try to respond to conflicts.

# **Public Functions**

**ParticipantDescription**(std::string *name*, std::string *owner*, *[Rx](#page-168-1) responsiveness*, *[Profile](#page-124-0) profile*) Constructor

#### **Parameters**

- [in] name: The name of the object participating in the schedule.
- [in] owner: The name of the "owner" of this participant. This does not currently have a formal definition, but for most vehicles it should be the name of the fleet that the vehicle belongs to.
- [in] responsiveness: What category of responsiveness this participant has. A Responsive participant might be able to react to a conflict or a request for accommodations.

bool **operator==**(**const** *[ParticipantDescription](#page-168-0)* &*rhs*) **const** Equality operator.

bool **operator!=**(**const** *[ParticipantDescription](#page-168-0)* &*rhs*) **const** Inequality operator.

*[ParticipantDescription](#page-168-0)* &**name**(std::string *value*) Set the name of the participant.

**const** std::string &**name**() **const** Get the name of the participant.

*[ParticipantDescription](#page-168-0)* &**owner**(std::string *value*) Set the name of the "owner" of the participant. **const** std::string &**owner**() **const** Get the name of the "owner" of the participant.

*[ParticipantDescription](#page-168-0)* &**responsiveness**(*[Rx](#page-168-1) value*) Set the responsiveness of the participant.

*[Rx](#page-168-1)* **responsiveness**() **const** Get the responsiveness of the participant.

*[ParticipantDescription](#page-168-0)* &**profile**(*[Profile](#page-124-0) new\_profile*) Set the profile of the participant.

**const** *[Profile](#page-124-0)* &**profile**() **const** Get the profile of the participant.

# <span id="page-169-4"></span>**Class Patch**

• Defined in file\_latest\_rmf\_traffic\_include\_rmf\_traffic\_schedule\_Patch.hpp

## **Nested Relationships**

## **Nested Types**

• *[Class Patch::Participant](#page-171-0)*

# **Class Documentation**

<span id="page-169-2"></span><span id="page-169-0"></span>**class** rmf\_traffic::schedule::**Patch** A container of *[Database](#page-137-0)* changes.

# **Public Types**

<span id="page-169-3"></span><span id="page-169-1"></span>**using base\_iterator** = rmf\_traffic::detail::*[bidirectional\\_iterator](#page-115-0)*<E, I, F>

**using const\_iterator** = *[base\\_iterator](#page-169-1)*<**const** *[Participant](#page-170-0)*, IterImpl, *[Patch](#page-169-0)*>

## **Public Functions**

**Patch**(std::vector<*[Participant](#page-170-0)*> *changes*, rmf\_utils::optional<*[Change](#page-129-0)*::*[Cull](#page-129-1)*> *cull*, std::optional<*[Version](#page-225-1)*> *base\_version*, *[Version](#page-225-1) latest\_version*)

Constructor. Mirrors should evaluate the fields of the *[Patch](#page-169-2)* class in the order of these constructor arguments.

## Parameters

- [in] changes: Information about how the participants have changed since the last update.
- [in] cull: Information about how the database has culled old data since the last update.
- [in] base\_version: The base version of the database that this *[Patch](#page-169-2)* builds on top of.
- [in] latest\_version: The lastest version of the database that this *[Patch](#page-169-2)* represents.

### *[const\\_iterator](#page-169-3)* **begin**() **const**

Returns an iterator to the first element of the *[Patch](#page-169-2)*.

### *[const\\_iterator](#page-169-3)* **end**() **const**

Returns an iterator to the element following the last element of the *[Patch](#page-169-2)*. This iterator acts as a placeholder; attempting to dereference it results in undefined behavior.

### std::size\_t **size**() **const**

Get the number of elements in this *[Patch](#page-169-2)*.

# **const** *[Change](#page-129-0)*::*[Cull](#page-129-1)* \***cull**() **const**

Get the cull information for this patch if a cull has occurred.

### std::optional<*[Version](#page-225-1)*> **base\_version**() **const**

Get the base version of the *[Database](#page-137-0)* that this patch builds on.

If this is a nullopt, then this patch does not need to build off of any base version.

#### *[Version](#page-225-1)* **latest\_version**() **const**

Get the latest version of the *[Database](#page-137-0)* that informed this *[Patch](#page-169-2)*.

## <span id="page-170-0"></span>**class Participant**

## **Public Functions**

**Participant**(*[ParticipantId](#page-224-2) id*, *[ItineraryVersion](#page-224-0) itinerary\_version*, *[Change](#page-129-0)*::*[Erase](#page-130-0) erasures*, std::vector<*[Change](#page-129-0)*::*[Delay](#page-129-2)*> *delays*, *[Change](#page-129-0)*::*[Add](#page-129-3) additions*, std::optional<*[Change](#page-129-0)*::*[Progress](#page-130-1)*> *progress*)

**Constructor** 

## Parameters

- [in] id: The ID of the participant that is being changed
- [in] itinerary\_version: The version of this participant's itinerary that results from applying this patch
- [in] erasures: The information about which routes to erase
- [in] delays: The information about what delays have occurred
- [in] additions: The information about which routes to add
- [in] progress: Information about progress that the participant has made since the last change, if any.

## *[ParticipantId](#page-224-2)* **participant\_id**() **const**

The ID of the participant that this set of changes will patch.

### *[ItineraryVersion](#page-224-0)* **itinerary\_version**() **const**

The itinerary version that results from this patch.

#### **const** *[Change](#page-129-0)*::*[Erase](#page-130-0)* &**erasures**() **const**

The route erasures to perform.

These erasures should be performed before any other changes.

## **const** std::vector<*[Change](#page-129-0)*::*[Delay](#page-129-2)*> &**delays**() **const**

The sequence of delays to apply.

These delays should be applied in sequential order after the erasures are performed, and before any additions are performed.

# **const** *[Change](#page-129-0)*::*[Add](#page-129-3)* &**additions**() **const**

The set of additions to perfom.

These additions should be applied after all other changes.

**const** std::optional<*[Change](#page-129-0)*::*[Progress](#page-130-1)*> &**progress**() **const** Progress that this participant made since the last version, if any.

### <span id="page-171-0"></span>**Class Patch::Participant**

• Defined in file\_latest\_rmf\_traffic\_include\_rmf\_traffic\_schedule\_Patch.hpp

## **Nested Relationships**

This class is a nested type of *[Class Patch](#page-169-4)*.

### **Class Documentation**

**class** rmf\_traffic::schedule::[Patch](#page-169-0)::**Participant**

## **Public Functions**

```
Participant (ParticipantIdItineraryVersionChangeErase era-
        sures, std::vector<Change::Delay> delays, Change::Add additions,
        std::optional<Change::Progress> progress)
Constructor
```
#### **Parameters**

- [in] id: The ID of the participant that is being changed
- [in] itinerary\_version: The version of this participant's itinerary that results from applying this patch
- [in] erasures: The information about which routes to erase
- [in] delays: The information about what delays have occurred
- [in] additions: The information about which routes to add
- [in] progress: Information about progress that the participant has made since the last change, if any.

## *[ParticipantId](#page-224-2)* **participant\_id**() **const**

The ID of the participant that this set of changes will patch.

## *[ItineraryVersion](#page-224-0)* **itinerary\_version**() **const**

The itinerary version that results from this patch.

#### **const** *[Change](#page-129-0)*::*[Erase](#page-130-0)* &**erasures**() **const**

The route erasures to perform.

These erasures should be performed before any other changes.

### **const** std::vector<*[Change](#page-129-0)*::*[Delay](#page-129-2)*> &**delays**() **const**

The sequence of delays to apply.

These delays should be applied in sequential order after the erasures are performed, and before any additions are performed.

## **const** *[Change](#page-129-0)*::*[Add](#page-129-3)* &**additions**() **const** The set of additions to perfom.

These additions should be applied after all other changes.

**const** std::optional<*[Change](#page-129-0)*::*[Progress](#page-130-1)*> &**progress**() **const** Progress that this participant made since the last version, if any.

# <span id="page-172-6"></span>**Class Query**

• Defined in file\_latest\_rmf\_traffic\_include\_rmf\_traffic\_schedule\_Query.hpp

## **Nested Relationships**

## **Nested Types**

- *[Class Query::Participants](#page-178-0)*
- *[Class Participants::All](#page-180-0)*
- *[Class Participants::Exclude](#page-181-0)*
- *[Class Participants::Include](#page-181-1)*
- *[Class Query::Spacetime](#page-182-0)*
- *[Class Spacetime::All](#page-186-0)*
- *[Class Spacetime::Regions](#page-186-1)*
- *[Class Spacetime::Timespan](#page-187-0)*

# **Class Documentation**

<span id="page-172-1"></span><span id="page-172-0"></span>**class** rmf\_traffic::schedule::**Query** A class to define a query into a schedule database.

## **Public Types**

<span id="page-172-5"></span>**using base\_iterator** = rmf\_traffic::detail::*[bidirectional\\_iterator](#page-115-0)*<E, I, F>

# **Public Functions**

<span id="page-172-3"></span>*[Spacetime](#page-174-0)* &**spacetime**() Get the *[Spacetime](#page-182-1)* component of this *[Query](#page-172-1)*.

**const** *[Spacetime](#page-174-0)* &**spacetime**() **const** const-qualified *[spacetime\(\)](#page-172-3)*

<span id="page-172-4"></span>*[Participants](#page-172-2)* &**participants**() Get the *[Participants](#page-178-1)* component of this *[Query](#page-172-1)*.

<span id="page-172-2"></span>**const** *[Participants](#page-172-2)* &**participants**() **const** const-qualified *[participants\(\)](#page-172-4)*

#### **class Participants**

A class to describe a filter on which schedule participants to pay attention to.

## **Public Types**

<span id="page-173-0"></span>**enum Mode**

*Values:*

**enumerator Invalid** Invalid mode, behavior is undefined.

**enumerator All** Get all participants.

**enumerator Include** Get only the participants listed.

**enumerator Exclude** Get all participants except the ones listed.

# **Public Functions**

**Participants**() Default constructor, uses *[All](#page-181-2)* mode.

*[Mode](#page-173-0)* **get\_mode**() **const** Get the mode for this *[Participants](#page-178-1)* filter.

*[All](#page-174-1)* \***all**()

Get the *[All](#page-181-2)* interface if this *[Participants](#page-178-1)* filter is in *[All](#page-181-2)* mode, otherwise get a nullptr.

**const** *[All](#page-174-1)* \***all**() **const** const-qualified *[all\(\)](#page-179-0)*

## *[Include](#page-174-2)* \***include**() Get the *[Include](#page-181-3)* interface if this *[Participants](#page-178-1)* filter is in *[Include](#page-181-3)* mode, otherwise get a nullptr.

### **const** *[Include](#page-174-2)* \***include**() **const** const-qualified *[include\(\)](#page-179-1)*

- *[Participants](#page-172-2)* &**include**(std::vector<*[ParticipantId](#page-224-2)*> *ids*) *[Change](#page-129-4)* this filter to *[Include](#page-181-3)* mode, and include the specified participant IDs.
- *[Exclude](#page-174-3)* \***exclude**()

Get the *[Exclude](#page-181-4)* interface if this *[Participants](#page-178-1)* filter is in *[Exclude](#page-181-4)* mode, otherwise get a nullptr.

**const** *[Exclude](#page-174-3)* \***exclude**() **const** const-qualified *[exclude\(\)](#page-179-2)*

*[Participants](#page-172-2)* &**exclude**(std::vector<*[ParticipantId](#page-224-2)*> *ids*) *[Change](#page-129-4)* this filter to *[Exclude](#page-181-4)* mode, and exclude the specified participant IDs.

# **Public Static Functions**

- **static const** *[Participants](#page-172-2)* &**make\_all**() Constructor to use *[All](#page-181-2)* mode.
- **static** *[Participants](#page-172-2)* **make\_only**(std::vector<*[ParticipantId](#page-224-2)*> *ids*) Constructor to use *[Include](#page-181-3)* mode.

## Parameters

• [in] ids: The IDs of the participants that should be included in the query.

**static** *[Participants](#page-172-2)* **make\_all\_except**(std::vector<*[ParticipantId](#page-224-2)*> *ids*) Constructor to use *[Exclude](#page-181-4)* mode.

## Parameters

• [in] ids: The IDs of the participants that should be excluded from the query.

## <span id="page-174-1"></span>**class All**

This is a placeholder class in case we ever want to extend the features of the  $A\perp I$  mode.

## <span id="page-174-3"></span>**class Exclude**

The interface for the *[Participants::Exclude](#page-181-4)* mode.

# **Public Functions**

- **Exclude**(std::vector<*[ParticipantId](#page-224-2)*> *ids*) Constructor.
- **const** std::vector<*[ParticipantId](#page-224-2)*> &**get\_ids**() **const** Get the IDs of the participants that should be excluded.

*[Exclude](#page-174-3)* &**set\_ids**(std::vector<*[ParticipantId](#page-224-2)*> *ids*) Set the IDs of the participants that should be excluded.

## <span id="page-174-2"></span>**class Include**

The interface for the *[Participants::Include](#page-181-3)* mode.

# **Public Functions**

- **Include**(std::vector<*[ParticipantId](#page-224-2)*> *ids*) Constructor.
- **const** std::vector<*[ParticipantId](#page-224-2)*> &**get\_ids**() **const** Get the IDs of the participants that should be included.

*[Include](#page-174-2)* &**set\_ids**(std::vector<*[ParticipantId](#page-224-2)*> *ids*) Set the IDs of the participants that should be included.

## <span id="page-174-0"></span>**class Spacetime**

A class to describe spacetime filters for a schedule *[Query](#page-172-1)*.

# **Public Types**

### <span id="page-175-0"></span>**enum Mode**

This enumerator determines what *[Spacetime](#page-182-1)* mode the query will be in.

*Values:*

# **enumerator Invalid**

Invalid mode, behavior is undefined.

# **enumerator All**

Request trajectories throughout all of space and time. This will still be constrained by the version field.

#### **enumerator Regions**

Request trajectories in specific regions spacetime regions.

### **enumerator Timespan**

Request trajectories that are active in a specified timespan.

### **using Space** = geometry::*[Space](#page-122-0)*

# **Public Functions**

### **Spacetime**()

Default constructor, uses *[All](#page-186-2)* mode.

## **Spacetime**(std::vector<*[Region](#page-125-0)*> *regions*) *[Regions](#page-186-3)* mode constructor.

## Parameters

• [in] regions: The regions to use

**Spacetime**(std::vector<std::string> *maps*) *[Timespan](#page-187-1)* mode constructor.

This will query all trajectories across all time for the specified maps.

## Parameters

• [in] maps: The maps to query from

**Spacetime**(std::vector<std::string> *maps*, *[Time](#page-225-2) lower\_bound*)

*[Timespan](#page-187-1)* mode constructor.

This will query all trajectories that have at least one waypoint active after the lower bound on the specified maps.

## Parameters

- [in] maps: The maps to query from
- [in] lower\_bound: The lower bound on time

**Spacetime**(std::vector<std::string> *maps*, *[Time](#page-225-2) lower\_bound*, *[Time](#page-225-2) upper\_bound*)

*[Timespan](#page-187-1)* mode constructor.

This will query all trajectories that have at least one waypoint active after the lower bound and before the upper bound on the specified maps.

## Parameters

- [in] maps: The maps to query from
- [in] lower\_bound: The lower bound on time
- [in] upper\_bound: The upper bound on time

### *[Mode](#page-175-0)* **get\_mode**() **const**

Get the current *[Spacetime](#page-182-1)* Mode of this query.

#### *[All](#page-176-0)* &**query\_all**()

Set the mode of this *[Spacetime](#page-182-1)* to query for *[All](#page-186-2)* Trajectories throughout *[Spacetime](#page-182-1)*.

*[Regions](#page-176-1)* &**query\_regions**(std::vector<*[Region](#page-125-0)*> *regions* = {})

Set the mode of this *[Spacetime](#page-182-1)* to query for specific *[Regions](#page-186-3)*.

#### **Parameters**

• [in] regions: Specify the regions of *[Spacetime](#page-182-1)* to use.

## *[Regions](#page-176-1)* \***regions**()

Get the *[Regions](#page-186-3)* of *[Spacetime](#page-182-1)* to use for this *[Query](#page-172-1)*. If this *[Spacetime](#page-182-1)* is not in *[Regions](#page-186-3)* mode, then this will return a nullptr.

**const** *[Regions](#page-176-1)* \***regions**() **const** const-qualified *[regions\(\)](#page-184-0)*

*[Timespan](#page-177-0)* &**query\_timespan**(std::vector<std::string> *maps*, *[Time](#page-225-2) lower\_bound*, *[Time](#page-225-2) upper\_bound*)

*[Query](#page-172-1)* a timespan between two bounds for a set of maps.

- *[Timespan](#page-177-0)* &**query\_timespan**(std::vector<std::string> *maps*, *[Time](#page-225-2) lower\_bound*) *[Query](#page-172-1)* from a lower bound in time for a set of maps.
- *[Timespan](#page-177-0)* &**query\_timespan**(std::vector<std::string> *maps*) *[Query](#page-172-1)* for all trajectories on a set of maps.
- *[Timespan](#page-177-0)* &**query\_timespan**(bool *query\_all\_maps* = true) Switch to timespan mode, and specify whether or not to use all maps.

#### *[Timespan](#page-177-0)* \***timespan**()

Get the *[Timespan](#page-187-1)* of *[Spacetime](#page-182-1)* to use for this *[Query](#page-172-1)*. If this *[Spacetime](#page-182-1)* is not in *[Timespan](#page-187-1)* mode, then this will return a nullptr.

# **const** *[Timespan](#page-177-0)* \***timespan**() **const**

const-qualified *[timespan\(\)](#page-184-1)*

### <span id="page-176-0"></span>**class All**

This is a placeholder class in case we ever want to extend the features of the [All](#page-186-2) mode.

## <span id="page-176-1"></span>**class Regions**

A container class for *[rmf\\_traffic::Region](#page-125-1)* instances. Using *[Regions](#page-186-3)* mode will query for Trajectories that intersect the specified regions.

## **Public Types**

<span id="page-177-2"></span><span id="page-177-1"></span>**using iterator** = *[base\\_iterator](#page-172-5)*<*[Region](#page-125-0)*, IterImpl, *[Regions](#page-176-1)*>

**using const\_iterator** = *[base\\_iterator](#page-172-5)*<**const** *[Region](#page-125-0)*, IterImpl, *[Regions](#page-176-1)*>

## **Public Functions**

void **push\_back**(*[Region](#page-125-0) region*) Add a *[Region](#page-125-1)* to this container.

- void **pop\_back**() Remove the last *[Region](#page-125-1)* that was added to this container.
- *[iterator](#page-177-1)* **erase**(*[iterator](#page-177-1) it*) Erase a *[Region](#page-125-1)* based on its iterator.

*[iterator](#page-177-1)* **erase**(*[iterator](#page-177-1) first*, *[iterator](#page-177-1) last*) Erase a range of *[Regions](#page-186-3)* based on their iterators.

*[iterator](#page-177-1)* **begin**() Get the beginning iterator of this container.

*[const\\_iterator](#page-177-2)* **begin**() **const** const-qualified *[begin\(\)](#page-186-4)*

*[const\\_iterator](#page-177-2)* **cbegin**() **const** Explicitly const-qualified alternative to *[begin\(\)](#page-186-4)*

*[iterator](#page-177-1)* **end**() Get the one-past-the-end iterator of this container.

*[const\\_iterator](#page-177-2)* **end**() **const** const-qualified *[end\(\)](#page-187-2)*

*[const\\_iterator](#page-177-2)* **cend**() **const** Explicitly const-qualified alternative to *[end\(\)](#page-187-2)*

std::size\_t **size**() **const** Get the number of *[Spacetime](#page-182-1) [Region](#page-125-1)* elements in this container.

#### <span id="page-177-0"></span>**class Timespan**

A class for specifying a timespan.

### **Public Functions**

- **const** std::unordered\_set<std::string> &**maps**() **const** Get the maps that will be queried.
- *[Timespan](#page-177-0)* &**add\_map**(std::string *map\_name*) Add a map to the query.
- *[Timespan](#page-177-0)* &**remove\_map**(**const** std::string &*map\_name*) Remove a map from the query.
- *[Timespan](#page-177-0)* &**clear\_maps**() Remove all maps from the query.
- bool **all\_maps**() **const** Returns true if all maps should be queried. If true, the set of maps mentioned above will be ignored.

*[Timespan](#page-177-0)* &**all\_maps**(bool *query\_all\_maps*)

Set whether all maps should be queried. When true, the set of maps above will be ignored. When false, only the maps in the set above will be included in the query.

**const** *[Time](#page-225-2)* \***get\_lower\_time\_bound**() **const** Get the lower bound for the time range.

If there is no lower bound for the time range, then this returns a nullptr.

*[Timespan](#page-177-0)* &**set\_lower\_time\_bound**(*[Time](#page-225-2) time*) Set the lower bound fore the time range.

*[Timespan](#page-177-0)* &**remove\_lower\_time\_bound**() Remove the lower bound for the time range.

**const** *[Time](#page-225-2)* \***get\_upper\_time\_bound**() **const** Get the upper bound for the time range.

If there is no upper bound for the time range, then this returns a nullptr.

*[Timespan](#page-177-0)* &**set\_upper\_time\_bound**(*[Time](#page-225-2) time*) Set the upper bound for the time range.

*[Timespan](#page-177-0)* &**remove\_upper\_time\_bound**() Remove the upper bound for the time range.

# <span id="page-178-0"></span>**Class Query::Participants**

• Defined in file\_latest\_rmf\_traffic\_include\_rmf\_traffic\_schedule\_Query.hpp

## **Nested Relationships**

This class is a nested type of *[Class Query](#page-172-6)*.

## **Nested Types**

- *[Class Participants::All](#page-180-0)*
- *[Class Participants::Exclude](#page-181-0)*
- *[Class Participants::Include](#page-181-1)*

# **Class Documentation**

```
class rmf_traffic::schedule::Query::Participants
 A class to describe a filter on which schedule participants to pay attention to.
```
# **Public Types**

## **enum Mode**

*Values:*

**enumerator Invalid** Invalid mode, behavior is undefined.

**enumerator All** Get all participants.

**enumerator Include** Get only the participants listed.

# **enumerator Exclude**

Get all participants except the ones listed.

# **Public Functions**

**Participants**() Default constructor, uses *[All](#page-181-2)* mode.

*[Mode](#page-173-0)* **get\_mode**() **const** Get the mode for this *[Participants](#page-178-1)* filter.

## <span id="page-179-0"></span>*[All](#page-174-1)* \***all**()

Get the *[All](#page-181-2)* interface if this *[Participants](#page-178-1)* filter is in *[All](#page-181-2)* mode, otherwise get a nullptr.

**const** *[All](#page-174-1)* \***all**() **const** const-qualified *[all\(\)](#page-179-0)*

# <span id="page-179-1"></span>*[Include](#page-174-2)* \***include**()

Get the *[Include](#page-181-3)* interface if this *[Participants](#page-178-1)* filter is in *[Include](#page-181-3)* mode, otherwise get a nullptr.

**const** *[Include](#page-174-2)* \***include**() **const** const-qualified *[include\(\)](#page-179-1)*

*[Participants](#page-172-2)* &**include**(std::vector<*[ParticipantId](#page-224-2)*> *ids*) *[Change](#page-129-4)* this filter to *[Include](#page-181-3)* mode, and include the specified participant IDs.

# <span id="page-179-2"></span>*[Exclude](#page-174-3)* \***exclude**()

Get the *[Exclude](#page-181-4)* interface if this *[Participants](#page-178-1)* filter is in *[Exclude](#page-181-4)* mode, otherwise get a nullptr.

# **const** *[Exclude](#page-174-3)* \***exclude**() **const**

const-qualified *[exclude\(\)](#page-179-2)*

*[Participants](#page-172-2)* &**exclude**(std::vector<*[ParticipantId](#page-224-2)*> *ids*) *[Change](#page-129-4)* this filter to *[Exclude](#page-181-4)* mode, and exclude the specified participant IDs.

# **Public Static Functions**

**static const** *[Participants](#page-172-2)* &**make\_all**() Constructor to use *[All](#page-181-2)* mode.

**static** *[Participants](#page-172-2)* **make\_only**(std::vector<*[ParticipantId](#page-224-2)*> *ids*) Constructor to use *[Include](#page-181-3)* mode.

# **Parameters**
• [in] ids: The IDs of the participants that should be included in the query.

**static** *[Participants](#page-172-0)* **make\_all\_except**(std::vector<*[ParticipantId](#page-224-0)*> *ids*) Constructor to use *[Exclude](#page-181-0)* mode.

#### **Parameters**

• [in] ids: The IDs of the participants that should be excluded from the query.

### **class All**

This is a placeholder class in case we ever want to extend the features of the  $A\perp\perp$  mode.

#### **class Exclude**

The interface for the *[Participants::Exclude](#page-181-0)* mode.

### **Public Functions**

**Exclude**(std::vector<*[ParticipantId](#page-224-0)*> *ids*) Constructor.

**const** std::vector<*[ParticipantId](#page-224-0)*> &**get\_ids**() **const** Get the IDs of the participants that should be excluded.

*[Exclude](#page-174-0)* &**set\_ids**(std::vector<*[ParticipantId](#page-224-0)*> *ids*) Set the IDs of the participants that should be excluded.

# **class Include**

The interface for the *[Participants::Include](#page-181-2)* mode.

## **Public Functions**

**Include**(std::vector<*[ParticipantId](#page-224-0)*> *ids*) Constructor.

**const** std::vector<*[ParticipantId](#page-224-0)*> &**get\_ids**() **const** Get the IDs of the participants that should be included.

*[Include](#page-174-1)* &**set\_ids**(std::vector<*[ParticipantId](#page-224-0)*> *ids*) Set the IDs of the participants that should be included.

## **Class Participants::All**

• Defined in file\_latest\_rmf\_traffic\_include\_rmf\_traffic\_schedule\_Query.hpp

#### **Nested Relationships**

This class is a nested type of *[Class Query::Participants](#page-178-0)*.

# **Class Documentation**

## <span id="page-181-1"></span>**class All**

This is a placeholder class in case we ever want to extend the features of the  $A \perp I$  mode.

# **Class Participants::Exclude**

• Defined in file\_latest\_rmf\_traffic\_include\_rmf\_traffic\_schedule\_Query.hpp

# **Nested Relationships**

This class is a nested type of *[Class Query::Participants](#page-178-0)*.

# **Class Documentation**

<span id="page-181-0"></span>**class** rmf\_traffic::schedule::[Query](#page-172-1)::[Participants](#page-172-0)::**Exclude** The interface for the *[Participants::Exclude](#page-181-0)* mode.

# **Public Functions**

- **Exclude**(std::vector<*[ParticipantId](#page-224-0)*> *ids*) Constructor.
- **const** std::vector<*[ParticipantId](#page-224-0)*> &**get\_ids**() **const** Get the IDs of the participants that should be excluded.
- *[Exclude](#page-174-0)* &**set\_ids**(std::vector<*[ParticipantId](#page-224-0)*> *ids*) Set the IDs of the participants that should be excluded.

# **Class Participants::Include**

• Defined in file\_latest\_rmf\_traffic\_include\_rmf\_traffic\_schedule\_Query.hpp

# **Nested Relationships**

This class is a nested type of *[Class Query::Participants](#page-178-0)*.

# **Class Documentation**

<span id="page-181-2"></span>**class** rmf\_traffic::schedule::[Query](#page-172-1)::[Participants](#page-172-0)::**Include** The interface for the *[Participants::Include](#page-181-2)* mode.

# **Public Functions**

- **Include**(std::vector<*[ParticipantId](#page-224-0)*> *ids*) Constructor.
- **const** std::vector<*[ParticipantId](#page-224-0)*> &**get\_ids**() **const** Get the IDs of the participants that should be included.
- *[Include](#page-174-1)* &**set\_ids**(std::vector<*[ParticipantId](#page-224-0)*> *ids*) Set the IDs of the participants that should be included.

## <span id="page-182-1"></span>**Class Query::Spacetime**

• Defined in file\_latest\_rmf\_traffic\_include\_rmf\_traffic\_schedule\_Query.hpp

### **Nested Relationships**

This class is a nested type of *[Class Query](#page-172-2)*.

## **Nested Types**

- *[Class Spacetime::All](#page-186-0)*
- *[Class Spacetime::Regions](#page-186-1)*
- *[Class Spacetime::Timespan](#page-187-0)*

# **Class Documentation**

```
class rmf_traffic::schedule::Query::Spacetime
     A class to describe spacetime filters for a schedule Query.
```
# **Public Types**

#### **enum Mode**

This enumerator determines what *[Spacetime](#page-182-0)* mode the query will be in.

*Values:*

## **enumerator Invalid**

Invalid mode, behavior is undefined.

# **enumerator All**

Request trajectories throughout all of space and time. This will still be constrained by the version field.

### **enumerator Regions**

Request trajectories in specific regions spacetime regions.

#### **enumerator Timespan**

Request trajectories that are active in a specified timespan.

```
using Space = geometry::Space
```
# **Public Functions**

**Spacetime**()

Default constructor, uses *[All](#page-186-2)* mode.

**Spacetime**(std::vector<*[Region](#page-125-0)*> *regions*) *[Regions](#page-186-3)* mode constructor.

### **Parameters**

• [in] regions: The regions to use

**Spacetime**(std::vector<std::string> *maps*) *[Timespan](#page-187-1)* mode constructor.

This will query all trajectories across all time for the specified maps.

#### **Parameters**

• [in] maps: The maps to query from

**Spacetime**(std::vector<std::string> *maps*, *[Time](#page-225-0) lower\_bound*)

*[Timespan](#page-187-1)* mode constructor.

This will query all trajectories that have at least one waypoint active after the lower bound on the specified maps.

#### **Parameters**

- [in] maps: The maps to query from
- [in] lower\_bound: The lower bound on time

**Spacetime**(std::vector<std::string> *maps*, *[Time](#page-225-0) lower\_bound*, *[Time](#page-225-0) upper\_bound*)

*[Timespan](#page-187-1)* mode constructor.

This will query all trajectories that have at least one waypoint active after the lower bound and before the upper bound on the specified maps.

### Parameters

- [in] maps: The maps to query from
- [in] lower bound: The lower bound on time
- [in] upper\_bound: The upper bound on time

#### *[Mode](#page-175-0)* **get\_mode**() **const**

Get the current *[Spacetime](#page-182-0)* Mode of this query.

### *[All](#page-176-0)* &**query\_all**()

Set the mode of this *[Spacetime](#page-182-0)* to query for *[All](#page-186-2)* Trajectories throughout *[Spacetime](#page-182-0)*.

```
Regions &query_regions(std::vector<Region> regions = {})
     Set the mode of this Spacetime to query for specific Regions.
```
• [in] regions: Specify the regions of *[Spacetime](#page-182-0)* to use.

#### <span id="page-184-0"></span>*[Regions](#page-176-1)* \***regions**()

Get the *[Regions](#page-186-3)* of *[Spacetime](#page-182-0)* to use for this *[Query](#page-172-3)*. If this *[Spacetime](#page-182-0)* is not in *[Regions](#page-186-3)* mode, then this will return a nullptr.

```
const Regions *regions() const
```
const-qualified *[regions\(\)](#page-184-0)*

- *[Timespan](#page-177-0)* &**query\_timespan**(std::vector<std::string> *maps*, *[Time](#page-225-0) lower\_bound*, *[Time](#page-225-0) upper\_bound*) *[Query](#page-172-3)* a timespan between two bounds for a set of maps.
- *[Timespan](#page-177-0)* &**query\_timespan**(std::vector<std::string> *maps*, *[Time](#page-225-0) lower\_bound*) *[Query](#page-172-3)* from a lower bound in time for a set of maps.
- *[Timespan](#page-177-0)* &**query\_timespan**(std::vector<std::string> *maps*) *[Query](#page-172-3)* for all trajectories on a set of maps.

*[Timespan](#page-177-0)* &**query\_timespan**(bool *query\_all\_maps* = true) Switch to timespan mode, and specify whether or not to use all maps.

#### <span id="page-184-1"></span>*[Timespan](#page-177-0)* \***timespan**()

Get the *[Timespan](#page-187-1)* of *[Spacetime](#page-182-0)* to use for this *[Query](#page-172-3)*. If this *[Spacetime](#page-182-0)* is not in *[Timespan](#page-187-1)* mode, then this will return a nullptr.

**const** *[Timespan](#page-177-0)* \***timespan**() **const**

const-qualified *[timespan\(\)](#page-184-1)*

#### **class All**

This is a placeholder class in case we ever want to extend the features of the  $A\perp I$  mode.

#### **class Regions**

A container class for *[rmf\\_traffic::Region](#page-125-1)* instances. Using *[Regions](#page-186-3)* mode will query for Trajectories that intersect the specified regions.

#### **Public Types**

```
using iterator = base_iterator<Region, IterImpl, Regions>
```
**using const\_iterator** = *[base\\_iterator](#page-172-4)*<**const** *[Region](#page-125-0)*, IterImpl, *[Regions](#page-176-1)*>

### **Public Functions**

void **push\_back**(*[Region](#page-125-0) region*) Add a *[Region](#page-125-1)* to this container.

```
void pop_back()
    Remove the last Region that was added to this container.
```

```
iterator erase(iterator it)
    Erase a Region based on its iterator.
```

```
iterator erase(iterator first, iterator last)
    Erase a range of Regions based on their iterators.
```

```
iterator begin()
    Get the beginning iterator of this container.
```

```
const_iterator begin() const
    const-qualified begin()
```
### *[const\\_iterator](#page-177-2)* **cbegin**() **const**

Explicitly const-qualified alternative to *[begin\(\)](#page-186-4)*

*[iterator](#page-177-1)* **end**()

Get the one-past-the-end iterator of this container.

*[const\\_iterator](#page-177-2)* **end**() **const** const-qualified *[end\(\)](#page-187-2)*

*[const\\_iterator](#page-177-2)* **cend**() **const** Explicitly const-qualified alternative to *[end\(\)](#page-187-2)*

std::size\_t **size**() **const** Get the number of *[Spacetime](#page-182-0) [Region](#page-125-1)* elements in this container.

#### **class Timespan**

A class for specifying a timespan.

#### **Public Functions**

- **const** std::unordered\_set<std::string> &**maps**() **const** Get the maps that will be queried.
- *[Timespan](#page-177-0)* &**add\_map**(std::string *map\_name*) Add a map to the query.
- *[Timespan](#page-177-0)* &**remove\_map**(**const** std::string &*map\_name*) Remove a map from the query.
- *[Timespan](#page-177-0)* &**clear\_maps**() Remove all maps from the query.

#### bool **all\_maps**() **const**

Returns true if all maps should be queried. If true, the set of maps mentioned above will be ignored.

*[Timespan](#page-177-0)* &**all\_maps**(bool *query\_all\_maps*)

Set whether all maps should be queried. When true, the set of maps above will be ignored. When false, only the maps in the set above will be included in the query.

### **const** *[Time](#page-225-0)* \***get\_lower\_time\_bound**() **const**

Get the lower bound for the time range.

If there is no lower bound for the time range, then this returns a nullptr.

- *[Timespan](#page-177-0)* &**set\_lower\_time\_bound**(*[Time](#page-225-0) time*) Set the lower bound fore the time range.
- *[Timespan](#page-177-0)* &**remove\_lower\_time\_bound**() Remove the lower bound for the time range.
- **const** *[Time](#page-225-0)* \***get\_upper\_time\_bound**() **const** Get the upper bound for the time range.

If there is no upper bound for the time range, then this returns a nullptr.

*[Timespan](#page-177-0)* &**set\_upper\_time\_bound**(*[Time](#page-225-0) time*) Set the upper bound for the time range.

### *[Timespan](#page-177-0)* &**remove\_upper\_time\_bound**() Remove the upper bound for the time range.

## <span id="page-186-0"></span>**Class Spacetime::All**

• Defined in file\_latest\_rmf\_traffic\_include\_rmf\_traffic\_schedule\_Query.hpp

## **Nested Relationships**

This class is a nested type of *[Class Query::Spacetime](#page-182-1)*.

# **Class Documentation**

### <span id="page-186-2"></span>**class All**

This is a placeholder class in case we ever want to extend the features of the  $A\perp I$  mode.

### <span id="page-186-1"></span>**Class Spacetime::Regions**

• Defined in file\_latest\_rmf\_traffic\_include\_rmf\_traffic\_schedule\_Query.hpp

### **Nested Relationships**

This class is a nested type of *[Class Query::Spacetime](#page-182-1)*.

## **Class Documentation**

```
class rmf_traffic::schedule::Query::Spacetime::Regions
     A container class for rmf_traffic::Region instances. Using Regions mode will query for Trajectories that intersect
     the specified regions.
```
## **Public Types**

- **using iterator** = *[base\\_iterator](#page-172-4)*<*[Region](#page-125-0)*, IterImpl, *[Regions](#page-176-1)*>
- **using const\_iterator** = *[base\\_iterator](#page-172-4)*<**const** *[Region](#page-125-0)*, IterImpl, *[Regions](#page-176-1)*>

# **Public Functions**

- void **push\_back**(*[Region](#page-125-0) region*) Add a *[Region](#page-125-1)* to this container.
- void **pop\_back**() Remove the last *[Region](#page-125-1)* that was added to this container.
- *[iterator](#page-177-1)* **erase**(*[iterator](#page-177-1) it*) Erase a *[Region](#page-125-1)* based on its iterator.
- *[iterator](#page-177-1)* **erase**(*[iterator](#page-177-1) first*, *[iterator](#page-177-1) last*) Erase a range of *[Regions](#page-186-3)* based on their iterators.

```
iterator begin()
     Get the beginning iterator of this container.
```

```
const_iterator begin() const
     const-qualified begin()
```

```
const_iterator cbegin() const
     Explicitly const-qualified alternative to begin()
```

```
iterator end()
```
Get the one-past-the-end iterator of this container.

*[const\\_iterator](#page-177-2)* **end**() **const** const-qualified *[end\(\)](#page-187-2)*

*[const\\_iterator](#page-177-2)* **cend**() **const** Explicitly const-qualified alternative to *[end\(\)](#page-187-2)*

std::size\_t **size**() **const** Get the number of *[Spacetime](#page-182-0) [Region](#page-125-1)* elements in this container.

# <span id="page-187-0"></span>**Class Spacetime::Timespan**

• Defined in file\_latest\_rmf\_traffic\_include\_rmf\_traffic\_schedule\_Query.hpp

## **Nested Relationships**

This class is a nested type of *[Class Query::Spacetime](#page-182-1)*.

## **Class Documentation**

```
class rmf_traffic::schedule::Query::Spacetime::Timespan
    A class for specifying a timespan.
```
# **Public Functions**

```
const std::unordered_set<std::string> &maps() const
     Get the maps that will be queried.
```
*[Timespan](#page-177-0)* &**add\_map**(std::string *map\_name*) Add a map to the query.

*[Timespan](#page-177-0)* &**remove\_map**(**const** std::string &*map\_name*) Remove a map from the query.

*[Timespan](#page-177-0)* &**clear\_maps**() Remove all maps from the query.

```
bool all_maps() const
     Returns true if all maps should be queried. If true, the set of maps mentioned above will be ignored.
```
*[Timespan](#page-177-0)* &**all\_maps**(bool *query\_all\_maps*)

Set whether all maps should be queried. When true, the set of maps above will be ignored. When false, only the maps in the set above will be included in the query.

**const** *[Time](#page-225-0)* \***get\_lower\_time\_bound**() **const** Get the lower bound for the time range.

If there is no lower bound for the time range, then this returns a nullptr.

*[Timespan](#page-177-0)* &**set\_lower\_time\_bound**(*[Time](#page-225-0) time*) Set the lower bound fore the time range.

- *[Timespan](#page-177-0)* &**remove\_lower\_time\_bound**() Remove the lower bound for the time range.
- **const** *[Time](#page-225-0)* \***get\_upper\_time\_bound**() **const** Get the upper bound for the time range.

If there is no upper bound for the time range, then this returns a nullptr.

*[Timespan](#page-177-0)* &**set\_upper\_time\_bound**(*[Time](#page-225-0) time*) Set the upper bound for the time range.

*[Timespan](#page-177-0)* &**remove\_upper\_time\_bound**() Remove the upper bound for the time range.

# **Class QuickestFinishEvaluator**

• Defined in file\_latest\_rmf\_traffic\_include\_rmf\_traffic\_schedule\_Negotiation.hpp

# **Inheritance Relationships**

# **Base Type**

• public rmf\_traffic::schedule::Negotiation::Evaluator (*[Class Negotiation::Evaluator](#page-156-0)*)

# **Class Documentation**

**class** rmf\_traffic::schedule::**QuickestFinishEvaluator** : **public** rmf\_traffic::schedule::*[Negotiation](#page-149-0)*::*[Evaluator](#page-152-0)* An implementation of an evaluator that chooses the proposal that minimizes net delays in completing the itineraries.

# **Public Functions**

std::size\_t **choose**(**const** std::vector<**const** *[Negotiation](#page-149-0)*::*[Proposal](#page-149-1)*\*> &*proposals*) **const final**

# **Class RectificationRequester**

• Defined in file\_latest\_rmf\_traffic\_include\_rmf\_traffic\_schedule\_Rectifier.hpp

# **Class Documentation**

<span id="page-188-1"></span><span id="page-188-0"></span>**class** rmf\_traffic::schedule::**RectificationRequester**

*[RectificationRequester](#page-188-0)* is a pure abstract class which should be implemented for any middlewares that intend to act as transport layers for the scheduling system.

Classes that derive from *[RectificationRequester](#page-188-0)* do not need to implement any interfaces, but they should practice RAII. The lifecycle of the *[RectificationRequester](#page-188-0)* will be tied to the Participant that it was created for.

When a schedule database reports an inconsistency for the participant tied to a *[RectificationRequester](#page-188-0)* instance, the instance should call *[Rectifier::retransmit\(\)](#page-190-0)* on the *[Rectifier](#page-190-1)* that was assigned to it.

# **Public Functions**

```
virtual ~RectificationRequester() = 0
```
This destructor is pure virtual to ensure that a derived class is instantiated.

# **Class RectificationRequesterFactory**

• Defined in file\_latest\_rmf\_traffic\_include\_rmf\_traffic\_schedule\_Rectifier.hpp

# **Inheritance Relationships**

# **Derived Type**

• public rmf\_traffic::schedule::DatabaseRectificationRequesterFactory (*[Class](#page-141-0) [DatabaseRectificationRequesterFactory](#page-141-0)*)

# **Class Documentation**

<span id="page-189-0"></span>**class** rmf\_traffic::schedule::**RectificationRequesterFactory** The *[RectificationRequesterFactory](#page-189-0)* is a pure abstract interface class which should be implemented for any middlewares that intend to act as transport layers for the scheduling system.

Subclassed by *[rmf\\_traffic::schedule::DatabaseRectificationRequesterFactory](#page-141-1)*

# **Public Functions**

**virtual** std::unique\_ptr<*[RectificationRequester](#page-188-1)*> **make**(*[Rectifier](#page-190-2) rectifier*, *[ParticipantId](#page-224-0) partici* $pant_id$ ) = 0 Create a *[RectificationRequester](#page-188-0)* to be held by a Participant

# **Parameters**

- [in] rectifier: This rectifier can be used by the *[RectificationRequester](#page-188-0)* to ask the participant to retransmit some of its changes.
- [in] participant\_id: The ID of the participant that will hold onto this *[RectificationRe](#page-188-0)[quester](#page-188-0)*. This is the same participant that the rectifier will request retransmissions to.

**virtual ~RectificationRequesterFactory**() = default

# **Class Rectifier**

• Defined in file\_latest\_rmf\_traffic\_include\_rmf\_traffic\_schedule\_Rectifier.hpp

# **Nested Relationships**

# **Nested Types**

• *[Struct Rectifier::Range](#page-25-0)*

## **Class Documentation**

### <span id="page-190-2"></span><span id="page-190-1"></span>**class** rmf\_traffic::schedule::**Rectifier**

The *[Rectifier](#page-190-1)* class provides an interface for telling a Participant to rectify an inconsistency in the information received by a database. This rectification protocol is important when the schedule is being managed over an unreliable network.

The *[Rectifier](#page-190-1)* class can be used by a RectifierRequester to ask a participant to retransmit a range of its past itinerary changes.

Only the Participant class is able to create a *[Rectifier](#page-190-1)* instance. Users of rmf\_traffic cannot instantiate a *[Rectifier](#page-190-1)*.

## **Public Functions**

<span id="page-190-0"></span>void retransmit (const std::vector<*[Range](#page-190-3)> &ranges*, *[ItineraryVersion](#page-224-1) last\_known\_itinerary*, *[Pro](#page-225-1)[gressVersion](#page-225-1) last\_known\_progress*)

Ask the participant to retransmit the specified range of its itinerary changes.

### **Parameters**

- [in] ranges: The ranges of missing Itinerary IDs
- [in] last\_known\_itinerary: The last ItineraryVersion known upstream.
- [in] last\_known\_progress: The last ProgressVersion known upstream.

void **correct\_id**(*[ParticipantId](#page-224-0) new\_id*) Correct the ID of the participant.

std::optional<*[ItineraryVersion](#page-224-1)*> **current\_version**() **const** Get the current ItineraryVersion of the Participant.

std::optional<*[ParticipantId](#page-224-0)*> **get\_id**() **const**

Get the ID of the Participant.

std::optional<*[ParticipantDescription](#page-168-0)*> **get\_description**() **const** Get the description of the Participant.

### <span id="page-190-3"></span>**struct Range**

A range of itinerary change IDs that is currently missing from a database. All IDs from lower to upper are missing, including lower and upper themselves.

It is undefined behavior if the value given to upper is less than the value given to upper.

# **Public Members**

### *[ItineraryVersion](#page-224-1)* **lower**

The ID of the first itinerary change in this range that is missing.

*[ItineraryVersion](#page-224-1)* **upper** The ID of the last itinerary change in this range that is missing.

# **Class SimpleResponder**

• Defined in file\_latest\_rmf\_traffic\_include\_rmf\_traffic\_schedule\_Negotiator.hpp

# **Inheritance Relationships**

# **Base Type**

• public rmf\_traffic::schedule::Negotiator::Responder (*[Class Negotiator::Responder](#page-166-0)*)

# **Class Documentation**

<span id="page-191-3"></span><span id="page-191-0"></span>**class** rmf\_traffic::schedule::**SimpleResponder** : **public** rmf\_traffic::schedule::*[Negotiator](#page-165-0)*::*[Responder](#page-165-1)* A simple implementation of a *[Negotiator::Responder](#page-167-0)*. It simply passes the result along to the *[Negotiation](#page-149-2)*.

# **Public Types**

<span id="page-191-1"></span>**using ApprovalMap** = std::unordered\_map<*[Negotiation](#page-149-0)*::*[ConstTablePtr](#page-150-0)*, std::function<UpdateVersion()>>

<span id="page-191-2"></span>**using BlockerSet** = std::unordered\_set<schedule::*[ParticipantId](#page-224-0)*>

# **Public Functions**

**SimpleResponder**(**const** *[Negotiation](#page-149-0)*::*[TablePtr](#page-150-1)* &*table*, std::vector<schedule::*[ParticipantId](#page-224-0)*> \**report\_blockers* = nullptr)

**Constructor** 

# **Parameters**

- [in] table: The negotiation table that this *[SimpleResponder](#page-191-0)* is tied to
- [in] report\_blockers: If the blockers should be reported when a forfeit is given, provide a pointer to a vector of ParticipantIds.

**SimpleResponder**(**const** *[Negotiation](#page-149-0)*::*[TablePtr](#page-150-1)* &*table*, std::shared\_ptr<*[ApprovalMap](#page-191-1)*> *approval\_map*, std::shared\_ptr<*[BlockerSet](#page-191-2)*> *blockers*)

**Constructor** 

- [in] table: The negotiation table that this *[SimpleResponder](#page-191-0)* is tied to
- [in] approval\_map: If provided, the responder will store the approval callback in this map
- [in] blockers: If provided, the responder will store any solution blockers in this set
- void **submit**(*[PlanId](#page-223-0) plan\_id*, std::vector<*[Route](#page-127-0)*> *itinerary*, std::function<UpdateVersion) > *approval\_callback* = nullptr **const final**
- **virtual** void **reject**(**const** *[Negotiation](#page-149-0)*::*[Alternatives](#page-150-2)* &*alternatives*) **const final** The negotiator will call this function if it has decided to reject an attempt to negotiate. It must supply a set of alternatives for the parent negotiator to consider for its next proposal.
- **virtual** void **forfeit**(**const** std::vector<*[ParticipantId](#page-224-0)*> &*blockers*) **const final** The negotiator will call this function if it cannot find any feasible proposal or alternative that can be accommodated by the parent.

### **Parameters**

- [in] blockers: Give the set of schedule participants that are blocking a solution from being found.
- **const** std::vector<*[ParticipantId](#page-224-0)*> &**blockers**() **const** Get the blockers that were reported by the *[Negotiator](#page-165-2)*, if a forfeit was given.

# **Public Static Functions**

<span id="page-192-0"></span>template<typename ...**Args**> **static inline** std::shared\_ptr<*[SimpleResponder](#page-191-3)*> **make**(*[Args](#page-192-0)*&&... *args*)

## **Class Snappable**

• Defined in file\_latest\_rmf\_traffic\_include\_rmf\_traffic\_schedule\_Snapshot.hpp

### **Inheritance Relationships**

### **Derived Types**

- public rmf\_traffic::schedule::Database (*[Class Database](#page-136-0)*)
- public rmf\_traffic::schedule::Mirror (*[Class Mirror](#page-147-0)*)

## **Class Documentation**

### **class** rmf\_traffic::schedule::**Snappable**

This is a pure abstract interface class that can be inherited by any schedule *[Viewer](#page-195-0)* that wants to be able to provide a frozen snapshot of its schedule.

Subclassed by *[rmf\\_traffic::schedule::Database](#page-137-0)*, *[rmf\\_traffic::schedule::Mirror](#page-147-1)*

# **Public Functions**

- **virtual** std::shared\_ptr<**const** *[Snapshot](#page-193-0)*> **snapshot**() **const** = 0 Get a snapshot of the schedule.
- **virtual ~Snappable**() = default

# <span id="page-193-4"></span>**Class Snapshot**

• Defined in file\_latest\_rmf\_traffic\_include\_rmf\_traffic\_schedule\_Snapshot.hpp

# **Inheritance Relationships**

# **Base Type**

• public rmf\_traffic::schedule::Viewer (*[Class Viewer](#page-195-1)*)

# **Class Documentation**

<span id="page-193-5"></span><span id="page-193-0"></span>**class Snapshot** : **public** rmf\_traffic::schedule::*[Viewer](#page-195-2)*

# **Class StubbornNegotiator**

• Defined in file\_latest\_rmf\_traffic\_include\_rmf\_traffic\_schedule\_StubbornNegotiator.hpp

# **Inheritance Relationships**

# **Base Type**

• public rmf\_traffic::schedule::Negotiator (*[Class Negotiator](#page-164-0)*)

# **Class Documentation**

<span id="page-193-2"></span><span id="page-193-1"></span>**class** rmf\_traffic::schedule::**StubbornNegotiator** : **public** rmf\_traffic::schedule::*[Negotiator](#page-165-0)* A *[StubbornNegotiator](#page-193-1)* will only accept plans that accommodate the current itinerary of the

# **Public Types**

<span id="page-193-3"></span>**using UpdateVersion** = rmf\_utils::optional<*[ItineraryVersion](#page-224-1)*>

# **Public Functions**

### **StubbornNegotiator**(**const** Participant &*participant*)

**Constructor** 

StubbornNegotiator(participant).respond(table\_view, responder);

Note We take a const-reference to the Participant with the expectation that the Participant instance will outlive this *[StubbornNegotiator](#page-193-1)* instance. The *[StubbornNegotiator](#page-193-1)* costs very little to construct, so it is okay to use a pattern like

### Parameters

• [in] participant: The Participant who wants to be stubborn.

**StubbornNegotiator**(std::shared\_ptr<**const** Participant> *participant*)

Owning Constructor

The *[StubbornNegotiator](#page-193-1)* instance will now hold a shared reference to the participant to ensure it maintains its lifetime. This constructor should be used in cases where the *[StubbornNegotiator](#page-193-1)* instance has a prolonged lifecycle.

### Parameters

• [in] participant: The Participant who wants to be stubborn.

*[StubbornNegotiator](#page-193-2)* &**acceptable\_waits**(std::vector<*[Duration](#page-221-0)*> *wait\_times*, std::function<*[UpdateVersion](#page-193-3)*)*[Duration](#page-221-0)* wait\_time > *approval\_cb* = nullptrAdd a set of acceptable wait times.

## Parameters

- [in] wait\_times: A list of the wait times that would be accepted for negotiation
- [in] approval\_cb: A callback that will be triggered when the negotiator decides that you need to wait for another participant. The callback will receive the chosen wait duration, and is expected to return the schedule version that will incorporate the given wait time.

*[StubbornNegotiator](#page-193-2)* &**additional\_margins**(std::vector<rmf\_traffic::*[Duration](#page-221-0)*> *margins*)

Add some timing margins that will be put into the negotiation submission. This effectively asks other robots to back off somewhat.

### Parameters

• [in] margins: The margins to put into the proposal.

**virtual** void **respond**(**const** schedule::*[Negotiation](#page-149-0)*::*[Table](#page-152-1)*::*[ViewerPtr](#page-153-0)* &*table\_viewer*, **const** ResponderPtr &*responder*) **final**

Have the *[Negotiator](#page-165-2)* respond to an attempt to negotiate.

- [in] table: The *[Negotiation::Table](#page-158-0)* that is being used for the negotiation.
- [in] responder: The Responder instance that the negotiator should use when a response is ready.
- [in] interrupt\_flag: A pointer to a flag that can be used to interrupt the negotiator if it has been running for too long. If the planner should run indefinitely, then pass a nullptr.

## <span id="page-195-1"></span>**Class Viewer**

• Defined in file\_latest\_rmf\_traffic\_include\_rmf\_traffic\_schedule\_Viewer.hpp

### **Nested Relationships**

### **Nested Types**

- *[Class Viewer::View](#page-197-0)*
- *[Struct View::Element](#page-26-0)*

#### **Inheritance Relationships**

### **Derived Types**

- public rmf\_traffic::schedule::ItineraryViewer (*[Class ItineraryViewer](#page-145-0)*)
- public rmf\_traffic::schedule::Snapshot (*[Class Snapshot](#page-193-4)*)

### **Class Documentation**

#### <span id="page-195-2"></span><span id="page-195-0"></span>**class** rmf\_traffic::schedule::**Viewer**

A pure abstract interface class that allows users to query for itineraries that are in a schedule.

This class cannot be instantiated directly. To get a *[Viewer](#page-195-0)*, you must instantiate an *[rmf\\_traffic::schedule::Database](#page-137-0)* or an *[rmf\\_traffic::schedule::Mirror](#page-147-1)* object.

Subclassed by *[rmf\\_traffic::schedule::ItineraryViewer](#page-145-1)*, *[rmf\\_traffic::schedule::Snapshot](#page-193-5)*

# **Public Functions**

- <span id="page-195-3"></span>**virtual** *[View](#page-196-0)* **query**(**const** *[Query](#page-172-1)* &*parameters*) **const** = 0 *[Query](#page-172-3)* this *[Viewer](#page-195-0)* to get a *[View](#page-197-1)* of the Trajectories inside of it that match the *[Query](#page-172-3)* parameters.
- **virtual** *[View](#page-196-0)* **query**(**const** *[Query](#page-172-1)*::*[Spacetime](#page-174-2)* &*spacetime*, **const** *[Query](#page-172-1)*::*[Participants](#page-172-0)* &*partici* $pants$  **const** = 0 Alternative signature for *[query\(\)](#page-195-3)*
- **virtual const** std::unordered\_set<*[ParticipantId](#page-224-0)*> &**participant\_ids**() **const** = 0 Get the set of active participant IDs.

```
virtual std::shared_ptr<const ParticipantDescription> get_participant(ParticipantId partic-
                                                                         ipant_id) const =
                                                                        0
```
Get the information of the specified participant if it is available. If a participant with the specified ID is not registered with the schedule, then this will return a nullptr.

```
virtual Version latest_version() const = 0
    Get the latest version number of this Database.
```
**virtual ~Viewer**() = default

### <span id="page-196-0"></span>**class View**

A read-only view of some Trajectories in a *[Database](#page-137-0)* or *[Mirror](#page-147-1)*.

It is undefined behavior to modify a *[Database](#page-137-0)* or patch a *[Mirror](#page-147-1)* while reading Trajectories from this view. The user of this class is responsible for managing access to reads vs access to writes.

# **Public Types**

<span id="page-196-1"></span>**using base\_iterator** = rmf\_traffic::detail::*[bidirectional\\_iterator](#page-115-0)*<E, I, F>

<span id="page-196-3"></span>**using const\_iterator** = *[base\\_iterator](#page-196-1)*<**const** *[Element](#page-196-2)*, IterImpl, *[View](#page-196-0)*>

**using iterator** = *[const\\_iterator](#page-196-3)*

# **Public Functions**

*[const\\_iterator](#page-196-3)* **begin**() **const** Returns an iterator to the first element of the *[View](#page-197-1)*.

*[const\\_iterator](#page-196-3)* **end**() **const** Returns an iterator to the element following the last element of the *[View](#page-197-1)*.

std::size\_t **size**() **const** Returns the number of elements in this *[View](#page-197-1)*.

<span id="page-196-2"></span>**struct Element**

# **Public Members**

**const** *[ParticipantId](#page-224-0)* **participant const** *[PlanId](#page-223-0)* **plan\_id const** *[RouteId](#page-223-1)* **route\_id const** std::shared\_ptr<**const** *[Route](#page-127-0)*> **route const** *[ParticipantDescription](#page-168-0)* &**description**

# <span id="page-197-0"></span>**Class Viewer::View**

• Defined in file\_latest\_rmf\_traffic\_include\_rmf\_traffic\_schedule\_Viewer.hpp

#### **Nested Relationships**

This class is a nested type of *[Class Viewer](#page-195-1)*.

### **Nested Types**

• *[Struct View::Element](#page-26-0)*

# **Class Documentation**

```
class rmf_traffic::schedule::Viewer::View
```
A read-only view of some Trajectories in a *[Database](#page-137-0)* or *[Mirror](#page-147-1)*.

It is undefined behavior to modify a *[Database](#page-137-0)* or patch a *[Mirror](#page-147-1)* while reading Trajectories from this view. The user of this class is responsible for managing access to reads vs access to writes.

### **Public Types**

```
using base_iterator = rmf_traffic::detail::bidirectional_iterator<E, I, F>
using const_iterator = base_iterator<const Element, IterImpl, View>
using iterator = const_iterator
```
# **Public Functions**

```
const_iterator begin() const
     Returns an iterator to the first element of the View.
```
*[const\\_iterator](#page-196-3)* **end**() **const** Returns an iterator to the element following the last element of the *[View](#page-197-1)*.

std::size\_t **size**() **const** Returns the number of elements in this *[View](#page-197-1)*.

### **struct Element**

## **Public Members**

**const** *[ParticipantId](#page-224-0)* **participant const** *[PlanId](#page-223-0)* **plan\_id const** *[RouteId](#page-223-1)* **route\_id const** std::shared\_ptr<**const** *[Route](#page-127-0)*> **route const** *[ParticipantDescription](#page-168-0)* &**description**

# <span id="page-198-9"></span>**Class Writer**

• Defined in file\_latest\_rmf\_traffic\_include\_rmf\_traffic\_schedule\_Writer.hpp

# **Nested Relationships**

# **Nested Types**

• *[Class Writer::Registration](#page-201-0)*

# **Inheritance Relationships**

# **Derived Type**

• public rmf\_traffic::schedule::Database (*[Class Database](#page-136-0)*)

# **Class Documentation**

#### <span id="page-198-10"></span>**class** rmf\_traffic::schedule::**Writer**

A pure abstract interface class that defines an API for writing to the schedule database. This API is implemented by the *[Database](#page-137-0)* class, but it should also be implemented for any middleware that intends to have a schedule participant write changes to a remote database.

Subclassed by *[rmf\\_traffic::schedule::Database](#page-137-0)*

# **Public Types**

<span id="page-198-8"></span><span id="page-198-7"></span><span id="page-198-6"></span><span id="page-198-5"></span><span id="page-198-4"></span><span id="page-198-3"></span><span id="page-198-2"></span><span id="page-198-1"></span><span id="page-198-0"></span>**using ParticipantId** = rmf\_traffic::schedule::*[ParticipantId](#page-224-0)* **using ParticipantDescription** = rmf\_traffic::schedule::*[ParticipantDescription](#page-168-0)* **using Itinerary** = rmf\_traffic::schedule::*[Itinerary](#page-224-2)* **using ItineraryVersion** = rmf\_traffic::schedule::*[ItineraryVersion](#page-224-1)* **using ProgressVersion** = rmf\_traffic::schedule::*[ProgressVersion](#page-225-1)* **using PlanId** = rmf\_traffic::*[PlanId](#page-223-0)* **using Duration** = rmf\_traffic::*[Duration](#page-221-0)* **using RouteId** = rmf\_traffic::*[RouteId](#page-223-1)* **using CheckpointId** = rmf\_traffic::*[CheckpointId](#page-220-0)* **using StorageId** = uint64\_t

## **Public Functions**

**virtual** void **set**(*[ParticipantId](#page-198-0) participant*, *[PlanId](#page-198-1) plan*, **const** *[Itinerary](#page-198-2)* &*itinerary*, *[StorageId](#page-198-3) storage\_base*, *[ItineraryVersion](#page-198-4) version*) = 0

Set a brand new itinerary for a participant. This will replace any itinerary that is already in the schedule for the participant.

#### **Parameters**

- [in] participant: The ID of the participant whose itinerary is being updated.
- [in] plan: The ID of the plan that this new itinerary belongs to.
- [in] itinerary: The new itinerary of the participant.
- [in] storage\_base: The storage index offset that the database should use for this plan. This should generally be the integer number of total routes that the participant has ever given to the writer prior to setting this new itinerary. This value helps ensure consistent unique IDs for every route, even after a database has failed over or restarted.
- [in] version: The version for this itinerary change.

**virtual** void **extend**(*[ParticipantId](#page-198-0) participant*, **const** *[Itinerary](#page-198-2)* &*routes*, *[ItineraryVersion](#page-198-4) version*)

 $= 0$ <br>Add a set of routes to the itinerary of this participant.

### Parameters

- [in] participant: The ID of the participant whose itinerary is being updated.
- [in] routes: The set of routes that should be added to the itinerary.
- [in] version: The version for this itinerary change

**virtual** void **delay**(*[ParticipantId](#page-198-0) participant*, *[Duration](#page-198-5) delay*, *[ItineraryVersion](#page-198-4) version*) = 0 Add a delay to the itinerary from the specified Time.

Nothing about the routes in the itinerary will be changed except that waypoints will shifted through time.

#### **Parameters**

- [in] participant: The ID of the participant whose itinerary is being delayed.
- [in] delay: This is the duration of time to delay all qualifying *[Trajectory](#page-202-0)* Waypoints.
- [in] version: The version for this itinerary change

**virtual** void **reached**(*[ParticipantId](#page-198-0) participant*, *[PlanId](#page-198-1) plan*, **const** std::vector<*[CheckpointId](#page-198-6)*> &*reached\_checkpoints*, *[ProgressVersion](#page-198-7) version*) = 0

Indicate that a participant has reached certain checkpoints.

- [in] participant: The ID of the participant whose progress is being set.
- [in] plan: The ID of the plan which progress has been made for.
- [in] reached\_checkpoints: The set of checkpoints that have been reached. The indices in the vector must correspond to the RouteIds of the plan.

• [in] version: The version number for this progress.

**virtual** void **clear**(*[ParticipantId](#page-198-0) participant*, *[ItineraryVersion](#page-198-4) version*) = 0 Erase an itinerary from this database.

#### **Parameters**

- [in] participant: The ID of the participant whose itinerary is being erased.
- [in] version: The version for this itinerary change

**virtual** *[Registration](#page-200-0)* **register\_participant**(*[ParticipantDescription](#page-198-8) participant\_info*) = 0 Register a new participant.

Return result of registering the new participant.

#### **Parameters**

- [in] participant info: Information about the new participant.
- [in] time: The time at which the registration is being requested.

**virtual** void **unregister\_participant**(*[ParticipantId](#page-198-0) participant*) = 0

Unregister an existing participant.

Return the new version of the schedule.

### Parameters

• [in] participant: The ID of the participant to unregister.

**virtual** void **update\_description**(*[ParticipantId](#page-198-0) participant*, *[ParticipantDescription](#page-198-8) desc*) = 0 Updates a participants footprint

#### **Parameters**

- [in] participant: The ID of the participant to update
- [in] desc: The participant description

#### <span id="page-200-0"></span>**virtual ~Writer**() = default

### **class Registration**

Information resulting from registering a participant.

### **Public Functions**

**Registration**(*[ParticipantId](#page-198-0) id*, *[ItineraryVersion](#page-198-4) version*, *[PlanId](#page-198-1) plan\_id*, *[StorageId](#page-198-3) storage\_base*) **Constructor** 

- [in] id: The ID for the registered participant
- [in] version: The last itinerary version for the registered participant
- [in] plan\_id: The last plan\_id for the registered participant
- [in] storage\_base: The next storage base that the registered participant should use

#### *[ParticipantId](#page-198-0)* **id**() **const**

The ID of the registered participant.

### *[ItineraryVersion](#page-198-4)* **last\_itinerary\_version**() **const**

The last itinerary version of the registered participant. New Participants will begin by adding up from this version when issuing schedule updates.

This value might vary for systems that enforce participant uniqueness. If this participant was registered in the past and is now being re-registered, then the version number will pick up where it previously left off.

#### *[PlanId](#page-198-1)* **last\_plan\_id**() **const**

The last *[Route](#page-127-1)* ID of the registered participant. New Participants will begin by adding up from this *[Route](#page-127-1)* ID when issuing new schedule updates.

Similar to last\_itinerary\_version, this value might vary for systems that enforce participant uniqueness.

## *[StorageId](#page-198-3)* **next\_storage\_base**() **const**

The next storage base that the participant should use.

# <span id="page-201-0"></span>**Class Writer::Registration**

• Defined in file\_latest\_rmf\_traffic\_include\_rmf\_traffic\_schedule\_Writer.hpp

## **Nested Relationships**

This class is a nested type of *[Class Writer](#page-198-9)*.

# **Class Documentation**

```
class rmf_traffic::schedule::Writer::Registration
     Information resulting from registering a participant.
```
### **Public Functions**

**Registration**(*[ParticipantId](#page-198-0) id*, *[ItineraryVersion](#page-198-4) version*, *[PlanId](#page-198-1) plan\_id*, *[StorageId](#page-198-3) storage\_base*) **Constructor** 

#### **Parameters**

- [in] id: The ID for the registered participant
- [in] version: The last itinerary version for the registered participant
- [in] plan\_id: The last plan\_id for the registered participant
- [in] storage\_base: The next storage base that the registered participant should use

#### *[ParticipantId](#page-198-0)* **id**() **const**

The ID of the registered participant.

## *[ItineraryVersion](#page-198-4)* **last\_itinerary\_version**() **const**

The last itinerary version of the registered participant. New Participants will begin by adding up from this version when issuing schedule updates.

This value might vary for systems that enforce participant uniqueness. If this participant was registered in the past and is now being re-registered, then the version number will pick up where it previously left off.

### *[PlanId](#page-198-1)* **last\_plan\_id**() **const**

The last *[Route](#page-127-1)* ID of the registered participant. New Participants will begin by adding up from this *[Route](#page-127-1)* ID when issuing new schedule updates.

Similar to last\_itinerary\_version, this value might vary for systems that enforce participant uniqueness.

#### *[StorageId](#page-198-3)* **next\_storage\_base**() **const**

The next storage base that the participant should use.

## <span id="page-202-6"></span>**Class Trajectory**

• Defined in file\_latest\_rmf\_traffic\_include\_rmf\_traffic\_Trajectory.hpp

### **Nested Relationships**

# **Nested Types**

- *[Struct Trajectory::InsertionResult](#page-26-1)*
- *[Class Trajectory::Waypoint](#page-209-0)*
- *[Template Class Trajectory::base\\_iterator](#page-208-0)*

### **Class Documentation**

<span id="page-202-2"></span><span id="page-202-0"></span>**class** rmf\_traffic::**Trajectory**

# **Public Types**

<span id="page-202-5"></span><span id="page-202-4"></span>**using iterator** = *[base\\_iterator](#page-205-0)*<*[Waypoint](#page-206-0)*>

**using const\_iterator** = *[base\\_iterator](#page-205-0)*<**const** *[Waypoint](#page-206-0)*>

### **Public Functions**

**Trajectory**() Create an empty *[Trajectory](#page-202-0)*.

<span id="page-202-1"></span>**Trajectory**(**const** *[Trajectory](#page-202-1)* &*other*)

*[Trajectory](#page-202-2)* &**operator=**(**const** *[Trajectory](#page-202-2)* &*other*)

<span id="page-202-3"></span>**Trajectory**(*[Trajectory](#page-202-3)*&&) = default

Warning After using the move constructor or move assignment operator, the *[Trajectory](#page-202-0)* that was moved from will be unusable until a fresh *[Trajectory](#page-202-0)* instance is assigned to it (using either the copy or move constructor). Attempting to use a *[Trajectory](#page-202-0)* that was moved from will result in a segfault if you do not assign it a new instance.

*[Trajectory](#page-202-2)* &**operator=**(*[Trajectory](#page-202-2)*&&) = default

*[InsertionResult](#page-206-1)* **insert**(*[Time](#page-225-0) time*, Eigen::Vector3d *position*, Eigen::Vector3d *velocity*) Add a *[Waypoint](#page-209-1)* to this *[Trajectory](#page-202-0)*.

The *[Waypoint](#page-209-1)* will be inserted into the *[Trajectory](#page-202-0)* according to its time, ensuring correct ordering of all Waypoints.

*[InsertionResult](#page-206-1)* **insert**(**const** *[Waypoint](#page-206-0)* &*other*) Insert a copy of another *[Trajectory](#page-202-0)*'s *[Waypoint](#page-209-1)* into this one.

### <span id="page-203-0"></span>*[iterator](#page-202-4)* **find**(*[Time](#page-225-0) time*)

Find the *[Waypoint](#page-209-1)* of this *[Trajectory](#page-202-0)* that comes after or exactly on the given time.

- Note This will return *[Trajectory::end\(\)](#page-204-0)* if the time is before the *[Trajectory](#page-202-0)* starts or after the *[Trajectory](#page-202-0)* finishes.
- Return an iterator to the *[Waypoint](#page-209-1)* that is active during the given time, or *[Trajectory::end\(\)](#page-204-0)* if the time falls outside the range of the *[Trajectory](#page-202-0)*

### **Parameters**

• [in] time: The time of interest.

*[const\\_iterator](#page-202-5)* **find**(*[Time](#page-225-0) time*) **const** const-qualified version of *[find\(\)](#page-203-0)*

#### *[Waypoint](#page-206-0)* &**operator[]**(std::size\_t *index*)

Get a reference to the *[Waypoint](#page-209-1)* at the specified index. No bounds checking is performed, so there will be undefined behavior if the index is out of bounds.

**const** *[Waypoint](#page-206-0)* &**operator[]**(std::size\_t *index*) **const** Const-qualified index operator.

### <span id="page-203-1"></span>*[Waypoint](#page-206-0)* &**at**(std::size\_t *index*)

Get a reference to the *[Waypoint](#page-209-1)* at the specified index. Bound checking will be performed, and an exception will be thrown if index is out of bounds.

**const** *[Waypoint](#page-206-0)* &**at**(std::size\_t *index*) **const** Const-qualified *[at\(\)](#page-203-1)*

### <span id="page-203-2"></span>*[iterator](#page-202-4)* **lower\_bound**(*[Time](#page-225-0) time*)

Get the first waypoint of this *[Trajectory](#page-202-0)* that occurs at a time greater than or equal to the specified time. This is effectively the same as *[find\(Time\)](#page-203-0)*, except it will return *[Trajectory::begin\(\)](#page-204-1)* if the time comes before the start of the *[Trajectory](#page-202-0)*.

Return an iterator to the first *[Waypoint](#page-209-1)* that occurs at a time on or after the given time, or *[Trajectory::end\(\)](#page-204-0)* if the time is after the end of the *[Trajectory](#page-202-0)*.

#### **Parameters**

• [in] time: The inclusive lower bound on the time of interest.

# *[const\\_iterator](#page-202-5)* **lower\_bound**(*[Time](#page-225-0) time*) **const**

const-qualified version of *[lower\\_bound\(\)](#page-203-2)*

#### std::size\_t **index\_after**(*[Time](#page-225-0) time*) **const**

Get the index of first waypoint that comes after the specified time. If the last waypoint in the trajectory comes before the specified time then *[size\(\)](#page-205-1)* will be returned.

### *[iterator](#page-202-4)* **erase**(*[iterator](#page-202-4) waypoint*) Erase the specified waypoint.

Return an iterator following the last removed element

```
iterator erase(iterator first, iterator last)
      Erase the range of elements: [first, last).
```
Note The last element is not included in the range.

Return an iterator following the last removed element

```
iterator begin()
```
Returns an iterator to the fist *[Waypoint](#page-209-1)* of the *[Trajectory](#page-202-0)*.

If the *[Trajectory](#page-202-0)* is empty, the returned iterator will be equal to *[end\(\)](#page-204-0)*.

```
const_iterator begin() const
     const-qualified version of begin()
```

```
const_iterator cbegin() const
```
Explicitly call the const-qualified version of *[begin\(\)](#page-204-1)*

### <span id="page-204-0"></span>*[iterator](#page-202-4)* **end**()

Returns an iterator to the element following the last *[Waypoint](#page-209-1)* of the *[Trajectory](#page-202-0)*. This iterator acts as a placeholder; attempting to dereference it results in undefined behavior.

Note In compliance with C++ standards, this is really a one-past-the-end iterator and must not be dereferenced. It should only be used to identify when an iteration must end. See: [https://en.cppreference.](https://en.cppreference.com/w/cpp/container/list/end) [com/w/cpp/container/list/end](https://en.cppreference.com/w/cpp/container/list/end)

```
const_iterator end() const
     const-qualified version of end()
```

```
const_iterator cend() const
```
Explicitly call the const-qualified version of *[end\(\)](#page-204-0)*

```
Waypoint &front()
```
Get a mutable reference to the first *[Waypoint](#page-209-1)* in this *[Trajectory](#page-202-0)*.

Warning Calling this function on an empty trajectory is undefined.

```
const Waypoint &front() const
```
Get a const reference to the first *[Waypoint](#page-209-1)* in this *[Trajectory](#page-202-0)*.

Warning Calling this function on an empty trajectory is undefined.

```
Waypoint &back()
```
Get a mutable reference to the last *[Waypoint](#page-209-1)* in this *[Trajectory](#page-202-0)*.

Warning Calling this function on an empty trajectory is undefined.

### **const** *[Waypoint](#page-206-0)* &**back**() **const**

Get a const reference to the last *[Waypoint](#page-209-1)* in this *[Trajectory](#page-202-0)*.

Warning Calling this function on an empty trajectory is undefined.

```
const Time *start_time() const
     Get the start time, if available. This will return a nullptr if the Trajectory is empty.
```

```
const Time *finish_time() const
```
Get the finish time of the *[Trajectory](#page-202-0)*, if available. This will return a nullptr if the *[Trajectory](#page-202-0)* is empty.

```
Duration duration() const
```
Get the duration of the *[Trajectory](#page-202-0)*. This will be 0 if the *[Trajectory](#page-202-0)* is empty or if it has only one *[Waypoint](#page-209-1)*.

```
std::size_t size() const
```
Get the number of Waypoints in the *[Trajectory](#page-202-0)*. To be used in conflict detection, the *[Trajectory](#page-202-0)* must have a size of at least 2.

```
bool empty() const
     Return true if the trajectory has no waypoints, false otherwise.
```
### **Friends**

**friend class** internal::TrajectoryIteratorImplementation

<span id="page-205-0"></span>template<typename **W**> **class base\_iterator**

## **Public Functions**

```
W &operator*() const
   Dereference operator.
```
*[W](#page-205-0)* \***operator->**() **const** Drill-down operator.

```
base_iterator &operator++()
    Pre-increment operator: ++it
```
Note This is more efficient than the post-increment operator. Return a reference to the iterator that was operated on

```
base_iterator &operator--()
```
Pre-decrement operator: it

Note This is more efficient than the post-decrement operator Return a reference to the iterator that was operated on

```
base_iterator operator++(int)
    Post-increment operator: it++
```

```
Return a copy of the iterator before it was incremented
```

```
base_iterator operator--(int)
    Post-decrement operator: it
```
Return a copy of the iterator before it was decremented

```
bool operator==(const base_iterator &other) const
   Equality comparison operator.
```

```
bool operator!=(const base_iterator &other) const
   Inequality comparison operator.
```
- bool **operator<**(**const** *[base\\_iterator](#page-205-0)* &*other*) **const** Less-than comparison operator (the left-hand side is earlier in the trajectory than the right-hand side)
- bool **operator>**(**const** *[base\\_iterator](#page-205-0)* &*other*) **const** Greater-than comparison operator (the left-hand side is later in the trajectory than the right-hand side)
- bool **operator<=**(**const** *[base\\_iterator](#page-205-0)* &*other*) **const** Less-than-or-equal comparison operator.
- bool **operator>=**(**const** *[base\\_iterator](#page-205-0)* &*other*) **const** Greater-than-or-equal comparison operator.

<span id="page-206-2"></span>**operator const\_iterator**() **const**

<span id="page-206-3"></span>**base\_iterator**(**const** *[base\\_iterator](#page-206-2)* &*other*) = default

**base\_iterator**(*[base\\_iterator](#page-206-3)* &&*other*) = default

*[base\\_iterator](#page-205-0)* &**operator=**(**const** *[base\\_iterator](#page-205-0)* &*other*) = default

*[base\\_iterator](#page-205-0)* &**operator=**(*[base\\_iterator](#page-205-0)* &&*other*) = default

**base\_iterator**()

## **Friends**

**friend class** internal::TrajectoryIteratorImplementation

#### <span id="page-206-1"></span>**struct InsertionResult**

## **Public Members**

*[iterator](#page-202-4)* **it**

bool **inserted**

### <span id="page-206-0"></span>**class Waypoint**

### **Public Functions**

Eigen::Vector3d **position**() **const**

Get the intended physical location of the robot at the end of this *[Trajectory](#page-202-0) [Waypoint](#page-209-1)*.

This is a 2D homogeneous position. The first two values in the vector are x and y coordinates, while the third is rotation about the z-axis.

```
Waypoint &position(Eigen::Vector3d new_position)
```
Set the intended physical location of the robot at the end of this *[Trajectory](#page-202-0) [Waypoint](#page-209-1)*.

This is a 2D homogeneous position. The first two values in the vector are x and y coordinates, while the third is rotation about the z-axis.

#### Parameters

• [in] new\_position: The new position for this *[Trajectory](#page-202-0) [Waypoint](#page-209-1)*.

#### Eigen::Vector3d **velocity**() **const**

Get the intended velocity of the robot at the end of this *[Trajectory](#page-202-0) [Waypoint](#page-209-1)*.

This is a 2D homogeneous position. The first two values in the vector are x and y velocities, while the third is rotational velocity about the z-axis.

#### *[Waypoint](#page-206-0)* &**velocity**(Eigen::Vector3d *new\_velocity*)

Set the intended velocity of the robot at the end of this *[Trajectory](#page-202-0) [Waypoint](#page-209-1)*.

This is a 2D homogeneous position. The first two values in the vector are x and y coordinates, while the third is rotation about the z-axis.

#### Parameters

• [in] new\_velocity: The new velocity at this *[Trajectory](#page-202-0) [Waypoint](#page-209-1)*.

#### *[Time](#page-225-0)* **time**() **const**

Get the time that the trajectory will reach this *[Waypoint](#page-209-1)*.

#### std::size\_t **index**() **const**

The index of this waypoint within its trajectory. Waypoints are indexed according to their chronological order. Adjusting the time of any waypoint in a trajectory could change its index and/or the index of other waypoints.

### *[Waypoint](#page-206-0)* &**change\_time**(*[Time](#page-225-0) new\_time*)

Change the timing of this *[Trajectory](#page-202-0) [Waypoint](#page-209-1)*. Note that this function will only affect this waypoint, and may cause this waypoint to be reordered within the *[Trajectory](#page-202-0)*.

To change the timing for this waypoint while preserving the relative times of all subsequent *[Trajectory](#page-202-0)* Waypoints, use *[adjust\\_times\(\)](#page-210-0)* instead.

Warning If you change the time value of this *[Waypoint](#page-209-1)* such that it falls directly on another *[Way](#page-209-1)[point](#page-209-1)*'s time, you will get a std::invalid\_argument exception, because discontinuous jumps are not supported, and indicate a significant mishandling of trajectory data, which is most likely a serious bug that should be remedied.

Note If this *[Waypoint](#page-209-1)*'s time crosses over another *[Waypoint](#page-209-1)*'s time, that signficantly changes the topology of the *[Trajectory](#page-202-0)*, because it will change the order in which the positions are traversed.

### See adjust\_times(Time new\_time)

### Parameters

• [in] new\_time: The new timing for this *[Trajectory](#page-202-0) [Waypoint](#page-209-1)*.

### void **adjust\_times**(*[Duration](#page-221-0) delta\_t*)

Adjust the timing of this waypoint and all subsequent waypoints by the given duration. This is guaranteed to maintain the ordering of the *[Trajectory](#page-202-0)* Waypoints, and is more efficient than changing all the times directly.

Warning If a negative delta\_t is given, it must not cause this *[Waypoint](#page-209-1)*'s time to be less than or equal to the time of its preceding *[Waypoint](#page-209-1)*, or else a std::invalid\_argument exception will be thrown.

# See *[change\\_time\(Time new\\_time\)](#page-210-1)*

## Parameters

• [in] delta\_t: How much to change the timing of this waypoint and all later waypoints. If negative, it must not cross over the time of the previous waypoint, or else a std::invalid\_argument will be thrown.

## <span id="page-208-0"></span>**Template Class Trajectory::base\_iterator**

• Defined in file\_latest\_rmf\_traffic\_include\_rmf\_traffic\_Trajectory.hpp

### **Nested Relationships**

This class is a nested type of *[Class Trajectory](#page-202-6)*.

### **Class Documentation**

```
template<typename W>
class rmf_traffic::Trajectory::base_iterator
```
## **Public Functions**

```
W &operator*() const
    Dereference operator.
```

```
W *operator->() const
    Drill-down operator.
```

```
base_iterator &operator++()
    Pre-increment operator: ++it
```
Note This is more efficient than the post-increment operator.

Return a reference to the iterator that was operated on

```
base_iterator &operator--()
    Pre-decrement operator: it
```
Note This is more efficient than the post-decrement operator

Return a reference to the iterator that was operated on

```
base_iterator operator++(int)
     Post-increment operator: it++
```
Return a copy of the iterator before it was incremented

```
base_iterator operator--(int)
     Post-decrement operator: it
```
Return a copy of the iterator before it was decremented

```
bool operator==(const base_iterator &other) const
    Equality comparison operator.
```

```
bool operator!=(const base_iterator &other) const
    Inequality comparison operator.
```
bool **operator<**(**const** *[base\\_iterator](#page-205-0)* &*other*) **const** Less-than comparison operator (the left-hand side is earlier in the trajectory than the right-hand side)

- bool **operator>**(**const** *[base\\_iterator](#page-205-0)* &*other*) **const** Greater-than comparison operator (the left-hand side is later in the trajectory than the right-hand side)
- bool **operator<=**(**const** *[base\\_iterator](#page-205-0)* &*other*) **const** Less-than-or-equal comparison operator.

bool **operator>=**(**const** *[base\\_iterator](#page-205-0)* &*other*) **const** Greater-than-or-equal comparison operator.

**operator const\_iterator**() **const**

**base\_iterator**(**const** *[base\\_iterator](#page-206-2)* &*other*) = default

**base\_iterator**(*[base\\_iterator](#page-206-3)* &&*other*) = default

*[base\\_iterator](#page-205-0)* &**operator=**(**const** *[base\\_iterator](#page-205-0)* &*other*) = default

*[base\\_iterator](#page-205-0)* &**operator=**(*[base\\_iterator](#page-205-0)* &&*other*) = default

**base\_iterator**()

## **Friends**

**friend class** internal::TrajectoryIteratorImplementation

## <span id="page-209-0"></span>**Class Trajectory::Waypoint**

• Defined in file\_latest\_rmf\_traffic\_include\_rmf\_traffic\_Trajectory.hpp

# **Nested Relationships**

This class is a nested type of *[Class Trajectory](#page-202-6)*.

# **Class Documentation**

<span id="page-209-1"></span>**class** rmf\_traffic::[Trajectory](#page-202-2)::**Waypoint**

# **Public Functions**

Eigen::Vector3d **position**() **const** Get the intended physical location of the robot at the end of this *[Trajectory](#page-202-0) [Waypoint](#page-209-1)*.

This is a 2D homogeneous position. The first two values in the vector are x and y coordinates, while the third is rotation about the z-axis.

```
Waypoint &position(Eigen::Vector3d new_position)
```
Set the intended physical location of the robot at the end of this *[Trajectory](#page-202-0) [Waypoint](#page-209-1)*.

This is a 2D homogeneous position. The first two values in the vector are x and y coordinates, while the third is rotation about the z-axis.

• [in] new\_position: The new position for this *[Trajectory](#page-202-0) [Waypoint](#page-209-1)*.

#### Eigen::Vector3d **velocity**() **const**

Get the intended velocity of the robot at the end of this *[Trajectory](#page-202-0) [Waypoint](#page-209-1)*.

This is a 2D homogeneous position. The first two values in the vector are x and y velocities, while the third is rotational velocity about the z-axis.

#### *[Waypoint](#page-206-0)* &**velocity**(Eigen::Vector3d *new\_velocity*)

Set the intended velocity of the robot at the end of this *[Trajectory](#page-202-0) [Waypoint](#page-209-1)*.

This is a 2D homogeneous position. The first two values in the vector are x and y coordinates, while the third is rotation about the z-axis.

#### Parameters

• [in] new\_velocity: The new velocity at this *[Trajectory](#page-202-0) [Waypoint](#page-209-1)*.

#### *[Time](#page-225-0)* **time**() **const**

Get the time that the trajectory will reach this *[Waypoint](#page-209-1)*.

#### std::size\_t **index**() **const**

The index of this waypoint within its trajectory. Waypoints are indexed according to their chronological order. Adjusting the time of any waypoint in a trajectory could change its index and/or the index of other waypoints.

#### <span id="page-210-1"></span>*[Waypoint](#page-206-0)* &**change\_time**(*[Time](#page-225-0) new\_time*)

Change the timing of this *[Trajectory](#page-202-0) [Waypoint](#page-209-1)*. Note that this function will only affect this waypoint, and may cause this waypoint to be reordered within the *[Trajectory](#page-202-0)*.

To change the timing for this waypoint while preserving the relative times of all subsequent *[Trajectory](#page-202-0)* Waypoints, use *[adjust\\_times\(\)](#page-210-0)* instead.

- Warning If you change the time value of this *[Waypoint](#page-209-1)* such that it falls directly on another *[Waypoint](#page-209-1)*'s time, you will get a std::invalid\_argument exception, because discontinuous jumps are not supported, and indicate a significant mishandling of trajectory data, which is most likely a serious bug that should be remedied.
- Note If this *[Waypoint](#page-209-1)*'s time crosses over another *[Waypoint](#page-209-1)*'s time, that signficantly changes the topology of the *[Trajectory](#page-202-0)*, because it will change the order in which the positions are traversed.

See adjust\_times(Time new\_time)

#### **Parameters**

• [in] new\_time: The new timing for this *[Trajectory](#page-202-0) [Waypoint](#page-209-1)*.

#### <span id="page-210-0"></span>void **adjust\_times**(*[Duration](#page-221-0) delta\_t*)

Adjust the timing of this waypoint and all subsequent waypoints by the given duration. This is guaranteed to maintain the ordering of the *[Trajectory](#page-202-0)* Waypoints, and is more efficient than changing all the times directly.

Warning If a negative delta\_t is given, it must not cause this *[Waypoint](#page-209-1)*'s time to be less than or equal to the time of its preceding *[Waypoint](#page-209-1)*, or else a std::invalid\_argument exception will be thrown.

See *[change\\_time\(Time new\\_time\)](#page-210-1)*

• [in] delta t: How much to change the timing of this waypoint and all later waypoints. If negative, it must not cross over the time of the previous waypoint, or else a std::invalid\_argument will be thrown.

# **1.2.3 Functions**

# **Function rmf\_traffic::agv::compute\_plan\_starts**

• Defined in file\_latest\_rmf\_traffic\_include\_rmf\_traffic\_agv\_Planner.hpp

# **Function Documentation**

```
std::vector<Plan::Start> rmf_traffic::agv::compute_plan_starts(const
```
rmf\_traffic::agv::*[Graph](#page-33-0)* &*graph*, **const** std::string &*map\_name*, **const** Eigen::Vector3d *pose*, **const** rmf\_traffic::*[Time](#page-225-0) start\_time*, **const** double *max\_merge\_waypoint\_distance* = 0.1, **const** double *max\_merge\_lane\_distance* = 1.0, **const** double *min\_lane\_length* = 1e-8)

Produces a set of possible starting waypoints and lanes in order to start planning. This method attempts to find the most suitable starting nodes within the provided graph for merging, planning and execution of plans, from the provided pose. If none of the waypoints in the graph fulfils the requirements, an empty vector will be returned.

- [in] graph: *[Graph](#page-33-1)* which the starting waypoints and lanes will be derived from.
- [in] pose: Current pose in terms of 2D coordinates, x and y, being the first and second element respectively, while the third element being the yaw.
- [in] start\_time: The starting time that will be attributed to all the generated starts to compute a new plan. In some occasions, users will want to add small delays to the current time, in order to account for computation time or network delays.
- [in] max\_merge\_waypoint\_distance: The maximum distance allowed to automatically merge onto a waypoint in the graph. Default value as 0.1 meters.
- [in] max\_merge\_lane\_distance: The maximum distance allowed to automatically merge onto a lane, i.e. adding the lane's entry and exit waypoints as potential starts. Default value as 1.0 meters.
- [in] min\_lane\_length: The minimum length of a lane in the provided graph to be considered valid, any lanes shorter than this value will not be evaluated. Default value as 1e-8 meters.

# **Function rmf\_traffic::agv::interpolate\_time\_along\_quadratic\_straight\_line**

• Defined in file\_latest\_rmf\_traffic\_include\_rmf\_traffic\_agv\_Interpolate.hpp

# **Function Documentation**

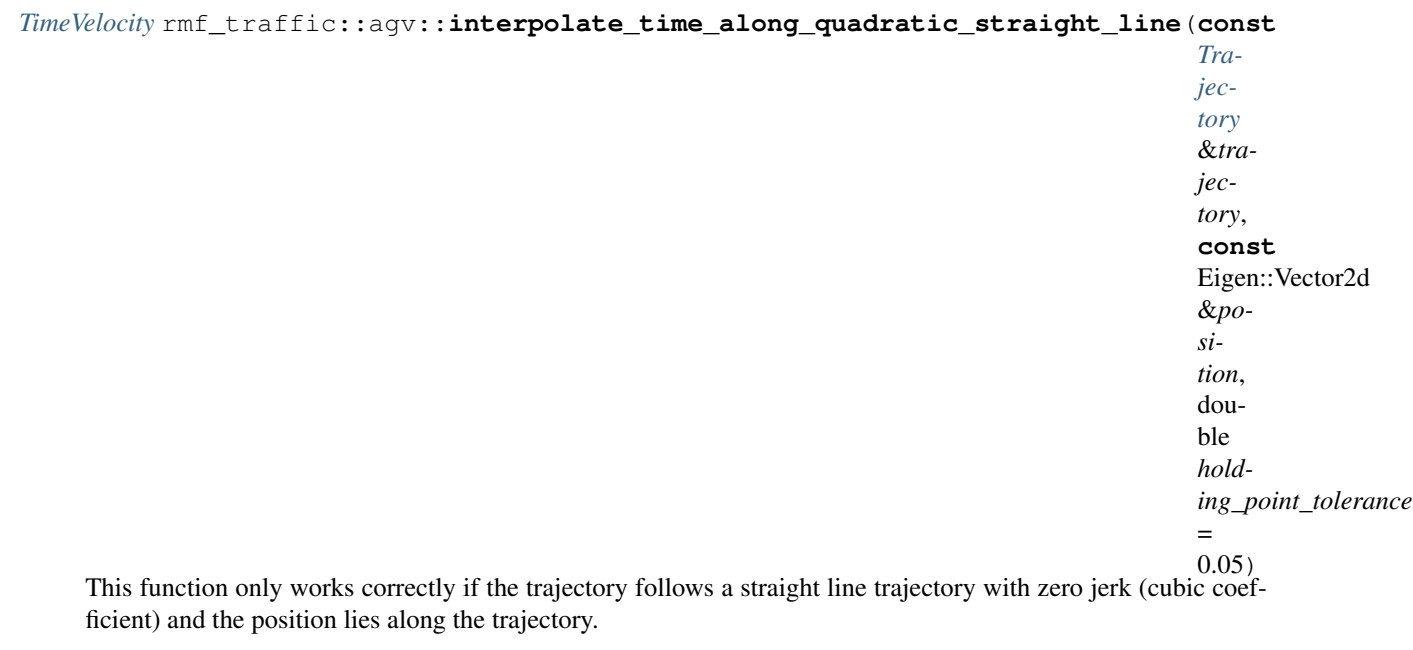

# **Function rmf\_traffic::blockade::make\_participant**

• Defined in file\_latest\_rmf\_traffic\_include\_rmf\_traffic\_blockade\_Participant.hpp

# **Function Documentation**

```
Participant rmf_traffic::blockade::make_participant(ParticipantId participant_id, double
                                                                radius, std::shared_ptr<Writer> writer,
                                                                std::shared_ptr<RectificationRequesterFactory>
                                                                rectifier_factory = nullptr)
```
Make a blockade participant.

- [in] participant\_id: Every blockade participant must also be a schedule participant. Pass in the schedule participant ID here.
- [in] radius: The initial default radius to use for this participant's blockade.
- [in] writer: The writer that this participant should interact with.
- [in] rectifier\_factory: The factory that this participant should use to create a rectifier for itself. If no factory is provided, we will assume the writer is always perfectly reliable.

# **Template Function rmf\_traffic::geometry::make\_final(Args&&. . . )**

• Defined in file\_latest\_rmf\_traffic\_include\_rmf\_traffic\_geometry\_Shape.hpp

# **Function Documentation**

```
template<typename T, typename ...Args>
FinalShapePtr rmf_traffic::geometry::make_final(Args&&... args)
```
# **Template Function rmf\_traffic::geometry::make\_final(const T&)**

• Defined in file\_latest\_rmf\_traffic\_include\_rmf\_traffic\_geometry\_Shape.hpp

# **Function Documentation**

<span id="page-213-1"></span>template<typename **T**> *[FinalShapePtr](#page-222-0)* rmf\_traffic::geometry::**make\_final**(**const** *[T](#page-213-1)* &*shape*)

# **Template Function rmf\_traffic::geometry::make\_final\_convex(Args&&. . . )**

• Defined in file\_latest\_rmf\_traffic\_include\_rmf\_traffic\_geometry\_ConvexShape.hpp

# **Function Documentation**

```
template<typename T, typename ...Args>
FinalConvexShapePtr rmf_traffic::geometry::make_final_convex(Args&&... args)
```
# **Template Function rmf\_traffic::geometry::make\_final\_convex(const T&)**

• Defined in file\_latest\_rmf\_traffic\_include\_rmf\_traffic\_geometry\_ConvexShape.hpp

# **Function Documentation**

# <span id="page-213-3"></span>template<typename **T**> *[FinalConvexShapePtr](#page-222-1)* rmf\_traffic::geometry::**make\_final\_convex**(**const** *[T](#page-213-3)* &*convex*)

# **Function rmf\_traffic::geometry::operator!=(const Circle&, const Circle&)**

• Defined in file\_latest\_rmf\_traffic\_include\_rmf\_traffic\_geometry\_Circle.hpp

# **Function Documentation**

```
bool rmf_traffic::geometry::operator!=(const Circle &lhs, const Circle &rhs)
     Non-equality operator for Circle objects.
```
# Parameters

- [in] lhs: A const reference to the left-hand-side of the comparison.
- [in] rhs: A const reference to the right-hand-side of the comparison.

# **Function rmf\_traffic::geometry::operator!=(const Space&, const Space&)**

• Defined in file\_latest\_rmf\_traffic\_include\_rmf\_traffic\_geometry\_Space.hpp

# **Function Documentation**

```
bool rmf_traffic::geometry::operator!=(const Space &lhs, const Space &rhs)
     Non-equality operator for Space objects.
```
## Parameters

- [in] lhs: A const reference to the left-hand-side of the comparison.
- [in] rhs: A const reference to the right-hand-side of the comparison.

# **Function rmf\_traffic::geometry::operator==(const Circle&, const Circle&)**

• Defined in file\_latest\_rmf\_traffic\_include\_rmf\_traffic\_geometry\_Circle.hpp

# **Function Documentation**

bool rmf\_traffic::geometry::**operator==**(**const** *[Circle](#page-119-0)* &*lhs*, **const** *[Circle](#page-119-0)* &*rhs*) Equality operator for *[Circle](#page-119-1)* objects.

- [in] lhs: A const reference to the left-hand-side of the comparison.
- [in] rhs: A const reference to the right-hand-side of the comparison.

# **Function rmf\_traffic::geometry::operator==(const Space&, const Space&)**

• Defined in file\_latest\_rmf\_traffic\_include\_rmf\_traffic\_geometry\_Space.hpp

### **Function Documentation**

bool rmf\_traffic::geometry::**operator==**(**const** *[Space](#page-122-0)* &*lhs*, **const** *[Space](#page-122-0)* &*rhs*) Equality operator for *[Space](#page-122-1)* objects.

#### Parameters

- [in] lhs: A const reference to the left-hand-side of the comparison.
- [in] rhs: A const reference to the right-hand-side of the comparison.

## **Function rmf\_traffic::operator!=**

• Defined in file\_latest\_rmf\_traffic\_include\_rmf\_traffic\_Region.hpp

## **Function Documentation**

bool rmf\_traffic::**operator!=**(**const** *[Region](#page-125-0)* &*lhs*, **const** *[Region](#page-125-0)* &*rhs*) Non-equality operator for *[Region](#page-125-1)* objects.

### Parameters

- [in] lhs: A const reference to the left-hand-side of the comparison.
- [in] rhs: A const reference to the right-hand-side of the comparison.

### **Function rmf\_traffic::operator==**

• Defined in file\_latest\_rmf\_traffic\_include\_rmf\_traffic\_Region.hpp

# **Function Documentation**

bool rmf\_traffic::**operator==**(**const** *[Region](#page-125-0)* &*lhs*, **const** *[Region](#page-125-0)* &*rhs*) Equality operator for *[Region](#page-125-1)* objects.

- [in] lhs: A const reference to the left-hand-side of the comparison.
- [in] rhs: A const reference to the right-hand-side of the comparison.
## <span id="page-216-0"></span>**Function rmf\_traffic::schedule::make\_query(std::vector<Region>)**

• Defined in file\_latest\_rmf\_traffic\_include\_rmf\_traffic\_schedule\_Query.hpp

#### **Function Documentation**

*[Query](#page-172-0)* rmf\_traffic::schedule::**make\_query**(std::vector<*[Region](#page-125-0)*> *regions*) *[Query](#page-172-1)* for all Trajectories that intersect with this set of spacetime regions.

#### Parameters

• [in] regions: Only query Trajectories that intersect with the specified regions.

#### **Function rmf\_traffic::schedule::make\_query(std::vector<std::string>, const Time \*, const Time \*)**

• Defined in file\_latest\_rmf\_traffic\_include\_rmf\_traffic\_schedule\_Query.hpp

#### **Function Documentation**

*[Query](#page-172-0)* rmf\_traffic::schedule::**make\_query**(std::vector<std::string> *maps*, **const** *[Time](#page-225-0)* \**start\_time*, **const** *[Time](#page-225-0)* \**finish\_time*) *[Query](#page-172-1)* for all Trajectories that fall within a time range.

#### Parameters

- [in] start\_time: A pointer to the lower bound for the time range. Pass in a nullptr to indicate that there is no lower bound.
- [in] finish\_time: A pointer to the upper bound for the time range. Pass in a nullptr to indicate that there is no upper bound.

#### **Function rmf\_traffic::schedule::operator!=**

• Defined in file\_latest\_rmf\_traffic\_include\_rmf\_traffic\_schedule\_Query.hpp

## **Function Documentation**

bool rmf\_traffic::schedule::**operator!=**(**const** *[Query](#page-172-0)* &*lhs*, **const** *[Query](#page-172-0)* &*rhs*) Non-equality operator for *[Query](#page-172-1)* objects.

#### Parameters

- [in] lhs: A const reference to the left-hand-side of the comparison.
- [in] rhs: A const reference to the right-hand-side of the comparison.

#### <span id="page-217-0"></span>**Function rmf\_traffic::schedule::operator==**

• Defined in file\_latest\_rmf\_traffic\_include\_rmf\_traffic\_schedule\_Query.hpp

## **Function Documentation**

bool rmf\_traffic::schedule::**operator==**(**const** *[Query](#page-172-0)* &*lhs*, **const** *[Query](#page-172-0)* &*rhs*) Equality operator for *[Query](#page-172-1)* objects.

#### Parameters

- [in] lhs: A const reference to the left-hand-side of the comparison.
- [in] rhs: A const reference to the right-hand-side of the comparison.

## **Function rmf\_traffic::schedule::query\_all**

• Defined in file\_latest\_rmf\_traffic\_include\_rmf\_traffic\_schedule\_Query.hpp

#### **Function Documentation**

*[Query](#page-172-0)* rmf\_traffic::schedule::**query\_all**() *[Query](#page-172-1)* for all entries in a schedule database.

#### **Function rmf\_traffic::time::apply\_offset**

• Defined in file\_latest\_rmf\_traffic\_include\_rmf\_traffic\_Time.hpp

#### **Function Documentation**

*[Time](#page-225-0)* rmf\_traffic::time::**apply\_offset**(*[Time](#page-225-0) start\_time*, double *delta\_seconds*) Return the given start\_time, offset by the number of seconds given.

#### Parameters

- [in] start\_time: The time to start from
- [in] delta\_seconds: The number of seconds to add to the start\_time

# **Function rmf\_traffic::time::from\_seconds**

• Defined in file\_latest\_rmf\_traffic\_include\_rmf\_traffic\_Time.hpp

## <span id="page-218-0"></span>**Function Documentation**

*[Duration](#page-221-0)* rmf\_traffic::time::**from\_seconds**(double *delta\_t*) Chance the given duration from a double-precision floating-point representation to a nanosecond count.

#### **Function rmf\_traffic::time::to\_seconds**

• Defined in file\_latest\_rmf\_traffic\_include\_rmf\_traffic\_Time.hpp

#### **Function Documentation**

double rmf\_traffic::time::**to\_seconds**(*[Duration](#page-221-0) delta\_t*) Change the given duration from a nanosecond count to a double-precision floating-point representation in seconds.

# **1.2.4 Defines**

#### **Define CAPTURE\_LEAK**

• Defined in file\_latest\_rmf\_traffic\_include\_rmf\_traffic\_debug\_Plumber.hpp

# **Define Documentation**

#### CAPTURE LEAK $(X)$

#### **Define CAPTURE\_LEAK\_HERE**

• Defined in file\_latest\_rmf\_traffic\_include\_rmf\_traffic\_debug\_Plumber.hpp

#### **Define Documentation**

#### **CAPTURE\_LEAK\_HERE**

#### **Define CHECK\_LEAK**

• Defined in file\_latest\_rmf\_traffic\_include\_rmf\_traffic\_debug\_Plumber.hpp

#### **Define Documentation**

**CHECK\_LEAK**(*X*)

# <span id="page-219-0"></span>**1.2.5 Typedefs**

# **Typedef rmf\_traffic::blockade::CheckpointId**

• Defined in file\_latest\_rmf\_traffic\_include\_rmf\_traffic\_blockade\_Status.hpp

# **Typedef Documentation**

```
using rmf_traffic::blockade::CheckpointId = uint64_t
```
# **Typedef rmf\_traffic::blockade::ParticipantId**

• Defined in file\_latest\_rmf\_traffic\_include\_rmf\_traffic\_blockade\_Status.hpp

# **Typedef Documentation**

**using** rmf\_traffic::blockade::**ParticipantId** = uint64\_t

# **Typedef rmf\_traffic::blockade::ReservationId**

• Defined in file\_latest\_rmf\_traffic\_include\_rmf\_traffic\_blockade\_Status.hpp

# **Typedef Documentation**

```
using rmf_traffic::blockade::ReservationId = uint64_t
```
# **Typedef rmf\_traffic::blockade::Version**

• Defined in file\_latest\_rmf\_traffic\_include\_rmf\_traffic\_blockade\_Status.hpp

# **Typedef Documentation**

**using** rmf\_traffic::blockade::**Version** = uint64\_t

# **Typedef rmf\_traffic::CheckpointId**

• Defined in file\_latest\_rmf\_traffic\_include\_rmf\_traffic\_Route.hpp

<span id="page-220-2"></span><span id="page-220-0"></span>**using** rmf\_traffic::**CheckpointId** = uint64\_t

# **Typedef rmf\_traffic::ConstRoutePtr**

• Defined in file\_latest\_rmf\_traffic\_include\_rmf\_traffic\_Route.hpp

## **Typedef Documentation**

**using** rmf\_traffic::**ConstRoutePtr** = std::shared\_ptr<**const** *[Route](#page-127-0)*>

## **Typedef rmf\_traffic::Dependencies**

• Defined in file\_latest\_rmf\_traffic\_include\_rmf\_traffic\_Route.hpp

## **Typedef Documentation**

**using** rmf\_traffic::**Dependencies** = std::vector<*[Dependency](#page-21-0)*>

## **Typedef rmf\_traffic::DependsOnCheckpoint**

• Defined in file\_latest\_rmf\_traffic\_include\_rmf\_traffic\_Route.hpp

# **Typedef Documentation**

<span id="page-220-1"></span>**using** rmf\_traffic::**DependsOnCheckpoint** = std::map<*[CheckpointId](#page-220-0)*, *[CheckpointId](#page-220-0)*> The checkpoint in the value waits for the checkpoint in the key.

# **Typedef rmf\_traffic::DependsOnParticipant**

• Defined in file\_latest\_rmf\_traffic\_include\_rmf\_traffic\_Route.hpp

# **Typedef Documentation**

**using** rmf\_traffic::**DependsOnParticipant** = std::unordered\_map<*[ParticipantId](#page-223-0)*, *[DependsOnPlan](#page-114-0)*> Express a dependency on a participant.

## <span id="page-221-1"></span>**Typedef rmf\_traffic::DependsOnRoute**

• Defined in file\_latest\_rmf\_traffic\_include\_rmf\_traffic\_Route.hpp

## **Typedef Documentation**

**using** rmf\_traffic::**DependsOnRoute** = std::unordered\_map<*[RouteId](#page-223-1)*, *[DependsOnCheckpoint](#page-220-1)*> The checkpoint dependencies relate to the route ID of the key.

## **Typedef rmf\_traffic::Duration**

• Defined in file\_latest\_rmf\_traffic\_include\_rmf\_traffic\_Time.hpp

## **Typedef Documentation**

<span id="page-221-0"></span>**using** rmf\_traffic::**Duration** = std::chrono::steady\_clock::duration Specifies a change in time, with nanosecond precision.

#### **Typedef rmf\_traffic::geometry::ConstConvexShapePtr**

• Defined in file\_latest\_rmf\_traffic\_include\_rmf\_traffic\_geometry\_ConvexShape.hpp

#### **Typedef Documentation**

**using** rmf\_traffic::geometry::**ConstConvexShapePtr** = std::shared\_ptr<**const** *[ConvexShape](#page-119-0)*>

#### **Typedef rmf\_traffic::geometry::ConstFinalConvexShapePtr**

• Defined in file\_latest\_rmf\_traffic\_include\_rmf\_traffic\_geometry\_ConvexShape.hpp

#### **Typedef Documentation**

**using** rmf\_traffic::geometry::**ConstFinalConvexShapePtr** = std::shared\_ptr<**const** *[FinalConvexShape](#page-120-0)*>

#### **Typedef rmf\_traffic::geometry::ConstFinalShapePtr**

• Defined in file\_latest\_rmf\_traffic\_include\_rmf\_traffic\_geometry\_Shape.hpp

<span id="page-222-0"></span>**using** rmf\_traffic::geometry::**ConstFinalShapePtr** = std::shared\_ptr<**const** *[FinalShape](#page-121-0)*>

### **Typedef rmf\_traffic::geometry::ConstShapePtr**

• Defined in file\_latest\_rmf\_traffic\_include\_rmf\_traffic\_geometry\_Shape.hpp

#### **Typedef Documentation**

**using** rmf\_traffic::geometry::**ConstShapePtr** = std::shared\_ptr<**const** *[Shape](#page-121-1)*>

#### **Typedef rmf\_traffic::geometry::ConvexShapePtr**

• Defined in file\_latest\_rmf\_traffic\_include\_rmf\_traffic\_geometry\_ConvexShape.hpp

#### **Typedef Documentation**

**using** rmf\_traffic::geometry::**ConvexShapePtr** = std::shared\_ptr<*[ConvexShape](#page-119-0)*>

#### **Typedef rmf\_traffic::geometry::FinalConvexShapePtr**

• Defined in file\_latest\_rmf\_traffic\_include\_rmf\_traffic\_geometry\_ConvexShape.hpp

#### **Typedef Documentation**

**using** rmf\_traffic::geometry::**FinalConvexShapePtr** = std::shared\_ptr<*[FinalConvexShape](#page-120-0)*>

#### **Typedef rmf\_traffic::geometry::FinalShapePtr**

• Defined in file\_latest\_rmf\_traffic\_include\_rmf\_traffic\_geometry\_Shape.hpp

#### **Typedef Documentation**

**using** rmf\_traffic::geometry::**FinalShapePtr** = std::shared\_ptr<*[FinalShape](#page-121-0)*>

#### **Typedef rmf\_traffic::geometry::ShapePtr**

• Defined in file\_latest\_rmf\_traffic\_include\_rmf\_traffic\_geometry\_Shape.hpp

<span id="page-223-2"></span>**using** rmf\_traffic::geometry::**ShapePtr** = std::shared\_ptr<*[Shape](#page-121-1)*>

## **Typedef rmf\_traffic::ParticipantId**

• Defined in file\_latest\_rmf\_traffic\_include\_rmf\_traffic\_Route.hpp

#### **Typedef Documentation**

<span id="page-223-0"></span>**using** rmf\_traffic::**ParticipantId** = uint64\_t

## **Typedef rmf\_traffic::PlanId**

• Defined in file\_latest\_rmf\_traffic\_include\_rmf\_traffic\_Route.hpp

## **Typedef Documentation**

```
using rmf_traffic::PlanId = uint64_t
```
## **Typedef rmf\_traffic::RouteId**

• Defined in file\_latest\_rmf\_traffic\_include\_rmf\_traffic\_Route.hpp

# **Typedef Documentation**

```
using rmf_traffic::RouteId = uint64_t
```
# **Typedef rmf\_traffic::RoutePtr**

• Defined in file\_latest\_rmf\_traffic\_include\_rmf\_traffic\_Route.hpp

# **Typedef Documentation**

**using** rmf\_traffic::**RoutePtr** = std::shared\_ptr<*[Route](#page-127-0)*>

# **Typedef rmf\_traffic::schedule::Itinerary**

• Defined in file\_latest\_rmf\_traffic\_include\_rmf\_traffic\_schedule\_Itinerary.hpp

<span id="page-224-1"></span>**using** rmf\_traffic::schedule::**Itinerary** = std::vector<*[Route](#page-127-0)*>

### **Typedef rmf\_traffic::schedule::ItineraryVersion**

• Defined in file\_latest\_rmf\_traffic\_include\_rmf\_traffic\_schedule\_Itinerary.hpp

#### **Typedef Documentation**

**using** rmf\_traffic::schedule::**ItineraryVersion** = uint64\_t

#### **Typedef rmf\_traffic::schedule::ItineraryView**

• Defined in file\_latest\_rmf\_traffic\_include\_rmf\_traffic\_schedule\_Itinerary.hpp

#### **Typedef Documentation**

**using** rmf\_traffic::schedule::**ItineraryView** = std::vector<std::shared\_ptr<**const** *[Route](#page-127-0)*>>

#### **Typedef rmf\_traffic::schedule::ParticipantDescriptionsMap**

• Defined in file\_latest\_rmf\_traffic\_include\_rmf\_traffic\_schedule\_ParticipantDescription.hpp

#### **Typedef Documentation**

**using** rmf\_traffic::schedule::**ParticipantDescriptionsMap** = std::unordered\_map<*[ParticipantId](#page-224-0)*, *[ParticipantDescription](#page-168-0)*>

#### **Typedef rmf\_traffic::schedule::ParticipantId**

• Defined in file\_latest\_rmf\_traffic\_include\_rmf\_traffic\_schedule\_ParticipantDescription.hpp

#### **Typedef Documentation**

<span id="page-224-0"></span>**using** rmf\_traffic::schedule::**ParticipantId** = uint64\_t

#### **Typedef rmf\_traffic::schedule::ProgressVersion**

• Defined in file\_latest\_rmf\_traffic\_include\_rmf\_traffic\_schedule\_Itinerary.hpp

<span id="page-225-1"></span>**using** rmf\_traffic::schedule::**ProgressVersion** = uint64\_t

## **Typedef rmf\_traffic::schedule::StorageId**

• Defined in file\_latest\_rmf\_traffic\_include\_rmf\_traffic\_schedule\_Change.hpp

#### **Typedef Documentation**

**using** rmf\_traffic::schedule::**StorageId** = uint64\_t

## **Typedef rmf\_traffic::schedule::Version**

• Defined in file\_latest\_rmf\_traffic\_include\_rmf\_traffic\_schedule\_Version.hpp

## **Typedef Documentation**

#### **using** rmf\_traffic::schedule::**Version** = uint64\_t

The schedule version is represented by an unsigned 64-bit integer. This means that the schedule can identify over 9 quintillion database entries at any single moment in time (which is more than a server is likely to have enough RAM to store).

The Version number is used to identify the current version of a database.

As database entries become irrelevant (e.g. they refer to events that have already finished taking place) they will be culled from the database. The database will keep track of what its "oldest" known version number is. After a very long period of continuous operation, the version numbers could eventually wrap around and overflow the 64-bit unsigned integer. This is okay because modular arithmetic will be used to ensure that version values which are lower than the "oldest" version number will be evaluated as greater than any version numbers that are greater than the "oldest" version number.

# **Typedef rmf\_traffic::Time**

• Defined in file\_latest\_rmf\_traffic\_include\_rmf\_traffic\_Time.hpp

# **Typedef Documentation**

<span id="page-225-0"></span>**using** rmf\_traffic::**Time** = std::chrono::steady\_clock::time\_point Specifies a specific point in time, with nanosecond precision.

Conventionally this will be represented relative to the Unix Epoch.

# **INDEX**

rmf\_traffic::agv::CentralizedNegotiation::viewer

# $\mathsf C$

CAPTURE\_LEAK (*C macro*), [215](#page-218-0) CAPTURE\_LEAK\_HERE (*C macro*), [215](#page-218-0) CHECK\_LEAK (*C macro*), [215](#page-218-0) R rmf\_traffic::agv::CentralizedNegotiation (*C++ class*), [24](#page-27-0) rmf\_traffic::agv::CentralizedNegotiation::Agent *function*), [30](#page-33-0) (*C++ class*), [25,](#page-28-0) [27](#page-30-0) rmf\_traffic::agv::CentralizedNegotiation::Agent::Agent (*C++ function*), [30](#page-33-0) (*C++ function*), [25,](#page-28-0) [27](#page-30-0) rmf\_traffic::agv::CentralizedNegotiation::Agent::goal (*C++ function*), [30](#page-33-0) (*C++ function*), [26,](#page-29-0) [28](#page-31-0) rmf\_traffic::agv::CentralizedNegotiation::Agent::id *function*), [30](#page-33-0) (*C++ function*), [26,](#page-29-0) [28](#page-31-0) rmf\_traffic::agv::CentralizedNegotiation::Agent::options (*C++ function*), [30](#page-33-0) (*C++ function*), [26,](#page-29-0) [28](#page-31-0) rmf\_traffic::agv::CentralizedNegotiation::Agent::planner *tion*), [30](#page-33-0) (*C++ function*), [26,](#page-29-0) [28](#page-31-0) *tion*), [30](#page-33-0)<br>
rmf\_traffic::agv::CentralizedNegotiation::Agent::starts (*C++ function*), [26,](#page-29-0) [28](#page-31-0) rmf\_traffic::agv::CentralizedNegotiation::CentralizedNegotiation (*C++ function*), [25](#page-28-0) rmf\_traffic::agv::CentralizedNegotiation::log (*C++ class*), [31,](#page-34-0) [39,](#page-42-0) [44](#page-47-0) (*C++ function*), [25](#page-28-0) rmf\_traffic::agv::CentralizedNegotiation::optimal (*C++ function*), [25](#page-28-0) rmf\_traffic::agv::CentralizedNegotiation::print (*C++ function*), [32,](#page-35-0) [39,](#page-42-0) [44](#page-47-0) (*C++ function*), [25](#page-28-0) rmf\_traffic::agv::CentralizedNegotiation::Proposal (*C++ function*), [32,](#page-35-0) [39,](#page-42-0) [44](#page-47-0) (*C++ type*), [24](#page-27-0) rmf\_traffic::agv::CentralizedNegotiation::Result (*C++ class*), [32,](#page-35-0) [40,](#page-43-0) [45](#page-48-0) (*C++ class*), [26,](#page-29-0) [28](#page-31-0) rmf\_traffic::agv::CentralizedNegotiation: (*C++ function*), [26,](#page-29-0) [29](#page-32-0) rmf\_traffic::agv::CentralizedNegotiation::Result::log (*C++ function*), [32,](#page-35-0) [40,](#page-43-0) [45](#page-48-0) (*C++ function*), [26,](#page-29-0) [29](#page-32-0) rmf\_traffic::agv::CentralizedNegotiation::Result::proposal (*C++ function*), [32,](#page-35-0) [40,](#page-43-0) [45](#page-48-0) (*C++ function*), [26,](#page-29-0) [29](#page-32-0) rmf\_traffic::agv::CentralizedNegotiation::solve (*C++ class*), [32,](#page-35-0) [40,](#page-43-0) [46](#page-49-0) (*C++ function*), [25](#page-28-0) (*C++ function*), [25](#page-28-0) rmf\_traffic::agv::compute\_plan\_starts (*C++ function*), [208](#page-211-0) rmf\_traffic::agv::Graph (*C++ class*), [30](#page-33-0) rmf\_traffic::agv::Graph::add\_key (*C++ function*), [30](#page-33-0) rmf\_traffic::agv::Graph::add\_lane (*C++* rmf\_traffic::agv::Graph::add\_waypoint rmf\_traffic::agv::Graph::find\_waypoint rmf\_traffic::agv::Graph::get\_lane (*C++* rmf\_traffic::agv::Graph::get\_waypoint rmf\_traffic::agv::Graph::Graph (*C++ func*rmf\_traffic::agv::Graph::keys (*C++ func*rmf\_traffic::agv::Graph::Lane (*C++ class*), [31,](#page-34-0) [39](#page-42-0) rmf\_traffic::agv::Graph::Lane::Dock rmf\_traffic::agv::Graph::Lane::Dock::Dock (*C++ function*), [32,](#page-35-0) [39,](#page-42-0) [44](#page-47-0) rmf\_traffic::agv::Graph::Lane::Dock::dock\_name rmf\_traffic::agv::Graph::Lane::Dock::duration rmf\_traffic::agv::Graph::Lane::Door rmf\_traffic::agv::Graph::Lane::Door::Door (*C++ function*), [32,](#page-35-0) [40,](#page-43-0) [45](#page-48-0) rmf\_traffic::agv::Graph::Lane::Door::duration rmf\_traffic::agv::Graph::Lane::Door::name rmf\_traffic::agv::Graph::Lane::DoorClose rmf\_traffic::agv::Graph::Lane::DoorOpen

(*C++ class*), [32,](#page-35-0) [40,](#page-43-0) [46](#page-49-0) rmf\_traffic::agv::Graph::Lane::entry (*C++ function*), [31,](#page-34-0) [39](#page-42-0) rmf\_traffic::agv::Graph::Lane::Event (*C++ class*), [32,](#page-35-0) [40,](#page-43-0) [46](#page-49-0) rmf\_traffic::agv::Graph::Lane::Event::~Event rmf\_traffic::agv::Graph::Lane::LiftSessionEnd (*C++ function*), [33,](#page-36-0) [40,](#page-43-0) [47](#page-50-0) rmf\_traffic::agv::Graph::Lane::Event::clome\_traffic::agv::Graph::Lane::Node (*C++ function*), [33,](#page-36-0) [40,](#page-43-0) [47](#page-50-0) rmf\_traffic::agv::Graph::Lane::Event::durmfibnaffic::agv::Graph::Lane::Node::event (*C++ function*), [33,](#page-36-0) [40,](#page-43-0) [47](#page-50-0) rmf\_traffic::agv::Graph::Lane::Event::exemfiteraffic::agv::Graph::Lane::Node::Node (*C++ function*), [33,](#page-36-0) [40,](#page-43-0) [47](#page-50-0) rmf\_traffic::agv::Graph::Lane::Event::makmf\_traffic::agv::Graph::Lane::Node::orientation\_co (*C++ function*), [33,](#page-36-0) [41,](#page-44-0) [47](#page-50-0) rmf\_traffic::agv::Graph::Lane::EventPtr rmf\_traffic::agv::Graph::Lane::Node::waypoint\_inde: (*C++ type*), [31,](#page-34-0) [39](#page-42-0) rmf\_traffic::agv::Graph::Lane::Executor rmf\_traffic::agv::Graph::Lane::Properties (*C++ class*), [33,](#page-36-0) [41,](#page-44-0) [47](#page-50-0) rmf\_traffic::agv::Graph::Lane::Executor:rmExecaf6ic::agv::Graph::Lane::properties (*C++ function*), [34,](#page-37-0) [41,](#page-44-0) [48](#page-51-0) rmf\_traffic::agv::Graph::Lane::Executor:rmofockraffic::agv::Graph::Lane::Properties::Propert: (*C++ type*), [33,](#page-36-0) [41,](#page-44-0) [48](#page-51-0) rmf\_traffic::agv::Graph::Lane::Executor:rmootCaofec::agv::Graph::Lane::Properties::speed\_1 (*C++ type*), [33,](#page-36-0) [41,](#page-44-0) [48](#page-51-0) rmf\_traffic::agv::Graph::Lane::Executor:rDoorOpefic::agv::Graph::Lane::Wait (*C++ type*), [33,](#page-36-0) [41,](#page-44-0) [48](#page-51-0) rmf\_traffic::agv::Graph::Lane::Executor:rmfethefic::agv::Graph::Lane::Wait::duration (*C++ function*), [34,](#page-37-0) [41,](#page-44-0) [48](#page-51-0) rmf\_traffic::agv::Graph::Lane::Executor:rinfftDoofDpenagv::Graph::Lane::Wait::Wait (*C++ type*), [33,](#page-36-0) [41,](#page-44-0) [48](#page-51-0) rmf\_traffic::agv::Graph::Lane::Executor:rhfftMofeic::agv::Graph::lane\_from(C++ (*C++ type*), [33,](#page-36-0) [41,](#page-44-0) [48](#page-51-0) rmf\_traffic::agv::Graph::Lane::Executor:rmfftSefsionBegin:Graph::lanes\_from (*C++ type*), [33,](#page-36-0) [41,](#page-44-0) [48](#page-51-0) rmf\_traffic::agv::Graph::Lane::Executor:rhfftSefSionEadv::Graph::lanes\_into (*C++ type*), [33,](#page-36-0) [41,](#page-44-0) [48](#page-51-0) rmf\_traffic::agv::Graph::Lane::Executor::Wait rmf\_traffic::agv::Graph::num\_lanes (*C++* (*C++ type*), [33,](#page-36-0) [41,](#page-44-0) [48](#page-51-0) rmf\_traffic::agv::Graph::Lane::exit (*C++ function*), [31,](#page-34-0) [39](#page-42-0) rmf\_traffic::agv::Graph::Lane::index (*C++ function*), [31,](#page-34-0) [39](#page-42-0) rmf\_traffic::agv::Graph::Lane::LiftDoorOpmfi\_traffic::agv::Graph::OrientationConstraint::~OrientationConstraint (*C++ class*), [34,](#page-37-0) [41,](#page-44-0) [49](#page-52-0) rmf\_traffic::agv::Graph::Lane::LiftMove rmf\_traffic::agv::Graph::OrientationConstraint::app (*C++ class*), [34,](#page-37-0) [41,](#page-44-0) [49](#page-52-0) rmf\_traffic::agv::Graph::Lane::LiftSessiomf\_traffic::agv::Graph::OrientationConstraint::clo (*C++ class*), [34,](#page-37-0) [41,](#page-44-0) [50](#page-53-0) rmf\_traffic::agv::Graph::Lane::LiftSessiomf:duaaffion:agv::Graph::OrientationConstraint::Dir (*C++ function*), [34,](#page-37-0) [42,](#page-45-0) [50](#page-53-0) rmf\_traffic::agv::Graph::Lane::LiftSessiomf:floofinamegv::Graph::OrientationConstraint::Direction: (*C++ function*), [34,](#page-37-0) [42,](#page-45-0) [50](#page-53-0) rmf\_traffic::agv::Graph::Lane::LiftSessiomf:titaffiameagv::Graph::OrientationConstraint::Direction: (*C++ function*), [34,](#page-37-0) [42,](#page-45-0) [50](#page-53-0) rmf\_traffic::agv::Graph::Lane::LiftSession::LiftSession (*C++ function*), [34,](#page-37-0) [42,](#page-45-0) [50](#page-53-0) rmf\_traffic::agv::Graph::Lane::LiftSessionBegin (*C++ class*), [34,](#page-37-0) [42,](#page-45-0) [51](#page-54-0) (*C++ class*), [34,](#page-37-0) [42,](#page-45-0) [51](#page-54-0) (*C++ class*), [34,](#page-37-0) [42,](#page-45-0) [51](#page-54-0) (*C++ function*), [35,](#page-38-0) [43,](#page-46-0) [52](#page-55-0) (*C++ function*), [35,](#page-38-0) [42,](#page-45-0) [52](#page-55-0) (*C++ function*), [35,](#page-38-0) [43,](#page-46-0) [52](#page-55-0) (*C++ function*), [35,](#page-38-0) [43,](#page-46-0) [52](#page-55-0) (*C++ class*), [35,](#page-38-0) [43,](#page-46-0) [53](#page-56-0) (*C++ function*), [31,](#page-34-0) [39](#page-42-0) (*C++ function*), [35,](#page-38-0) [43,](#page-46-0) [53](#page-56-0) (*C++ function*), [35,](#page-38-0) [43,](#page-46-0) [53](#page-56-0) (*C++ class*), [35,](#page-38-0) [43,](#page-46-0) [53](#page-56-0) (*C++ function*), [36,](#page-39-0) [43,](#page-46-0) [53](#page-56-0) (*C++ function*), [36,](#page-39-0) [43,](#page-46-0) [53](#page-56-0) *function*), [31](#page-34-0) (*C++ function*), [31](#page-34-0) (*C++ function*), [31](#page-34-0) *function*), [30](#page-33-0) rmf\_traffic::agv::Graph::num\_waypoints (*C++ function*), [30](#page-33-0) rmf\_traffic::agv::Graph::OrientationConstraint (*C++ class*), [36,](#page-39-0) [54](#page-57-0) (*C++ function*), [36,](#page-39-0) [54](#page-57-0) (*C++ function*), [36,](#page-39-0) [54](#page-57-0) (*C++ function*), [36,](#page-39-0) [54](#page-57-0) (*C++ enum*), [36,](#page-39-0) [54](#page-57-0) (*C++ enumerator*), [36,](#page-39-0) [54](#page-57-0)

(*C++ enumerator*), [36,](#page-39-0) [54](#page-57-0) rmf\_traffic::agv::Graph::OrientationConstmaihtafmake:agv::Interpolate::Options::set\_corner (*C++ function*), [37,](#page-40-0) [55](#page-58-0) rmf\_traffic::agv::Graph::remove\_key (*C++ function*), [30](#page-33-0) rmf traffic::aqv::Graph::set key *function*), [30](#page-33-0) rmf\_traffic::agv::Graph::Waypoint (*C++* rmf\_traffic::agv::Interpolate::positions *class*), [37,](#page-40-0) [55](#page-58-0) rmf\_traffic::agv::Graph::Waypoint::get\_lomfitimeffic::agv::interpolate\_time\_along\_quadratic\_ (*C++ function*), [37,](#page-40-0) [55](#page-58-0) rmf\_traffic::agv::Graph::Waypoint::get\_mapifilmeffic::agv::invalid\_traits\_error (*C++ function*), [37,](#page-40-0) [55](#page-58-0) rmf\_traffic::agv::Graph::Waypoint::index rmf\_traffic::agv::invalid\_traits\_error::what (*C++ function*), [37,](#page-40-0) [56](#page-59-0) rmf\_traffic::agv::Graph::Waypoint::is\_chamfietraffic::agv::LaneClosure(C++ class), (*C++ function*), [37,](#page-40-0) [55](#page-58-0) rmf\_traffic::agv::Graph::Waypoint::is\_hordingrefint::agv::LaneClosure::close (*C++ function*), [37,](#page-40-0) [55](#page-58-0) rmf\_traffic::agv::Graph::Waypoint::is\_parkingrapotic::agv::LaneClosure::hash (*C++ function*), [37,](#page-40-0) [55](#page-58-0) rmf\_traffic::agv::Graph::Waypoint::is\_passthroughipoiagv::LaneClosure::is\_closed (*C++ function*), [37,](#page-40-0) [55](#page-58-0) rmf\_traffic::agv::Graph::Waypoint::name rmf\_traffic::agv::LaneClosure::is\_open (*C++ function*), [37,](#page-40-0) [56](#page-59-0) rmf\_traffic::agv::Graph::Waypoint::name\_omfindeffic::agv::LaneClosure::LaneClosure (*C++ function*), [38,](#page-41-0) [56](#page-59-0) rmf\_traffic::agv::Graph::Waypoint::set\_chafgeraffic::agv::LaneClosure::open (*C++ function*), [37,](#page-40-0) [56](#page-59-0) rmf\_traffic::agv::Graph::Waypoint::set\_homdingapoint:agv::LaneClosure::operator== (*C++ function*), [37,](#page-40-0) [55](#page-58-0) rmf\_traffic::agv::Graph::Waypoint::set\_lomfitimeffic::agv::NegotiatingRouteValidator (*C++ function*), [37,](#page-40-0) [55](#page-58-0) rmf\_traffic::agv::Graph::Waypoint::set\_mapinameffic::agv::NegotiatingRouteValidator::alternatives (*C++ function*), [37,](#page-40-0) [55](#page-58-0) rmf\_traffic::agv::Graph::Waypoint::set\_pamkingafpot::agv::NegotiatingRouteValidator::clone (*C++ function*), [37,](#page-40-0) [55](#page-58-0) rmf\_traffic::agv::Graph::Waypoint::set\_pamsthrofighcpoagt::NegotiatingRouteValidator::end (*C++ function*), [37,](#page-40-0) [55](#page-58-0) rmf\_traffic::agv::Interpolate(C++ class), rmf\_traffic::agv::NegotiatingRouteValidator::find\_o [56](#page-59-0) rmf\_traffic::agv::Interpolate::Options rmf\_traffic::agv::NegotiatingRouteValidator::Genera (*C++ class*), [57,](#page-60-0) [58](#page-61-0) rmf\_traffic::agv::Interpolate::Options::ambiotexistop::agv::NegotiatingRouteValidator::Genera (*C++ function*), [57,](#page-60-0) [58](#page-61-0) rmf\_traffic::agv::Interpolate::Options::gmf\_toafiercangdw:tNegohoddingRouteValidator::Genera (*C++ function*), [57,](#page-60-0) [58](#page-61-0) rmf\_traffic::agv::Interpolate::Options::gmf\_toaffion:agvesNegdtiatingRouteValidator::Genera (*C++ function*), [57,](#page-60-0) [58](#page-61-0) rmf\_traffic::agv::Interpolate::Options::gmf\_trafisiatiagythMegbbidtingRouteValidator::Genera (*C++ function*), [57,](#page-60-0) [58](#page-61-0) rmf\_traffic::agv::Interpolate::Options::@ptionaffic::agv::NegotiatingRouteValidator::Genera (*C++ function*), [57,](#page-60-0) [58](#page-61-0) rmf\_traffic::agv::Interpolate::Options::Emf\_alwaffic\_stagv::NegotiatingRouteValidator::Genera (*C++ function*), [57,](#page-60-0) [58](#page-61-0) (*C++ function*), [57,](#page-60-0) [58](#page-61-0) rmf\_traffic::agv::Interpolate::Options::set\_rotation (*C++ function*), [57,](#page-60-0) [58](#page-61-0)  $(C++$  rmf\_traffic::agv::Interpolate::Options::set\_translation (*C++ function*), [57,](#page-60-0) [58](#page-61-0) (*C++ function*), [57](#page-60-0) (*C++ function*), [209](#page-212-0) (*C++ class*), [59](#page-62-0) (*C++ function*), [59](#page-62-0) [59](#page-62-0) (*C++ function*), [59](#page-62-0) (*C++ function*), [60](#page-63-0) (*C++ function*), [59](#page-62-0) (*C++ function*), [59](#page-62-0) (*C++ function*), [59](#page-62-0) (*C++ function*), [59](#page-62-0) (*C++ function*), [60](#page-63-0) (*C++ class*), [60](#page-63-0) (*C++ function*), [60](#page-63-0) (*C++ function*), [61](#page-64-0) (*C++ function*), [61](#page-64-0) (*C++ function*), [61](#page-64-0) (*C++ class*), [61,](#page-64-0) [62](#page-65-0) (*C++ function*), [61,](#page-64-0) [63](#page-66-0) (*C++ function*), [62,](#page-65-0) [63](#page-66-0) (*C++ function*), [62,](#page-65-0) [63](#page-66-0) (*C++ function*), [61,](#page-64-0) [63](#page-66-0) (*C++ function*), [61,](#page-64-0) [62](#page-65-0)

(*C++ function*), [61,](#page-64-0) [62](#page-65-0) rmf\_traffic::agv::NegotiatingRouteValidatmf:tGefiettoagvigRoan:uWaypponsivevent (*C++ function*), [61,](#page-64-0) [62](#page-65-0) rmf\_traffic::agv::NegotiatingRouteValidatmf:tmaffic::agv::Plan::Waypoint::graph\_index (*C++ function*), [60](#page-63-0) rmf\_traffic::agv::NegotiatingRouteValidatmf:tneffic::agv::Plan::Waypoint::itinerary\_index (*C++ function*), [60](#page-63-0) rmf\_traffic::agv::NegotiatingRouteValidatmf:topefatoragv::Plan::Waypoint::position bool (*C++ function*), [60](#page-63-0) rmf\_traffic::agv::NegotiatingRouteValidatmfitremoveimagk::Plan::Waypoint::progress\_checkpo: (*C++ function*), [60](#page-63-0) rmf\_traffic::agv::Plan (*C++ class*), [63](#page-66-0) rmf\_traffic::agv::Plan::Checkpoint (*C++ struct*), [13,](#page-16-0) [64](#page-67-0) rmf\_traffic::agv::Plan::Checkpoint::checkpoint\_id (*C++ function*), [65,](#page-68-0) [66](#page-69-0) (*C++ member*), [13,](#page-16-0) [64](#page-67-0) rmf\_traffic::agv::Plan::Checkpoint::routemfdtraffic::agv::Planner::Configuration (*C++ member*), [13,](#page-16-0) [64](#page-67-0) rmf\_traffic::agv::Plan::Checkpoints (*C++ type*), [63](#page-66-0) rmf\_traffic::agv::Plan::Configuration (*C++ type*), [63](#page-66-0) rmf\_traffic::agv::Plan::get\_cost (*C++ function*), [64](#page-67-0) rmf\_traffic::agv::Plan::get\_itinerary (*C++ function*), [64](#page-67-0) rmf\_traffic::agv::Plan::get\_start (C++ rmf\_traffic::agv::Planner::Configuration::traversal *function*), [64](#page-67-0) rmf\_traffic::agv::Plan::get\_waypoints (*C++ function*), [64](#page-67-0) rmf\_traffic::agv::Plan::Goal (*C++ type*), [63](#page-66-0) rmf\_traffic::agv::Plan::Options (*C++ type*), [63](#page-66-0) rmf\_traffic::agv::Plan::Progress (*C++ struct*), [13,](#page-16-0) [64](#page-67-0) rmf\_traffic::agv::Plan::Progress::checkpoints (*C++ type*), [70,](#page-73-0) [80](#page-83-0) (*C++ member*), [13,](#page-16-0) [64](#page-67-0) rmf\_traffic::agv::Plan::Progress::graph\_index (*C++ function*), [70,](#page-73-0) [80](#page-83-0) (*C++ member*), [13,](#page-16-0) [64](#page-67-0) rmf\_traffic::agv::Plan::Progress::time (*C++ member*), [13,](#page-16-0) [64](#page-67-0) rmf\_traffic::agv::Plan::Result (*C++ type*), [63](#page-66-0) rmf\_traffic::agv::Plan::Start (*C++ type*), [63](#page-66-0) rmf\_traffic::agv::Plan::StartSet (*C++ type*), [63](#page-66-0) rmf\_traffic::agv::Plan::Waypoint (*C++ class*), [64,](#page-67-0) [65](#page-68-0) rmf\_traffic::agv::Plan::Waypoint::approach\_lanes (*C++ member*), [14,](#page-17-0) [71,](#page-74-0) [80](#page-83-0) (*C++ function*), [65,](#page-68-0) [66](#page-69-0) rmf\_traffic::agv::Plan::Waypoint::arrival\_check(Cd+ mtmsmber), [14,](#page-17-0) [71,](#page-74-0) [81](#page-84-0) (*C++ function*), [65,](#page-68-0) [66](#page-69-0) rmf\_traffic::agv::Plan::Waypoint::dependencies (*C++ member*), [14,](#page-17-0) [71,](#page-74-0) [80](#page-83-0) (*C++ function*), [65,](#page-68-0) [66](#page-69-0) (*C++ function*), [65,](#page-68-0) [66](#page-69-0) (*C++ function*), [65,](#page-68-0) [66](#page-69-0) (*C++ function*), [65,](#page-68-0) [66](#page-69-0) (*C++ function*), [65,](#page-68-0) [66](#page-69-0) (*C++ function*), [65,](#page-68-0) [66](#page-69-0) rmf\_traffic::agv::Plan::Waypoint::time (*C++ function*), [65,](#page-68-0) [66](#page-69-0) rmf\_traffic::agv::Plan::Waypoint::trajectory\_index rmf\_traffic::agv::Planner (*C++ class*), [67](#page-70-0) (*C++ class*), [69,](#page-72-0) [78](#page-81-0) rmf\_traffic::agv::Planner::Configuration::Configuration (*C++ function*), [69,](#page-72-0) [78](#page-81-0) rmf\_traffic::agv::Planner::Configuration::graph (*C++ function*), [69,](#page-72-0) [78](#page-81-0) rmf\_traffic::agv::Planner::Configuration::interpola (*C++ function*), [69,](#page-72-0) [78,](#page-81-0) [79](#page-82-0) rmf\_traffic::agv::Planner::Configuration::lane\_clos (*C++ function*), [69,](#page-72-0) [70,](#page-73-0) [79](#page-82-0) (*C++ function*), [70,](#page-73-0) [79](#page-82-0) rmf\_traffic::agv::Planner::Configuration::vehicle\_t (*C++ function*), [69,](#page-72-0) [78](#page-81-0) rmf\_traffic::agv::Planner::Debug (*C++ class*), [70,](#page-73-0) [79](#page-82-0) rmf\_traffic::agv::Planner::Debug::begin (*C++ function*), [70,](#page-73-0) [80](#page-83-0) rmf\_traffic::agv::Planner::Debug::ConstNodePtr rmf\_traffic::agv::Planner::Debug::Debug rmf\_traffic::agv::Planner::Debug::expansion\_count (*C++ function*), [70,](#page-73-0) [80](#page-83-0) rmf\_traffic::agv::Planner::Debug::Node (*C++ struct*), [14,](#page-17-0) [70,](#page-73-0) [80](#page-83-0) rmf\_traffic::agv::Planner::Debug::Node::Compare (*C++ struct*), [14,](#page-17-0) [15,](#page-18-0) [71,](#page-74-0) [81](#page-84-0)  $rmf\_traffic::agv::Planner::Debug::Node::Compare::oj$ (*C++ function*), [14,](#page-17-0) [15,](#page-18-0) [71,](#page-74-0) [81](#page-84-0) rmf\_traffic::agv::Planner::Debug::Node::current\_cost (*C++ member*), [14,](#page-17-0) [71,](#page-74-0) [80](#page-83-0) rmf\_traffic::agv::Planner::Debug::Node::event rmf\_traffic::agv::Planner::Debug::Node::id rmf\_traffic::agv::Planner::Debug::Node::orientation

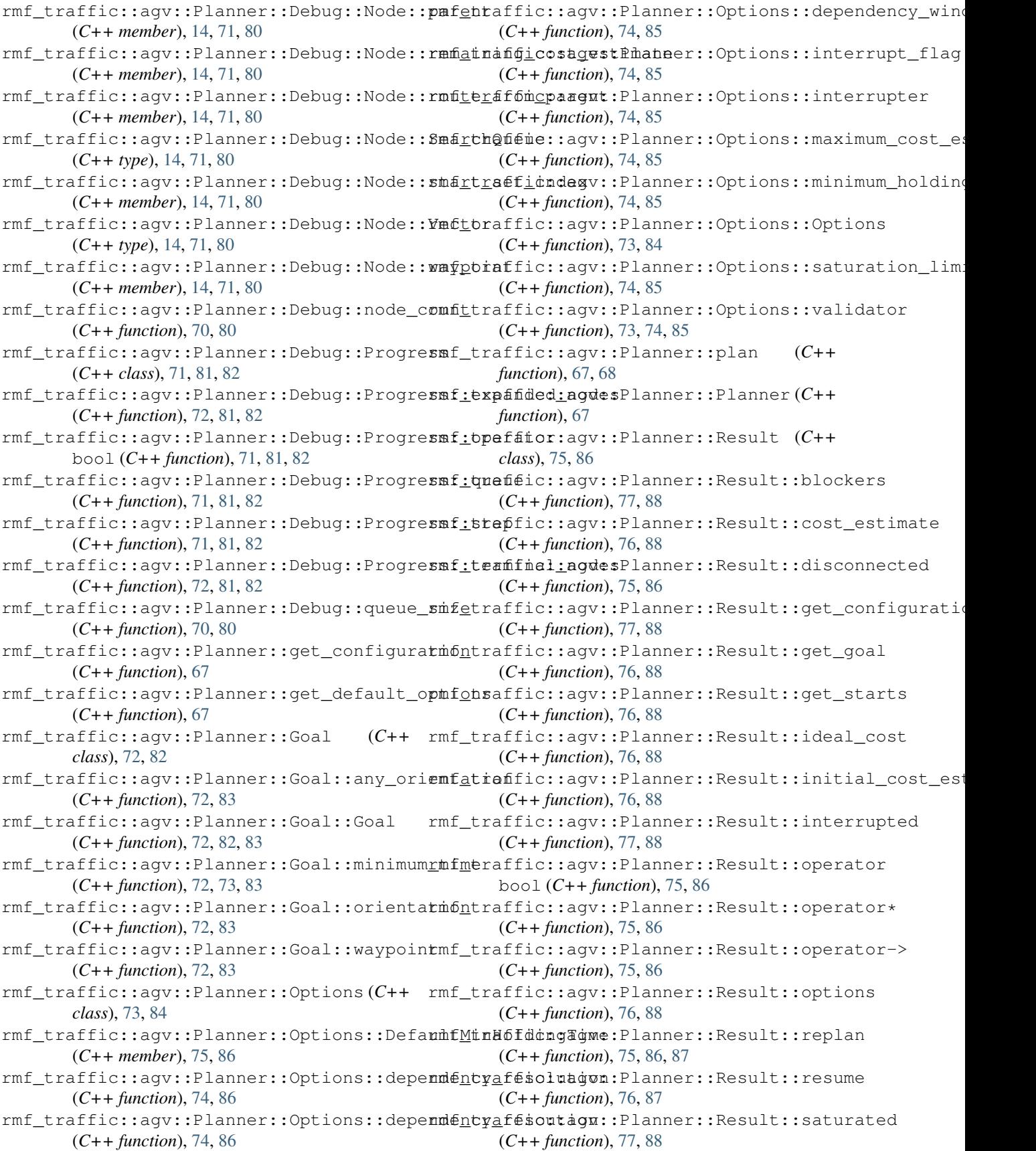

rmf\_traffic::agv::Planner::Result::setup (*C++ function*), [75,](#page-78-0) [76,](#page-79-0) [87](#page-90-0) rmf\_traffic::agv::Planner::Result::success (*C++ function*), [75,](#page-78-0) [86](#page-89-0) rmf\_traffic::agv::Planner::set\_default\_options (*C++ function*), [93](#page-96-0) (*C++ function*), [67](#page-70-0) rmf\_traffic::agv::Planner::setup (*C++ function*), [68,](#page-71-0) [69](#page-72-0) rmf\_traffic::agv::Planner::Start (*C++ class*), [77,](#page-80-0) [89](#page-92-0) rmf\_traffic::agv::Planner::Start::lane (*C++ function*), [78,](#page-81-0) [90](#page-93-0) rmf\_traffic::agv::Planner::Start::location (*C++ function*), [77,](#page-80-0) [89](#page-92-0) rmf\_traffic::agv::Planner::Start::orientation (*C++ function*), [96,](#page-99-0) [97](#page-100-0) (*C++ function*), [77,](#page-80-0) [89](#page-92-0) rmf\_traffic::agv::Planner::Start::Start (*C++ function*), [77,](#page-80-0) [89](#page-92-0) rmf\_traffic::agv::Planner::Start::time (*C++ function*), [77,](#page-80-0) [89](#page-92-0) rmf\_traffic::agv::Planner::Start::waypoint (*C++ function*), [77,](#page-80-0) [89](#page-92-0) rmf\_traffic::agv::Planner::StartSet (*C++ type*), [67](#page-70-0) rmf\_traffic::agv::Rollout (*C++ class*), [90](#page-93-0) rmf\_traffic::agv::Rollout::expand (*C++ function*), [90,](#page-93-0) [91](#page-94-0) rmf\_traffic::agv::Rollout::Rollout (C++ rmf\_traffic::agv::SimpleNegotiator::Options::maximu *function*), [90](#page-93-0) rmf\_traffic::agv::RouteValidator (C++ rmf\_traffic::agv::SimpleNegotiator::Options::maximu *class*), [91](#page-94-0) rmf\_traffic::agv::RouteValidator::~RouteValidatofic::agv::SimpleNegotiator::Options::maximu (*C++ function*), [92](#page-95-0) rmf\_traffic::agv::RouteValidator::clone rmf\_traffic::agv::SimpleNegotiator::Options::minimu (*C++ function*), [92](#page-95-0) rmf\_traffic::agv::RouteValidator::Conflictific::agv::SimpleNegotiator::Options::minimu (*C++ struct*), [15,](#page-18-0) [92](#page-95-0) rmf\_traffic::agv::RouteValidator::Conflictifidependencyqv::SimpleNegotiator::Options::Option (*C++ member*), [15,](#page-18-0) [92](#page-95-0) rmf\_traffic::agv::RouteValidator::Conflirtnf:traffic::agv::SimpleNegotiator::respond (*C++ member*), [15,](#page-18-0) [92](#page-95-0) rmf\_traffic::agv::RouteValidator::Conflirtinefic::agv::SimpleNegotiator::SimpleNegotiato (*C++ member*), [15,](#page-18-0) [92](#page-95-0) rmf\_traffic::agv::RouteValidator::find\_conflict rmf\_traffic::agv::TimeVelocity (*C++* (*C++ function*), [92](#page-95-0) rmf\_traffic::agv::RouteValidator::ParticipantIdffic::agv::TimeVelocity::time (*C++ type*), [92](#page-95-0) rmf\_traffic::agv::RouteValidator::Route rmf\_traffic::agv::TimeVelocity::velocity (*C++ type*), [92](#page-95-0) rmf\_traffic::agv::ScheduleRouteValidator rmf\_traffic::agv::VehicleTraits (*C++* (*C++ class*), [92](#page-95-0) rmf\_traffic::agv::ScheduleRouteValidatorrm&lbneffic::agv::VehicleTraits::Differential (*C++ function*), [94](#page-97-0) rmf\_traffic::agv::ScheduleRouteValidatorrmfihdatoniclicyv::VehicleTraits::Differential::Dif (*C++ function*), [93](#page-96-0) rmf\_traffic::agv::ScheduleRouteValidator::make (*C++ function*), [94](#page-97-0) rmf\_traffic::agv::ScheduleRouteValidator::participant rmf\_traffic::agv::ScheduleRouteValidator::schedule (*C++ function*), [93](#page-96-0) rmf\_traffic::agv::ScheduleRouteValidator::Schedule (*C++ function*), [93](#page-96-0) rmf\_traffic::agv::SimpleNegotiator (*C++ class*), [94](#page-97-0) rmf\_traffic::agv::SimpleNegotiator::Debug (*C++ class*), [95,](#page-98-0) [97](#page-100-0) rmf\_traffic::agv::SimpleNegotiator::Debug::enable\_o rmf\_traffic::agv::SimpleNegotiator::Options (*C++ class*), [96,](#page-99-0) [98](#page-101-0) rmf\_traffic::aqv::SimpleNegotiator::Options::approv (*C++ function*), [96,](#page-99-0) [98](#page-101-0) rmf\_traffic::agv::SimpleNegotiator::Options::Approv (*C++ type*), [96,](#page-99-0) [98](#page-101-0) rmf\_traffic::agv::SimpleNegotiator::Options::Defaul (*C++ member*), [97,](#page-100-0) [99](#page-102-0) rmf\_traffic::agv::SimpleNegotiator::Options::Defaul (*C++ member*), [97,](#page-100-0) [99](#page-102-0) rmf\_traffic::agv::SimpleNegotiator::Options::inter (*C++ function*), [96,](#page-99-0) [98](#page-101-0) (*C++ function*), [97,](#page-100-0) [99](#page-102-0) (*C++ function*), [96,](#page-99-0) [98](#page-101-0) (*C++ function*), [96,](#page-99-0) [98,](#page-101-0) [99](#page-102-0) (*C++ function*), [96,](#page-99-0) [98](#page-101-0) (*C++ function*), [97,](#page-100-0) [99](#page-102-0) (*C++ function*), [96,](#page-99-0) [98](#page-101-0) (*C++ function*), [95](#page-98-0) (*C++ function*), [94,](#page-97-0) [95](#page-98-0) *struct*), [16](#page-19-0) (*C++ member*), [16](#page-19-0) (*C++ member*), [16](#page-19-0) *class*), [99](#page-102-0) (*C++ class*), [100,](#page-103-0) [101](#page-104-0)

(*C++ function*), [100,](#page-103-0) [101](#page-104-0) rmf\_traffic::agv::VehicleTraits::Differenthfattrageticfobwardade::CheckpointId (*C++ function*), [100,](#page-103-0) [101](#page-104-0) rmf\_traffic::agv::VehicleTraits::Differenthfattrafficevbrockbade::make\_participant (*C++ function*), [100,](#page-103-0) [101](#page-104-0) rmf\_traffic::agv::VehicleTraits::Differentialtrafietcorbwardade::Moderator (C++ (*C++ function*), [100,](#page-103-0) [101](#page-104-0) rmf\_traffic::agv::VehicleTraits::Differentialrafeticretdeoskbde::Moderator::Assignments (*C++ function*), [100,](#page-103-0) [101](#page-104-0) rmf\_traffic::agv::VehicleTraits::Differentifatrafaid:blockade::Moderator::assignments (*C++ function*), [100,](#page-103-0) [101](#page-104-0) rmf\_traffic::agv::VehicleTraits::get\_diffmfettatic::blockade::Moderator::Assignments::rang (*C++ function*), [100](#page-103-0) rmf\_traffic::agv::VehicleTraits::get\_holomomicaffic::blockade::Moderator::Assignments::vers (*C++ function*), [100](#page-103-0) rmf\_traffic::agv::VehicleTraits::get\_steemfntgraffic::blockade::Moderator::cancel (*C++ function*), [100](#page-103-0) rmf\_traffic::agv::VehicleTraits::Holonomimf\_traffic::blockade::Moderator::debug\_logger (*C++ class*), [100,](#page-103-0) [102](#page-105-0) rmf\_traffic::agv::VehicleTraits::Holonominf:Hoaofionicblockade::Moderator::has\_gridlock (*C++ function*), [101,](#page-104-0) [102](#page-105-0) rmf\_traffic::agv::VehicleTraits::Limits rmf\_traffic::blockade::Moderator::info\_logger (*C++ class*), [101,](#page-104-0) [102](#page-105-0) rmf\_traffic::agv::VehicleTraits::Limits:rnettranitheliblockedetiModerator::minimum\_conflict (*C++ function*), [101,](#page-104-0) [102](#page-105-0) rmf\_traffic::agv::VehicleTraits::Limits:rm&ttnomfimel\_b&dokade::Moderator::Moderator (*C++ function*), [101,](#page-104-0) [102](#page-105-0) rmf\_traffic::agv::VehicleTraits::Limits:rhimttaffic::blockade::Moderator::reached (*C++ function*), [101,](#page-104-0) [102](#page-105-0) rmf\_traffic::agv::VehicleTraits::Limits:rmettheninalibdcekedetiModerator::ready (*C++ function*), [101,](#page-104-0) [102](#page-105-0) rmf\_traffic::agv::VehicleTraits::Limits:rnetthenfinel\_bedokade::Moderator::release (*C++ function*), [101,](#page-104-0) [102](#page-105-0) rmf\_traffic::agv::VehicleTraits::Limits:rm filt daffic::blockade::Moderator::set (*C++ function*), [101,](#page-104-0) [102](#page-105-0) rmf\_traffic::agv::VehicleTraits::linear rmf\_traffic::blockade::Moderator::statuses (*C++ function*), [100](#page-103-0) rmf\_traffic::agv::VehicleTraits::profilermf\_traffic::blockade::ModeratorRectificationReques (*C++ function*), [100](#page-103-0) rmf\_traffic::agv::VehicleTraits::rotationmal\_traffic::blockade::ModeratorRectificationReques (*C++ function*), [100](#page-103-0) rmf\_traffic::agv::VehicleTraits::set\_diffmfentiafic::blockade::ModeratorRectificationReques (*C++ function*), [100](#page-103-0) rmf\_traffic::agv::VehicleTraits::set\_holomomicaffic::blockade::ModeratorRectificationReques (*C++ function*), [100](#page-103-0) rmf\_traffic::agv::VehicleTraits::Steering rmf\_traffic::blockade::Participant (*C++* (*C++ enum*), [99](#page-102-0) rmf\_traffic::agv::VehicleTraits::SteeringmfDtfaefentiblockade::Participant::cancel (*C++ enumerator*), [99](#page-102-0) rmf\_traffic::agv::VehicleTraits::SteeringmfHotafiomcc:blockade::Participant::id (*C++ enumerator*), [99](#page-102-0) rmf\_traffic::agv::VehicleTraits::valid rmf\_traffic::blockade::Participant::last\_reached (*C++ function*), [100](#page-103-0) rmf\_traffic::agv::VehicleTraits::VehicleTmaitsaffic::blockade::Participant::last\_ready (*C++ function*), [100](#page-103-0) (*C++ type*), [216](#page-219-0) (*C++ function*), [209](#page-212-0) *class*), [103](#page-106-0) (*C++ class*), [104,](#page-107-0) [105](#page-108-0) (*C++ function*), [104](#page-107-0) (*C++ function*), [104,](#page-107-0) [105](#page-108-0) (*C++ function*), [104,](#page-107-0) [105](#page-108-0) (*C++ function*), [103](#page-106-0) (*C++ function*), [104](#page-107-0) (*C++ function*), [104](#page-107-0) (*C++ function*), [104](#page-107-0) (*C++ function*), [104](#page-107-0) (*C++ function*), [104](#page-107-0) (*C++ function*), [103](#page-106-0) (*C++ function*), [103](#page-106-0) (*C++ function*), [103](#page-106-0) (*C++ function*), [103](#page-106-0) (*C++ function*), [104](#page-107-0) (*C++ class*), [105](#page-108-0) (*C++ function*), [106](#page-109-0) (*C++ function*), [106](#page-109-0) (*C++ function*), [106](#page-109-0) *class*), [106](#page-109-0) (*C++ function*), [107](#page-110-0) (*C++ function*), [107](#page-110-0) (*C++ function*), [107](#page-110-0)

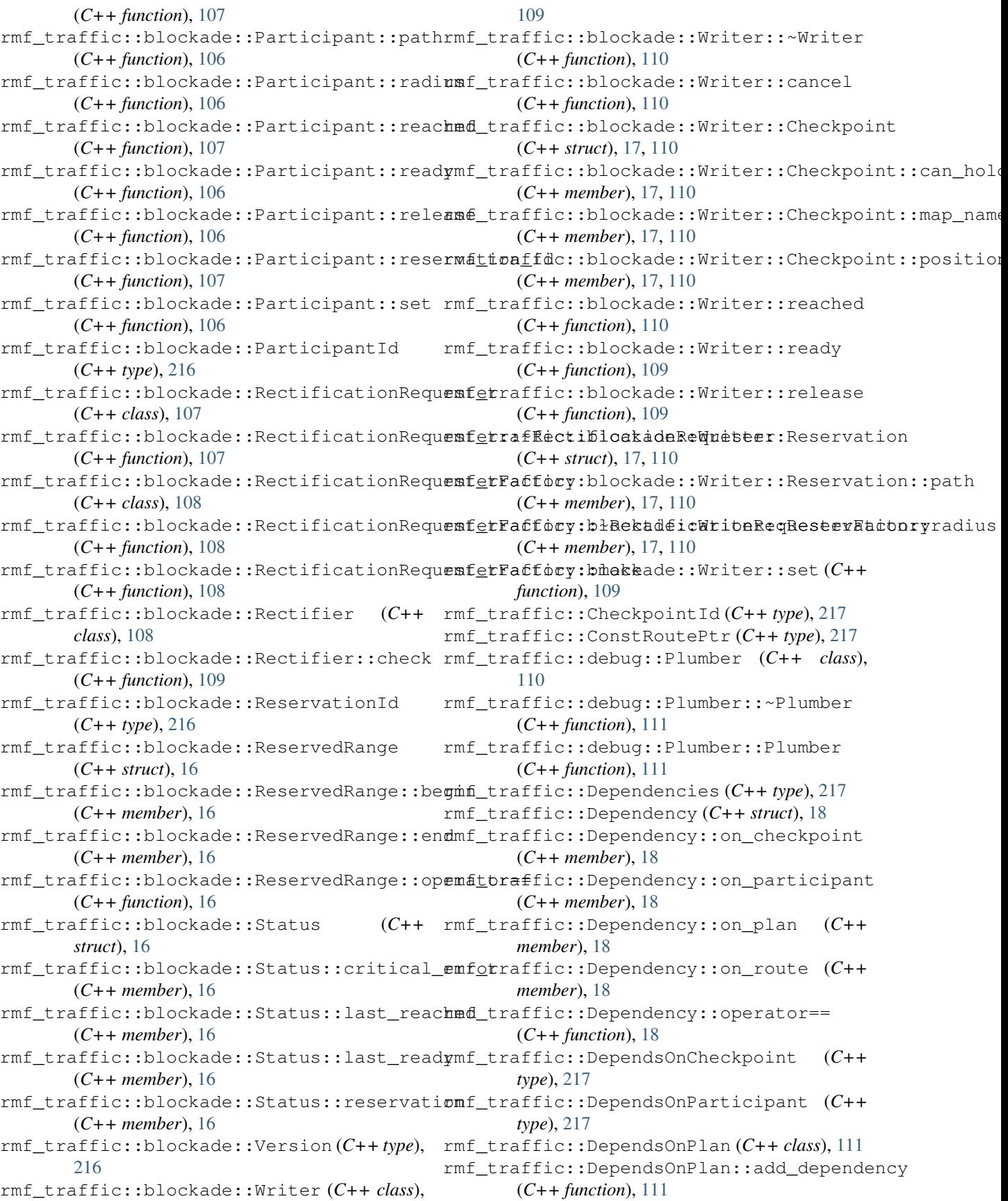

rmf\_traffic::DependsOnPlan::Dependency (*C++ struct*), [18,](#page-21-1) [111](#page-114-1) rmf\_traffic::DependsOnPlan::Dependency::on\_ched(Ca++ function), [113,](#page-116-0) [114](#page-117-0) (*C++ member*), [18,](#page-21-1) [112](#page-115-0) rmf\_traffic::DependsOnPlan::Dependency::on\_rout( $C++ function$ ), [114](#page-117-0) (*C++ member*), [18,](#page-21-1) [112](#page-115-0) rmf\_traffic::DependsOnPlan::DependsOnPlan (*C++ function*), [111](#page-114-1) rmf\_traffic::DependsOnPlan::plan (*C++ function*), [111](#page-114-1) rmf\_traffic::DependsOnPlan::routes (*C++ function*), [111](#page-114-1) rmf\_traffic::DependsOnRoute (*C++ type*), [218](#page-221-1) rmf\_traffic::detail::bidirectional\_iterator rmf\_traffic::DetectConflict::Conflict (*C++ class*), [112](#page-115-0) rmf\_traffic::detail::bidirectional\_iteratmf:tbadfiectDehedtf0befatot::Conflict::a\_it (*C++ function*), [113](#page-116-0) rmf\_traffic::detail::bidirectional\_iteratmf:tEaeffient:DetectConflict::Conflict::b\_it (*C++ type*), [112](#page-115-0) rmf\_traffic::detail::bidirectional\_iteratmf:trmplemenDateonConflict::Conflict::time (*C++ type*), [112](#page-115-0) rmf\_traffic::detail::bidirectional\_iteratmf:topefidtorDetectConflict::Interpolate bidirectional\_iterator<const Element, Implementation, Friend> (*C++ function*), [113](#page-116-0) rmf\_traffic::detail::bidirectional\_iteratmf:topefidtorDuration(C++ type), [218](#page-221-1) (*C++ function*), [113](#page-116-0) rmf\_traffic::detail::bidirectional\_iterator::o[pera](#page-119-1)tor\* (*C++ function*), [112](#page-115-0) rmf\_traffic::detail::bidirectional\_iterator::op(chatfunttion), [116](#page-119-1) (*C++ function*), [112](#page-115-0) rmf\_traffic::detail::bidirectional\_iterator::op(chatfunetion), [116](#page-119-1) (*C++ function*), [113](#page-116-0) rmf\_traffic::detail::bidirectional\_iterator::op(chatfunetion), [116](#page-119-1) (*C++ function*), [113](#page-116-0) rmf\_traffic::detail::bidirectional\_iterator::op(chatfunetion), [116](#page-119-1) (*C++ function*), [112](#page-115-0) rmf\_traffic::detail::bidirectional\_iterator::op(chatfunetion), [116](#page-119-1) (*C++ function*), [112](#page-115-0) rmf\_traffic::detail::forward\_iterator (*C++ class*), [113](#page-116-0) rmf\_traffic::detail::forward\_iterator::Element (*C++ type*), [218](#page-221-1) (*C++ type*), [113](#page-116-0) rmf\_traffic::detail::forward\_iterator::forward\_CHertype);[218](#page-221-1) (*C++ function*), [114](#page-117-0) rmf\_traffic::detail::forward\_iterator::Implemen(Cattitype), [219](#page-222-0) (*C++ type*), [113](#page-116-0) rmf\_traffic::detail::forward\_iterator::operator (*C++ type*), [219](#page-222-0) forward\_iterator<const Element, Implementation, Friend> (*C++ function*), [114](#page-117-0) rmf\_traffic::detail::forward\_iterator::operator(C++ function), [117](#page-120-1) (*C++ function*), [114](#page-117-0) rmf\_traffic::detail::forward\_iterator::operator\* (*C++ function*), [117](#page-120-1) (*C++ function*), [113](#page-116-0) rmf\_traffic::detail::forward\_iterator::operator++ rmf\_traffic::detail::forward\_iterator::operator= rmf traffic::detail::forward iterator::operator== (*C++ function*), [114](#page-117-0) rmf\_traffic::detail::forward\_iterator::operator-> (*C++ function*), [113](#page-116-0) rmf\_traffic::DetectConflict (*C++ class*), [114](#page-117-0) rmf\_traffic::DetectConflict::between (*C++ function*), [115](#page-118-0) (*C++ struct*), [19,](#page-22-0) [115](#page-118-0) (*C++ member*), [19,](#page-22-0) [115](#page-118-0) (*C++ member*), [19,](#page-22-0) [115](#page-118-0) (*C++ member*), [19,](#page-22-0) [115](#page-118-0) (*C++ enum*), [114](#page-117-0) rmf\_traffic::DetectConflict::Interpolate::CubicSpli (*C++ enumerator*), [114](#page-117-0) rmf\_traffic::geometry::Circle (*C++ class*), rmf\_traffic::geometry::Circle::Circle rmf\_traffic::geometry::Circle::finalize rmf\_traffic::geometry::Circle::finalize\_convex rmf\_traffic::geometry::Circle::get\_radius rmf\_traffic::geometry::Circle::operator= rmf\_traffic::geometry::Circle::set\_radius (*C++ function*), [116](#page-119-1) rmf\_traffic::geometry::ConstConvexShapePtr rmf\_traffic::geometry::ConstFinalConvexShapePtr rmf\_traffic::geometry::ConstFinalShapePtr rmf\_traffic::geometry::ConstShapePtr rmf\_traffic::geometry::ConvexShape (*C++ class*), [116](#page-119-1) rmf\_traffic::geometry::ConvexShape::ConvexShape rmf\_traffic::geometry::ConvexShape::finalize\_convex

rmf\_traffic::geometry::ConvexShapePtr (*C++ type*), [219](#page-222-0) rmf\_traffic::geometry::FinalConvexShape rmf\_traffic::geometry::Space::set\_shape (*C++ class*), [117](#page-120-1) rmf\_traffic::geometry::FinalConvexShape:rmfnataofivexShapmetry::Space::Space (*C++ function*), [117](#page-120-1) rmf\_traffic::geometry::FinalConvexShapePtmf\_traffic::invalid\_trajectory\_error (*C++ type*), [219](#page-222-0) rmf\_traffic::geometry::FinalShape (*C++* rmf\_traffic::invalid\_trajectory\_error::what *class*), [118](#page-121-2) rmf\_traffic::geometry::FinalShape::\_pimpl rmf\_traffic::Motion (*C++ class*), [120](#page-123-0) (*C++ member*), [118](#page-121-2) rmf\_traffic::geometry::FinalShape::~FinalShape *tion*), [120](#page-123-0) (*C++ function*), [118](#page-121-2) rmf\_traffic::geometry::FinalShape::FinalShape (*C++ function*), [120](#page-123-0) (*C++ function*), [118](#page-121-2) rmf\_traffic::geometry::FinalShape::get\_characte(Cistfunction)gthl (*C++ function*), [118](#page-121-2) rmf\_traffic::geometry::FinalShape::operator!= (*C++ function*), [120](#page-123-0) (*C++ function*), [118](#page-121-2) rmf\_traffic::geometry::FinalShape::operator== (*C++ function*), [120](#page-123-0) (*C++ function*), [118](#page-121-2) rmf\_traffic::geometry::FinalShape::source (*C++ function*), [118](#page-121-2) rmf\_traffic::geometry::FinalShapePtr (*C++ type*), [219](#page-222-0) rmf\_traffic::geometry::make\_final (*C++* rmf\_traffic::operator== (*C++ function*), [212](#page-215-0) *function*), [210](#page-213-0) rmf\_traffic::geometry::make\_final\_convex rmf\_traffic::PlanId (*C++ type*), [220](#page-223-2) (*C++ function*), [210](#page-213-0) rmf\_traffic::geometry::operator!= (*C++* rmf\_traffic::Profile::footprint (*C++ function*), [211](#page-214-0) rmf\_traffic::geometry::operator== (*C++* rmf\_traffic::Profile::operator== (*C++ function*), [211,](#page-214-0) [212](#page-215-0) rmf\_traffic::geometry::Shape (*C++ class*), rmf\_traffic::Profile::Profile (*C++ func-*[118](#page-121-2) rmf\_traffic::geometry::Shape::\_get\_internal\_traffic::Profile::vicinity(C++func-(*C++ function*), [119](#page-122-0) rmf\_traffic::geometry::Shape::~Shape (*C++ function*), [119](#page-122-0) rmf\_traffic::geometry::Shape::finalize (*C++ function*), [119](#page-122-0) rmf\_traffic::geometry::Shape::operator= (*C++ function*), [119](#page-122-0) rmf\_traffic::geometry::Shape::Shape (*C++ function*), [119](#page-122-0) rmf\_traffic::geometry::ShapePtr (*C++ type*), [220](#page-223-2) rmf\_traffic::geometry::Space (*C++ class*), [119](#page-122-0) rmf\_traffic::geometry::Space::get\_pose (*C++ function*), [119](#page-122-0) rmf\_traffic::geometry::Space::get\_shape rmf\_traffic::Region::get\_lower\_time\_bound (*C++ function*), [119](#page-122-0) rmf\_traffic::geometry::Space::set\_pose (*C++ function*), [119](#page-122-0) (*C++ function*), [119](#page-122-0) (*C++ function*), [119](#page-122-0) (*C++ class*), [120](#page-123-0) (*C++ function*), [120](#page-123-0) rmf\_traffic::Motion::~Motion (*C++ func*rmf\_traffic::Motion::compute\_acceleration rmf\_traffic::Motion::compute\_cubic\_splines rmf traffic::Motion::compute position rmf\_traffic::Motion::compute\_velocity rmf\_traffic::Motion::finish\_time (*C++ function*), [120](#page-123-0) rmf\_traffic::Motion::start\_time (*C++ function*), [120](#page-123-0) rmf\_traffic::operator!= (*C++ function*), [212](#page-215-0) rmf\_traffic::ParticipantId (*C++ type*), [220](#page-223-2) rmf\_traffic::Profile (*C++ class*), [121](#page-124-0) *function*), [121](#page-124-0) *function*), [121](#page-124-0) *tion*), [121](#page-124-0) *tion*), [121](#page-124-0) rmf\_traffic::Region (*C++ class*), [122](#page-125-1) rmf\_traffic::Region::base\_iterator (*C++ type*), [122](#page-125-1) rmf\_traffic::Region::begin (*C++ function*), [123](#page-126-0) rmf\_traffic::Region::cbegin (*C++ function*), [123](#page-126-0) rmf\_traffic::Region::cend (*C++ function*), [123](#page-126-0) rmf\_traffic::Region::const\_iterator (*C++ type*), [122](#page-125-1) rmf\_traffic::Region::end (*C++ function*), [123](#page-126-0) rmf\_traffic::Region::erase (*C++ function*), [123](#page-126-0) (*C++ function*), [123](#page-126-0)

rmf\_traffic::Region::get\_map (*C++ function*), [122](#page-125-1) rmf\_traffic::Region::get\_upper\_time\_bound (*C++ function*), [123](#page-126-0) rmf\_traffic::Region::iterator (*C++ type*), [122](#page-125-1) rmf\_traffic::Region::num\_spaces (*C++ function*), [123](#page-126-0) rmf\_traffic::Region::pop\_back (*C++ function*), [123](#page-126-0) rmf\_traffic::Region::push\_back (*C++ function*), [123](#page-126-0) rmf\_traffic::Region::Region (*C++ function*), [122](#page-125-1) rmf\_traffic::Region::remove\_lower\_time\_bound (*C++ function*), [123](#page-126-0) rmf\_traffic::Region::remove\_upper\_time\_bound (*C++ function*), [123](#page-126-0) rmf\_traffic::Region::set\_lower\_time\_bound (*C++ function*), [123](#page-126-0) rmf\_traffic::Region::set\_map (*C++ function*), [122](#page-125-1) rmf\_traffic::Region::set\_upper\_time\_bound (*C++ function*), [123](#page-126-0) rmf\_traffic::Region::Space (*C++ type*), [122](#page-125-1) rmf\_traffic::Route (*C++ class*), [124](#page-127-1) rmf\_traffic::Route::add\_dependency (*C++ function*), [124](#page-127-1) rmf\_traffic::Route::check\_dependencies (*C++ function*), [125](#page-128-0) rmf\_traffic::Route::checkpoints (*C++ function*), [124](#page-127-1) rmf\_traffic::Route::dependencies (*C++ function*), [124](#page-127-1) rmf\_traffic::Route::map (*C++ function*), [124](#page-127-1) rmf\_traffic::Route::Route (*C++ function*), [124](#page-127-1) rmf\_traffic::Route::should\_ignore (*C++ function*), [125](#page-128-0) rmf\_traffic::Route::trajectory (*C++ function*), [124](#page-127-1) rmf\_traffic::RouteId (*C++ type*), [220](#page-223-2) rmf\_traffic::RoutePtr (*C++ type*), [220](#page-223-2) rmf\_traffic::schedule::Change (*C++ class*), [126](#page-129-0) *class*), [126,](#page-129-0) [129](#page-132-0) (*C++ function*), [126,](#page-129-0) [129](#page-132-0) (*C++ struct*), [19,](#page-22-0) [126,](#page-129-0) [129](#page-132-0) (*C++ member*), [19,](#page-22-0) [126,](#page-129-0) [129](#page-132-0)

rmf\_traffic::schedule::Change::Add (*C++* rmf\_traffic::schedule::Change::UnregisterParticipant::UnregisterParticipant rmf\_traffic::schedule::Change::Add::Add rmf\_traffic::schedule::Change::UpdateParticipantIn: rmf\_traffic::schedule::Change::Add::Itemrmf\_traffic::schedule::Change::UpdateParticipantIn: rmf\_traffic::schedule::Change::Add::Itemrmfottaffic::schedule::Change::UpdateParticipantIn: rmf\_traffic::schedule::Change::Add::Itemrmfottaffdc::schedule::Change::UpdateParticipantIn: (*C++ member*), [19,](#page-22-0) [126,](#page-129-0) [129](#page-132-0) rmf\_traffic::schedule::Change::Add::Item::storage\_id (*C++ member*), [19,](#page-22-0) [126,](#page-129-0) [129](#page-132-0) rmf\_traffic::schedule::Change::Add::items (*C++ function*), [126,](#page-129-0) [129](#page-132-0) rmf\_traffic::schedule::Change::Add::plan\_id (*C++ function*), [126,](#page-129-0) [129](#page-132-0) rmf\_traffic::schedule::Change::Cull (*C++ class*), [126,](#page-129-0) [129](#page-132-0) rmf\_traffic::schedule::Change::Cull::Cull (*C++ function*), [126,](#page-129-0) [130](#page-133-0) rmf\_traffic::schedule::Change::Cull::time (*C++ function*), [126,](#page-129-0) [130](#page-133-0) rmf\_traffic::schedule::Change::Delay (*C++ class*), [126,](#page-129-0) [130](#page-133-0) rmf\_traffic::schedule::Change::Delay::Delay (*C++ function*), [127,](#page-130-0) [130](#page-133-0) rmf\_traffic::schedule::Change::Delay::duration (*C++ function*), [127,](#page-130-0) [130](#page-133-0) rmf\_traffic::schedule::Change::Erase (*C++ class*), [127,](#page-130-0) [131](#page-134-0) rmf\_traffic::schedule::Change::Erase::Erase (*C++ function*), [127,](#page-130-0) [131](#page-134-0) rmf\_traffic::schedule::Change::Erase::ids (*C++ function*), [127,](#page-130-0) [131](#page-134-0) rmf\_traffic::schedule::Change::Progress (*C++ class*), [127,](#page-130-0) [131](#page-134-0) rmf\_traffic::schedule::Change::Progress::checkpoints (*C++ function*), [127,](#page-130-0) [131](#page-134-0) rmf\_traffic::schedule::Change::Progress::Progress (*C++ function*), [127,](#page-130-0) [131](#page-134-0) rmf\_traffic::schedule::Change::Progress::version (*C++ function*), [127,](#page-130-0) [131](#page-134-0) rmf\_traffic::schedule::Change::RegisterParticipant (*C++ class*), [127,](#page-130-0) [132](#page-135-0) rmf\_traffic::schedule::Change::RegisterParticipant (*C++ function*), [127,](#page-130-0) [132](#page-135-0) rmf\_traffic::schedule::Change::RegisterParticipant (*C++ function*), [127,](#page-130-0) [132](#page-135-0) rmf\_traffic::schedule::Change::RegisterParticipant::RegisterParticipant (*C++ function*), [127,](#page-130-0) [132](#page-135-0) rmf\_traffic::schedule::Change::UnregisterParticipan (*C++ class*), [128,](#page-131-0) [132](#page-135-0) rmf\_traffic::schedule::Change::UnregisterParticipan (*C++ function*), [128,](#page-131-0) [133](#page-136-0) (*C++ function*), [128,](#page-131-0) [133](#page-136-0) (*C++ class*), [128,](#page-131-0) [133](#page-136-0) (*C++ function*), [128,](#page-131-0) [133](#page-136-0) (*C++ function*), [128,](#page-131-0) [133](#page-136-0)

(*C++ function*), [128,](#page-131-0) [133](#page-136-0) rmf\_traffic::schedule::Database (*C++ class*), [134](#page-137-0) rmf\_traffic::schedule::Database::changesrmf\_traffic::schedule::DatabaseRectificationRequest (*C++ function*), [137](#page-140-0) rmf\_traffic::schedule::Database::clear (*C++ function*), [135](#page-138-0) rmf\_traffic::schedule::Database::cull (*C++ function*), [137](#page-140-0) rmf\_traffic::schedule::Database::Databasemf\_traffic::schedule::DatabaseRectificationRequest (*C++ function*), [136](#page-139-0) rmf\_traffic::schedule::Database::delay (*C++ function*), [135](#page-138-0) rmf\_traffic::schedule::Database::extend rmf\_traffic::schedule::Inconsistencies::base\_iter (*C++ function*), [134](#page-137-0) rmf\_traffic::schedule::Database::get\_currmfittpaffiid:schedule::Inconsistencies::begin (*C++ function*), [136](#page-139-0) rmf\_traffic::schedule::Database::get\_currmfittpa6gressschedule::Inconsistencies::cbegin (*C++ function*), [136](#page-139-0) rmf\_traffic::schedule::Database::get\_currmfittpa6gresss\_veedide::Inconsistencies::cend (*C++ function*), [136](#page-139-0) rmf\_traffic::schedule::Database::get\_itinmfatyaffic::schedule::Inconsistencies::const\_itera (*C++ function*), [136](#page-139-0) rmf\_traffic::schedule::Database::get\_partmtipantfic::schedule::Inconsistencies::Element (*C++ function*), [136](#page-139-0) rmf\_traffic::schedule::Database::inconsistenciesfic::schedule::Inconsistencies::Element::pa (*C++ function*), [136](#page-139-0) rmf\_traffic::schedule::Database::itinerarmfversionc::schedule::Inconsistencies::Element::ra (*C++ function*), [137](#page-140-0) rmf\_traffic::schedule::Database::latest\_phfintidffic::schedule::Inconsistencies::end (*C++ function*), [137](#page-140-0) rmf\_traffic::schedule::Database::latest\_vmfsionffic::schedule::Inconsistencies::find (*C++ function*), [136](#page-139-0) rmf\_traffic::schedule::Database::next\_stomagerbasec::schedule::Inconsistencies::Ranges (*C++ function*), [138](#page-141-0) rmf\_traffic::schedule::Database::participanthiofic::schedule::Inconsistencies::Ranges::be (*C++ function*), [136](#page-139-0) rmf\_traffic::schedule::Database::query rmf\_traffic::schedule::Inconsistencies::Ranges::cbegin (*C++ function*), [136,](#page-139-0) [137](#page-140-0) rmf\_traffic::schedule::Database::reachedrmf\_traffic::schedule::Inconsistencies::Ranges::cen (*C++ function*), [135](#page-138-0) rmf\_traffic::schedule::Database::registermparticfpantschedule::Inconsistencies::Ranges::con (*C++ function*), [135](#page-138-0) rmf\_traffic::schedule::Database::set (*C++ function*), [134](#page-137-0) rmf\_traffic::schedule::Database::set\_currmfittimeic::schedule::Inconsistencies::Ranges::las (*C++ function*), [137](#page-140-0) rmf\_traffic::schedule::Database::snapshotmf\_traffic::schedule::Inconsistencies::Ranges::Ran (*C++ function*), [136](#page-139-0) rmf\_traffic::schedule::Database::unregistmf\_paafftddpanthedule::Inconsistencies::Ranges::Ran (*C++ function*), [136](#page-139-0) rmf\_traffic::schedule::Database::update\_dmfscripffon::schedule::Inconsistencies::Ranges::Ran (*C++ function*), [135](#page-138-0) rmf\_traffic::schedule::Database::watch\_depéndeaffic::schedule::Inconsistencies::Ranges::siz (*C++ function*), [136](#page-139-0)  $C++$  rmf\_traffic::schedule::DatabaseRectificationRequest (*C++ class*), [138](#page-141-0) (*C++ function*), [138](#page-141-0) rmf\_traffic::schedule::DatabaseRectificationRequest (*C++ function*), [138](#page-141-0) rmf\_traffic::schedule::DatabaseRectificationRequest (*C++ function*), [138](#page-141-0) (*C++ function*), [138](#page-141-0) rmf\_traffic::schedule::Inconsistencies (*C++ class*), [139](#page-142-0) (*C++ type*), [139](#page-142-0) (*C++ function*), [139](#page-142-0) (*C++ function*), [139](#page-142-0) (*C++ function*), [139](#page-142-0) (*C++ type*), [139](#page-142-0) (*C++ struct*), [20,](#page-23-0) [139](#page-142-0) (*C++ member*), [20,](#page-23-0) [140](#page-143-0) (*C++ member*), [20,](#page-23-0) [140](#page-143-0) (*C++ function*), [139](#page-142-0) (*C++ function*), [139](#page-142-0) (*C++ class*), [140,](#page-143-0) [141](#page-144-0) (*C++ function*), [140,](#page-143-0) [141](#page-144-0) (*C++ function*), [140,](#page-143-0) [141](#page-144-0) (*C++ function*), [140,](#page-143-0) [141](#page-144-0) (*C++ type*), [140,](#page-143-0) [141](#page-144-0) rmf\_traffic::schedule::Inconsistencies::Ranges::end (*C++ function*), [140,](#page-143-0) [141](#page-144-0) (*C++ function*), [140,](#page-143-0) [141](#page-144-0) (*C++ struct*), [20,](#page-23-0) [140,](#page-143-0) [141](#page-144-0) (*C++ member*), [20,](#page-23-0) [140,](#page-143-0) [141](#page-144-0) (*C++ member*), [20,](#page-23-0) [140,](#page-143-0) [141](#page-144-0)

(*C++ function*), [140,](#page-143-0) [141](#page-144-0) rmf\_traffic::schedule::Inconsistencies::smfetraffic::schedule::Mirror::query (*C++ function*), [139](#page-142-0) rmf\_traffic::schedule::Itinerary (*C++ type*), [221](#page-224-1) rmf\_traffic::schedule::ItineraryVersion rmf\_traffic::schedule::Mirror::update (*C++ type*), [221](#page-224-1) rmf\_traffic::schedule::ItineraryView (*C++ type*), [221](#page-224-1) rmf\_traffic::schedule::ItineraryViewer (*C++ class*), [142](#page-145-0) rmf\_traffic::schedule::ItineraryViewer::~ItineraryViewer rmf\_traffic::schedule::Negotiation (*C++* (*C++ function*), [143](#page-146-0) rmf\_traffic::schedule::ItineraryViewer::Dmpendenfcy8ubschepulen:Negotiation::add\_participant (*C++ class*), [143,](#page-146-0) [144](#page-147-0) rmf\_traffic::schedule::ItineraryViewer::DmpendentySubschepulen:Megpendency::Alternatives (*C++ function*), [143,](#page-146-0) [144](#page-147-0) rmf\_traffic::schedule::ItineraryViewer::Dmpendency&ubschepulen:Megpteatied::complete (*C++ function*), [143,](#page-146-0) [144](#page-147-0) rmf\_traffic::schedule::ItineraryViewer::Dmpehdentcy&ubscheption:Negotishedon::ConstTablePtr (*C++ function*), [143,](#page-146-0) [144](#page-147-0) rmf\_traffic::schedule::ItineraryViewer::Dmpehdencyschepulen:Negethedion::evaluate (*C++ function*), [143,](#page-146-0) [144](#page-147-0) rmf\_traffic::schedule::ItineraryViewer::gmf\_tuaf@mtt\_p&aheddle::Negotiation::Evaluator (*C++ function*), [142](#page-145-0) rmf\_traffic::schedule::ItineraryViewer::gmf\_tnafemt:progredase::Negotiation::Evaluator::~Eva (*C++ function*), [142](#page-145-0) rmf\_traffic::schedule::ItineraryViewer::gmf\_tnafemt:progreds&eveMegoniation::Evaluator::choo (*C++ function*), [142](#page-145-0) rmf\_traffic::schedule::ItineraryViewer::gmf\_ttafietaryschedule::Negotiation::find (*C++ function*), [142](#page-145-0) rmf\_traffic::schedule::ItineraryViewer::wmfchrdependencyedule::Negotiation::make (*C++ function*), [143](#page-146-0) rmf\_traffic::schedule::make\_query (*C++* rmf\_traffic::schedule::Negotiation::make\_shared *function*), [213](#page-216-0) rmf\_traffic::schedule::Mirror (*C++ class*), [144](#page-147-0) rmf\_traffic::schedule::Mirror::fork (*C++ function*), [146](#page-149-0) rmf\_traffic::schedule::Mirror::get\_currenthfptaaffdc::schedule::Negotiation::ready (*C++ function*), [145](#page-148-0) rmf\_traffic::schedule::Mirror::get\_currenthfptogfess::schedule::Negotiation::SearchResult (*C++ function*), [145](#page-148-0) rmf\_traffic::schedule::Mirror::get\_currenthfptogfess\_vechedule::Negotiation::SearchResult::a (*C++ function*), [145](#page-148-0) rmf\_traffic::schedule::Mirror::get\_itinermfytraffic::schedule::Negotiation::SearchResult:: (*C++ function*), [145](#page-148-0) rmf\_traffic::schedule::Mirror::get\_particmpotaffic::schedule::Negotiation::SearchResult:: (*C++ function*), [145](#page-148-0) rmf\_traffic::schedule::Mirror::latest\_vermfonraffic::schedule::Negotiation::SearchResult::o (*C++ function*), [145](#page-148-0) rmf\_traffic::schedule::Mirror::Mirror (*C++ function*), [145](#page-148-0) rmf\_traffic::schedule::Mirror::participanthidsaffic::schedule::Negotiation::SearchResult::t (*C++ function*), [145](#page-148-0) (*C++ function*), [145](#page-148-0) rmf\_traffic::schedule::Mirror::snapshot (*C++ function*), [145](#page-148-0) (*C++ function*), [146](#page-149-0) rmf\_traffic::schedule::Mirror::update\_participants\_info (*C++ function*), [145](#page-148-0) rmf\_traffic::schedule::Mirror::watch\_dependency (*C++ function*), [145](#page-148-0) *class*), [146](#page-149-0) (*C++ function*), [147](#page-150-0) (*C++ type*), [147](#page-150-0) (*C++ function*), [147](#page-150-0) (*C++ type*), [147](#page-150-0) (*C++ function*), [148](#page-151-0) (*C++ class*), [149,](#page-152-0) [154](#page-157-0) (*C++ function*), [149,](#page-152-0) [154](#page-157-0) (*C++ function*), [149,](#page-152-0) [154](#page-157-0) (*C++ function*), [147,](#page-150-0) [148](#page-151-0) (*C++ function*), [148](#page-151-0) (*C++ function*), [148](#page-151-0) rmf\_traffic::schedule::Negotiation::participants (*C++ function*), [147](#page-150-0) rmf\_traffic::schedule::Negotiation::Proposal (*C++ type*), [146](#page-149-0) (*C++ function*), [147](#page-150-0) (*C++ struct*), [21,](#page-24-0) [149](#page-152-0) (*C++ function*), [21,](#page-24-0) [149](#page-152-0) (*C++ function*), [21,](#page-24-0) [149](#page-152-0) (*C++ function*), [21,](#page-24-0) [149](#page-152-0) bool (*C++ function*), [21,](#page-24-0) [149](#page-152-0) rmf\_traffic::schedule::Negotiation::SearchResult:: (*C++ member*), [21,](#page-24-0) [149](#page-152-0)

(*C++ member*), [21,](#page-24-0) [149](#page-152-0) rmf\_traffic::schedule::Negotiation::SearchStataffic::schedule::Negotiation::Table::viewer (*C++ enum*), [146](#page-149-0) rmf\_traffic::schedule::Negotiation::Searchfiltatusfiabsentedule::Negotiation::Table::Viewer: (*C++ enumerator*), [146](#page-149-0) rmf\_traffic::schedule::Negotiation::SearchfilterefiDepsehededee::Negotiation::Table::Viewer: (*C++ enumerator*), [146](#page-149-0) rmf\_traffic::schedule::Negotiation::SearchfitatifiFoundhedule::Negotiation::Table::Viewer: (*C++ enumerator*), [146](#page-149-0) rmf\_traffic::schedule::Negotiation::Subminsi\_tonaffic::schedule::Negotiation::Table::Viewer: (*C++ struct*), [21,](#page-24-0) [149](#page-152-0) rmf\_traffic::schedule::Negotiation::Subminsi\_tonaffitinesahgdule::Negotiation::Table::Viewer: (*C++ member*), [21,](#page-24-0) [149](#page-152-0) rmf\_traffic::schedule::Negotiation::Subminsiionafpartischedule::Negotiation::Table::Viewer: (*C++ member*), [21,](#page-24-0) [149](#page-152-0) rmf\_traffic::schedule::Negotiation::Subminsfibnafplan:schedule::Negotiation::Table::Viewer: (*C++ member*), [21,](#page-24-0) [149](#page-152-0) rmf\_traffic::schedule::Negotiation::Tablemf\_traffic::schedule::Negotiation::Table::Viewer: (*C++ class*), [149,](#page-152-0) [155](#page-158-0) rmf\_traffic::schedule::Negotiation::tablemf\_traffic::schedule::Negotiation::Table::Viewer: (*C++ function*), [147](#page-150-0) rmf\_traffic::schedule::Negotiation::Tablemfchiadfen::schedule::Negotiation::Table::Viewer: (*C++ function*), [151,](#page-154-0) [156](#page-159-0) rmf\_traffic::schedule::Negotiation::Tablemfdefantic::schedule::Negotiation::Table::Viewer: (*C++ function*), [151,](#page-154-0) [156](#page-159-0) rmf\_traffic::schedule::Negotiation::Tablemffbrfeffic::schedule::Negotiation::Table::Viewer: (*C++ function*), [151,](#page-154-0) [156](#page-159-0) rmf\_traffic::schedule::Negotiation::Tablemffbraefited:schedule::Negotiation::Table::Viewer: (*C++ function*), [151,](#page-154-0) [156](#page-159-0) rmf\_traffic::schedule::Negotiation::Tablemfotgeffigc::schedule::Negotiation::Table::Viewer: (*C++ function*), [151,](#page-154-0) [156](#page-159-0) rmf\_traffic::schedule::Negotiation::Tablemfparefific::schedule::Negotiation::Table::Viewer: (*C++ function*), [151,](#page-154-0) [156](#page-159-0) rmf\_traffic::schedule::Negotiation::Tablemfpartifipantschedule::Negotiation::Table::Viewer: (*C++ function*), [150,](#page-153-0) [155](#page-158-0) rmf\_traffic::schedule::Negotiation::Tablemfptopofsad::schedule::Negotiation::Table::Viewer: (*C++ function*), [150,](#page-153-0) [155](#page-158-0) rmf\_traffic::schedule::Negotiation::Tablemfrejeffic::schedule::Negotiation::Table::Viewer: (*C++ function*), [150,](#page-153-0) [156](#page-159-0) rmf\_traffic::schedule::Negotiation::Tablemfreiefed::schedule::Negotiation::Table::Viewer: (*C++ function*), [151,](#page-154-0) [156](#page-159-0) rmf\_traffic::schedule::Negotiation::Tablemfrespondic::schedule::Negotiation::Table::Viewer: (*C++ function*), [151,](#page-154-0) [156](#page-159-0) rmf\_traffic::schedule::Negotiation::Tablemfsequefice::schedule::Negotiation::Table::Viewer: (*C++ function*), [150,](#page-153-0) [155](#page-158-0) rmf\_traffic::schedule::Negotiation::Tablemfstbaffstdonschedule::Negotiation::Table::Viewer: (*C++ function*), [150,](#page-153-0) [155](#page-158-0) rmf\_traffic::schedule::Negotiation::Tablemfstbaffic::schedule::Negotiation::Table::Viewer: (*C++ function*), [150,](#page-153-0) [155](#page-158-0) rmf\_traffic::schedule::Negotiation::TablemfuhreffionedcheduenceNegotiation::Table::Viewer: (*C++ function*), [150,](#page-153-0) [155](#page-158-0) rmf\_traffic::schedule::Negotiation::Tablemfveraf6mc::schedule::Negotiation::Table::ViewerPt (*C++ function*), [150,](#page-153-0) [155](#page-158-0) rmf\_traffic::schedule::Negotiation::TablemfVtewefic::schedule::Negotiation::TablePtr (*C++ class*), [151,](#page-154-0) [157,](#page-160-0) [159](#page-162-0) (*C++ function*), [150,](#page-153-0) [155](#page-158-0) (*C++ type*), [151,](#page-154-0) [157,](#page-160-0) [159](#page-162-0) (*C++ function*), [152,](#page-155-0) [157,](#page-160-0) [159](#page-162-0) (*C++ function*), [152,](#page-155-0) [157,](#page-160-0) [159](#page-162-0) (*C++ function*), [152,](#page-155-0) [157,](#page-160-0) [159](#page-162-0) (*C++ function*), [152,](#page-155-0) [158,](#page-161-0) [160](#page-163-0) (*C++ class*), [153,](#page-156-0) [158,](#page-161-0) [160,](#page-163-0) [161](#page-164-0) (*C++ function*), [153,](#page-156-0) [158,](#page-161-0) [160,](#page-163-0) [161](#page-164-0) (*C++ function*), [153,](#page-156-0) [158,](#page-161-0) [160,](#page-163-0) [161](#page-164-0) (*C++ function*), [153,](#page-156-0) [158,](#page-161-0) [160,](#page-163-0) [161](#page-164-0) (*C++ function*), [153,](#page-156-0) [158,](#page-161-0) [160,](#page-163-0) [161](#page-164-0) (*C++ function*), [153,](#page-156-0) [158,](#page-161-0) [160,](#page-163-0) [161](#page-164-0) (*C++ function*), [153,](#page-156-0) [158,](#page-161-0) [160,](#page-163-0) [161](#page-164-0) (*C++ function*), [152,](#page-155-0) [157,](#page-160-0) [159](#page-162-0) (*C++ function*), [152,](#page-155-0) [158,](#page-161-0) [160](#page-163-0) (*C++ function*), [152,](#page-155-0) [157,](#page-160-0) [159](#page-162-0) (*C++ function*), [152,](#page-155-0) [157,](#page-160-0) [159](#page-162-0) (*C++ function*), [152,](#page-155-0) [158,](#page-161-0) [160](#page-163-0) (*C++ function*), [152,](#page-155-0) [157,](#page-160-0) [159](#page-162-0) (*C++ function*), [152,](#page-155-0) [157,](#page-160-0) [159](#page-162-0) (*C++ function*), [152,](#page-155-0) [157,](#page-160-0) [159](#page-162-0) (*C++ function*), [152,](#page-155-0) [157,](#page-160-0) [160](#page-163-0) (*C++ function*), [152,](#page-155-0) [157,](#page-160-0) [159](#page-162-0) (*C++ function*), [152,](#page-155-0) [158,](#page-161-0) [160](#page-163-0) (*C++ type*), [151,](#page-154-0) [157,](#page-160-0) [159](#page-162-0) (*C++ type*), [150,](#page-153-0) [155](#page-158-0)

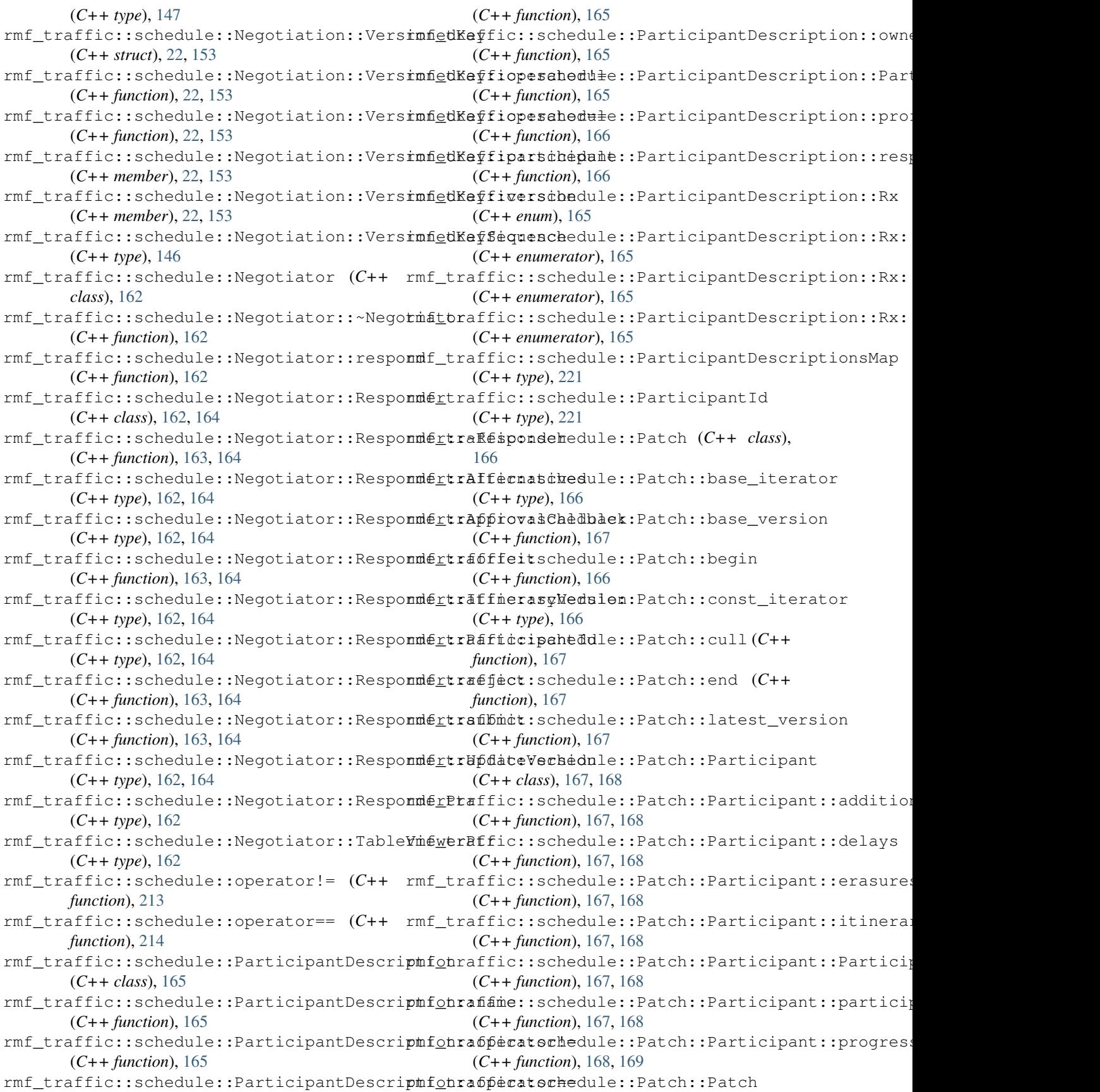

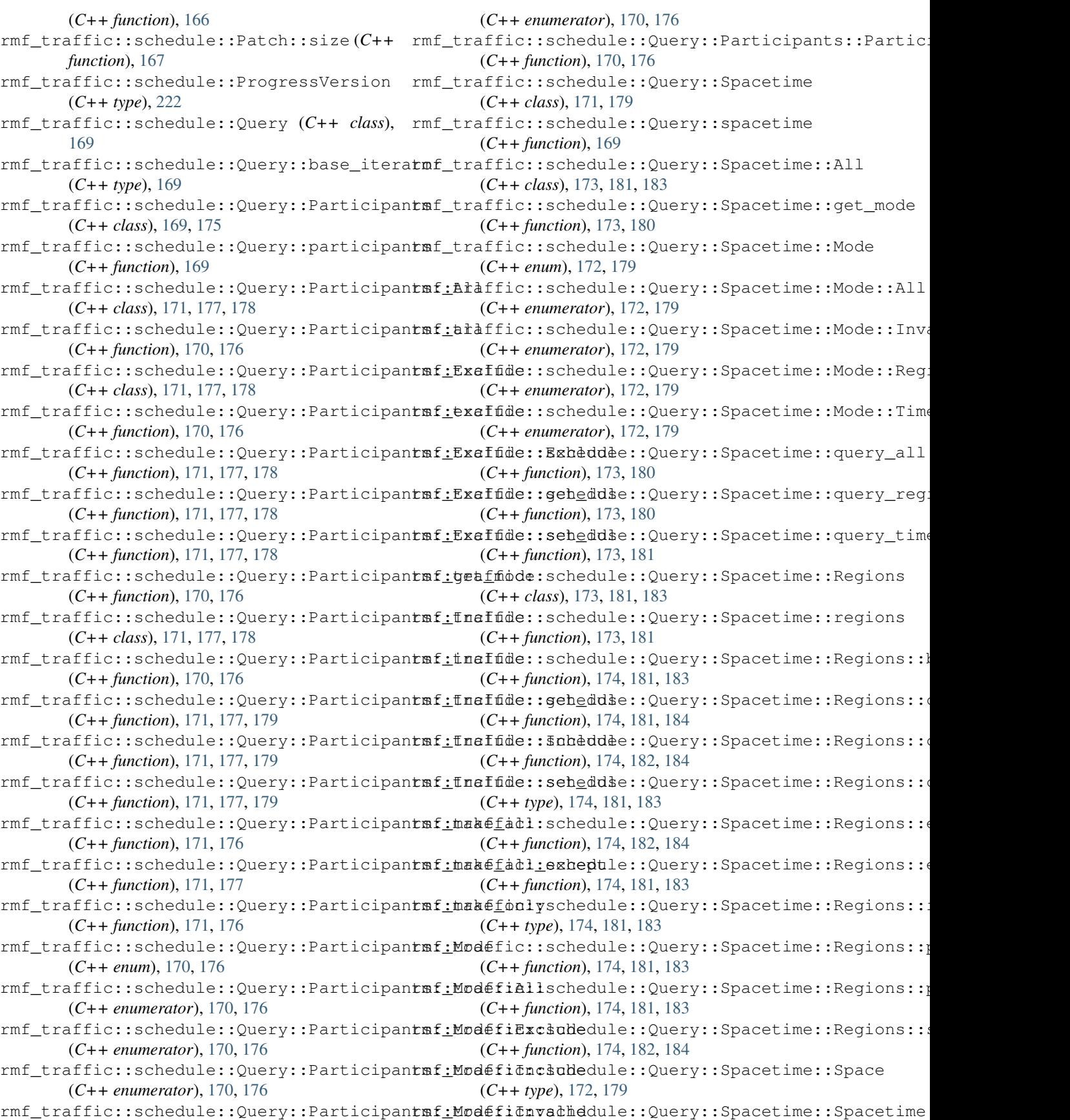

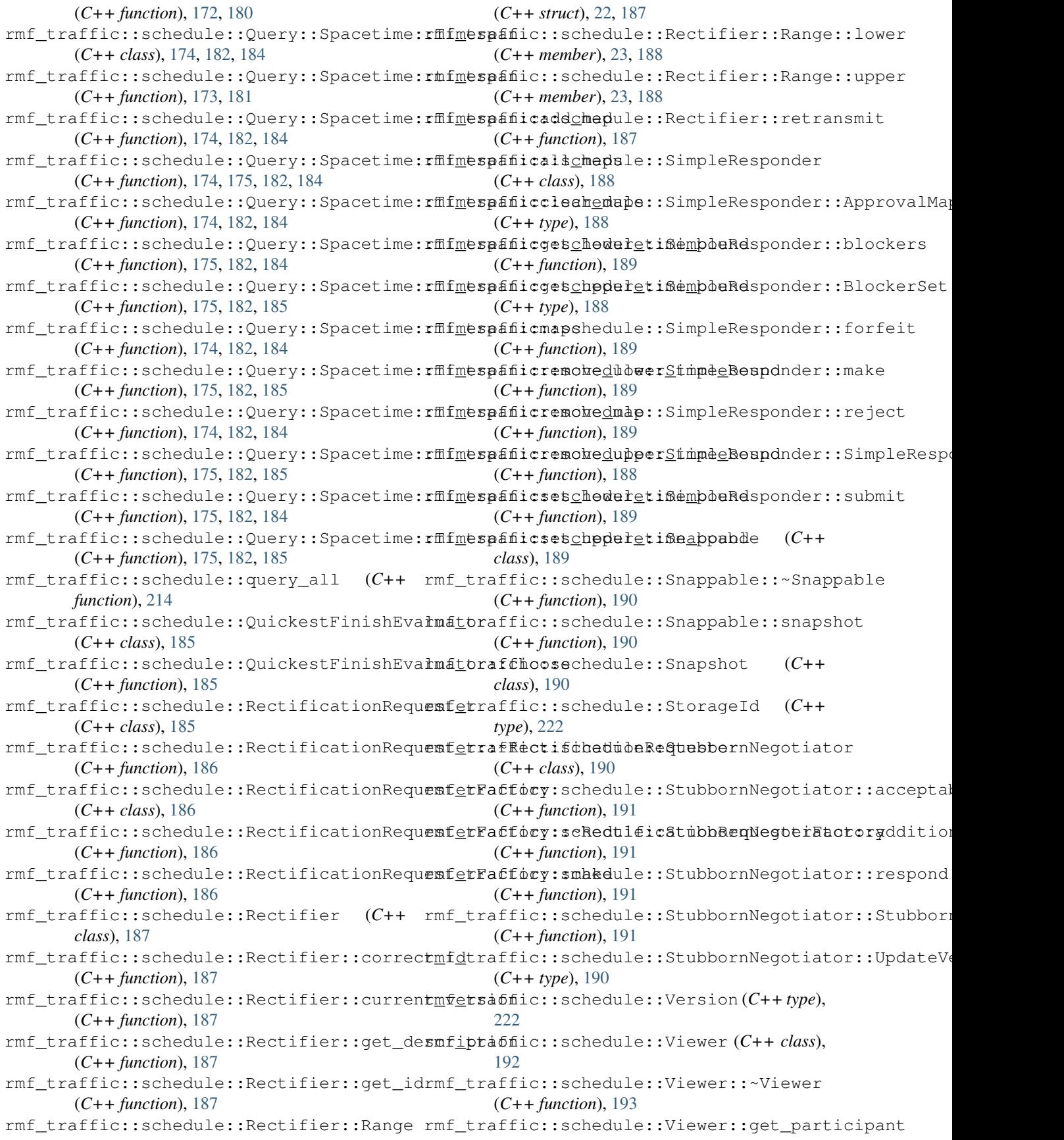

(*C++ function*), [192](#page-195-0) rmf\_traffic::schedule::Viewer::latest\_vermfohraffic::schedule::Writer::PlanId (*C++ function*), [193](#page-196-0) rmf\_traffic::schedule::Viewer::participantofidsaffic::schedule::Writer::ProgressVersion (*C++ function*), [192](#page-195-0) rmf\_traffic::schedule::Viewer::query (*C++ function*), [192](#page-195-0) rmf\_traffic::schedule::Viewer::View (*C++ class*), [193,](#page-196-0) [194](#page-197-0) rmf\_traffic::schedule::Viewer::View::basemfteraf6ic::schedule::Writer::Registration (*C++ type*), [193,](#page-196-0) [194](#page-197-0) rmf\_traffic::schedule::Viewer::View::begimf\_traffic::schedule::Writer::Registration::id (*C++ function*), [193,](#page-196-0) [194](#page-197-0) rmf\_traffic::schedule::Viewer::View::constiteation::schedule::Writer::Registration::last\_ (*C++ type*), [193,](#page-196-0) [194](#page-197-0) rmf\_traffic::schedule::Viewer::View::Elemmfittraffic::schedule::Writer::Registration::last\_p (*C++ struct*), [23,](#page-26-0) [193,](#page-196-0) [194](#page-197-0) rmf\_traffic::schedule::Viewer::View::Elemmfittdefstriptthadule::Writer::Registration::next\_ (*C++ member*), [23,](#page-26-0) [193,](#page-196-0) [194](#page-197-0) rmf\_traffic::schedule::Viewer::View::Elemmfittrpafftccipahedule::Writer::Registration::Regist (*C++ member*), [23,](#page-26-0) [193,](#page-196-0) [194](#page-197-0) rmf\_traffic::schedule::Viewer::View::Elemmfittrpfamcidschedule::Writer::RouteId (*C++ member*), [23,](#page-26-0) [193,](#page-196-0) [194](#page-197-0) rmf\_traffic::schedule::Viewer::View::Elemmfitrafific::schedule::Writer::set(C++ (*C++ member*), [23,](#page-26-0) [193,](#page-196-0) [194](#page-197-0) rmf\_traffic::schedule::Viewer::View::Elemmfittrafifite:idchedule::Writer::StorageId (*C++ member*), [23,](#page-26-0) [193,](#page-196-0) [194](#page-197-0) rmf\_traffic::schedule::Viewer::View::endrmf\_traffic::schedule::Writer::unregister\_participa (*C++ function*), [193,](#page-196-0) [194](#page-197-0) rmf\_traffic::schedule::Viewer::View::itermforaffic::schedule::Writer::update\_description (*C++ type*), [193,](#page-196-0) [194](#page-197-0) rmf\_traffic::schedule::Viewer::View::size rmf\_traffic::Time (*C++ type*), [222](#page-225-1) (*C++ function*), [193,](#page-196-0) [194](#page-197-0) rmf\_traffic::schedule::Writer (*C++ class*), [195](#page-198-0) rmf\_traffic::schedule::Writer::~Writer (*C++ function*), [197](#page-200-0) rmf\_traffic::schedule::Writer::CheckpointId (*C++ type*), [195](#page-198-0) rmf\_traffic::schedule::Writer::clear (*C++ function*), [197](#page-200-0) rmf\_traffic::schedule::Writer::delay (*C++ function*), [196](#page-199-0) rmf\_traffic::schedule::Writer::Duration rmf\_traffic::Trajectory::base\_iterator (*C++ type*), [195](#page-198-0) rmf\_traffic::schedule::Writer::extend (*C++ function*), [196](#page-199-0) rmf\_traffic::schedule::Writer::Itinerary rmf\_traffic::Trajectory::base\_iterator::operator (*C++ type*), [195](#page-198-0) rmf\_traffic::schedule::Writer::ItineraryVmfstonffic::Trajectory::base\_iterator::operator!= (*C++ type*), [195](#page-198-0) rmf\_traffic::schedule::Writer::ParticipantDescafptconTrajectory::base\_iterator::operator\* (*C++ type*), [195](#page-198-0) rmf\_traffic::schedule::Writer::Participantmidtraffic::Trajectory::base\_iterator::operator++ (*C++ type*), [195](#page-198-0) (*C++ type*), [195](#page-198-0) (*C++ type*), [195](#page-198-0) rmf\_traffic::schedule::Writer::reached (*C++ function*), [196](#page-199-0) rmf\_traffic::schedule::Writer::register\_participant (*C++ function*), [197](#page-200-0) (*C++ class*), [197,](#page-200-0) [198](#page-201-0) (*C++ function*), [197,](#page-200-0) [198](#page-201-0) (*C++ function*), [198](#page-201-0) (*C++ function*), [198,](#page-201-0) [199](#page-202-0) (*C++ function*), [198,](#page-201-0) [199](#page-202-0) (*C++ function*), [197,](#page-200-0) [198](#page-201-0) (*C++ type*), [195](#page-198-0) *function*), [196](#page-199-0) (*C++ type*), [195](#page-198-0) (*C++ function*), [197](#page-200-0) (*C++ function*), [197](#page-200-0) rmf\_traffic::time::apply\_offset (*C++ function*), [214](#page-217-0) rmf\_traffic::time::from\_seconds (*C++ function*), [215](#page-218-0) rmf\_traffic::time::to\_seconds (*C++ function*), [215](#page-218-0) rmf\_traffic::Trajectory (*C++ class*), [199](#page-202-0) rmf\_traffic::Trajectory::at (*C++ function*), [200](#page-203-0) rmf\_traffic::Trajectory::back (*C++ function*), [201](#page-204-0) (*C++ class*), [202,](#page-205-0) [205](#page-208-0) rmf\_traffic::Trajectory::base\_iterator::base\_iterator (*C++ function*), [203,](#page-206-0) [206](#page-209-0) const\_iterator (*C++ function*), [203,](#page-206-0) [206](#page-209-0) (*C++ function*), [202,](#page-205-0) [205](#page-208-0) (*C++ function*), [202,](#page-205-0) [205](#page-208-0)

(*C++ function*), [202,](#page-205-0) [205](#page-208-0) rmf\_traffic::Trajectory::base\_iterator:: ppefratoffic::Trajectory::operator[] (*C++ function*), [203,](#page-206-0) [206](#page-209-0) rmf\_traffic::Trajectory::base\_iterator:: pperatof#ic::Trajectory::size (C++ func-(*C++ function*), [202,](#page-205-0) [205](#page-208-0) rmf\_traffic::Trajectory::base\_iterator:: ppefratoffic::Trajectory::start\_time (*C++ function*), [202,](#page-205-0) [205](#page-208-0) rmf\_traffic::Trajectory::base\_iterator:: ppertaffic::Trajectory::Trajectory (*C++ function*), [202,](#page-205-0) [205](#page-208-0) rmf\_traffic::Trajectory::base\_iterator:: pperatoffic::Trajectory::Waypoint (C++ (*C++ function*), [203,](#page-206-0) [206](#page-209-0) rmf\_traffic::Trajectory::base\_iterator:: pperintition find etcry:: Waypoint:: adjust\_times (*C++ function*), [203,](#page-206-0) [206](#page-209-0) rmf\_traffic::Trajectory::base\_iterator:: ppératoffic::Trajectory:: Waypoint:: change\_time (*C++ function*), [203,](#page-206-0) [205](#page-208-0) rmf\_traffic::Trajectory::base\_iterator:: pp  $E_1$ btof  $f \neq c$ ::Trajectory:: Waypoint:: index (*C++ function*), [203,](#page-206-0) [206](#page-209-0) rmf\_traffic::Trajectory::begin (*C++ func-*rmf\_traffic::Trajectory::Waypoint::position *tion*), [201](#page-204-0) rmf\_traffic::Trajectory::cbegin (*C++ function*), [201](#page-204-0) rmf\_traffic::Trajectory::cend (*C++ function*), [201](#page-204-0) rmf\_traffic::Trajectory::const\_iterator (*C++ type*), [199](#page-202-0) rmf\_traffic::Trajectory::duration (*C++* std::hash<rmf\_traffic::agv::LaneClosure> *function*), [202](#page-205-0) rmf\_traffic::Trajectory::empty (*C++ function*), [202](#page-205-0) rmf\_traffic::Trajectory::end (*C++ function*), [201](#page-204-0) rmf\_traffic::Trajectory::erase (*C++ function*), [200,](#page-203-0) [201](#page-204-0) rmf\_traffic::Trajectory::find (*C++ function*), [200](#page-203-0) rmf\_traffic::Trajectory::finish\_time (*C++ function*), [202](#page-205-0) rmf\_traffic::Trajectory::front (*C++ function*), [201](#page-204-0) rmf\_traffic::Trajectory::index\_after (*C++ function*), [200](#page-203-0) rmf\_traffic::Trajectory::insert (*C++ function*), [199,](#page-202-0) [200](#page-203-0) rmf\_traffic::Trajectory::InsertionResult (*C++ struct*), [23,](#page-26-0) [203](#page-206-0) rmf\_traffic::Trajectory::InsertionResult::inserted (*C++ member*), [24,](#page-27-0) [203](#page-206-0) rmf\_traffic::Trajectory::InsertionResult::it (*C++ member*), [24,](#page-27-0) [203](#page-206-0) rmf\_traffic::Trajectory::iterator (*C++ type*), [199](#page-202-0) rmf\_traffic::Trajectory::lower\_bound (*C++ function*), [200](#page-203-0) rmf\_traffic::Trajectory::operator= (*C++ function*), [199](#page-202-0) (*C++ function*), [200](#page-203-0) *tion*), [202](#page-205-0) (*C++ function*), [201](#page-204-0) (*C++ function*), [199](#page-202-0) *class*), [203,](#page-206-0) [206](#page-209-0) (*C++ function*), [204,](#page-207-0) [207](#page-210-0) (*C++ function*), [204,](#page-207-0) [207](#page-210-0) (*C++ function*), [204,](#page-207-0) [207](#page-210-0) (*C++ function*), [203,](#page-206-0) [206](#page-209-0)  $(C++$  rmf\_traffic::Trajectory::Waypoint::time (*C++ function*), [204,](#page-207-0) [207](#page-210-0) rmf\_traffic::Trajectory::Waypoint::velocity (*C++ function*), [203,](#page-206-0) [204,](#page-207-0) [207](#page-210-0) S (*C++ struct*), [24](#page-27-0) std::hash<rmf\_traffic::aqv::LaneClosure>::operator (*C++ function*), [24](#page-27-0)